**Volume 1** Number 8 January 1989 £1.95

**•**

A Database Publication

G

#### AMIGAWORDPRO

Protext — it's half the price of WordPerfect but is it just as good?

#### **AMIGAMONEY**

Keep your finances in cheque with Digita Home Accounts

#### **AMIGACOLOUR**

Citizen's 24 pin colour printer. Jack of all trades, master of text

#### **IGASTORE**

Supra 30 meg hard drive. A dream machine to give your Amiga more power •

## **BEEBULA TOR**

**COMPUT** 

**Commodore stakes our! the educational market**

# $\pmb{E}$  AMAZING AMI

500

AMIGA

# **Pack Includes:**

**A500 CPU, Mouse, P.S.U., T.V. Modulator, Very First Tutorial, Workbench 1-3, Basic, Extras and Manuals.**

#### **PLUS POSTRONIX BONUS PACK**

**WORTH OVER £250** which includes 10 Blank **Disks. Disk Storage Box, 10 Excellent Games, Mouse Mat, Mouse Bracket (Mouse Holder) Deluxe Paint**

+ £5.00 post and packing

#### AMIGA 500 PLUS DISK DRIVE AMIGA 500 + 1084S

**The Very First Tutorial. T.V. Modulator. Photon Disk Drive and 10 Blank Disks.**

 $f449.00$ <sup>+f5.00</sup> post (including the digital  $f_0$ ) and packing.

**MPS 12001** 

#### **MPS 1200P**

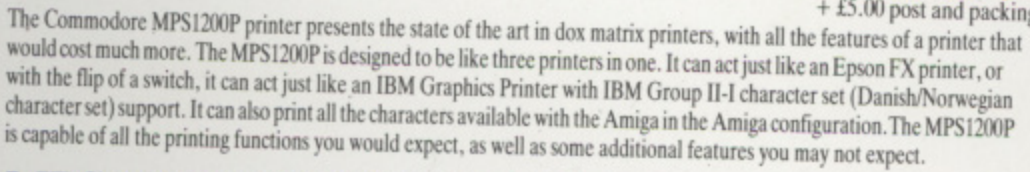

#### **MPS 1500C COLOUR PRINTER**

**A. TECHNICAL CHARACTERISTICS**

+ £5.00 post and packing PRINTING TECHNIQUE ............Impact dot matrix (9-needle print head). **DRAFT MODE — matrix: ) venkal dots x (5 4) horizontal dots: print speed: CO dais, at I nichar on TABULATION SPELT/ 2 chans PRINTING DIRECTION** ..............bi-directional, with optimised head movement **PRINT PITHES** ............................. 10 char/in to 24/char/in programmable from line, and in SET-UP mode **LINE FEED — I/No (4.23mm), 1/813.17 mm 1 and 7T72 in (2.4mm); — nt216 in and it 72 in. CHARACTER SET ASCII characters and special characters.**

MAX. PRINT LINE LENGTH .......40 top 192 characters, according to print pitch selected.

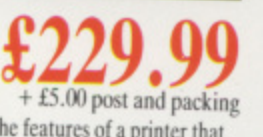

**STEREO/**

|<br>|<br>|

**Paint, Mouse PLUS additional Amiga Compatible COLOUR NIONITOR**

L

L I O

s

c

<u>49.000  $+$ </u>

0

IPS 1500

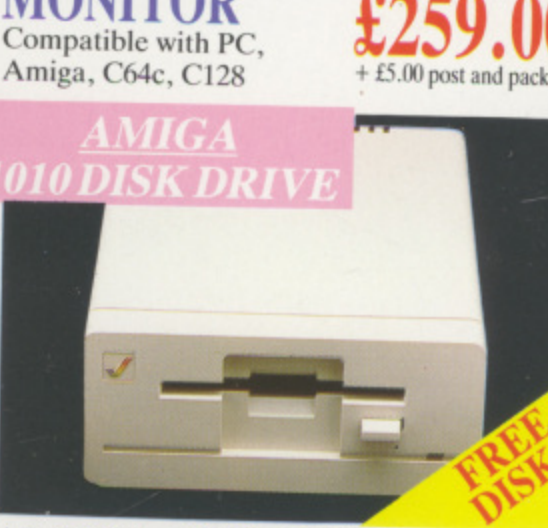

<u>jk mon</u>

1084S STEREO/C<br>MONITOR

#### **AMIGA 1010 DISK DRI** Amiga 3.5" external drive. Capacity 880K<br>PLUS FREE DISK<br>STORAGE BOX & **£149.99 PLUS FREE DISK STORAGE BOX & 10 BLANK DISKS** + £5.00 post and packing

**A501 RAM PACK 5I2K for the Amiga**

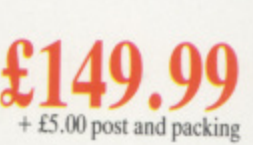

durable clea fit your com only safe fro forms of acc

> **LARGE STOCK ALL MAJOR**

A whole net computer cc

**ONLY** 

•

# *MORE BEST*

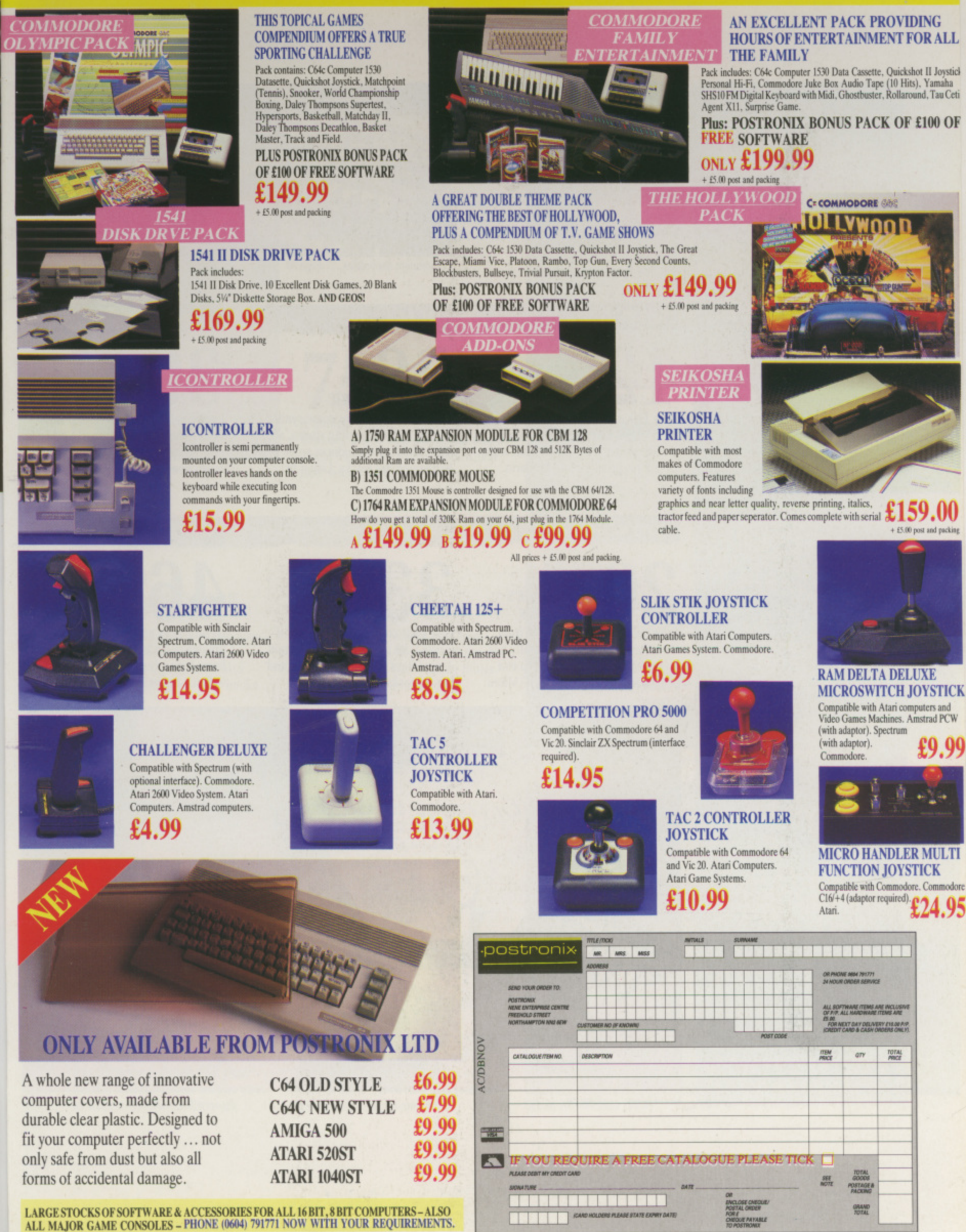

OFFER APPLIES TO U.K. ONLY. OVERSEAS ORDERS CHARGED AT OVERSEAS RATE.

**Managing Editor** Derek Meakin

**Group Editor** Alan McLachlan

Editor **Simon Rockman** 

**Production Editor Peter Glover** 

> **Art Editors** Mark Nolan **Doug Steele**

**Editorial Assistant: Elaine Rawlins** 

> **News Editor Mike Cowley**

**Advertisement Manager John Snowden** 

**Advertising Sales Wendy Colbourne** 

878888

878888

**SRRRR DB** 

8383

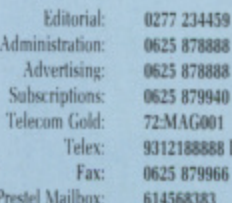

Published by: **Database Publications Ltd.** Europa House, Adlington Park. Adlington. Macclesfield SK10 4NP.

Database Publications is a division of Europress Ltd

ISSN 0952-5948

Amiga Computing welcomes articles for publication. Material should be typed or computer-<br>printed, and preferably double-spaced. Program listings should be accompanied by disc. Please enclose a stamped, self-addressed envelope, otherwise the return of material cannot be guaranteed. Contributions can only be accepted for publication by Database Publications Ltd on an all-rights basis.

C 1989 Database Publications Ltd. No material may be reproduced in whole or in part without written permission. While every care is taken, the publishers cannot be held legally responsible for any errors in articles, listings or advertisements.

Amiga Computing is an independent publication<br>and Commodore Business Machines (U.K.) Ltd is not responsible for any of the articles in this issue or for any of the opinions expressed.

News trade distribution: Europress Sales and Distribution Limited, Unit 1. Burgess Road, Ivyhouse Lane. Hastings. East Sussex TN35 4NR. Tel: 0424 430422

#### **AMIGA SCENE**

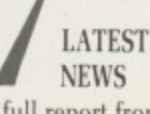

**ADVENTURES** 

A full report from the Commodore Show plus hot news from home and abroad to help you make the most of using your computer in 1989.

**ORIGIN'S** 

**LATEST** 

Dave Eriksson looks at Ultima IV

help from Level 9 and Mandarin.

**COVER STORY** 

from Origin and treads the path in

search of Lancelot's silver grail with

**COMMODORE'S** 

**BEEBULATOR** 

Schizophrenic programming from

given the Amiga the ability to run

Dave Parkinson and Mike Bolly has

programs written for the BBC Micro.

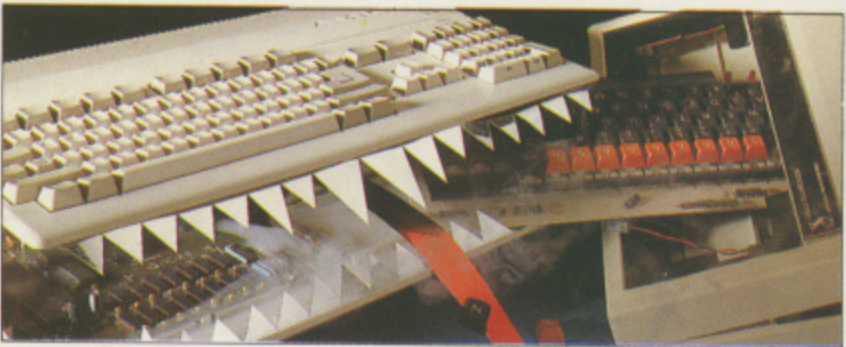

Commodore Beebulator . . . Page 20

#### **MUSIC**

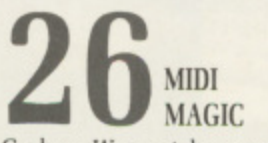

Graham Wayne takes some synths, his Amiga and a recording studio, adds Midi Magic and produces some really happening hot tracks. Listen in.

#### **PROGRAMMING**

**SAY IT WITH WORDS** 

Give your computer an elocution lesson with some short and simple Amiga Basic listings to type in and try. It speaks for itself!

#### **HARDWARE**

**CITIZEN 24 PIN COLOUR PRINTER** High quality, high speed and high price. The printer which can add a little colour to your reports but will only cope with 9 pin dumps.

#### **WORD PROCESSING**

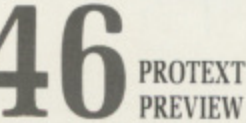

David Foster and Simon Rockman preview a British word processor from Arnor, built for speed which will sell for half the price of its rivals.

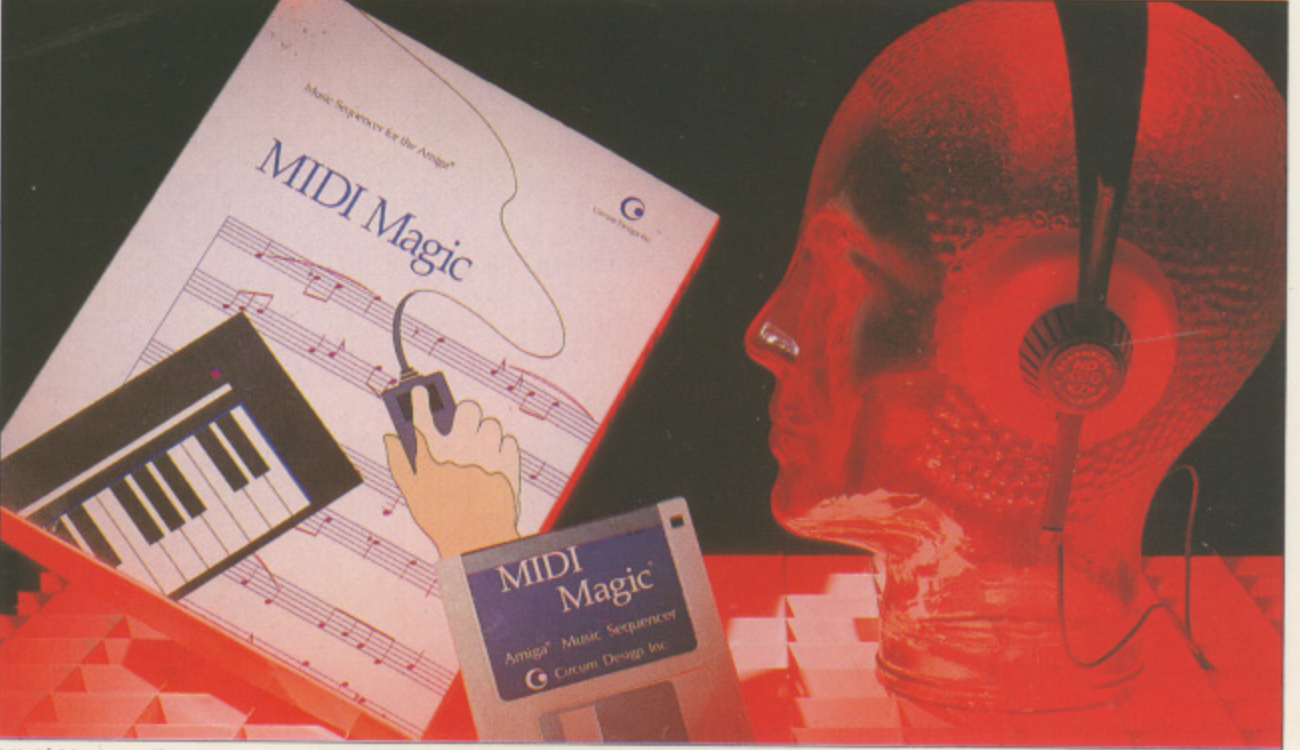

Minid Magic . . . Page 26

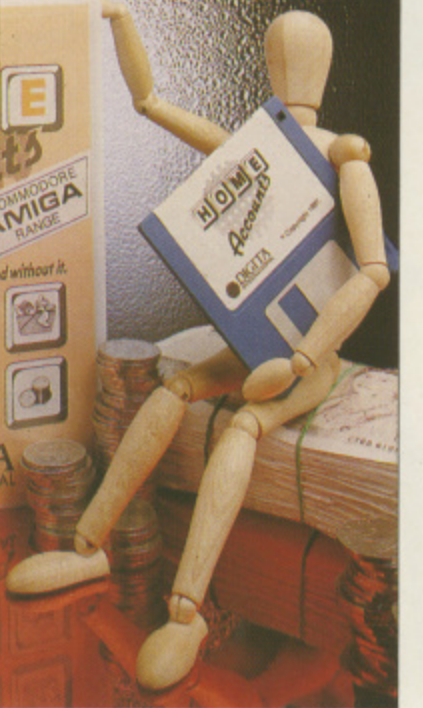

Digita Home Accounts . . . Page 53

#### **BUSINESS**

DIGITA HOME ACCOUNTS Looking after the pennies is a wise move, but Rex Last has mixed Feelings about a program which claims to help balance your books.

#### ADVICE

AMIGA ANSWERS

Programming problems solved with the correct public domain utility. Hardware sussed. Advice on which book to buy to aid programming.

#### **HARDWARE**

**SUPRA 30MBYTE** HARD DRIVE Instant access to all your files will

transform your Amiga. but your Barclaycard may never forgive you. as Rupert Goodwins discovers.

#### GAMES REVIEWS

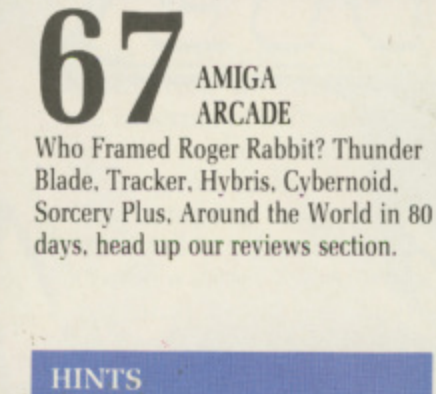

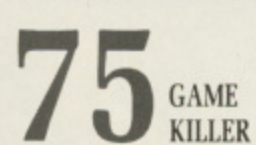

A bumper bundle of tips for Ikari Warriors. Faerv Tale Adventure and a whole host of top games hints which have won a Konix Speedking.

#### HOUSE CALL

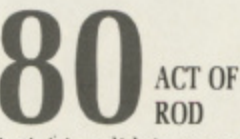

Activision didn't want a visit from John Minson, but he went just the same. He reports that exciting things are happening out in Reading.

#### PROGRAMMING

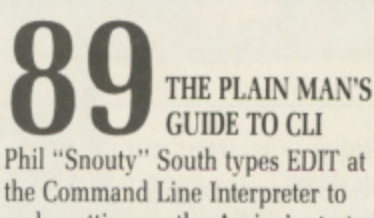

make setting up the Amiga's start-up sequence a really simple task.

#### **LETTERS**

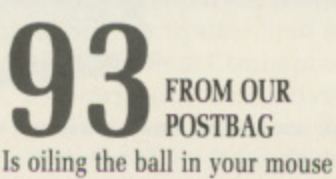

classed as vivisection? How to ruin your printer? These and many other questions are answered here.

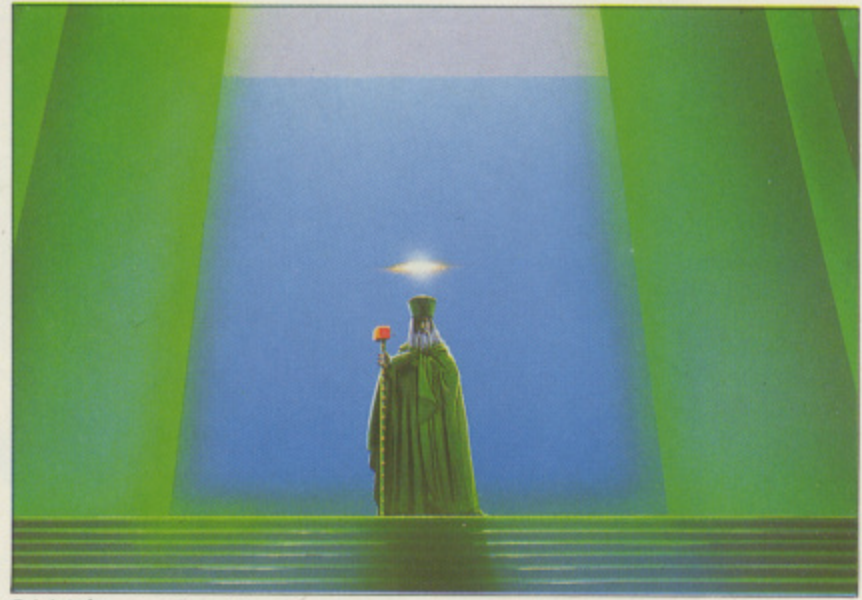

Origin's latest . . . Page 12

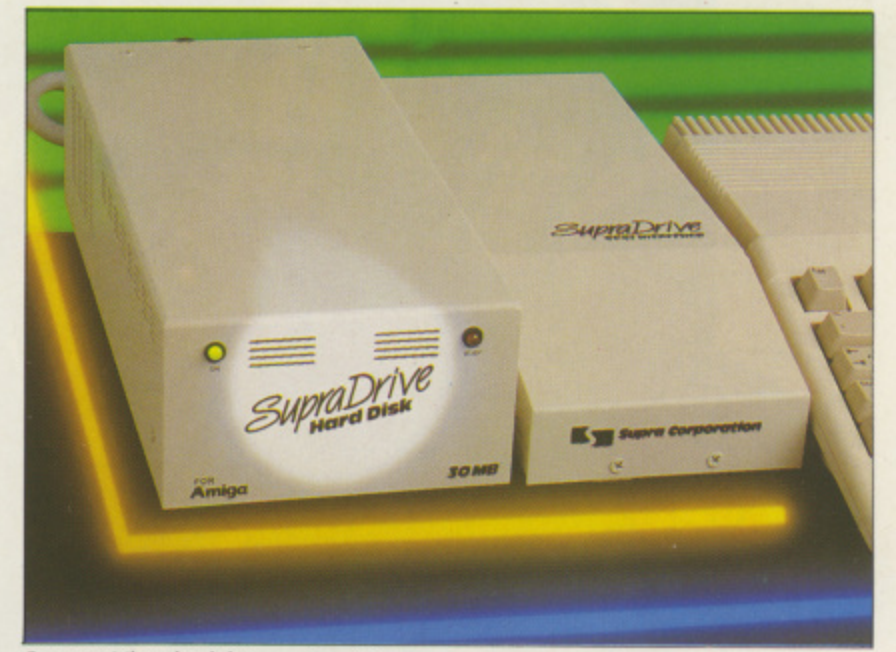

Supra 30 Mbyte hard drive ... Page 62

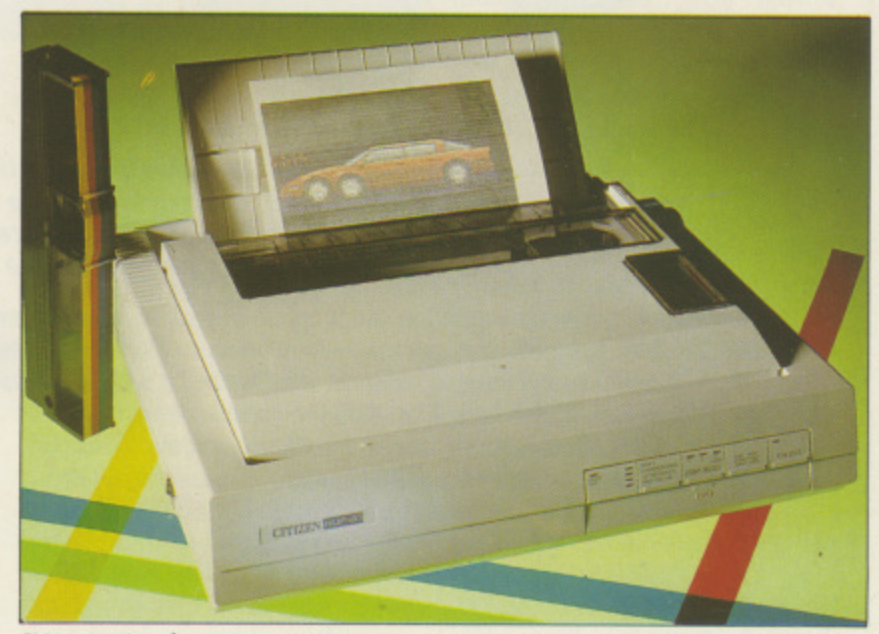

Citizen 24-pin colour printer . . . Page 39

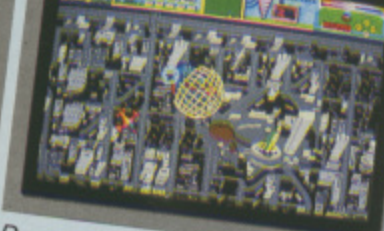

a Gambly The first residence of the River

Destroy hostile probes as they rise up out of their silos

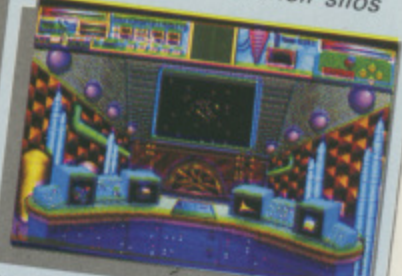

action in the Course of **Example Room** 

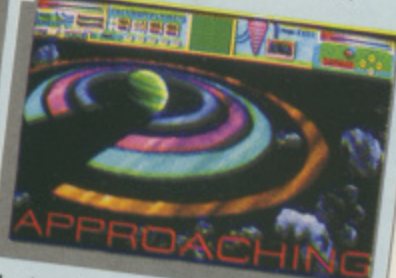

Arrive in the nick of time at one of the infected planets

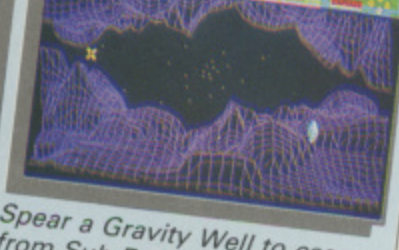

Spear a Gravity Well to escape<br>from Sub-Euclidian Space

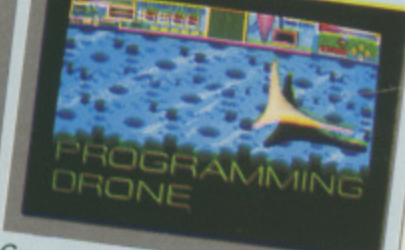

Create Drone patterns and save them onto disc

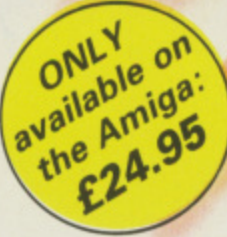

Pioneer Probe Mk IV - a self-replicating robotic spaceship - is out of control, destroying all life as it travels from planet to planet in the Starion Cluster. Your mission is to stop the spread of the plague before it's too late.

- **•** Drone flight patterns that you can program to soak up energy from the city below
- Carefully-designed instrument panel to help you plan your strategy<br>Your performance analysed to show your strengths and weaknesses
- Your performance analysed to show your strengths and weaknesses
- Dazzling HAM-mode graphics: 4,096 on-screen colours
- Eight-directional scrolling over a detailed cityscape
- Stereo music score and digitized speech and digital speech and discussion of the speech ASFI gallery

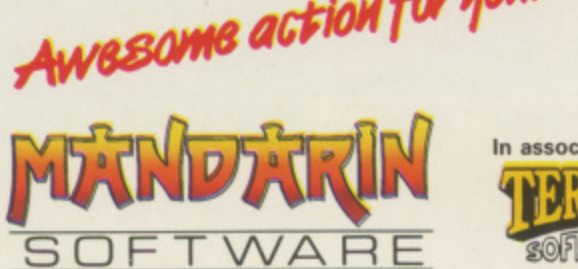

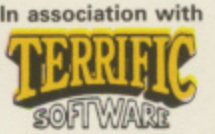

a

**Europa House, Adlington Park, Adlington, Macclesfield SK10 4NP.** ENQUIRIES: 0625 879940 ORDER HOTLINE

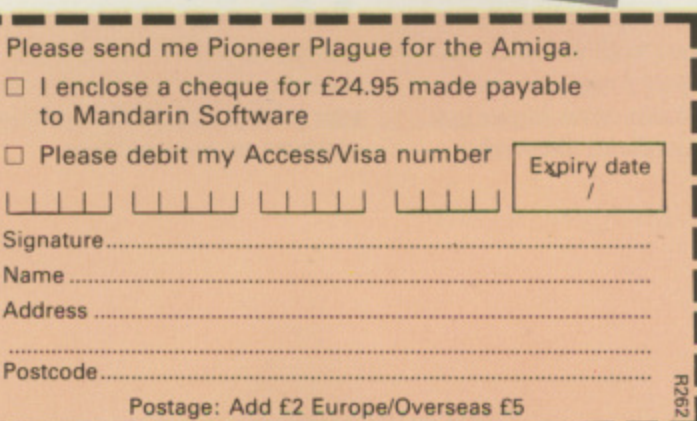

# **AMIGA SCENE I**

#### **Commodore appoints education supremo**

FORMER Atari execu-**A tive has been recruited F by Commodore to spearhead O its growing impact on the** education marketplace.

**M sales manager for education, E was won over to the Amiga R at the Hanover computer fair A in Germany. Bill Owen**, who becomes

**a machine when he was r Owen first came across the working for leading distributor SDL.**

**e** He told Amiga Computing: **"I was convinced that 68000 x machines were right for edue cation but there was not c enough good software u around for the ST.**

**- convinced me that the "What I saw at Hanover**

#### **Amiga sales success story**

**Commodore is one of the success stories of the year. It is clearly emerging as Europe's second largest supplier after IBM according to a leading research organisation.**

**Dataquest's European Monitor reports Amiga sales are booming and Commodore's PCs are increasingly finding favour in the busi-**

**Amiga outstripped the ST's capabilities in education, both in terms of software and flexibility in the classroom. It will be good to be working** committed to education".

**Owen worked for Atari as a regional sales manager, was head of Eltec's public service division specialising in education, and then was national sales manager for SDL in its corporate and education division.**

**Commodore's sales manager for education, Peter Talbot said: "I believe this appointment is a clear statement to the market that Commodore is committed to the education sector".**

**ness sector.**

**"Commodore is obviously riding high", commented Dean Barrett, the company's**

**UK marketing manager. "Worldwide, our fi rst quarter profits to September 30. 1988 were up 92 per cent to S9.6 million on the corresponding quarter for 1987.**

**"The Dataquest figures are further proof that Commodore is taking control of the home computer market and advancing strongly in the business sector".**

#### **Awards for Mirrorsoft**

**rrlIREE best-selling games from Mirrorsoft — Tetris, Dungeon Master and Falcon — have won honours in Europe.**

**In Paris the programs captured four Tilt d'Or awards — the highest number received by any software publisher — from France's**

#### **Train as a commando**

**a**

**A within a dense forest T lies one of the world's**

**biggest circulation computer games magazine. Tetris was voted Best Strategy and Best Original game, while Dun**geon Master was voted Best **Role Playing game and Best Animation.**

**Germany's. leading entertainment software magazine, Happy Computer, had earlier given its Best Concept award to Tetris and Best Adventure to Dungeon Master. Falcon was voted Best Simulation.**

**toughest schools, where commandos learn their trade. That's the scene in Action Service, from Infogrames (01-364 0123), soon to be released for the Amiga priced E19\_95.**

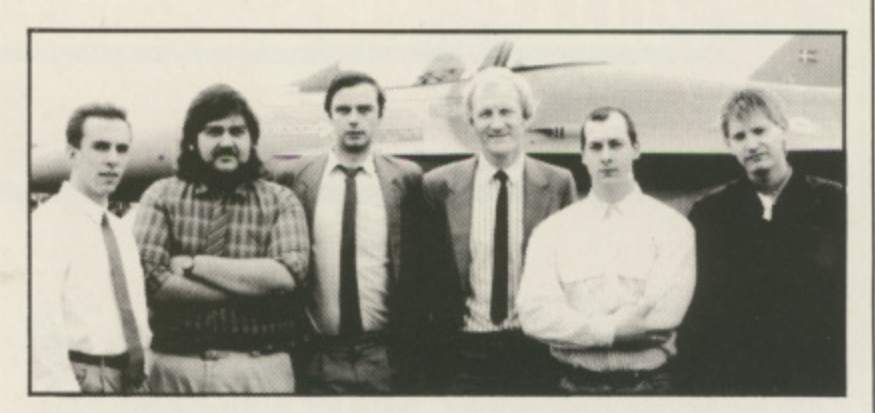

#### **Taxi out and scramble**

**EILYERS, including the chief test pilot of makers General Dynamics, were consulted during the writing of Fib Combat Pilot.**

**The new simulation from Digital Integration (0276 684044) will be released on the Amiga shortly. It follows each mission from the crew room through to postmission debriefings.**

**Players get to pilot one of the most advanced multirole fighter planes in the US**

#### **Developing in Germany**

**POMMODORE** - Amiga **C OMMODORE Technical Support - Amiga (CATS) is to hold a second European Developers' Conference. The first conference was held two years ago in Brighton, hut as the aim is to take in all European programmers the second meet**ing will he held in Frankfurt.

#### **Power from a compiler**

**A MIGA users can now** *f* **Mully exploit the power of their machine without having to learn another computer language.**

**Hi-Soft Basic is a new high** specification compiler/editor **which takes Basic programs and converts them into super fast machine code within an easy-to-use environment like that of the Borland Turbo products for the PC.**

**Following the world standard Microsoft Basic, as well as compiling Amiga-** **armoury through its five major roles — air defence. battlefield support. offensive counterair. interdictor strike and reconnaissance.**

**F16 Combat Pilot simulates all these activities, from scrambling and desperate dogfights to tank-busting battle support.**

**Digital Integration director Dave Marshall (third from right in the Digital team above) said: "We are very grateful for the assistance we received from General Dynamics and Fib pilots our game is the closest you** can get to flying this **awesome aircraft"**

**All the discussions will he in English, with talks from the Amiga design team which will be flying in from Los Gatos, the Californian birthplace of the Amiga.**

**It is aimed at professional developers. so if you think a long word is something like sesquipedailian, you would be better off skiing. And as the conference is to be held in January you might get the chance.**

**Basic interpreter programs, it also greatly extends the language to include many features from QuickBasic for the PC and HiSoft Basic for the Atari ST.**

**Additional language features include full recursive sub-programs and functions. parameters passed by value or reference, and flexible looping constructs.**

**HiSoft Basic supports all Amiga library routines; programs can be as large as memory allows, strings can be up to 16Mb in length and arrays any number of dimensions. Price E99.95 from HiSoft (0525 718181).**

### **Amiga practically stole the show**

**J show, when Commodore's** Personal Electronic Trans**u actor was king. Then with s the rise of the Commodore e best selling home computer d the "proper" name of The t Commodore Show took o over. 64 to become the world's**

**e owning visitor complain that there** was nothing new for **a won't be long before we all l start calling it the Amiga show.** show. **After hearing one C64 her machine, it probably**

**d it remains, and this was the Commodore Christmas, so it h Shows at the Novotel have e always seemed split between P the bargains in the basement e and the posh lot upstairs. Still the Commodore Show snowed on the Sunday.**

**The big news from Commodore was the BBC Emulator, but there was no sign of the new hardware it has shown in the US. Commodore seemed genuinely pleased and surprised in the interest shown in the emulator and announced a January 12 launch date.**

**Digita launched two new products in its range of small business programs. Day by Day — a simple diary — and E-type — a "typewriter emulator", which sounds like an excuse for a word processor. Expect reviews in** Amiga Computing soon.

**Basic seems to he an up and coming language with Microdeal previewing GFA** Basic and HiSoft demon**strating its compiler. Neither language was finished, but both seemed pretty compre- hensive.**

**HiSofi seemed to be doing a roaring trade in cut-price Devpac assemblers and the new Devpac IL as well as answering techie questions on the merits of various C compilers.**

**Mandarin was demonstrating Time and Magik, Lancelot and Pioneer Plague.** **While the adventures were pretty much ignored it was PP which drew the crowds, many of them asking what had happened to the Lombard Rally game. It was due to be finished on the Monday after the show.**

**Up market company Microway showed why the Flickerfixer is worth E300** but refused to say anything **about the possibility of an**

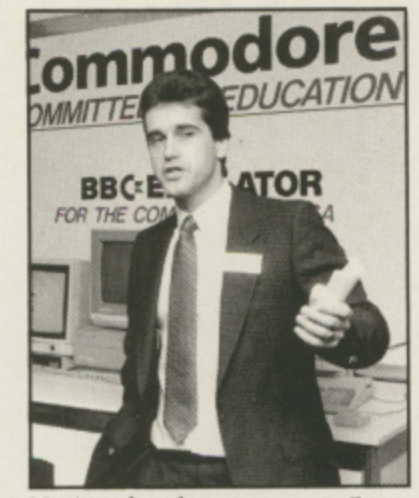

National sales manager Peter Talbot heralding Commodore's educational drive

**Amiga 500 version.**

**Video add-ons were very much in evidence. A couple of stands were showing the Mini-gen E99 genlock and Rendale had a slightly more up-market device for a shade** under £200.

**Pam Smith from Triangle Television was showing some very exciting video hardware including a Hitachi video printer which dumps screens from RGB on to a special paper. and selling a tape of' video effects produced using an Amiga and various video gizmos.**

**Tony Sellinger from Pure Graphics sold out of his CombineR. GB units which take and split an RGB signal so that you can use DigiView without needing the filter wheel.**

**Two teletext adapters were on show, one from Solidisk and a much more impressive device from Microtext which follows Commodore guide-** **lines to the letter. It will be reviewed soon in Amiga** Computing.

**The people from Microtext were very patient, having a stand next to Ariadne which was showing a preproduction version of Opus 1, the music language.**

**Perhaps the Microtext people didn't need to be patient because the sounds emanating from Ariadne were really pleasant — a great selection of jazz and classical iracks using sound generated by Paula and a crowd of Midi boxes.**

**Simon Cobb from Siren Software was making a lot of noise with Soundhlaster. a device which plugs into the phono connectors and a pair of speakers to deafen the neighbours.**

**Precision Software gave demonstrations of its products on a big screen TV. including the first games in the range from Mindware in the States and the latest versions of Superbase and Superbase Pro, the best database programs for the Amiga.**

**You had to queue to spend money with Silica Shop. There was some interesting software, for example Who framed Roger Rabbit on special US import.**

**The bargains continued at HB Marketing which was selling ComicSetter for under E50 and showing a stupendous demo of a Star Wars AT-AT walking past an Amiga 2000 running on a 2MB A500.**

**But for real bargains you needed to go downstairs. Super-slim second drives with a disable switch for E75 from Evesham, really cheap discs from Centec and a wide range of C64 and Amiga goodies from Postronix.**

**AUG and ICPUG both had good shows, the latter celebrating its 10th birthday, and it was good to see an historic computer on its stand.**

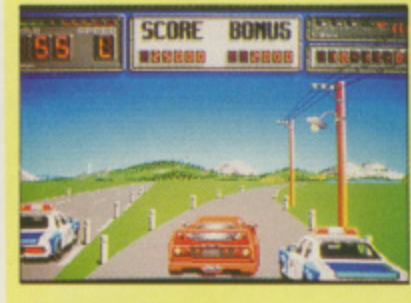

#### **Driving ambition**

**RAZY Cars II is under k...Jdevelopment in France by Gil, the top programmer at Titus Software which claims that this is the road game which does the things which other driving games fail to do, complete with cars that spin and a road which splits at a fork.**

**It features the fastest Ferrari ever, the 200mph F40, doing battle with the police and collecting speeding tickets.**

#### **First out of the Chrysalis**

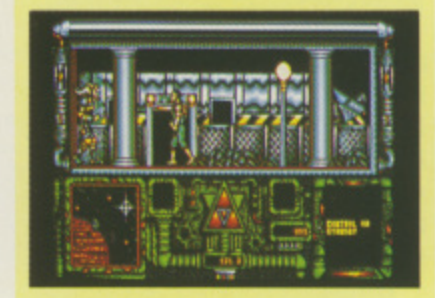

N Ell Chrysalis (0709 370102) . is releasing its first game for the Amiga this month Prison, based on a penal colony planet deep in space ment in more ways than one. colony planet deep in space.

series of screens for clues to the location of a hidden spaceship which is the only The player must search a means of escape from the planet.

Programmed by Michael Hart. with graphics by Jason Wilson. Prison will cost  $£19.95.$ 

Chrysalis has emerged from Teque, the development house responsible for such titles as Terremex and Pac Mania. "Consequently the company differs from other software houses as it is product rather than marketing orientated", said a spokesman.

#### $\blacksquare$ **AMIGA SCENE**

#### **Hot on the scent**

**MIGA** owner Ian  $\overline{\Lambda}$ Robertson, of Tooting Junction, London, ha reached the final of the Mandarin Software competition to win a E5,000 replica of the n<br>Li Holy Grail.<br>I Ising hi

come up with a possible location for the replica<br>which is buried somewhere which is buried somewhere in Britain. Using his Amiga. Ian has

I finalists to be named. A further 27 will come to light in He is one of the first nine three more stages of this national treasure hunt. It was devised by Mandarin (0625 878888) to coincide with the launch of its latest title Lancelot, based on the legend of King Arthur. All clues to the whereabouts of the Grail are in code within the program.

Hand crafted in solid sterling silver, the goblet is gilded inside with 22 carat gold and encrusted with amethysts, garnets and opals.

Along with other finalists. Ian will now take part in a play-off in February.

#### **Vanquish a vampire**

TEW Amiga entertain-N viewed at Comdex in the USA by Microdeal (0726 A 68020).

Night is based on the film and gives players 12 hours to wipe out the vampires or become their victim. Arcade adventure Fright

nine difficulty levels digitised sound effects and International Soccer has hi-res graphics. It can be played using Microdeal's four-player adapter. Microdeal also showed its

AMAS advanced midi Amiga sampler, an 8 bit stereo digitiser with a full imple- mentation Midi interface.

And, from Michtron, it had VTX on line for the Amiga — described as "the ultimate in telecommunications packages for Amiga owners" — plus VIVA, Visual Interfaced Video Authoring. software combining video, sound, colour and graphics.

#### r t **Here there be dragons**

a i the Amiga. Due out next month, priced £14.95, the shoot-em-- up action game includes wacky puzzles and elements of strategy involving dragons and mystical lands.  $\Gamma$ ULL eight way scrolling is featured in Dragonscape, the latest offering from Software Horizons (01-348 4577) for

#### **Fax service** n t **facilitated**

s **ICROLINK** subscribers **IVI** have been spared the problems reported by users of Telecom Gold's new fax service Mailfax.

a O dered many people, up to 30 per cent of messages were being addressed to invalid numbers. Because Mailfax bewil-

s  $\frac{5}{4}$ s 878888) has come up with a  $\frac{5!}{1!}$ b the facility — called Easy Fax. But MicroLink (0625 simplified method for using

r to key in all sorts of different sequences in order to send r i Clarkson. "Even I found e "People were being asked fax messages", said Micro-Link systems manager Tim Mailfax difficult to use. But

r

we've re-written the front end of the program for our own subscribers — now all they need do is type in the telephone number of the fax machine they want to send their message to".

At the same time, Micro-Link has introduced Fax Check — a method of seeing whether messages queued for transmission have been sent or not.

"The whole principal behind using electronic mail for faxing is to make it as easy to use as possible", said Derek Meakin, head of MicroLink.

"We feel that with Easy Fax and Fax Check as add-ons to the Telecom Gold fax gateway, we've managed to get it right for our subscribers".

#### **Staffing signals Amiga success JIM BUTTERFIELD reporting from Canada**

**AUTUMN** has been showtime for Amiga fanatics. AmiExpo in Los Angeles was poorly attended, but developers were out in strength. Some chips. It wouldn't likely West Coast software houses expressed unhappiness when Commodore indicated that it was acquiring ARP, the Amiga Replacement Project system pioneered by Scott Ballantyne and Charlie Heath.

Many users are pleased with the ARP system, but that opinion is not unanimous, at least not yet.

In contrast, the first World of Commodore of the season, held in Philadelphia, was mobbed by enthusiastic users. Perhaps the most encouraging sign of all was that Commodore had set up a ous. Systems programmers booth whose specific purpose was to hire new employees. Seems like a sure sign of Amiga success.

Commodore saved its new product displays for the Comdex show. They included such items as the 590, an Amiga 500 expan- sion unit that comes with 2N1b of expansion ram and a SCSI controller for hard disc.

Reports from the show also tell of the AT board, the discovered its error, and Unix-style system and (perhaps shown behind closed doors) the Amiga transputer, a system that includes networking.

Electronic Arts, is now a current version is being<br>Vice President at Commo- made available in selected Vice President at Commodore. At EA he headed the 64 areas to developers willing games division. At Commo-to buy the chip set and pardore some observers view ticipate in testing.

UTUMN has been his role as VP of game<br>showtime for Amiga machines.

Industry guessers wonder if a new machine is on its way using Amiga custom carry the Amiga name, but I suspect that there would be no mistaking those great graphics.

Interest is growing in messaging systems, which allow information to be passed in a standard form from one program to another.

Commodore has indicated that it might standardise on AREXX. Another contender is IPC, a protocol developed by a group of UseNet programmers. The network discussions

continue to be fast and furisee the need for such systems, whereas most general users don't relate to them.

WordPerfect Corporation has a high reputation for supplying user updates for its word processor. This summer, the company outdid itself. By mistake, it shipped a new product, Library to several hundred.

When some asked for the documentation, WordPerfect politely declined to be that user-friendly.

David Klein, formerly of testing, Jumpstart 1.4. The Early glimpses of the 1.4 system can now be obtained via a Commodore system-in-

# **DATEL ELECTRONICS**

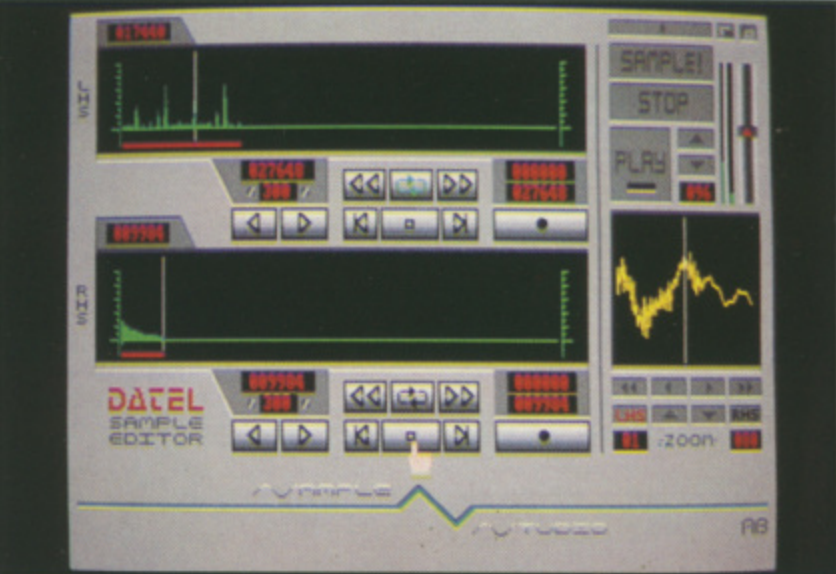

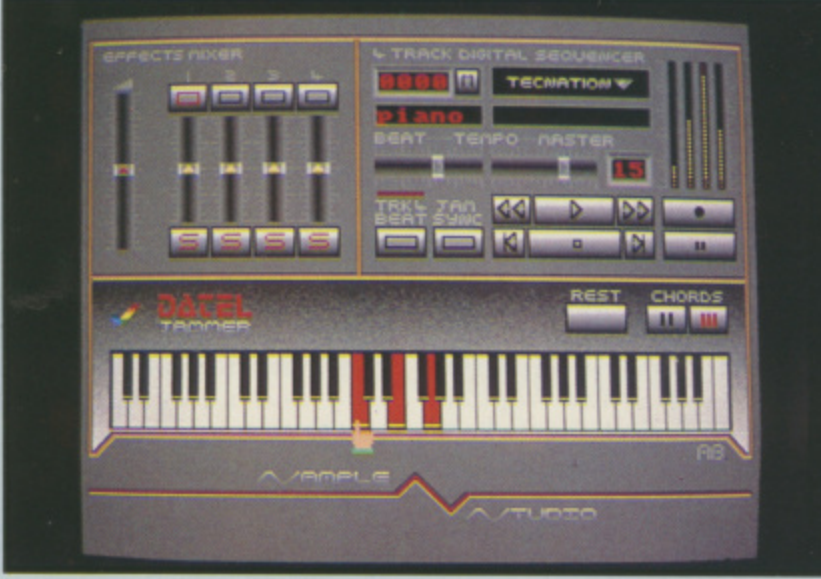

#### A top quality sound sampling system **Ul AMIGA PRO SAMPLER STUDIO r : + DATEL JAMMER** Variable sample rate & playback speed.

or adjust existing ones.  $\bullet$  Microphone  $\alpha$  line input  $1/4^{\circ}$  Jack  $\alpha$ 

 $\bullet$  Software files can be used within other music utilities.

Din connections.

Seperate scroll line waveform windows<br>plus zoom function with Edit windows for fine accurate editing.

3D shot of sound waveform. Wave editor to design your own waveforms

- at a realistic price.
- 100% machine code software for
- realtime functions.
- HiRes sample editing. Realtime frequency display.
- Realtime level meters.
- Files saved in IFF format.
- Adjustable manual/automatic record
- trig level.

#### **ONLY £69.99** PLEASE STATE A500/1000/2000

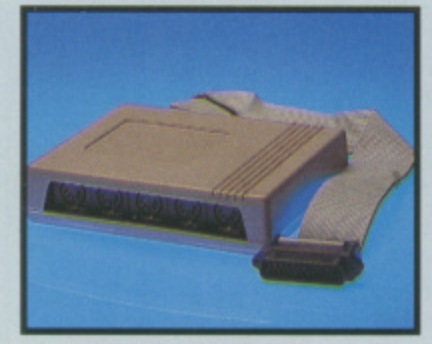

#### **LI MIDIMASTER** Full Midi Interface for A500/1000/

- 2000 (please state model).
- **Compatible with most leading Midi**<br>packages (including D/Music).
- $\bullet$  Midi In Midi Out  $x3$  Midi Thru.
- Fully Opto isolated. No need to pay more - Full Midi standard.

#### standard **ONLY £34.99**

#### **:I MIDI CABLES**

Top quality.

#### 3 metre length. **ONLY £6.99 PAIR UNBEATABLE VALUE**

# Voice 1 = 81

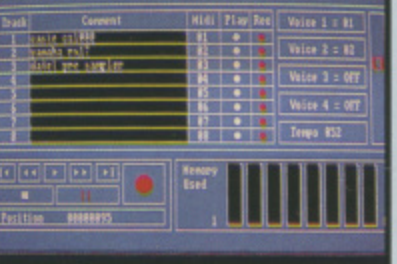

#### **Li MIDI MUSIC MANAGER A TRULY PROFESSIONAL MIDI PACKAGE AT A**

#### • **REALISTIC PRICE** Play sampled sounds on Amiga from

- any Midi track. Full dubbing - listen to one track
- while recording another. Works with many Midi interfaces
- including Datel Midi Master (see Ad) .<br>8 realtime Midi tracks for record/
- Adjustable track length limited only
- 

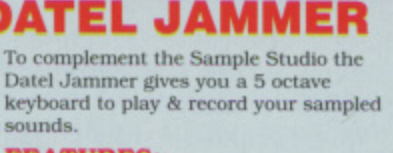

#### **FEATURES: -**

**i**

- **FEATURES:-**<br>• 4 track sequencer up to 9999 events.<br>• Tempo & Best controls.
- Tempo & Beat controls.
- er C<br>| &<br>|<br>| KS Mixer Controls on Instruments.
- $\bullet$  Load  $\alpha$  Save sequence. Works on standard IFF file sounds.

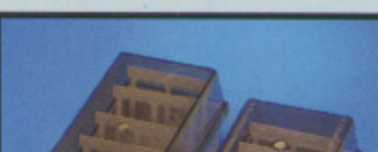

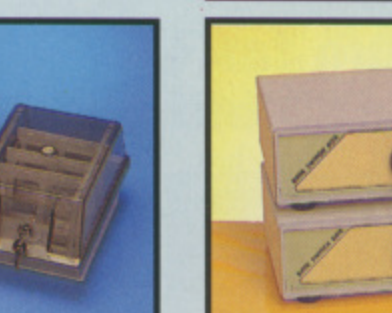

#### **Line Conservation Conservation Conservation Conservation Conservation Conservation Conservation Conservation Conservation Conservation Conservation Conservation Conservation Conservation Conservation Conservation Conserva BOX OFFERS**<br>• DD40 holds 40 3.5" discs. Lockable. **BOX OFFERS**

#### **ONLY £6.99**

**• DD80** holds 80 3.5" discs. Lockable. **ONLY £8.99**

#### **LI DISCS**

- 3.5" DS/DD.
- Top quality, bulk packed.
- **FOR 25 DISCS**

#### **LI ROBOTARM**

#### **FULL FUNCTION • 5 AXIS MOVEMENT Explore the fascinating science of**

- Robotics with this full feature Robot Arm.
- **Human like dexterity with 5 Axis of** movement it is so versatile. It can manipulate small objects with amazing ability.
- Easily controlled using 2 joysticks (any 9 pin type) or connect to your Amiga with our Interface + Software to give Computer/Robotic control<br>(see Interface offer).

#### **LI INTERFACE OFFER**

- Unique Software/Hardware package to allow you to interface your Amiga with the Robotarm.
- $\bullet$  Train mode allows you to store  $\alpha$  then<br>repeat movement sequences. Very easy to use.

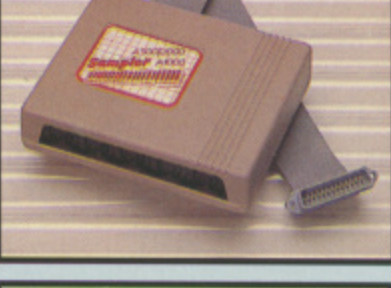

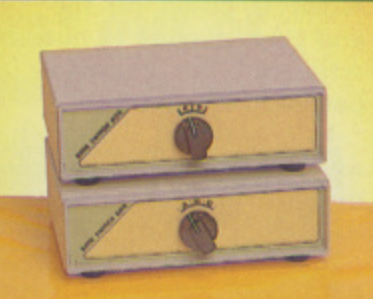

#### **BOXES**

- $\bullet$  A/B type connect two printers to one computer or vice-versa
- $\bullet$  Centronics connections or RS232 Serial connections (25 pin). Please state.<br> **NLY £24.99**<br>
ABC type connect three printers to

one computer or vice-versa.<br>Centronics or RS232 connections.

#### • Ce n t ro n ics or RS232 connections. **ONLY £34.99**

- **UPRINTER LEADS**
- 
- 25 pm <sup>D</sup> to 36 way Centronics<br>parallel lead. 1.2m length.
- **ONLY £22.99** <br> **ONLY £22.99 ONLY £8.99** 
	-

#### •

- Comes with Accessories including Finger' Ja ws. Magnetic Attachment. Shovel Scoop. 4 Stabilizing Suction Base Legs. etc.
- Uses 4 HP2 batteries (not supplied) to power motor movement so uses no computer power
- Self contained, ready to use (except batteries, joysticks).

#### **ONLY £49.99**

This Interface is not needed to use the Robotarm but interfacing with your Amiga has great possibilities.

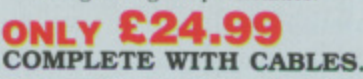

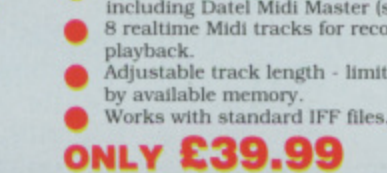

**SECTION** 

## DATEL ELECTRONICS

#### **EXTERNAL 3.5" DISC DRIVE** Value for money - before you buy a

- Slimline extra low profile unit only 6" long!
- Top quality NEC drive mechanism.
- Throughport allows daisy-chaining
- other drives.<br>A superbly styled case finished in
- Amiga colours.<br>Fully compatible.
- 
- 1 meg unformatted capacity. Good length cable for positioning on
- your desk etc
- housed in a superb housing many<br>units available are built to a price & not a standard. Don't spend a few<br>pounds less & end up with 'rubbish' -& remember you are buying from the manufacturer. Complete - no more to buy.
- Single or twin drive models available.

drive please compare the features - this drive has an NEC drive unit  $\&$  is

ONLY £89.99 SINGLE DRIVE £149.99 TWIN DRIVE ADD £5 FOR COURIER DELIVERY IF REQUIRED

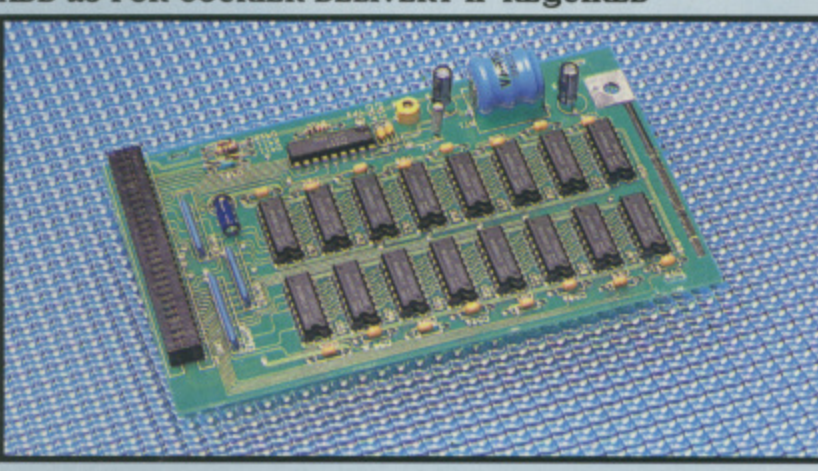

**512K RAM EXTENSION CARD** 

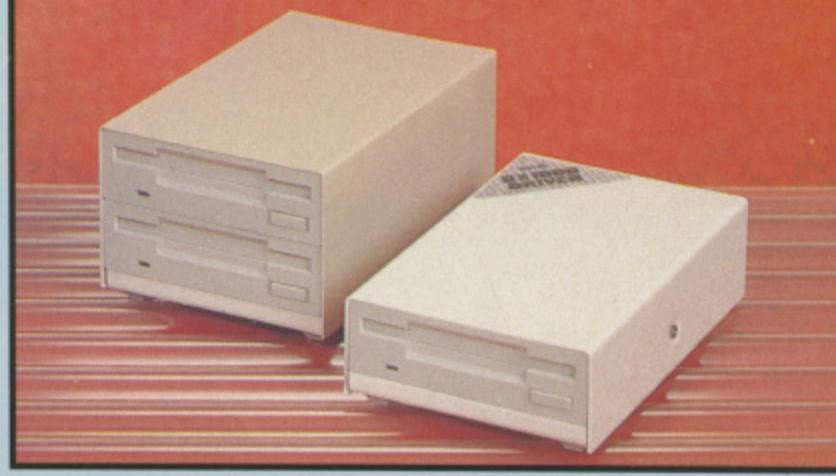

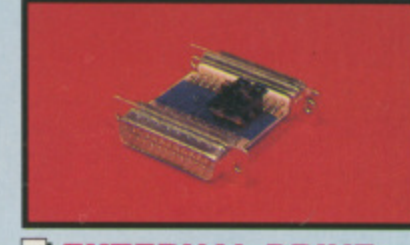

**JEXTERNAL DRIVE SWITCH**<br>Switch in/out of external drives. Save on memory allocated for drives not currently in use

#### DF1 & DF2 controlled , 9 £9

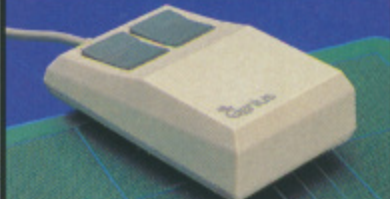

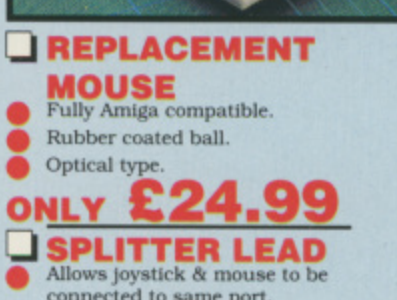

connected to same port.

0782 744707

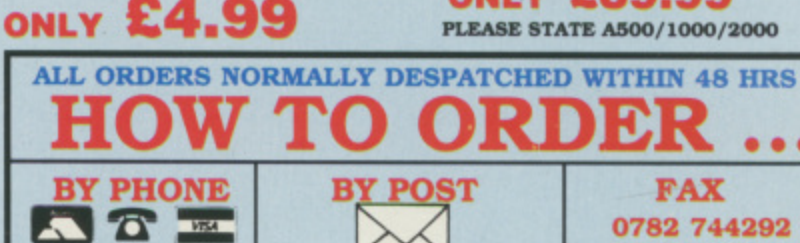

Send cheques/POs made UK ORDERS POST FREE payable to "Datel"<br>Electronics" EUROPE ADD £1<br>OVERSEAS ADD £3 24hr Credit Card Line PRICES AND SPECIFICATIONS CORRECT AT TIME OF PRESS<br>AND SUBJECT TO CHANGE WITHOUT NOTICE

CALLERS WELCOME - Please reserve goods by telephone prior to visit.

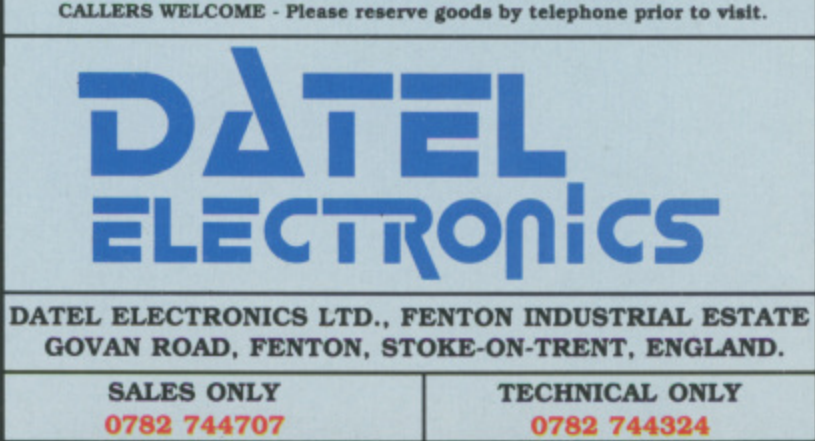

Simply plugs internally into A500 slot. Switch in/out with switch supplied. Fitted in minutes - no soldering etc. Accepts 41256 DRams (zero K fitted). With calendar/clock onboard time/date automatically booted.

Available with/without calender/clock option

Battery backed to retain time/date. £19.99 FOR STANDARD CARD TO ACCEPT 512K **ONLY ONLY £34.99** FOR VERSION WITH CLOCK/CALENDAR **PHONE FOR LATEST FULLY POPULATED BOARD / RAM PRICES.** 

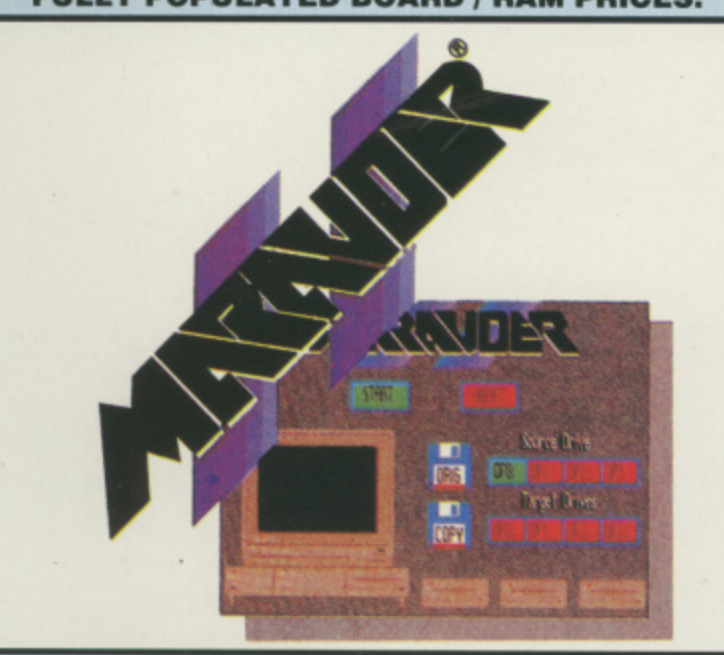

#### J MARAUDER II

one

to

state

#### **QUITE SIMPLY THE BEST DISC COPIER AVAILABLE FOR THE AMIGA (ALL MODELS)**

schemes.

seconds

- Superfast disc copier will copy almost<br>any commercial disc.
- Friendly user Interface Mouse driven throughout.
- Completly compatible with Amiga multitasking system.
- Even decrypts many encoded<br>programs including D. Print/Video/ Paint/Music/II etc.
- Supports up to 4 drives<br>simultaneously for multple copies.
	-
- **ONLY £29.99** POST FREE
- USA's top selling copier.

Special 'Strategy Files' cope with even the most advanced protection

Now shipping the latest version.

Fast option - typically around 80

AMG 1

**ONLY £89.99** PLEASE STATE A500/1000/2000

 $\bullet$   $\bullet$   $\bullet$ 

6 bit flash conversion gives 2 million samples/sec.

**DIGITAL SCOPE DISPLAY** - 2 channel<br>inputs.Manual or continuos display.

 $\mathbf{m}$ 

**DATA ACQUISITION** 

UNIT<br>Turn your Amiga into a sophisticated

measuring a wide range of data inputs.

amplitudes from milivolts to 50 volts.<br>A Hardware/Software package with

measuring instrument capable of

Sample & display events from<br>microseconds to hours- with

very high spec. including:

Timebase 500ms/div to 20us/div

accurate to 5%.

----

**PLOTTER DISPLAY**<br>• Timebase range 1 sec to 10hrs per plot. All features found on units costing thousands of pounds.

# **Mortals, gods<br>and legends**

Dave Ericsson seeks immortality as a god in Ultima IV and as a legend in Lancelot

OU are walking in the country. The world has been treating you badly, but the peace and quiet U under a dear blue sky clears your a mind and gives you a real sense of wellbeing. A pillar of blue light e appears before you. Lasting for seconds only, it disappears, leaving a behind an amulet and two books wrapped in thick cloth.

k i ..<br>T  $\tilde{\textbf{v}}$ i The amulet is an ankh, a cross with a loop at ancient map and one of the books is the The History of Britannia by Kyle the top. Younger. Fascinated, you settle down to read about the realm of Britannia.

e<br>a h be a Renaissance Fair. The music  $\frac{6}{16}$ from the rest. An old gypsy, also wearing an ankh, welcomes you and n a asks you a number of questions. Each has two answers and you reach deep r into your heart to give an honest response. After the final question the . fabric of your universe seems to aware of music, and following its haunting melody find what appears to i leads you to a gypsy caravan set apart Finished reading, you become wrench, split and meld back together...

You open your eyes and find yourself somewhere in Britannia. Life now has a new meaning, Ultima IV — Quest of the Avatar has begun.

This role playing adventure is vast in its scope. There are plenty of monsters to fight but there are also the underlying quests to solve. In each of the castles, towns and villages of Britannia you must talk to the people and thread together the information they give you. There are more than 200 people or creatures to interrogate. Many will have something useful to tell you and seven are willing to join you.

OUR ability to reach a solution and destroy the evil force found in the Abyss depends on a number of things, some material, others spiritual. You must first become an Avatar a from the Sanskrit, it literally means a b god come down to earth in bodily form. form.

deeds that you are worthy in eight attributes – compassion, honesty, y spirituality and valour. You then visit t the eight shrines, carrying the correct .<br>m You must show by your actions and honour, humility, justice, sacrifice, rune and meditate, intoning the

e

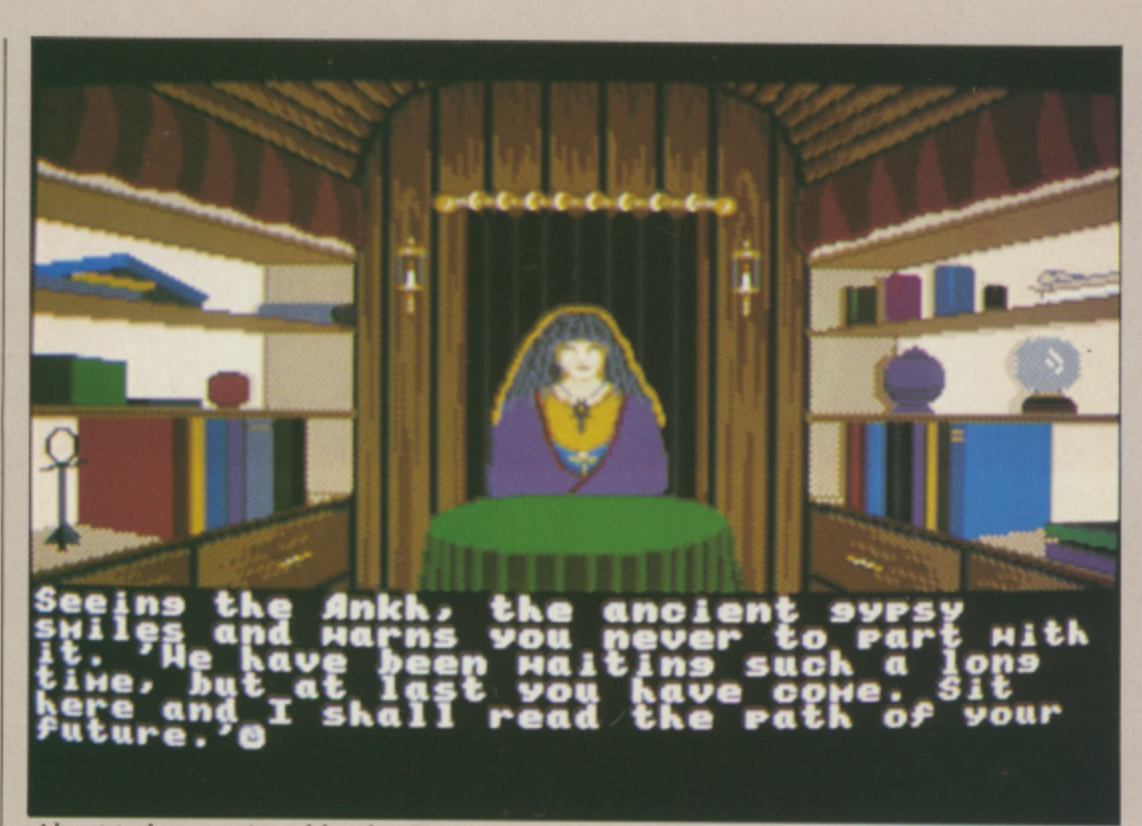

**About to be questioned by the Gipsy**

correct mantra, to attain Avatarhood. You will need some help to stay alive long enough to reach this first goal. Each of the main towns of Britannia is the home of a specific class — paladin, fighter, ranger, druid, tinker, bard, mage and shepherd. The questions you answered for the old gypsy will have determined your class, and you will arrive in Britannia near the appropriate town. One person will join you in each of the other towns. However, some may not

#### **REPORT CARD**

**ULTIMA IV - Quest of the Avatar OriginiMicroProse £24.95**

**STORY LINE MIKAMER AND REALLY AND REALLY AND REALLY AND REALLY AND REALLY AND REALLY AND REALLY AND REALLY AND Goes way beyond just monster bashing.**

**SLEEDER REGENER A URA Fantasy world you can live and die in,**

**STAYING POWER. So much to find will take weeks to scratch the surface. II**

<u>n 4 k a 4 k a 4 k a 5 m a 6 k </u> **GAMEPLAY Mouse and single key input work well,** some manoeuvres/battles a little slow.

**VALt7** ii11611.1.111.1111111 **Must work out at a fraction of a penny per hour.**

**DIFFICULTY M IN ONE HET IN DIE Keep careful notes of conversations,**

**OVERALL 84"/**

join straight away if they think you are not yet worthy of their friendship.

Most evil creatures carry gold. If you fight them and win. they will leave behind a chest which you must open to get the gold. Many carry traps - beware of acid, bombs and poison. Gold is necessary to buy food. weapons, armour, the ingredients to prepare magical spells and a few special items from the Guild. In your spell book you will find how to prepare many of the simpler spells. The more powerful will need research, and the gathering of two ingredients not on sale at any shop.

ALKING to people is simple. there are three main questions that may be posed to all you meet their name, job and health. The replies may encourage you to pursue an additional subject. For example, a young mage met in an out of the way village may say "I seek the wisdom of magic". If you throw "magic" back at him he will tell you who and where his master is, and that he knows the "gate" spell. When you meet his master you can ask him about this ..<br>.. spell.

p to many different places scattered e around Britannia. Persevere and make careful notes of who you meet where, and what they have to tell you. As Some lines of enquiry will lead you

m

**A true classic of the genre.**

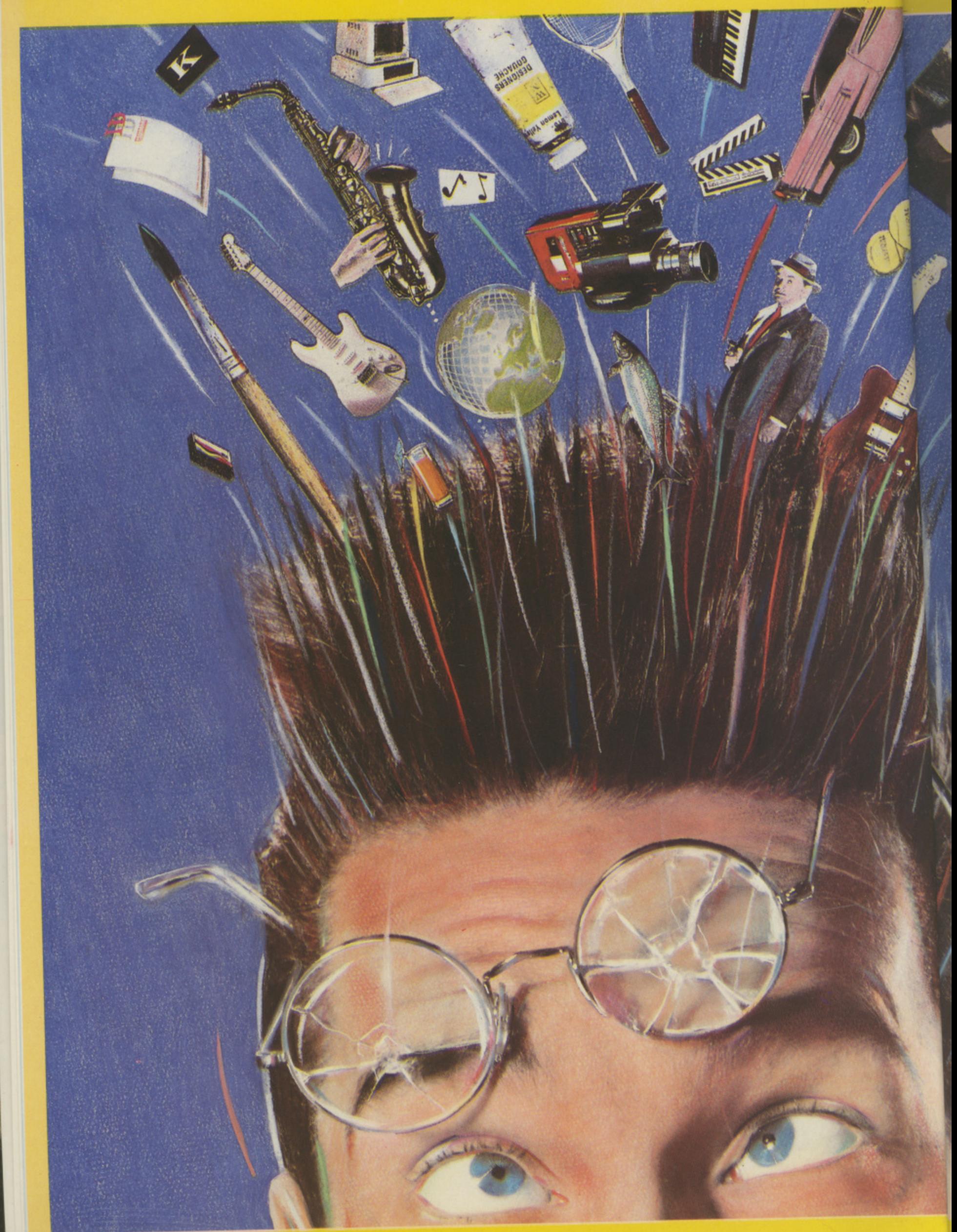

# IMAGRATION.

The Deluxe Series of high quality creativity tools from Electronic Arts. A set of totally integrated packages that is so powerful and so flexible. it is limited only by your own imagination.

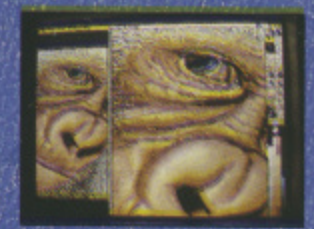

**DeluxePaint II with DeluxePrint I** The world standard DeluxePaint is now<br>unbeatable with the inclusion of Deluxe-<br>Print. With so many built-in artistic tools,<br>they'll bring out the artist in you!

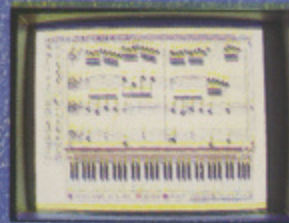

DeluxeMusic The ultimate music tool for composing, performing and printing.<br>DeluxeMusic features an enormous<br>variety of playback options including<br>Midi I/O,

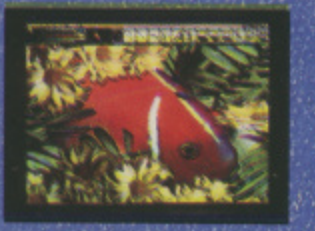

**DeluxePhotoLab** Combines three powerful graphics tools -- a professional<br>paint program that works in all Amiga<br>graphics modes including H.A.M., a<br>colour image processor and a poster<br>maker for giant posters!

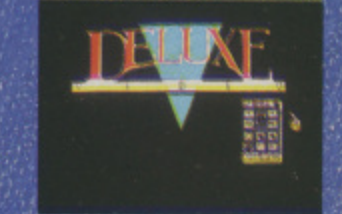

DeluxeVideo Rock videos, business<br>graphics, cartoons this comprehensive<br>video animation package allows you to<br>make your own stunning videos, without<br>complicated commands and formats.

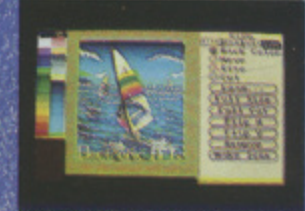

**DeluxePrint II** What you see is what you get. DeluxePrint II has seven ready<br>inade page formals for signs, banners,<br>cards, letterheads, calendars and more!

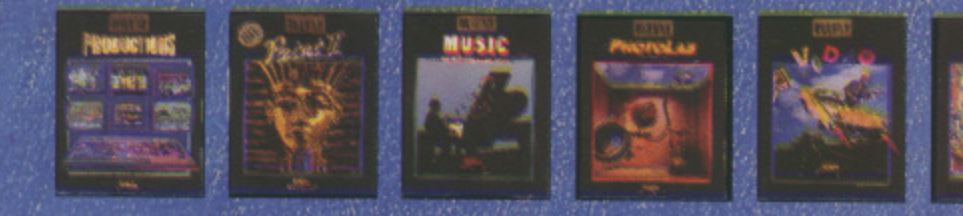

Available now at your nearest Amiga software outlet. More information is available from.<br>Electronic Arts, 11/49 Station Road, Langley, Berkshire SL3 8YN. Telephone (0753) 49442.

#### **IIADVENTURES II**

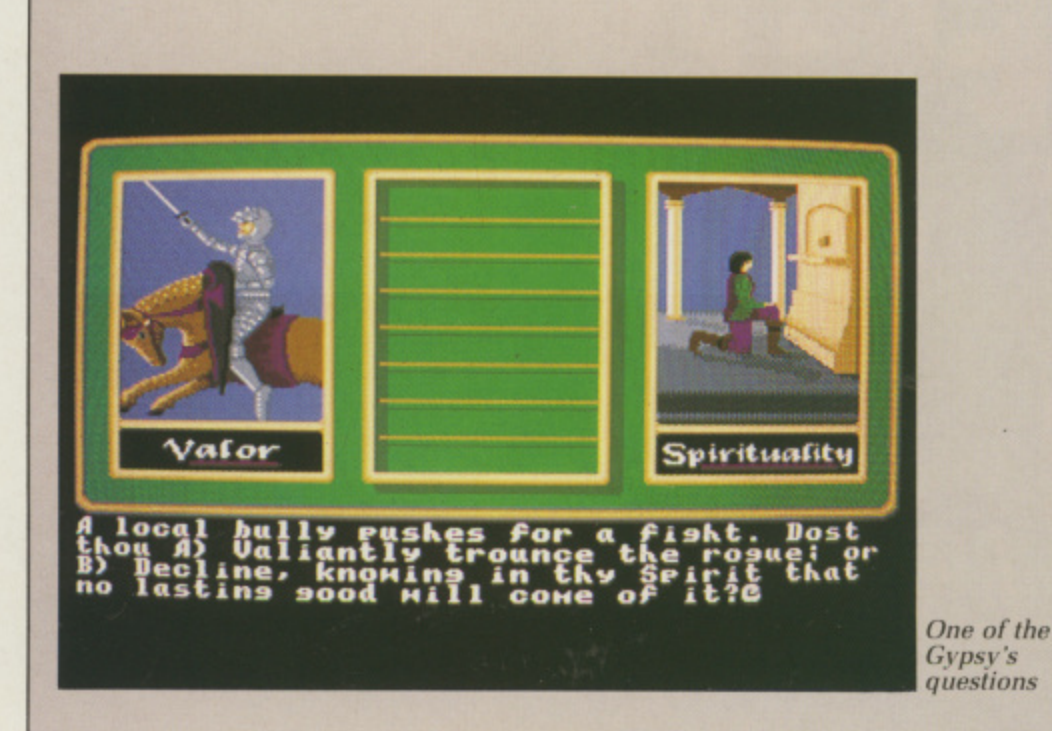

**you gain information you will learn that becoming an Avatar is not all that is required of you.**

**There are a number of objects to find and some lie in the dungeons deep below the surface. Needless to say the creatures found on these trips are powerful. Make sure you have prepared plenty of spells before you enter the deepest levels.**

LTIMA IV is great to play and **U will take you a long time to L solve. The graphics are similar to T those of Ultima III — simple and I explicit. Normal travel out in the open**

**s weapons, but in the early stages y found the missile weapons, sling. 'bow or crossbow to be most effective. s Let the monsters get too close and** they will damage you. This may mean **either the use of a heal spell or a visit to the healers.**

**Visit the castle of Lord British often. If your experience has increased enough, he will raise your level. giving you greater hit points and** increasing your basic attributes, such **as strength and dexterity.**

**He will also heal your wounds, but beware of not going to the healers. They will ask you for a gift of blood to help others, and agreeing to this will help your elevation to Avatarhood, Also in this castle is**

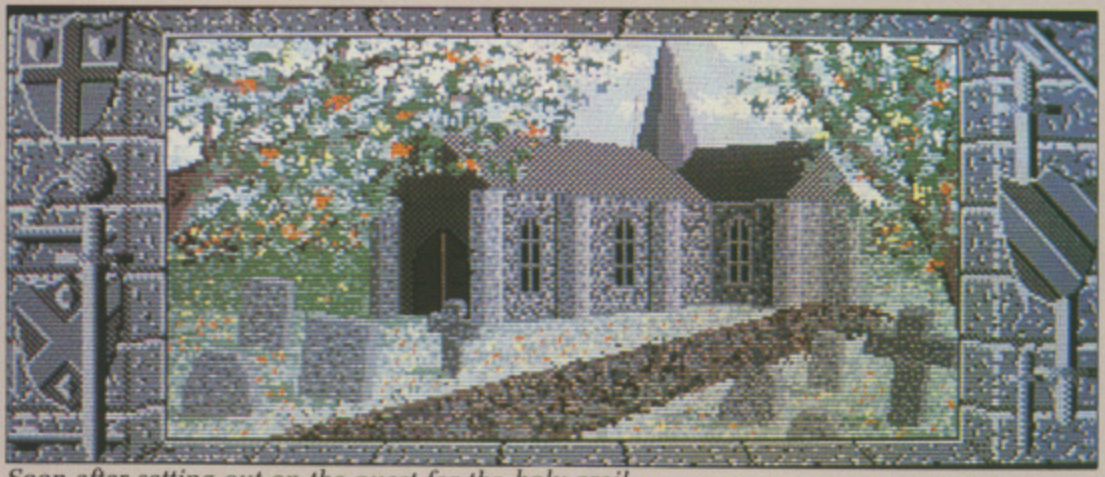

**l** 5oon atter setting out on the quest tor the holy graft

**y** or in a town is shown as a plan view **a with your party represented by a n single figure.**

**Enter battle and a larger scale plan view is displayed showing the position of each of your party members. You may then manoeuvre them in turn to place them in the most effective position. There is a reasonable choice of**

**Hawkwind the Seer, who will instruct you on obtaining perfection in the eight virtues of the Avatar.**

**Being attacked by a pirate ship can** be a blessing. Having beaten them, **you end up a ship to the good. You may now sail the high seas and explore further still. The cannon on board is quite powerful, but beware of other pirate ships' armanment.**

**Boarding and engaging in hand-tohand combat is a safer option.**

**Dungeons are 3D corridors divided into relatively small sections where it** is not too easy to get lost. The **dungeons are separated by battle sections that contain creatures and puzzles which must be overcome before passing through.**

**It is possible to walk your party out of an available exit without giving battle, but presumably the program** will record your lack of valour. Likewise, ignoring a needy beggar in one of the towns decreases your compassion and I'm sure Hawkyind the Seer will have something to say if you follow this path. Be warned, there are hints that your companions may leave you if you do not measure up to their high ideals.

Ultima IV is a feast for the role playing adventurer. The only minor criticisms I can make are of the lack of noticeably increasing difficulty in the battles as you progress and the sometimes laborious sequential movement of eight characters in connected battle sections.

It is a must for all followers of the active role playing adventure.

L sadly it signals the end of the company's short but useful C collaboration with top adventure E **writers, Level 9. The game is based** I **on the historical and legendary** accounts surrounding King Arthur and his Knights of the Round Table. ANCELOT is the latest adventure<br>from Mandarin Software and

recognised name linked with that era s is Lancelot. It is as this shining example of knighthood that you will h adventure through mediaeval Britain. Apart from King Arthur, the best

e into three parts. The first concerns the l arrival of Lancelot at Camelot and the a court of King Arthur and his elevation t to knighthood. This achieved, the e second section involves his exploits to prove himself worthy of his t knighthood by rescuing a number of a wrongly imprisoned knights. These in turn return to Camelot to swell the ranks of the Order of the Round Table. The adventure is loosely divided

t **years later where your goal is to help** Lancelot in his attempt to find the r **Holy Grail. The third part may be**The third part follows on some 20

#### **C.T.R.O.N.I.C.** E L **B**  $R$  T  $S^{\sim}$ Software Centre

AVON Ace Computers Ltd<br>42 Cannon Street Tel: 0272 637981 Ace Computers Ltd<br>3 North Street  $\frac{1}{10}$ Tel: 0272 666341 The Model Shop

Computerware<br>22 St Leonards Road<br>Bexhill-on-Sea<br>Tel. 0424 223340

Gamer Computers<br>71 East Street

erighton<br>Tel: 0273 728681

**B Fairfax Street** istal Tel: 0272 273744 Virgin Games Centre<br>18 Merchant Street Bristol<br>Tel: 0272 294779 BEDFORDSHIRE Hobbyte Computing<br>1G The Arndale Centre Tel: 0582 457195

Software Plus<br>Unit 11, The Boulevards<br>Harpur Centre<br>Bedford Tel: 0234 66598 BERKSHIRE Ace Computers Ltd<br>495-499 Oxford Road<br>Reading<br>Tel: 0734 393615 BUCKINGHAMSHIRE

Soft-Ly<br>5 Deer Walk Shopping Building<br>Central Milton Keynes Tel: 0908 670620 CAMBRIDGESHIRE Software Plus<br>43 Burleigh Street<br>Cambridge<br>Tel: 0223 353643 CLEVELAND Chips Computer Shop<br>151-153 Linthorpe Road<br>Middlesbrough<br>Tel. 0642 219139 New Sciences<br>Chips Computer Shop<br>Silver Court Shopping Centre<br>Silver Street<br>No telephone number Multi Coloured Micro Shop<br>Dundas Arcade<br>Dundas Street<br>Middlesbrough Tel: 0642 230323 Multi Coloured Micro Shop<br>Dundas Street Redca Tel. 0642 486643 The Computer Shop<br>14 West Row<br>Stockton-on-Tees<br>Tel: 0642 606166 Topsoft Computer Software<br>3 Hambletonian Yard<br>Stockton-on-Tees<br>Tel. 0642 670503 CO DURHAM **Chips Computer Shop**<br>Clarks Yard Darlington<br>Tel: 0325 381048 Topsoft Computer Software<br>5 Wellington Court Mews<br>Grange Read<br>Darlington<br>Tel. 0325 486689

DERBY Computa Centa<br>17 Campbell Street Belper<br>Derby<br>Tel: 0773 826830 **DEVON** Software Express Ltd<br>9 Exeter Street<br>[The Viaduct] Plymouth<br>Tel: 0752 265272 The Model Shop<br>11 Old Town Street Plymouth<br>Tel: 0752 221851 **EAST SUSSEX** 

St Albans<br>Tel: 0727 64347

Virgin Games Centre<br>157-161 Western Road Brighton<br>Tel: 0273 725313 ESSEX Computerama<br>88/90 London Road Southend-on-Sea<br>Tel: 0702 335443 Lan Computer Systems Ltd<br>1063 High Road<br>Chadwell Heath<br>Romford Tel: 01 597 8851 **Romford Computer Centre**<br>72 North Street Tel: 0708 765271 Softsellers<br>36A Osborne Street Colchester<br>Tel: 0206 560638 Software Plus<br>336 Chartwell Square<br>Southend<br>Tel. 0702 610784 Software Plus<br>Liberty Shopping Hall Tel: 0268 27922 Software Plus<br>Software Plus<br>15 Kingsway<br>Calchester<br>Tel: 0206 760977 Software Plus<br>Unit 1, 28/31 Moulsham Street<br>Chelmsford lel: 0245 491746 Software Plus<br>Unit 1, Queensgate Centre<br>Orsett Road Grays<br>Tel: 0375 391164 GLOUCESTERSHIRE The Model Shop<br>79 Northgate Street Groucester<br>Tel: 0452 410693 The Model Shop<br>22 High Street<br>Stroud Tel. 0453 65920 **GREATER MANCHESTER** Microbyte Home Entertai<br>Unit 176 Halle Mall<br>The Arndale Centre<br>Manchester Manchester<br>Tel: 061-832-1438 The Computer Shop<br>Knightsbridge Mall<br>The Arndale Centre<br>Manchester Tel: 061 832 0878 **HAMPSHIRE** Software Plus<br>Unit 8, The Boulevards<br>Wellington Centre<br>Aldershot<br>Tel: 0252 29862 Ultima Retail Ltd<br>118 East Street Southampton<br>Tel: 0703 639419 **HEREFORD & WORCESTER** Antics<br>16 St Swithins Street Worcester<br>Tel: 0905 22335 Evesham Micros Ltd<br>63 Bridge Street Evesham<br>Worcs<br>Tel. 0386 765500 HERTFORDSHIRE Hobbyte Computing<br>10 Market Place St Albans<br>Tel. 0727 41396 Software Plus<br>13 Town Square Brighton Computer Exchange<br>2 Ann Street Stevenage<br>Tel: 0438 742374 Software Plus<br>Unit 94, Inshops<br>The Maltings Brighton<br>Tel: 0273 570240

KENT Computer Leisure Centre<br>117 High Street Orpington<br>Tel: 0689 21101 Modata Computer Ltd<br>30 St Johns Road<br>Tunbridge Wells<br>Tel: 0892 511555 Software Plus<br>35 High Street<br>Graveseed Tel: 0474 333162 Software Plus<br>Unit 2, 4-6 Orange Street Canterbury<br>Tel. 0227 458112 Terri's Computers & Video 90 High Street Sidcup<br>Tel: 01 300 0990 Tern's Computers & Video<br>292 High Street Cac migh arrest<br>Orpington<br>Tel: 0689 21515 The Video Machine<br>194-196 Canterbury Street Gillingham<br>Tel: 0634 56460 LANCASHIRE Alan Heywood Video and Computer Centre<br>174 Church Street Blackpool<br>Tel: 0253 21657 Castle Computers of Lancaster Ltd<br>9 Gage Street<br>Lancaster Lancaster<br>Tel: 0524 61133 Home & Business Technology Centre<br>46-48 Yorkshire Street Oldham<br>Tel: 061 633 1608 PV Computers Ltd<br>104 Abbey Street Accrington<br>Tel. 0254 35345 LEICESTERSHIRE Cavendish Commodore Centre<br>88 London Road<br>Leicester<br>Tel: 0533 550993 LINCOLNSHIRE Concrete Computers (Turtlessft)<br>Unit 3, The Old Malthouse<br>Springfield Road<br>Grantham<br>Tel: 0476 76994 LONDON Ace Computers Ltd<br>766 Green Lane<br>Winchmore Hill<br>London N21<br>Tel- 01 360 3671 ment Centre Adams World of Software Ltd<br>779 High Road<br>North Finchley<br>London N12 Tel: 01 446 2241 Erol Computers Ltd<br>125 High Street London E17<br>Tel. On Tel: 01 520 7763 G & D Computer Electronics Ltd<br>230 Tettenham Court Road<br>London W1<br>Tel: 01 255 1502/1 G & B Computer Electronics Ltd<br>13 Tettenham Court Road<br>London W1<br>Tel. 01 580 3702 Micro Anvika Ltd<br>220A Tottenham Court Road<br>London W1 Tel: 01 636 2547 Pilot Software Ltd<br>32 Rathbone Place<br>London W1<br>Tel: 01 636 2666 Shekhana Computer Services<br>221 Tottenham Court Road London W1<br>Tel: 01 631 4627 Mate Of Board<br>Software Circus<br>The Plaza on Oxford Street<br>120 Oxford Street<br>London W1<br>Tel: 01 436 2811 Software Plus<br>Inshops, 37-43 South Mall<br>Edmorrion Green Shopping Centre<br>London N9 Tel. 01 803 8581

Tri Computer Software Ltd<br>161-169 Uxbridge Road Ealing<br>London W13 Tel: 01 840 6136 Virgin Games Centre<br>100 Oxford Street<br>London W1<br>Tel: 01 637 7911 Virgin Games Centre<br>527-531 Oxford Street London W1<br>Tel: 01 491 8582 Virgin Megastore<br>14-18 Oxford Street<br>London W1<br>Tel. 01 631 1234 **MERSEYSIDE** Bits & Bytes Computers Ltd<br>18 Central Station<br>Ranelagh Street Liverpool<br>Tel: 051 709 4036 **MIDDX Adams World of Software Ltd**<br>190C Station Road Edgware<br>Tel: 01 952 0451 **Adams World of Software Ltd**<br>265 Station Road Harrow<br>Tel: 01 863 7262 The UT dos 7202<br>Clik (Amiga Specialists)<br>Unit TF, Willowslee Farm<br>Spout Lane North<br>Starwell Moor Tel: 0753 682988 Electronic & Computer Service<br>1000 Uxbridge Road Hayes<br>Tel: 01 573 2100 NORFOLK Jarrold Department Stores<br>London Street<br>Norwich<br>Tel: 0603 660661 One Step Beyond Ltd<br>11A Castle Meadow Norwich<br>Tel: 0603 663796 **Viking Computers<br>Ardney Rise<br>Catton Grove Road** Norwich<br>Tel: 0603 401982 NORTHAMPTONSHIRE A-2 County Supplies<br>
23A Lower Mall<br>
Weston Favell Centre<br>
Northampton<br>
Tel. 0604 414528 Northants Computer Centre Ltd<br>13 Abington Square<br>Northampton Tel: 0604 22539 Soft Spot Computers<br>42 High Street Daventry<br>Northants Tel. 0327 79020 NORTH HUMBERSIDE Tomorrows World<br>27 Paragon Street Tel: 0482 24887 **NORTH YORKSHIRE** The Computer Store<br>14 St Sampsons Square York<br>Tel: 0904 646934 Yorcom - The York Computer Centre<br>9 Davygate Centre<br>Davygate<br>York<br>Tel. 0904 641862 NOTTINGHAMSHIRE Byteback<br>6 Mumby Close Newark<br>Tel: 0636 79097 The Computer Shop<br>Unit 250<br>Victoria Centre Nottingham<br>Tel: 0602 410633 Virgin Games Centre<br>6-8 Wheelergate Nottingham<br>Tel: 0602 476126 **OXFORDSHIRE** Saft Spot Computers<br>5 George Street Tel. 0295 68921

Just Micro Ltd<br>22 Carver Street<br>Sheffield Tel: 0742 752732 The Computer Store<br>21A Printing Office Street Doncaster<br>Tel: 0302 25260 STAFFORDSHIRE Castle Computers<br>6 Hope Street **Hanley**<br>Stoke on Trent Tel: 0782 267952 Castle Computers<br>11 Newcastle Street Burslem<br>Stoke on Trent<br>Tel: 0782 575043 Miles Better Software<br>219/221 Cannock Road<br>Chadsmoor, Cannock<br>Tel. 0543 466577/8/9 Software City<br>59 Foregate Street Stamord<br>Tel: 0785 41899 **SUFFOLK** Softsellers<br>5A Dogs Head Street<br>Ipswich<br>Tel: 0473 57153 Software Plus<br>22 St Matthews Street Ipswich<br>Tel. 0473 54774 **SURREY** Barkman Computer Services<br>1st Floot, Cardinals of Kingston<br>6/9 Market Place<br>Kingston Kingston<br>Tel: 01 546 5941 The Games Room<br>Unit 15, In-Shops<br>Epsom Indoor Market<br>High Street<br>Epsom<br>Tel. 03727 44465 The Model Shop<br>89E Woodbridge Road<br>Guildford Tel. 0483 39115 Ultima Retail Ltd<br>1st Floor, White Lion Walk<br>Guildford Tel: 0483 506939 **TYNE & WEAR** Finite of wear<br>Microbyte Home Entertainment Centre<br>56 Garden Walk<br>The Metro Centre<br>Gateshead<br>Tel. 091-460-6054 Sunderland Computer Centre<br>29 Crowtree Road<br>Sunderland Tel: 091 565 5711 The Computer Shop<br>7 High Friars<br>Eldon Square<br>Newcastle Tel: 091 261 6260 The Computer Shop<br>9 Maritime Terrace Sunderland<br>Tel: 091 510 8142 **WEST MIDLANDS** Evesham Micros Ltd<br>1762 Pershore Road<br>Cotteridge<br>Birmingham Tel: 021 458 4564 Mr Disk MT J2 Three Shires Oak Road<br>Bearwood, Warley<br>Tal: 021 429 4996 Software City<br>3 Lichfield Passage Walverh Wolverhampton<br>Tel: 0902 25304 Software City<br>1 Goodall Street Walsall<br>Tel: 0922 24821 Software Express Ltd<br>212-213 Broad Street Birmingnam<br>Tel: 021 643 9100 Watchdog Home Entertainment Centre<br>40 Queen Street wowernampton<br>Tel: 0902 313600 **Virgin Games Centre**<br>98 Corporation Street

Tel. 021 236 2523

**SOUTH YORKSHIRE** 

**WEST SUSSEX** Crawley Computers<br>62 The Boulevard Crawley<br>Tel: 0293 37842 Worthing Computer Centre<br>7 Warwick Street **Worthing**<br>Tel: 0903 210861 **WEST YORKSHIRE** Microbyte Home<br>
Sa Kirkgate<br>
33 Kirkgate<br>
Wakefield<br>
Tel. 0924 376656 Microbyte Home Entertainment Centre<br>29 Queen Victoria Street<br>Leeds<br>Tel: 0532 450529 liel: U532 450529<br>Microbyle Home<br>The Kirkgate Mall<br>The Kirkgate Centre<br>Bradford<br>The Computer Store<br>The Computer Store<br>Vikkefrield<br>The Computer Store<br>The Computer Store<br>The Computer Store The Computer Store<br>34/36 Ivegate<br>Bradford<br>Tel: 0274 732094 The Computer Store<br>40 Trinity Arcade Leeds<br>Tel. 0532 429284 The Computer Store<br>10 Square, The Woolshops Halifax Tel. 0422 69077 The Computer Store<br>4 Market Place Huddersfield<br>Tel: 0484 514405 Virgin Games Centre<br>94-96 The Briggate Leeds<br>Tel: 0532 443681/2 WARWICKSHIRE Spa Computer Centre<br>68 Clarendon Street<br>Leamington Spa<br>Tel. 0926 37648 **WILTSHIRE** Ace Computers Ltd<br>31 Farringdon Road Tel: 0793 512074 Antics<br>8 Regent Circus<br>Swindon Tel: 0793 611253 **FIRE** Virgin Games Centre<br>14-18 Aston Quay Dublin 2<br>Tel: Dublin 777361 SCOTLAND Megabyte Computer Centre<br>12 Ettrick Square<br>Town Centre<br>Cumbernauld Tel: 0236 738398 Virgin Games Centre<br>28-32 Union Street<br>Glasgow Tel: 041 221 0103 Virgin Games Centre<br>131 Princes Street Edinburgh<br>Tel: 031 225 4583 **WALES** Ace Computers Ltd<br>87 City Road<br>Cardiff Tel: 0222 483069 Bud Morgan<br>22/24 Castle Arcade Tel: 0222 229065 The Computer Exhibition Centre plc<br>2nd Roor, Glamorgan House<br>David Street<br>Cardiff<br>Tel. 0222 390286 Soft Centre<br>28/30 The Parade<br>28/30 The Parade uwmoran<br>Tel: 06333 68131

it

 $h$ 

n

rut

if ere.  $\overline{a}$ 

re

e ë

> $\overline{\mathbf{n}}$  $\overline{0}$

#### **4**

**1 played independently of the first two. As with all adventures from Level 9, the descriptive text is full and highly atmospheric. The command interpreter is an improved version of vvhat was already a very acceptable system used in its previous games, Knight Orc and Gnome Ranger, The high quality graphics complement the flavour of the text.**

HARACTER interaction is a vital **part of the game. Cooperation C between Lancelot and others who are A with him is necessary on a number of R Occasions.**

**C that characters can be instructed to I perform an act at a particular time. 'For example, if a rock is too heavy for E one man to move, it is pointless to tell R i Gawain, wait 2. push rock. Ector. n wait, push i ock. and finally push t rock; would ensure that all three of e you would be pushing the rock at the r same time.** Level 9's command Wait X means **others to move it without coordinating their push with yours.**

**c major places you will need to visit in t parts one and two of the adventure is i supplied with the game. The** command goto xxxx (or run to xxxx) **n will take you to that area. You should i still draw your own maps to ensure s that you explore all possible a locations. A small scale map showing the**

**i has always been depicted as the t perfect knight. This was the time a when chivalry grew of age and was Remember throughout that Lancelot the watchword of the Knights of the Round Table. To succeed in either part of the adventure, manners,**

**Decisons on the wav to visit the holy hermit Nacien**

**honesty, mercy and honour must be interpreted correctly. His relationship u with Queen Guinevere proving to be r** an exception. There is no room in this **game for today's lager lout. a o g**

**At the beginning, when Squire u Lancelot first visits Camelot, he is . unable to see the king straight away. m** He must wander around the town and **find somewhere to rest for the night. A** While here visit Merlin. Although he **has no major role in the adventure. t his books are worth reading. On the i** following day be certain to end up at **the court of King Arthur. i y**

**H** shoulder, remain in his presence until dismissed. You will now have a clue **I as to where you should go next. A i N number of quests have to be e G completed and several hints will be a f supplied to send you in the right t e direction. The completion of l l individual quests is not easy. e Arthur's sword upon your n L a h .**

**It is possible to perform some n g**

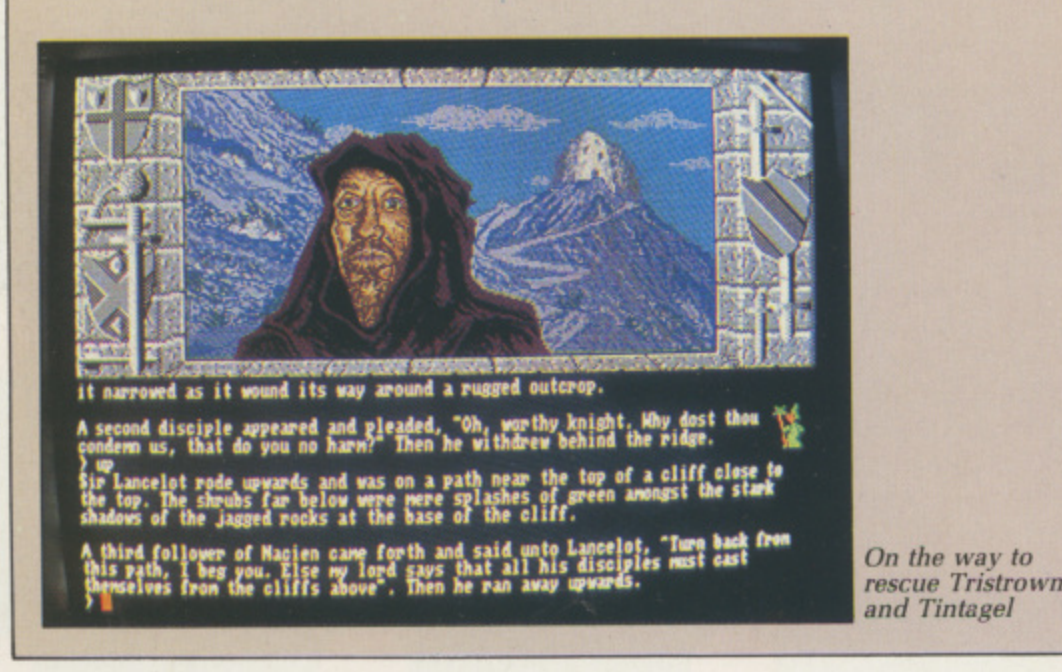

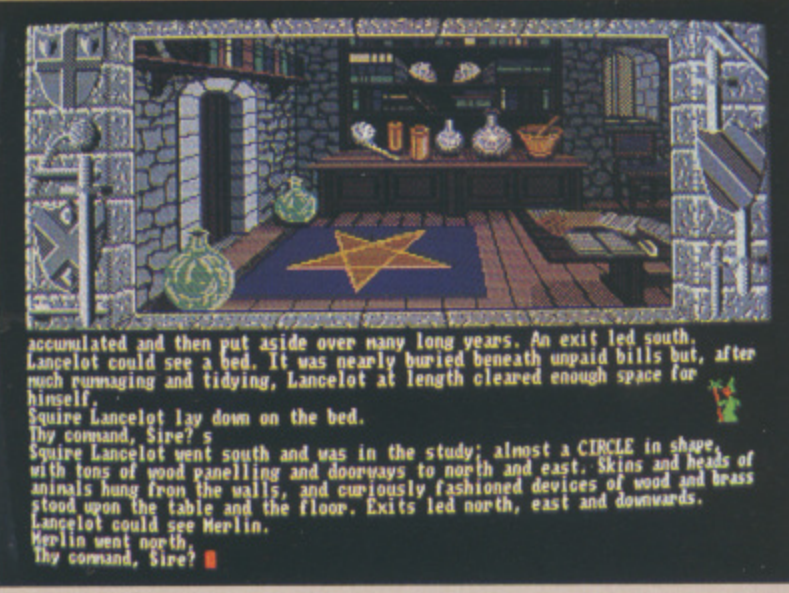

**quests out of sequence, but only when you have tackled all of them will the program automatically lead into part three — The Quest for the Holy Grail.**

**This final section introduces Lancelot's son Galahad. It is only with his help that the quest may be accomplished. Again cooperation between Lancelot and others is vital to success.**

**The instructions are clear and explicit with a number of hints to novice adventurers. There is also a very readable section giving a résumé of the Arthurian saga.**

**Lancelot is one of Level 9's finest adventures. It is not easy but for those that falter, an excellent hint sheet is available, Used sensibly this will enhance the enjoyment and elation at solving the many puzzles.**

#### **REPORT CARD**

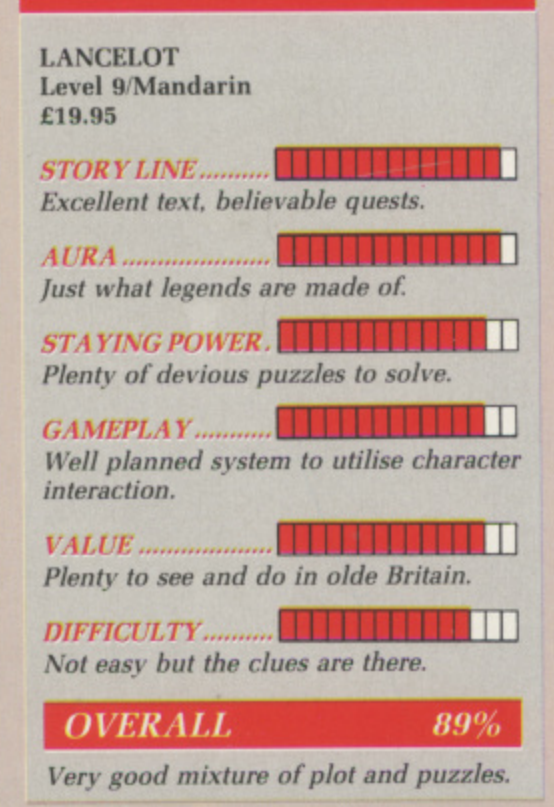

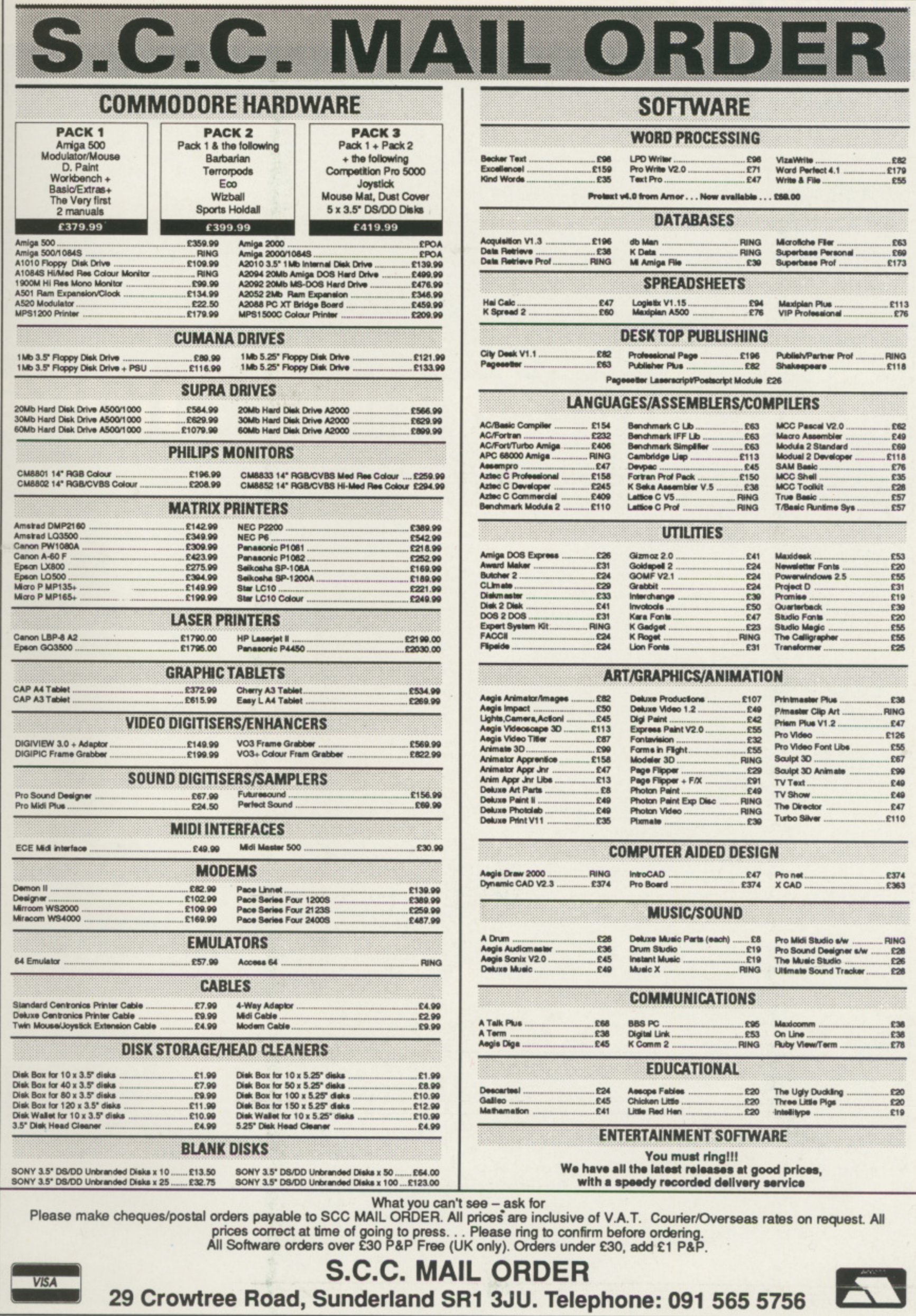

 $th$ 

é

or.

January 1989 AMIGA COMPUTING 19

**The Amiga can already emulate an IBM PC and a Commodore 64. Simon Rockman looks at a package which will add the BBC Micro to its repertoire of impersonations**

**The Amiga that thinks**

**CHOOL. A place where life is determined by bells, torture is timetabled as double French and Fatty Wilkins never does games. It is also a place which has a load of Acorn-designed BBC computers.**

**They are there because the school bought them at half price under a government scheme, and given the choice between a super fast machine**

> N I

**with an excellent Basic and a 3k Vic 20 I think the school made the right move.**

**The usual rule is that a computer only succeeds if there is software written for it. and software only gets written if the computer is successful. This loop is what has kept the IBM PC going when there are many better machines around. The usual solution**

# **it's a BBC Mi 4114**

**A Cl**

**1 6 )s. ci tt**

• 101 • 101 • 101 • 101 • 102 • 103 **• 103 • 104 • 104 • 104 • 104 • 104 • 104 • 104 • 104 • 104 • 104 • 104 • 104 • 104 • 104 • 104 • 104 • 104 • 104 • 104 • 104 • 104 • 104 • 104 • 104 • 104 • 104 • 104 • 104 • 104 • 104** 

lemicomv -

*<b><i>A***101110 •••** 

 $\geq$ 

**111**

**is for the computer manufacturer to put a lot of effort into getting software written.**

**Acorn struck lucky, the machine sold without software. Brilliantly designed, it was the computer buffs dream. The BBC took 10 per cent of profits and based a computer literacy programme around the beige box: the computers in schools scheme meant doting parents bought the machine little Nigel had at school for him to use at home.**

**So the BBC Micro reversed the loop and became a success before the software was written. Keen to capitalise on this, lots of small companies produced software for it, and thanks to the educational foothold the BBC ended up as the only machine with a respectable quantity of educational programs worth a second look.**

**corn sold 600,000 BBC Micro. \_IL About half of them are in schools. These institutions would love to upgrade, but know that to do so would mean waving goodbye to the best base of educational programs they are ever likely to see.**

**Commodore would love to sell Amigas to schools, partly to improve the sales of the Amiga 2000 but also to get the Nigels of the future to ask for an Amiga at Christmas.**

**Now if the Amiga could run all the**

**educational software that Mrs Martin, the computer studies teacher keeps under lock and key, she might wake up to the joys of Commodore computing. While Nigel is blase about a ray-traced five bitplane blifter-object unleashing megabytes of digital death on the kreeblies, nothing impresses Mrs Martin more than a four colour snowman which can count three green balloons.**

**To turn the Amiga into a machine which will meet Mrs Marlin's exacting standards. Commodore commissioned a BBC emulator from Ariadne Software. Emulators are difficult beasts. Anyone who has some experience of Transformer (the Amiga PC emulator) or the Readysoft C64 emulator will know that such software is of limited use.**

**Ariadne was chosen by Commodore to produce a genuinely useful program which could run the majority of BBC Micro programs used in schools, including a hit list of 12 major ones compiled by the**

**Department of Trade and Industry. The result is the Beebulator. This is an Amiga program which makes the Amiga function like a BBC B. It does more than turn the Amiga into a BBC Micro, and is far more advanced than just an implementation of BBC Basic for the 68000.**

**Beebulator emulates the Acorn operating system (OS) which means**

ь

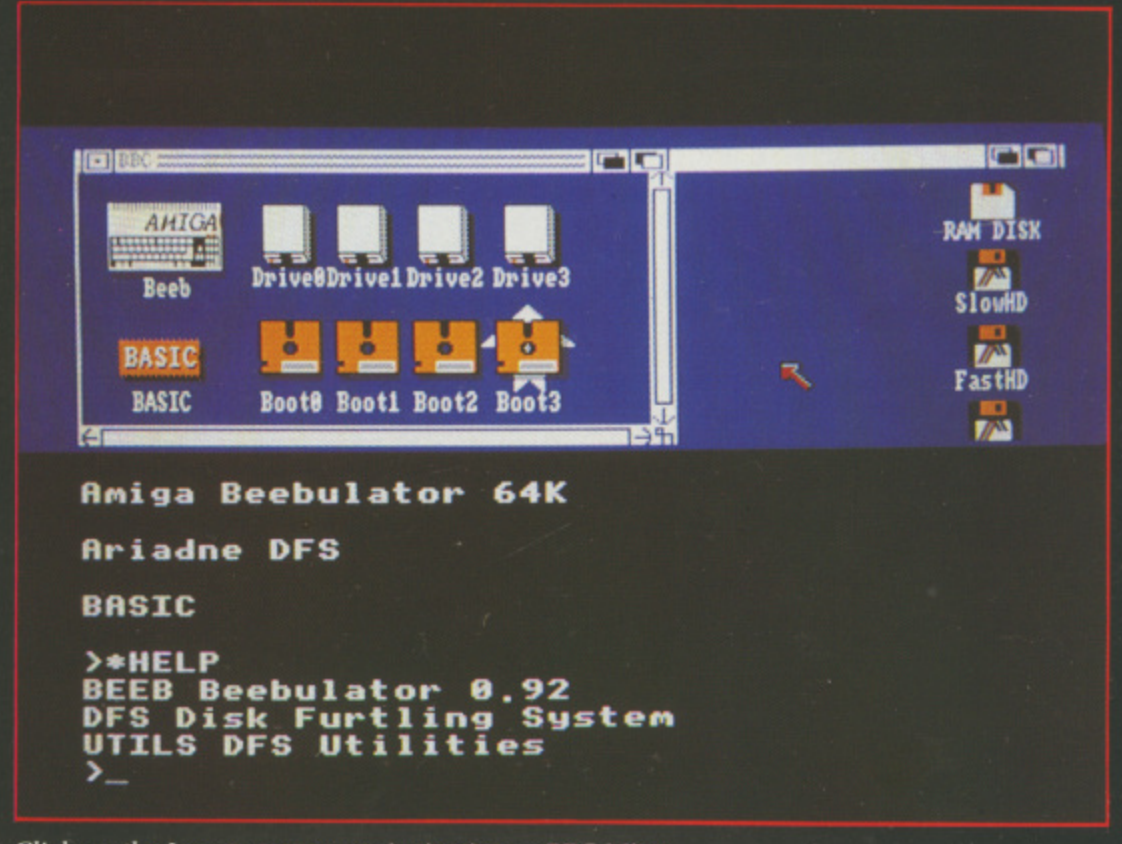

**Click on the Icon to turn your Amiga into a BBC Micro**

**41**

**that all programs which use proper system calls - "legal programs" - can be run on the Amiga. Unfortunately many graphics programs use the "illegal" technique of direct screen access. The software. provisionally** priced at £49.95, comes with a slim **manual and a disc of programs.**

**The main file is Beebos. It is represented as an icon by a BBC computer. Click on it and the Beeb turns into an Amiga. This, along with DES - Ariadne's Disc Furtling System - represents 300k of assembler and machine code which forms a software "bridge" from the BBC operating system to the Amiga environment.**

**Basic is held as a separate file, it is only 20k long but is tight and very efficient machine code, It is something of which Ariadne is justifiably proud. BBC Basic is as compatible as possible with BBC Basic 2. but runs up to seven times taster. The splitting of the language and the operating system means that Ariadne could produce further languages for the emulator or they could create an Amiga version of BBC Basic.**

**Because many BBC programs mix Basic and machine code, there is an emulation of the 6502 chip. Using software to emulate a fast processor is pretty inefficient and so this part of the emulator can run up to 10 times slower than a real BBC Micro.**

**To reduce this problem, all the operating system routines have been**

#### **Graphics modes**

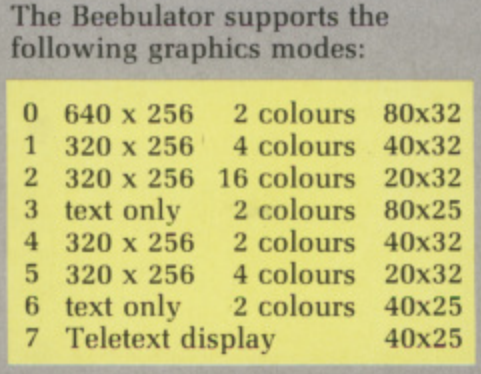

**written in 68000, so even a machine code program which uses the OS extensively will run faster on an Amiga.**

**While 6502 can be mixed with Basic in-line - where mnemonics are typed straight into Basic - 68000 routines can be called as extensions, so it is very easy to tweak programs which need a speed boost.**

T is possible to run the system **without Basic. This drops you into T a simple machine code monitor i which will accept AmigaDos CLI s commands, dump or alter memory or p registers and disassemble and run o 6502 programs.**

**s with. The BBC has an analogue i joystick port. The command ADVAL b is used to read this, and since the l Amiga uses digital joysticks e Beebulator ADVAL is fixed to always Some things the Amiga can't cope**

**return zero. The Amiga keyboard is different and so some substitutions have been made.**

m th

 $t$ 

**The flO function key mirrors the BBC fO, DEL is used as a copy key for the BBC's interesting screen editor and left Amiga-help performs a break - which resets the machine. Help on its own could have been used, but was considered too likely to be pressed by mistake.**

**Bits of the operating system which are duplicated by Amiga preferences are not implemented. Things like the key repeat speed are set from Amiga Workbench. Disc formatting is done from AmigaDos, and the BBC Micro command \*COMPACT which tidies up a fragmented floppy produces the error message Thou kiddest.**

**The Amiga has been made to feel like a BBC by emulating the graphics modes (see table), although the character set looks very similar, it is actually closer to the original teletext design than the Acorn version.**

**The Beebulator powers up in Mode 6. a text only, two colour mode because this is the fastest at writing to the screen. On a real BBC Mode 7, the teletext mode - eight colour with limited graphics - is very much faster because it has hardware support.**

**While Ariadne's Mode 7 is useable** it is not recommended for editing  $$ **the manual describes it as being like a very skilled painter trying to produce text as fast as a crummy typewriter.**

**The speed of Beebulator graphics is**

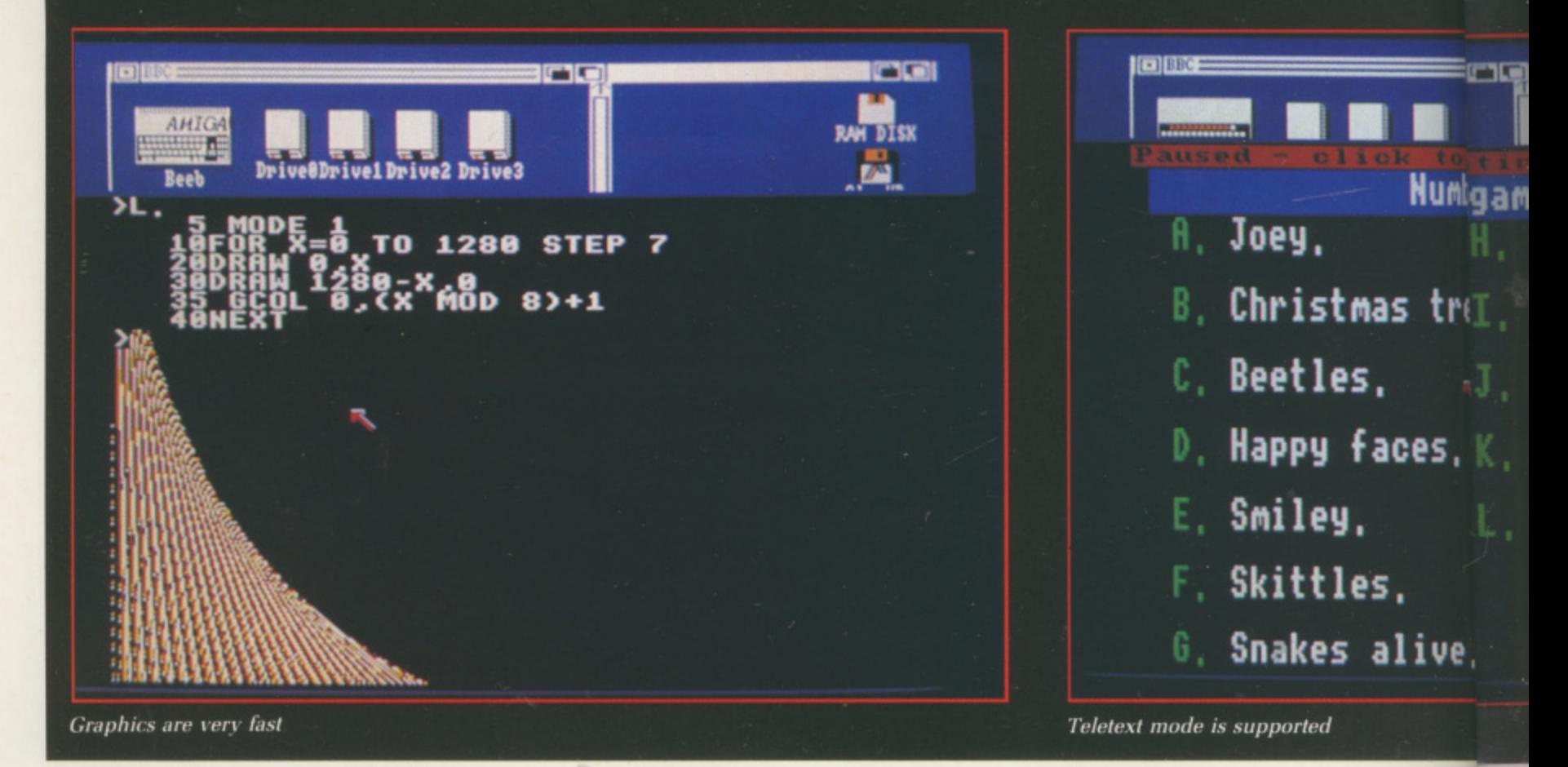

most impressive. Amiga libraries and the blitter are used to full effect, which makes some demonstration programs run unbelievably fast.

İS

for

∍ak

m

:h

es

he

Įä,

ē

0

**ie** 

cs

xt

de

to

the

ter

le

e a

e.

is

ive.

Text output is very quick, and this is the only place where the Beebulator bends some of Commodore's rules for programming the Amiga. The result is that listings scroll by nearly as fast as they do on a BBC Micro which cheats with hardware support. However even Workbench 1.3 libraries do not support ANDing and XORing graphics so the BBC's GCOL modes 1 to 4 are not implemented. Commodore claims that experience with the programs used in school has shown this not to matter, but BBC Educationalists we spoke to expressed doubts as to how many graphics programs will actually work.  $\epsilon$ 

HE job Beebulator was designed to do was to allow schools to run their existing programs – often home grown – on the Amiga. For this reason some strange commands have been included. Cassette motor control is accepted – although it doesn't do anything – to stop the system crashing. The disc filing system works in the same way as Acorn's DFS, with an advanced disc filing system being written by a separate programmer:

Commodore assumes that anyone who wants to use Beebulator will also have a BBC Micro, so the approved way to get programs from a BBC to

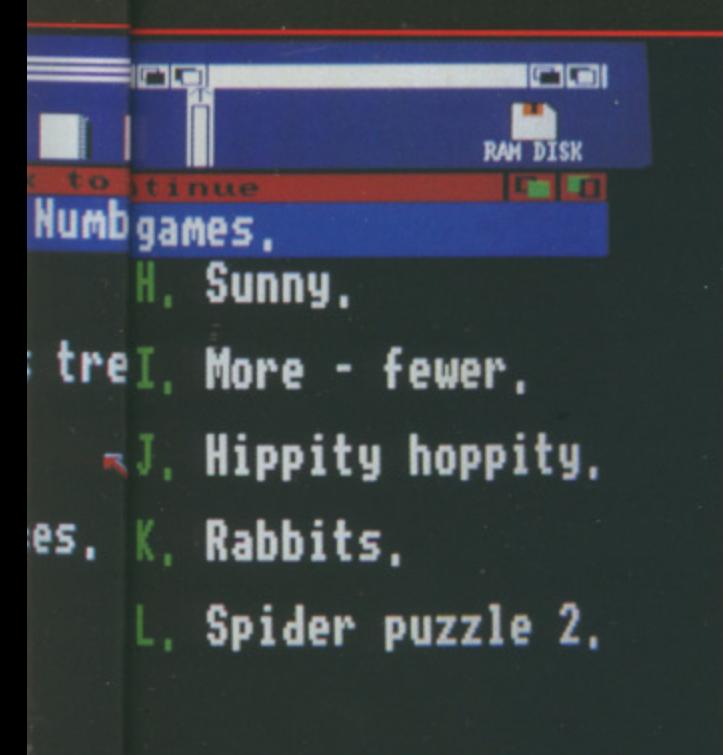

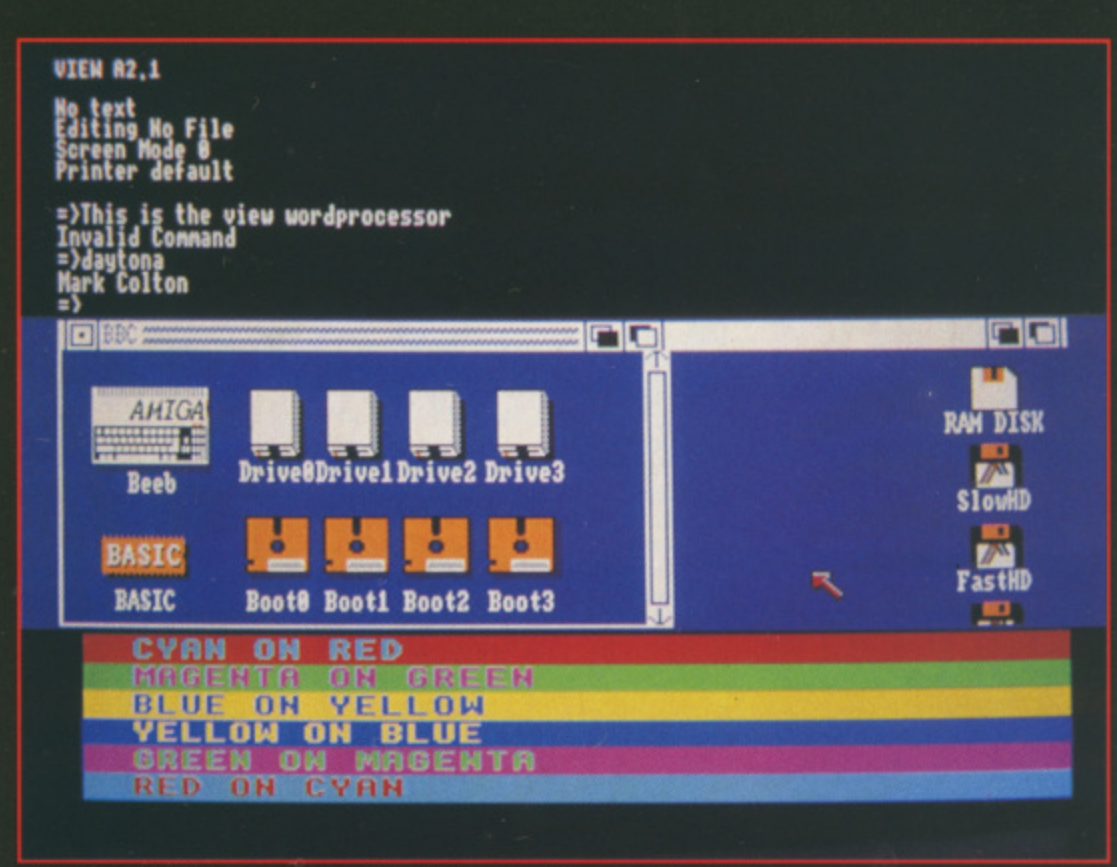

Any "legal" BBC programs - like View - will run on the Amiga

an Amiga is through a three wire cable from the Amiga's RS232 to the BBC's RS423. Typing \*CONNECT on the Amiga and \*FX 2.1 on the BBC gives the Amiga control of the latter.

Whole BBC discs can be copied to Amiga discs by using a \*IMPORT command, while individual files can be copied using \*ICOPY.

The syntax is a strange hybrid of Amiga CLI and BBC OS. The command \*ASSIGN 0 RAM: allows the Beebulator to save files to the Amiga ram drive as though it was a BBC floppy. A \*ASPOOL command makes transferring information from the BBC side to the Amiga side very simple - ideal for a user who has a lot of data on BBC discs and wants to get the information onto the Amiga.

UT Beebulator is really at its best when you realise that it is an Amiga program. It will multi-task, although you will need a 1Mb machine to get more than one emulator running at a time.

It is hoped that schools which buy Amigas as BBC replacements will start to use the real power of the machine. They will have to learn some things about Workbench and CLI. If BBC Basic for the Amiga does appear it will be a useful next stepping stone.

Any ex-BBC owner who gets to grips with Beebulator will love the system. It is great to see existing programs whizzing along on an

Amiga, typically two to four but possibly seven times faster than on the machine for which it was intended.

It is just the excuse Mrs Martin and Nigel were looking for.

#### **REPORT CARD**

**BBC** Emulator Commodore £49.99 £39.99 to schools

#### **USEFULNESS....**

Provides a good and powerful Basic and a way to run a large base of existing educational software.

#### **BALLINI EASE OF USE.......**

Click the icon and you have a BBC Micro. You will need a book on the Acorn machine if you don't own one.

#### 

The BBC machine operating system obviously doesn't obey Commodore guidelines, but the emulator will multitask properly.

#### **SPEED**

Up to seven times faster than a BBC Micro, which was one of the fastest 8 bit micros. Rapid text print.

VALUE. A well written and interesting program which does a good job of emulating a **BBC** Micro.

#### **OVERALL**

**84%** 

**HERE IN A** 

Won't run games or any programs which break Acorn rules. Slow at machine code but magnificent for running educational software.

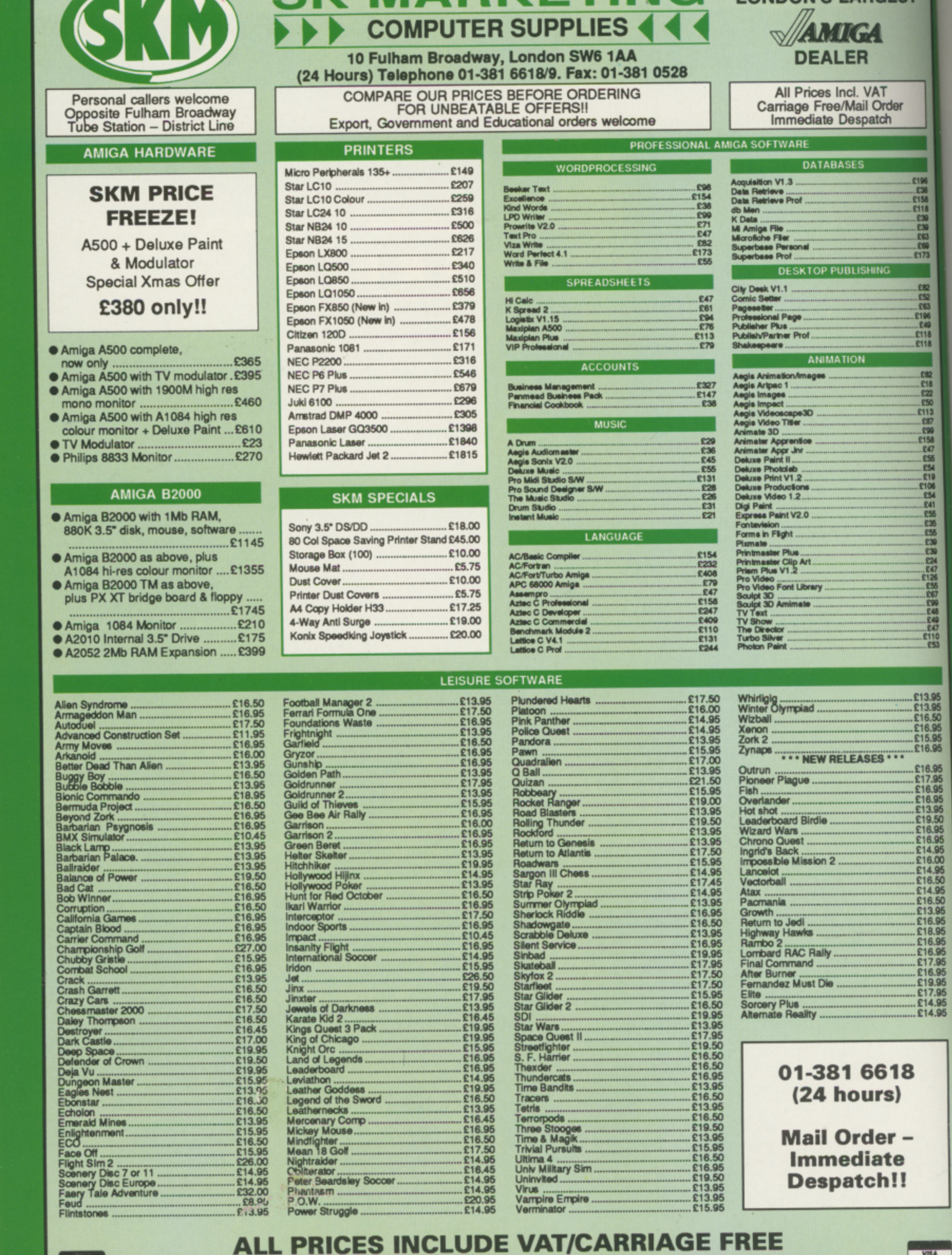

**9 All prices are subject to change without further notice. All goods subject to availability**

**SK MARKETING** LONDON'S LARGEST

**e**

**rubiect** to change with

**-**

**. . .**

**.... .... ....** VISA .

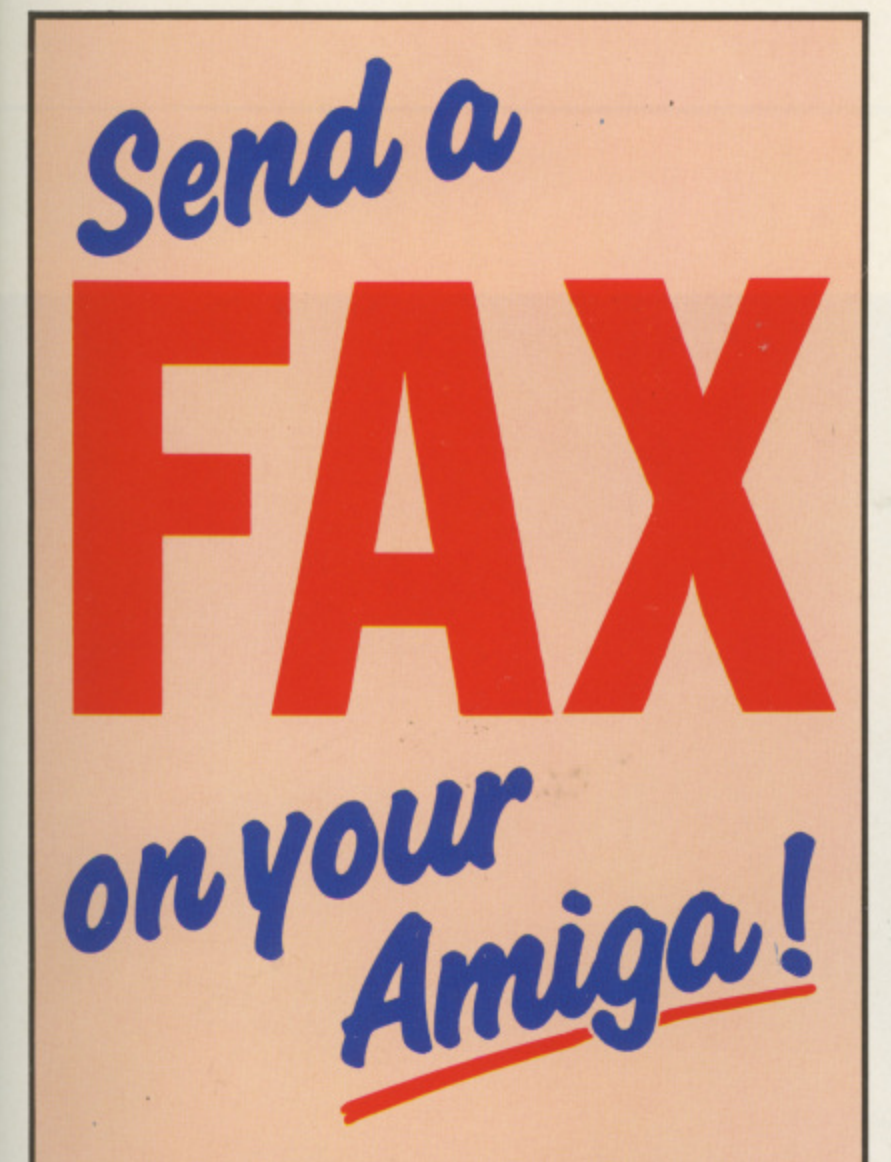

**ST** 

2196<br>238<br>2158<br>2118<br>213<br>283<br>269<br>2173

E82<br>E52<br>E53<br>E196<br>E118<br>E118

13.95<br>13.95<br>16.50<br>16.95<br>15.95<br>16.95

7.95<br>6.95<br>6.95<br>3.95<br>9.50<br>6.95<br>6.95

1,800 4,850 505 505 6,850 6,850 6,850 6,850 6,850 6,850 6,850 6,850 6,850 6,850 6,950 6,950 6,950 6,950 6,950 6,950 6,950 6,950 6,950 6,950 6,950 6,950 6,950 6,950 6,950 6,950 6,950 6,950 6,950 6,950 6,950 6,950 6,950 6,950

Now you can use an Amiga (or any other computer) to send correspondence in seconds to ANY of the many millions of fax machines in ANY part of the world.

And if you want you can send the same fax to up to 50 different addresses simultaneously.

All you need, in addition to your computer, are a telephone, a modem and a subscription to MicroLink.

Fax is just another of the many new services now available on MicroLink, **Britain's fastest-growing** electronic mail provider.

icroLink much, much more!

**Details from 0625 878888** 

<u> Common Common</u>

with the

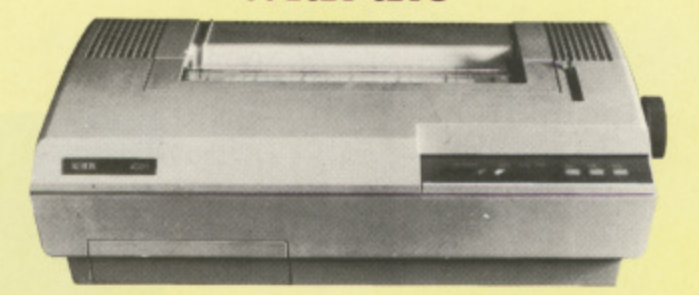

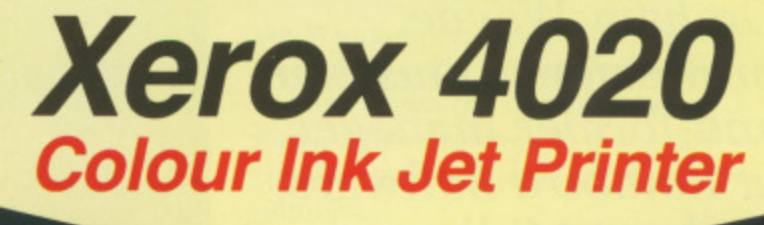

what you see

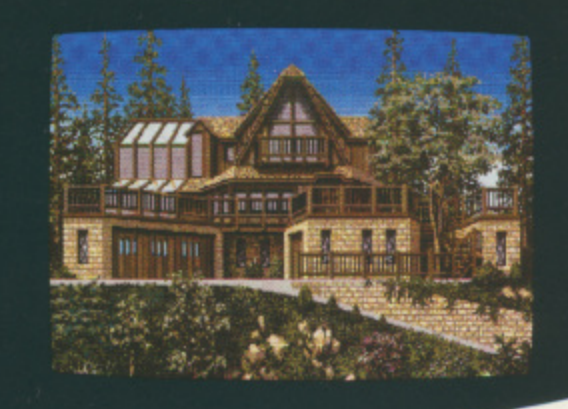

#### is what you get

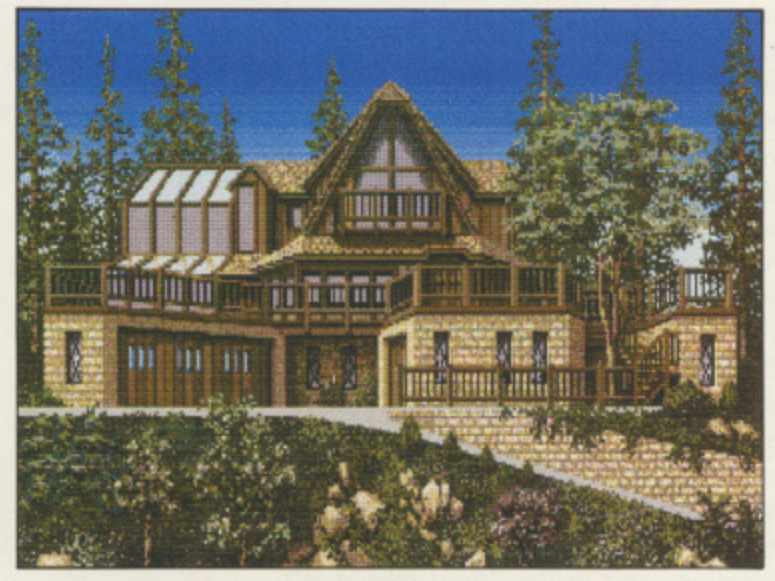

#### With NLQ too!

The Xerox 4020 colour ink-jet printer makes the most of your Amiga<br>colour pictures, printing clear, bright images silently in 7 distinct<br>colours and over 4,000 shades at 240 dots per inch resolution. the xeroy: 4020 handles all your correspondence and desk-top publishing needs too. choose from g resident fonts in various sizes

and achieve near letter quality results at a healthy 40 cps. Xerox 4020: the ideal Amina printer!

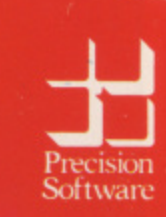

le from your local dealer or directly from Précision Software Ltd. 6 Park Terrace,<br>Worcester Park, Surrey KT4 7JZ<br>Telex 8955021 Precis G 01-330 7166

Graham Wayne, professional musician and former manager at Rainbird Software, looks at Midi magic

EQUENCERS are the tricky end **S of Midi programming design E and implementation. Timecode, Midi Q clock rates, song pointers, sync to U tape, loops and sequencers are E more complicated. The more you N pay the more you get. So unless C you are considering buying E a top end of the market R sequencer the only way S you can evaluate the available software is a by the kilo, as it were. r In other words, e what doesn't t it do, and how h important are e the omissions, t anyway? Midi r Magic is a 16 track i system written by the c American team Circle Design. k It sells for \$130 in the US, so y we can reasonably expect it to cost e about E80 in the UK, putting it in the n middle band of prices for this kind of d software. It should, I believe, offer a substantial range of facilities to the semi-pro and professional who don't require the most advanced types of data handling and control, since E80 puts it out of the fooling for fun budget and into the let's get serious area.**

**At least, I get serious for E80; don't know about you.**

**The front end of Midi Magic is well thought out. If you've already had experience with a sequencer system it is quite possible to find your way around the window system without reference to the manual.**

**Commendably, all the buttons work more or less as you would expect. Some exceptions are necessitated by**

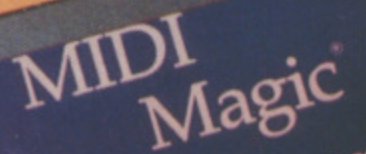

Amiga<sup>®</sup> Music Sequencer liga® Music Sequent Inc.

# Wizard

Sequences for the Amigas

**IDI Magic** 

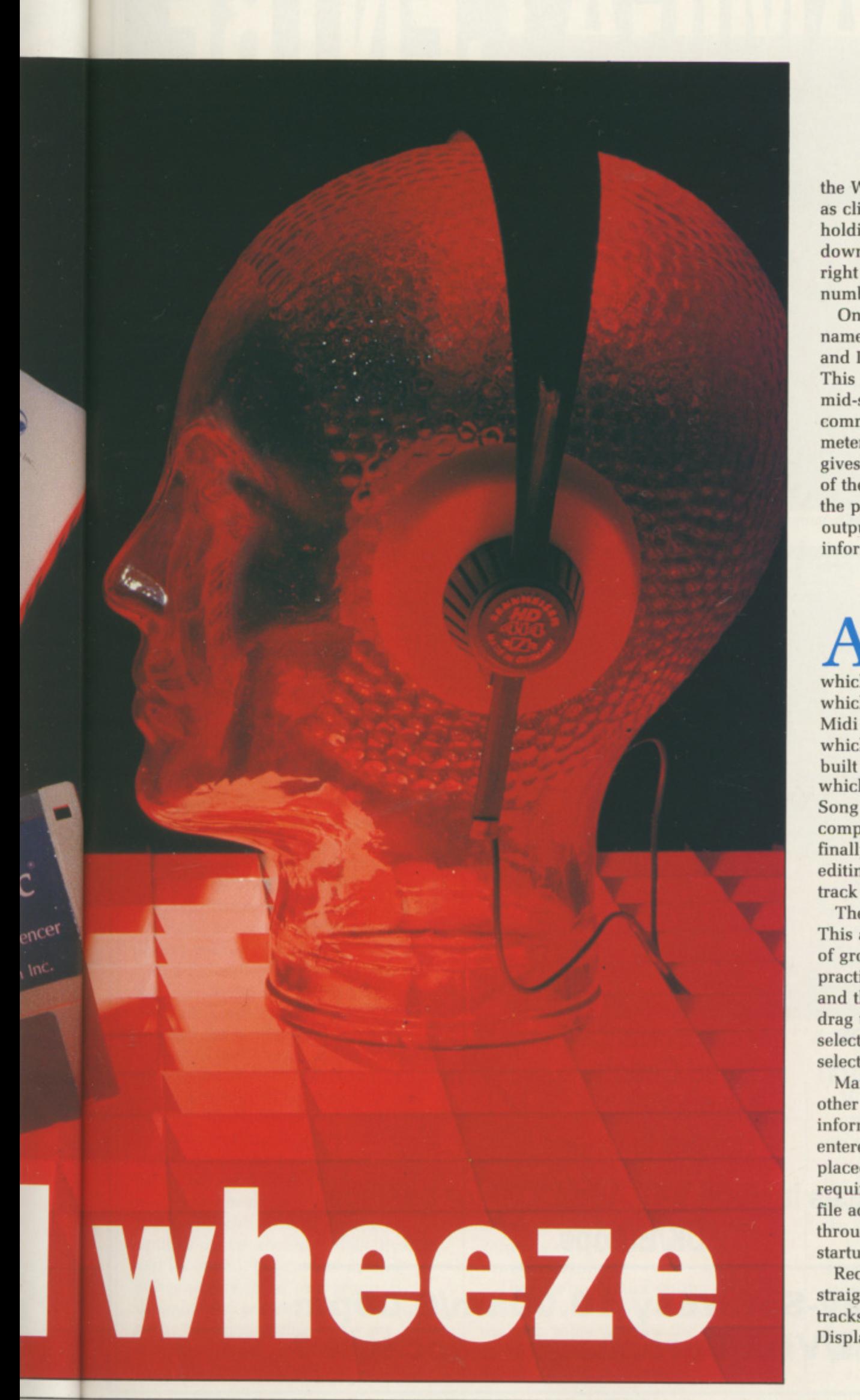

**the Wimp environment. Things such as clicking on a numeric value and holding down the mouse button down while moving the mouse left or right to increment and decrement the number.**

**On start-up, the inappropriately named Tape Transport, Track Display and Don't Panic windows are opened, This last option halts the sequencer in mid-stride and sends note-off commands on every channel. A bar meter on the right side of the screen gives a visual and percentage display of the available memory. and above it the play-through buttons control the output and rechannelling of Midi information.**

T the top of the screen pull-**A down menus reveal Proiect,** which we'll come back to, Controls. which deals with clocks, tempos and **h Midi control messages. Song. through e which the architecture of sequences is t built and manipulated. Sequence, o which contains similar options to the p Song menu but for the individual o component parts of the song, and f finally Track, which is where the t editing of track data, quantising and h track copying may be selected.**

**e This appears to be a sensible method s of grouping available options, but in c practice the computer has to draw r and then erase every sub-menu as you e drag the pointer down the menu to e select your choice, and the speed of n selection is irritatingly tardy, The pull-down menus are nested.**

**u other windows through which new l information or instructions can be l entered, and all windows can be - placed and sized according to user Many of the menu choices open requirements. There is also a startup file accessible via the workbench through which the user can set startup preferences.**

**Recording with Midi Magic is straightforward. Select a track, or tracks for recording in the Track Display window — Midi Magic allows**

# **THE AMIGA CENTRE**

 $m$ M m  $_{\rm cl}$ fo lil

#### **77/79 Rochester Row, London SW1**

# **01-931 7161**

#### **SELECTED ITEMS**

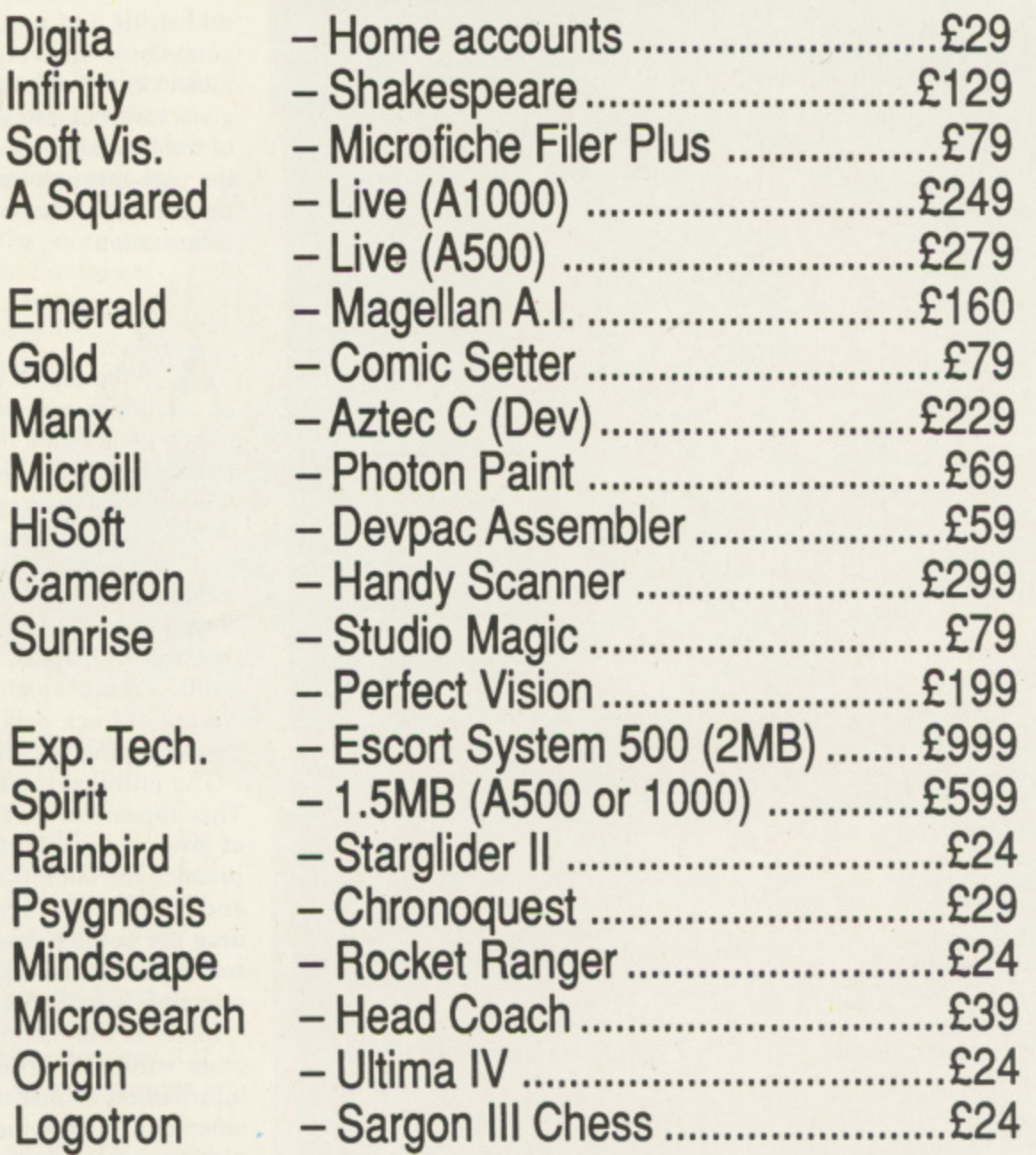

**All prices include VAT. Add E2.00 for postage Ilk/Europe**

**Monday-Saturday 10.00am/6\_00pm AccessNisa/Eurocheques accepted**

**multiple track recording on different MIDI channels, a feature not found on many sequencers of this price - by clicking on the record select button for the track, which blinks red, just like a 24 track in record ready mode.**

**When you are ready to record, you come across a nice touch which my much more expensive sequencer could do with; instead of galloping off recording a load of nothing while I prepare myself for another performance, Midi Magic will wait until the first note is played before it uses any memory, although the metronome is running all the time.**

**The program will assume that the first note, if played just before beat one (when I jump the gun. usually) should actually be on beat one (where its maker intended it to be). Some sequencers simply won't acknowledge anything that occurs in the countdown period, cutting off the first chord or beat.**

ECORDED tracks can be **R manipulated with the mouse - E here the thought that has gone into C the user-interface shows. Operations O such as trimming a track or setting in R and out points for further work such D as drop-in recording can be done E quickly and efficiently, often without D leaving the main display area.**

**r comes across the most glaring a omission in Midi Magic, the lack of c an Undo function. Early on in my test k I wanted to correct the timing of some s Using the quantise menu, which is c well conceived and offers four a different kinds of correction, I blythly n selected the wrong note value to b correct to and turned my opus into an e unintentional waltz. Oops. It is also at this point that one sloppy rubbish I'd played into a track.**

**But moving on, we come to event editing, which requires a menu selection to that effect from the track menu. Events are represented following the numeric conventions of most sequencers and you are presented with various editing options for the recorded data. Events can be added, inserted or deleted either separately or as a group, by dragging the pointer over the required range of events. Don't make any mistakes though, or you'll have to redo whatever you've undone.**

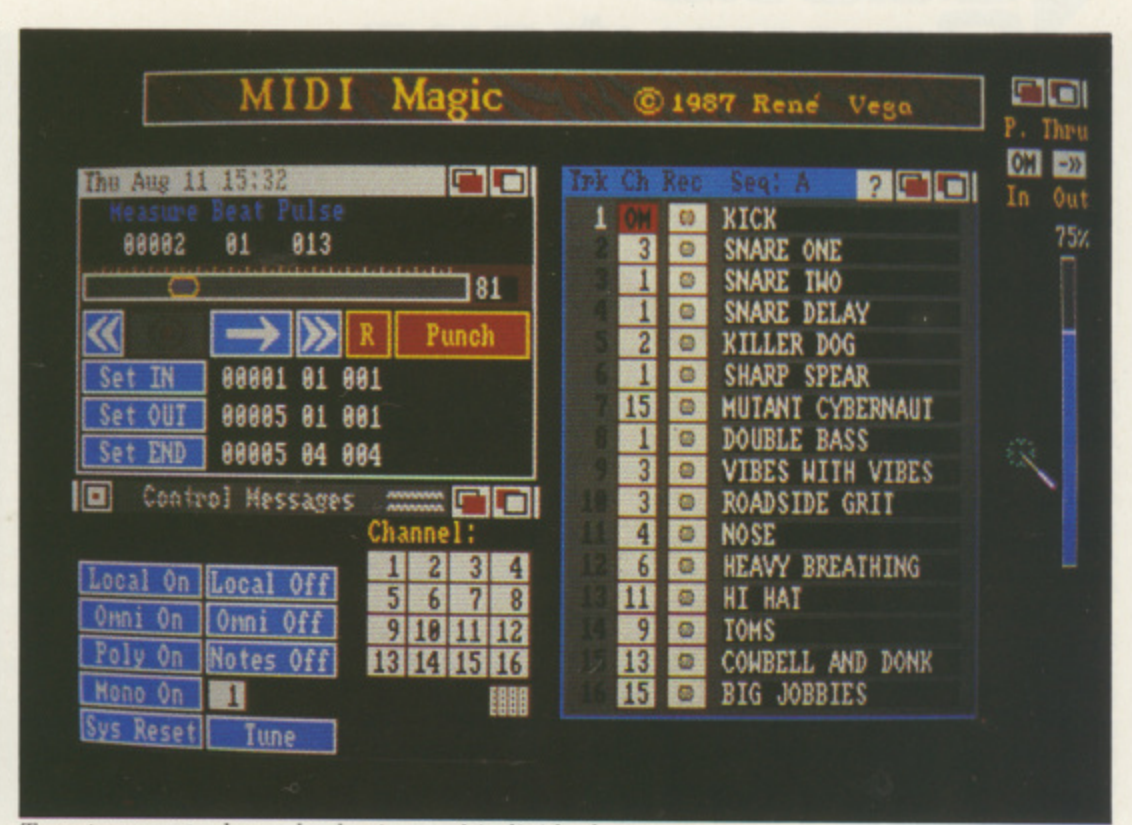

**1 Tape transport. channel selection and individual sequences**

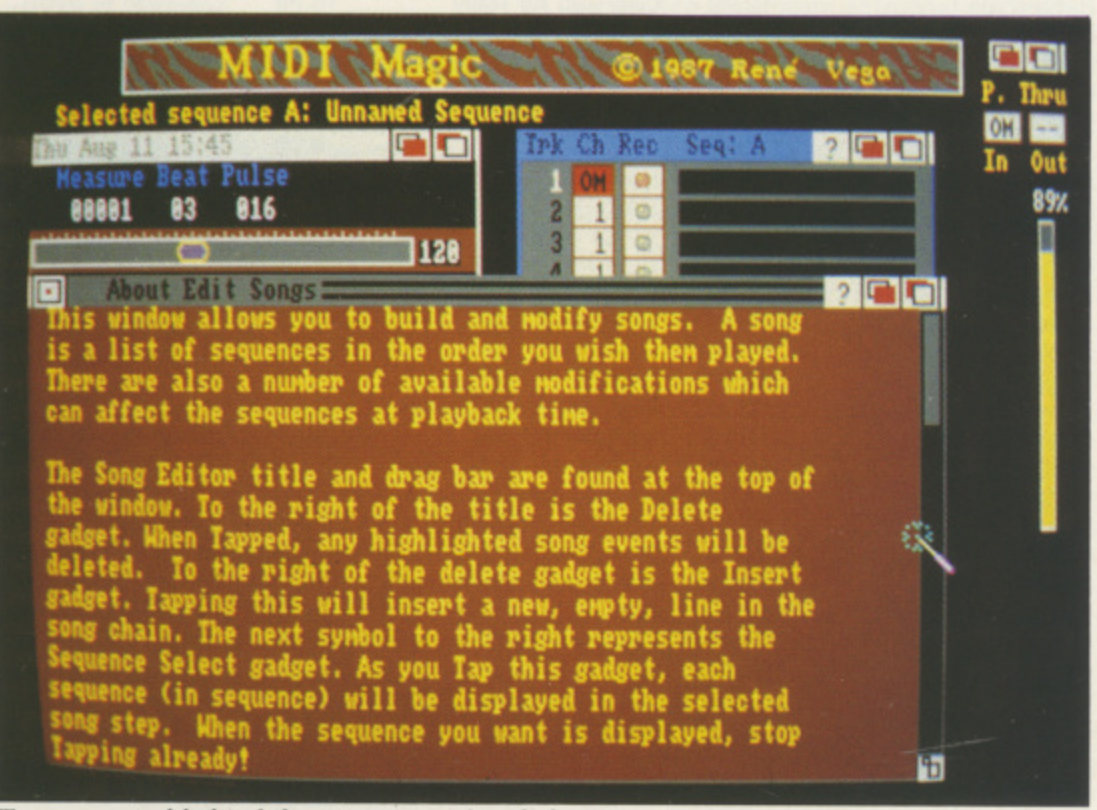

Tempo control behind the extensive online help

OTES can also be entered in **N step-time, but it is here that the O design seems, for once, rather clumsy. T Even the manual admits that "you E may have to be something of a S contortionist..." since you must press c a note or chord and select the note a value by clicking with the mouse n simultaneously.**

**a l time note value. You must click on s the note value window for each note o b design stage here, boys. There is no default setting for stepinput. A strange eccentricity in the**

**e**

If I was working with tape, the next creative stage would be to cut up all **my tracks and join them together in one long line. Midi Magic arranges the construction of multiple tracks in sequences and songs in the fashion of the drum machine.**

**A song may contain any of 26 sequences - called A to Z - and the sequences may be of any length constrained only by memory. Sequences in turn may contain up to 16 tracks of Midi data of any length, te•**

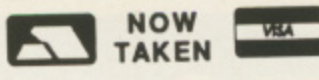

**Castle House, 11 Newcastle Street,** Burslem, Stoke-on-Trent, **ST6 3QB** Tel: 0782 575043

п

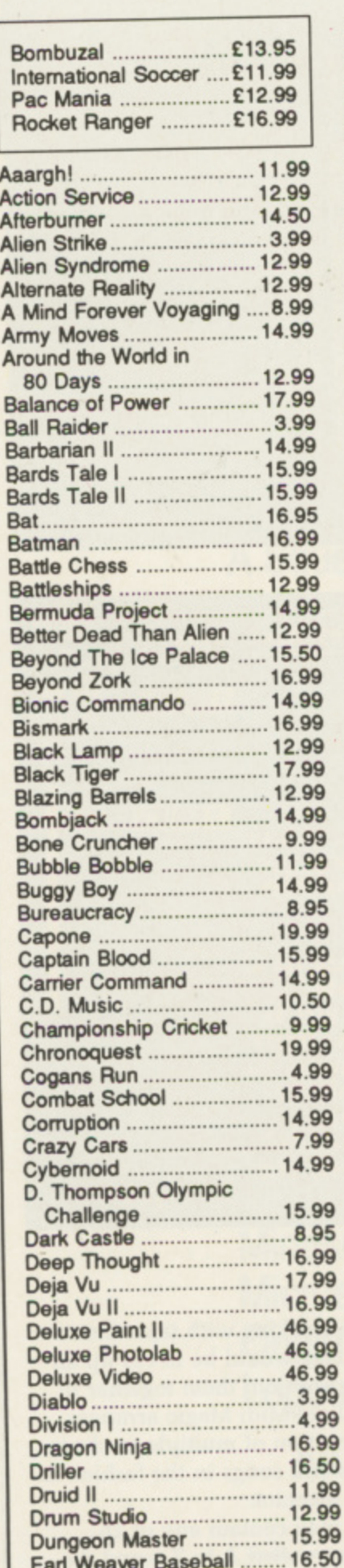

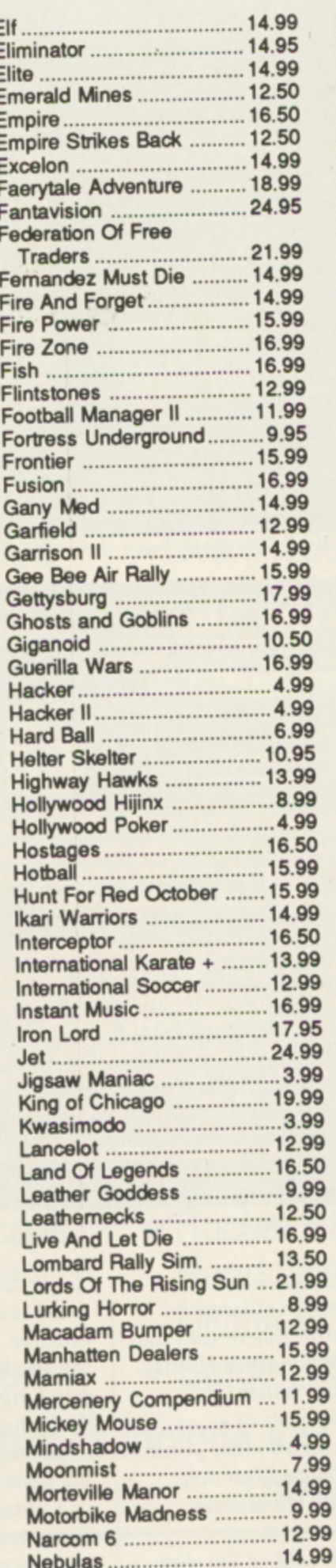

;astle<br>;omputers

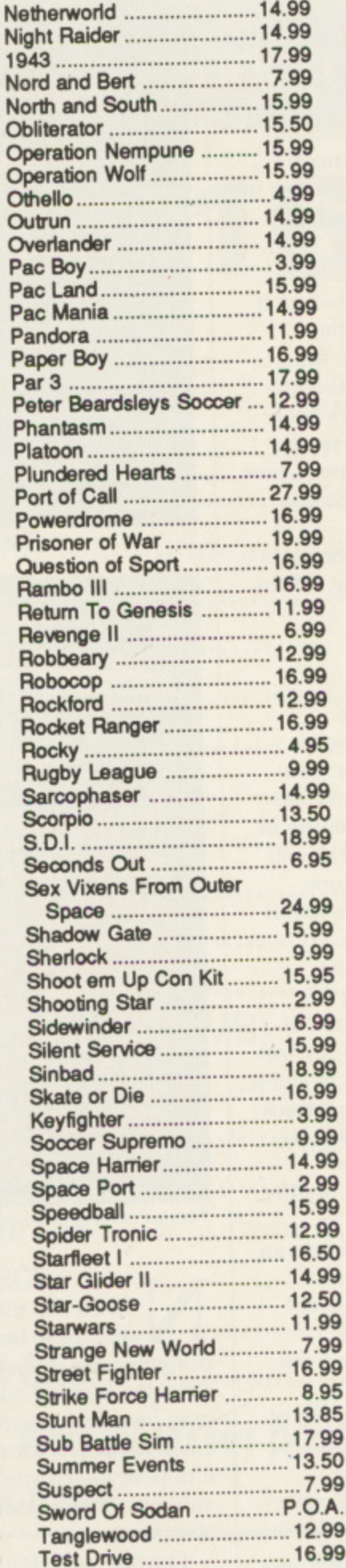

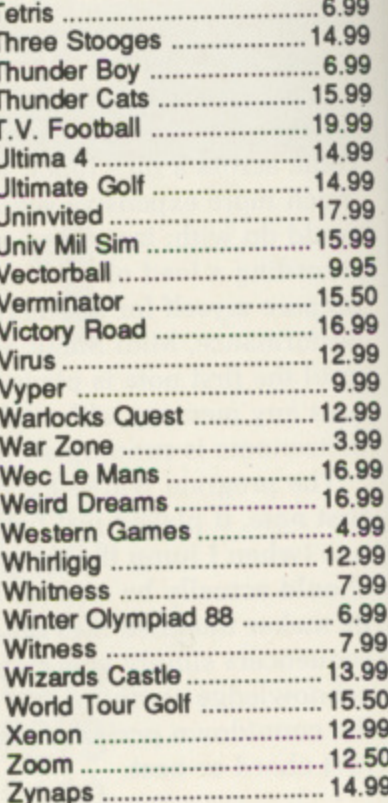

**MANHATTAN DEALER** £14.99 TRIAD.

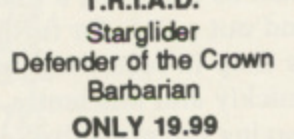

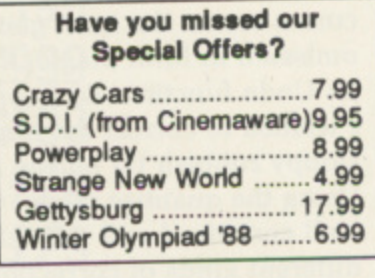

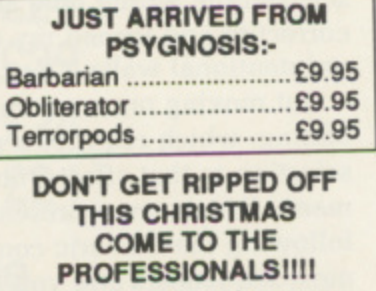

Most goods sent by return<br>of post. New releases send<br>day of release.<br>Please note. We use 1st class post and offer 1st class service

We offer a fast reliable service by return of Post! Cheque's P.O's to: **CASTLE COMPUTERS** Any games not listed phone our Hotline Now on 0782 575043

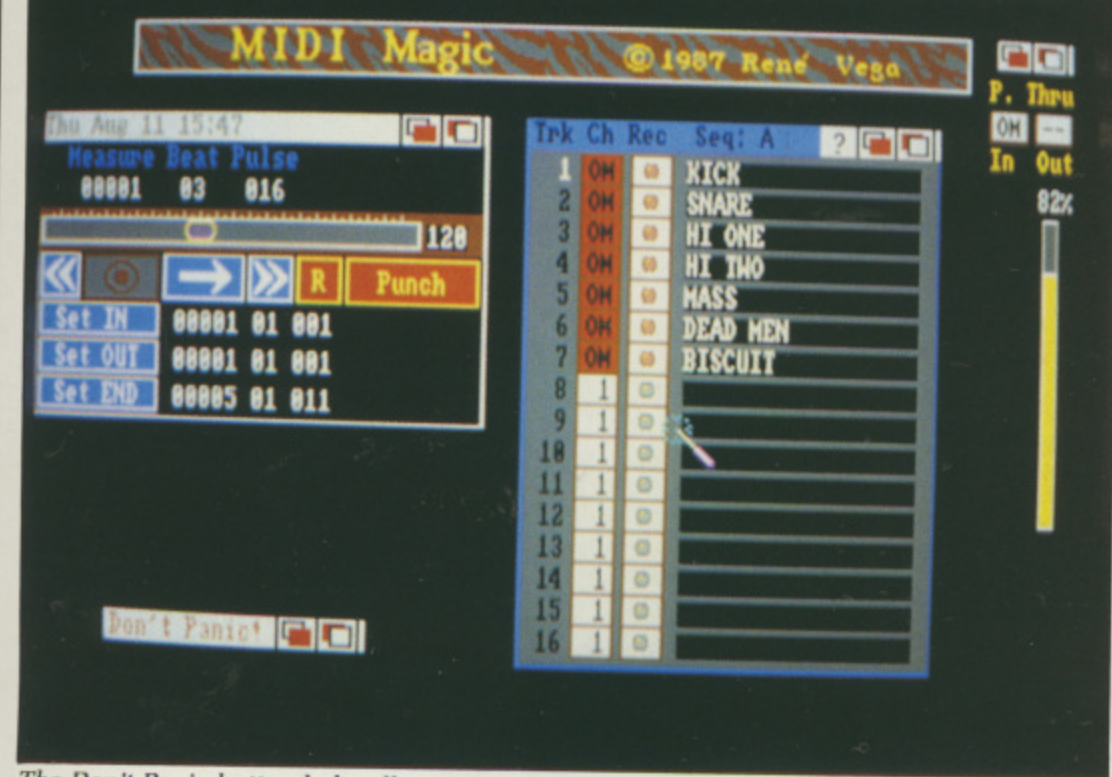

The Don't Panic button halts all operations and sends a Midi no-on

|                                                 |                     |           |                |                 | 0 1987 Rene Ve                                                       |                            |                |
|-------------------------------------------------|---------------------|-----------|----------------|-----------------|----------------------------------------------------------------------|----------------------------|----------------|
| <b>Selected sequence A: Unnaned</b><br>11 15:38 |                     | $\bullet$ |                |                 |                                                                      |                            |                |
| <b>Control Messages</b>                         | ı:<br><b>Channe</b> |           | m              | 816<br>821      | Note<br><b>Note</b><br><b>OFF</b>                                    | B2<br>B2                   |                |
| eal Onl<br>Omni On I                            |                     |           | нз<br>R3<br>ßА | 885             | 821 Note<br>ON<br><b>822 Note OFF</b><br><b>ON</b><br><b>Note</b>    | C3<br>A <sub>2</sub><br>D3 | 7466452        |
| <b>Notes Off</b><br>$0n +$<br><b>Hono On</b>    | 3<br>14             |           |                | <b>BENEVIEW</b> | <b>OFF</b><br><b>Note</b>                                            | C3<br>D3                   | 64             |
| <b>Sys Reset </b><br><b>Cune</b>                |                     |           | 84             | A12             | <b>Poly Press</b><br><b>813 Note ON</b>                              | E1<br>F3                   | 52             |
|                                                 |                     | 8881      | 84<br>B4       |                 | 04 013 Program<br><b>013 Note ON</b><br><b>818 Note</b><br><b>ON</b> | 63<br>E3                   |                |
|                                                 |                     |           | 84<br>na       | <b>A2H</b>      | 828 Note<br><b>OFF</b><br><b>Pitch Bend</b>                          | <b>G3</b>                  |                |
| <b>Don't Panie' P</b>                           |                     |           |                | 823<br>823      | <b>Note OFF</b><br><b>Note OFF</b>                                   | E3<br>F3                   | 487848 8454787 |
|                                                 |                     | 33332     | UI             |                 | 815 Note<br>ON<br><b>81 816 Note</b><br><b>ON</b>                    | F#3<br>D3                  |                |
|                                                 |                     |           |                |                 | <b>CD</b> sde Ctl Pan                                                | <b>Michael</b>             |                |

The Midi event window is where all the real work takes place

use, eet, em, ent. ЮB 043

 $.6.99$ 

14.99

.6.99

15.99

19.99

14.99

14.99

17.99

15.99

9.95

15.50

16.99

12.99

9.99

12.99

3.99

6.99

6.99

4.99 2.99 7.99 6.99

7.99

3.99

5.50 2.99

 $2.50$ 

4.99

99

95

99

99

99

99

95

95

95

 $\frac{1}{2}$ 

æ

any of which can loop, transpose and repeat.

EQUENCES can be appended to each other if 26 parts isn't enough, which it often isn't. Midi Magic affords the user simp le methods of building songs and sequences, and other than typing in the names of tracks and sequences, I can't remember using the keyboard at

all, or missing it for that matter. Some mouse-intensive programs are actually rather awkward. Midi Magic works, if you see what I mean.

Any manual that informs me that "Some of you Virgo types may want to clean up the sequence..." or warns me that I "..may be about to have a good time..." wants burning over a charcoal brazier, in my opinion. Luckily, the Project menu contains an extensive Help file available by topic. Listing all the commands and

procedures, it is all one needs to make the most of Midi Magic. In all fairness, the manual does list all the Midi commands, op-codes and system messages as well as hard disc installation methods.

The package is fast, powerful and nice to use. It has many refinements lacking on sequencers twice its price and does nearly all the things you would expect, and quite a few you don't. It is multitasking, which is most useful if you want to run editors at the same time. Too bad it doesn't recognise song pointers but it will read Midi timing code from an external source, so some kinds of synchronisation are possible.

HE software is flawed by the lack of a Undo function and the poor step-time operation, but the extensive on-screen information about using the system is a big bonus, making possible the use of those clever little facilities one wouldn't normally get the manual out to look up. A word of warning about memory: Midi Magic takes up a lot of ram, so a memory expansion pack is nearly a compulsory accessory.

#### **REPORT CARD Midi Magic Circle Design/Brown Wagh Direct** 01-602 2502 **Price £79.95** Has useful features and sophisticated options that cater for most Midi sequencing demands if the number of tracks are not a concern. **EASE OF USE..........** BRITO DI LA Good user interface and extensive Help windows. Quick and simple to operate. Fully integrated and multitasking. Fast input and screen routines but gets confused sometimes if several things happen at once. Quick with editing. With other sequencers coming on to the market every week, this one may not be so well priced in a year, but right now it's a viable choice. *OVERALL*  $77%$ A good choice for keen amateur or semi-pro.

#### **LAN COMPUTER SYSTEMS SHOW ROOM OPEN MON TO SAT 10.30am to 5.30pm ONE OF EUROPES LARGEST AMIGA CENTRES** LAN

WE ONLY SELL GENUINE U.K. SPEC AMIGA

#### **LAN AMIGA SOFTWARE PACK**

**AMIGA 500** Free 20 programmes condensed onto 2 disks for your convenience. **FREE MOUSE MAT FREE DUST COVER FREE JOYSTICK £100 OF SOFTWARE WITH YOUR AMIGA** 

**YES YOU CHOOSE THE SOFTWARE YOU WANT WITH YOUR AMIGA** (E100 RRP) IF YOU WISH TO ORDER A TV MODULATOR THEN YOU WILL HAVE £75.00 TO SPEND ON SOFTWARE

#### **E419 INC. VAT**

#### **\* MONITORS\***

 $\infty$ 

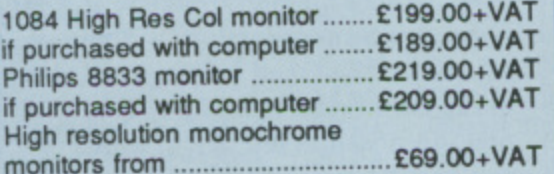

#### **\* ACCESSORIES \***

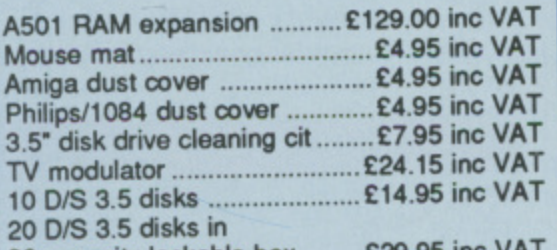

80 capacity lockable box ......... £29.95 inc VAT

#### **\* DRIVES \***

Cumana CAX354 with orVott swith £99.95 inc VAT Supra 20mb hard disk .......... £400.00 inc VAT<br>**CLEARANCE OFFER Kumana Second drive for**

**Amiga £89.00 + VAT**

**LANSOFT CLUB** The Club for ST and Amiga users everywhere. All prices include VAT **\* Special introductory Prices \* \* Membership - E20 - (per year) \***

**\* Save up to 80% off Games Software \* \* Up to 30% - Ott Application Software \* \* Over 500 titles available for the Amiga \***

01 597 8851 1063 HIGH RD, CHADWELL HEATH, ROMFORD, ESSEX, RM6 4AU

#### **\* PRINTERS \***

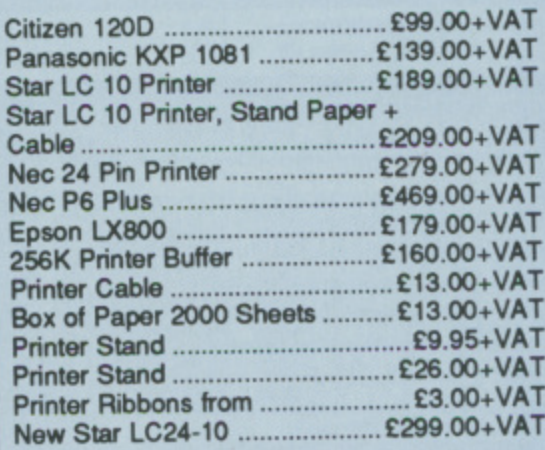

#### **IN STOCK-AVAILABLE NOW**

**STAR LC10 Colour Printer Parallel Version ...................... £233+VAT** 

> **Oklmate 20 Colour Printer E139.00 Inc VAT**

**All prices exclusive of VAT + delivery unless otherwise stated**

#### **HOW TO ORDER**

**Enclose letter with cheque, postal order or credit card number for amount including VAT and delivery charge. Credit card holders may order by telephone. Contact sales desk. Prices current at time of going to press. Subject to availability.**

**Official orders from Educational Establishments, Local Authorities and Government departments welcome. Contact Education Department. FAX: 01-590 5057. Telex: 995548.**

#### **AMIGA COLOUR PRINTER PACKAGE**

re a

)

AMIGA 500. Free Mouse Mat, Free Dust Cover, Free Deluxe Paint 1, Free 20 programmes condensed onto 2 disks for your convenience.

**Okimate Colour Printer The Works (Word Processor, database + worksheet) SAVE £100 E478 + VAT**

#### **\* AMIGA B2000 \***

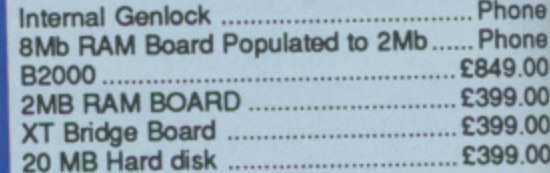

#### **A501 RAM EXPANSION NOW IN STOCK**

#### **APPLICATIONS SOFTWARE**

The Works All For E69.00 inc VAT

A Wordprocessor + Database and Spreadsheet

The Works is A Three in One Pack

Scribble 2 is the Word Processor Analyse 2 is the Spreadsheet Organise is the Database

#### **TV TUNER**

**Turn your monitor into a TV. 12 Programmes selection Complete with all cables + aerial Switchable between TV + computer. ONLY 09.00 + VAT If ordered with monitor E55.00 + VAT**

#### **EFEATUREE**

HERE can be no prizes for **guessing what must be the all-H time favourite "first Basic program E you have ever written". As I recall, it R goes something like this (give or lake E a few REMs and the odd bug, of c course):**

10 PRINT 'HELLO WORLD!"

**n variation on that age-old theme and o write a first program that goes like p this instead: Wouldn't it be nice to play a**

> 10 SAY "HELLO WORLD" I

**s** S **f o** ' **AmigaBasic, you can see the speech** synthesiser at work, and start Well, you can - it's almost but not A **quite as easy as that. If you load your** Extras disc and double click on E **experimenting with it.**

L **Easiest things first. In the List** window, type the following line: O

I

SAY TRANSLATES (\_Hello there\_) O

L A **AmigaBasic beginners will see with** relief that this is one of a new ' T **generation of Basics like Turbo Basic** ich do A **which doesn't require line numbering** and which positively encourages S **structured programming.**

L **Let's consider the Say statement in** A **a little more detail. The speech** synthesiser goes through the E **following stages:**

( **• First, it requires a string. This can** \_ **either be a literal string or a string** variable like fred\$, or even bits of e **strings or concatenated strings.**

 $\bullet$  Now the string has to be converted into a phonemic representation which t **the synthesiser can understand, and** h **that's done with the TRANSLATES() function.** function.

m

TV

**ck** 1

)r

١T

Mat, ?luxe mes your

Е

**ata-**

Phone Phone I49.00 99 00 5 99.00

> e **• Finally, you use SAY to make the** \_ **translated text come out as speech.**

**If at this point you are muttering to yourself "A phonemic what?", I'm simply referring to the way in which the synthesiser program takes the**

 $\blacktriangleright$ 

# **Speaking** Kası

**In Part Two of his speech synthesiser series Rex Last tries out an interesting variation on an all-time favourite beginner's program**

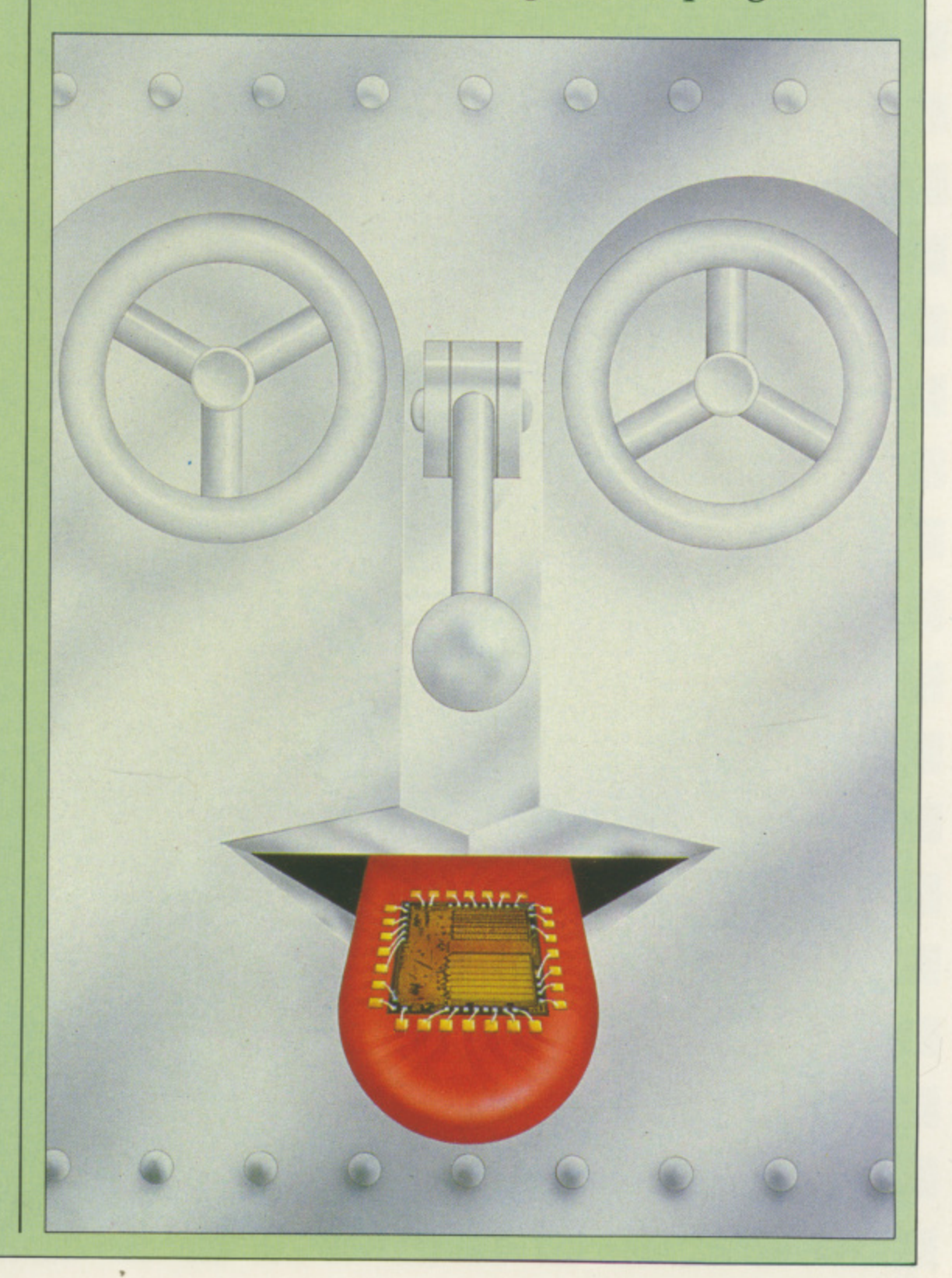

#### **111FEATUREEI**

**1**

string of characters and carves it up into what it thinks are the right sounds before then going on to utter them.

Try this out with a program like the following:

> fred\$ "hi there' PRINT fredS joe\$ = TRANSLATE\$(fred\$) SAY joeS PRINT joe\$

That breaks down the first demonstration program line into its component parts.

The output should include the line we saw in last month's article:

/HAY4 DHEH1R

I

))

' That's the Translate-d phonemic representation of the string "hi there"

One way of experimenting with the Say command is to find out how the synthesiser "speaks" the letters of the h. alphabet. That can easily be achieved:<br>.

E sam\$="abcdefghijklmnopqrstuvwxyz SAY TRANSLATES(MID(samS,i,1)) FOR  $i = 1$  to 26 1 NEXT

So far, so good. But if you've taken even a cursory look at the way in which the synthesiser operates you'll know that you have quite a lot more control over it than simply throwing strings at it and leaving it to muddle through by itself,

In fact, the command SAY is a lot more complicated and powerful than appears at first sight. There is a modearray feature which can be added to Say, a string of parameters which alter the default values.

It's a rather neat way of overcoming the problem of a function with a whole succession of variables. If you have to cope with nine parameters, as here, then the error potential is pretty impressive if you have to tag a list of them after the function each time you use it. So the mode-array concept gets round this problem in a neat fashion.

If you have a nine-element array params% to hold the parameters, you

you simply fill it up with a READ statement from a DATA statement, and then you can play around with the spoken word as much as you like, so long as you don't give Say silly values.

Program first, explanations later:

DATA 110,0,150,0,22200,64,10,0,0 REM Input "Changes please: ",a%,b% FOR  $i = 0$  TO 8:READ params%(i):NEXT REM params%(a%)=b% SAY TRANSLATES ("Hi there"), params%

Note the comma after the string in brackets, with the mode array params% immediately after it.

Run that, and you'll find that the Amiga speaks in its default mode. Now let's take the gloves off and remove the REMs, which will enable us to tinker with the parameters. which we'll now go through one at a time. To get the full picture of what these variations achieve, I suggest you lengthen the string to be spoken to a reasonable length sentence. Here are the parameters for Say:

#### **Parameter 0 — Pitch**

The pitch of a voice is defined as the relatively lowness or height of a sound. This is conditioned by the speed with which the vocal chords vibrate. So a high-pitched voice will be one in which the chords vibrate faster and (you guessed) a lowpitched gruff and manly voice will do the opposite. The default value is 110, which AmigaBasic defines as the normal male speaking voice.

Run the program, and at the prompt, type 0,320, then you'll get the highest pitch. The lowest value allowed is 65. Try typing a value outside this range, your screen will flash orange, and up comes the error **message Illegal function call. You'll** have to click on the OK box before you can continue.

#### **Parameter 1 — Modulation**

In other words, whether the voice is inflected or stays on a monotone, and whether syllables are stressed or not (remember, the numbers in the

Arpanet strings indicate stress). Have a go at the program with the value 1,1. The value 1 gives you a passable imitation of an Amiga-Dalek, and the intoned value 0 is the default.

1

•

•

•

1

1

1

1

•

#### **Parameter 2 — Rate**

This parameter determines the speed at which the words are spoken. The permitted range is between the languid drawl of 40. and the machinegun rattle of 400. The default value is a measured 150. To my ear, anything over 300 sounds garbled.

#### **Parameter 3 — Voice**

The default value is 0, that's a male voice. To try and turn your Amiga into a real lady, run the progam with the value 3.1 and you'll be a little disappointed. It's faintly feminine, but it sounds like one of those American TV chat show hostesses with razorsharp little tongues who gargle in gravel every night. There's nothing wrong with your synthesiser — it's just an indication of how complex speech is, and how cleverly the Amiga copes with it.

Click on the List window, and change the parameter of the Data line (that's the Pitch parameter) to around 250. and then you are treated to a much more seductive sounding set of vocal chords.

#### **Parameter 4 — Tuning**

This parameter controls the frequency which is sampled in order to generate the hest sound balance. To see what happens, try the extremely low and almost incomprehensible lower limit at 4,5000.

The squeal that comes from the upper limit is on 4,28000. The default value is 22200.

#### **Parameter 5 — Volume**

Here we are dealing with a simple volume control in the range 0-64. The loudest, 64, is the default. 0 is no sound. Run the program with the setting 5.5.

You can just about hear the sound.

## CLUB 68000<sup>LARGEST AMIGA</sup>

#### at huge savings off recommended retail prices! Each item has been carefully chosen to offer the best value and quality. **HERE'S WHAT YOU GET: When you join you will receive a free disk with a games compendium. A free catalogue (New every 3 months) on the top commercial products with huge** • **discounts (top games, top business programs, hardware and accessories). HERE'S WHAT YOU DO** • Fill out the coupon below and return it to Club 68000 Ltd. Your only commitment is to pay £10.00 for one year's membership of Club 68000, Suite 1, Wickham House, 2 Upper Teddington Road, Hampton Wick, Kingston on Thames, Surrey KT1 40P. **HARDWARE & ACCESSORIES PROFESSIONAL SOFTWARE** • **MEMBERS B.R.P. MEMBERS**<br> **Primes and the MEMBERS**<br> **Primes and And Animator Primes 109.95 Primes Primes Primes 219.95 Primes R.R.P.**<br>109.95 **FRAME MEMBERS R.R.P. MEMBERS** 3.5 Disk Drive — DDSD.1 Mbyte<br>5.25 Disk Drive — 40/80 Tracks, IBM<br>3.5/5.25 Disk Drive — 3.5 + 5.25 89.95 64 Emulator 69.95 49.95 Haicalc 21 64 Emulator 69.95 49.95 Haicalc<br>
2109.95 76.95 *Aegis Animator* 109.95 76.95 69.95 149.95<br>249.95<br>119.95<br>169.95 59.95 49.95 | Pagesetter Professional 249.95 199.95 109.95 • 59.95 49.95 Photon Paint 69.95 55.00 3.5 Disk Drive + Track Display<br>5.25 Track Display Disk Drive 99 95 , Aegis Draw Plus 199.95 139.95 K Comm II<br>Aegis Impact 69.95 48.95 K Data 199.95 29.95 21.95 Photon Paint Utility 24.95 17 95  $3.5 + 5.25$  Trav Aegis Impact 69.95 3.5 + 5.25 Track Display Disk Drive<br>3.5 Disk Drive — A2000 Internal<br>20 Mbyte Harddisk — A500/1000/2 259.95 99.95 499(10 599.00 699.00 49.95 34.95 Prism Pius 69.95 49.95 7 79.95<br>429.00 Aegis Sonix 9 59 95 ر<br>ج 41.95 k Gadget 29 95 21 95 Prow rite 89 95 79.95 30 Mbyte Harddisk - A500/1000 Aegis Audiornaster 5 49\_95 34\_95 30 Mbyte Ha 529,00 Aegis Audiomaster 49.95 34.95 K Roget<br>629.00 Aegis Videoscape 3D 149.95 104.95 K Seka • 529.00 49.95 34.95 Quarterback 49 95 .<br>م 34.95 40 Mbyte Harddisk – A500/1000/2000<br>60 Mbyte Harddisk – A500/1000/2000 149.95 104 95 K Seka , 49.95 34.95 Superbase Personal 99.95 69.95 60 Mbyte Harddis 799.00 729,00 119 95 Aegis Videotitler-76 95 109 95 129 95 K Spread II 512K Kam Expansion — A500 + Clock<br>1.8 Mbyte Ram Expansion — A500 Inti 79.95 55.00 Superbase Professional 249.00 174 95 312N Nam Expansion Aegis Diga 59.95 41.95 K Text 19.95 12.95 Sculpt 3D 89.95 65.00 119 95 • Gard, without Ram Chips<br>2 Mbyte Ram Expansion — A500/10 149 95 599,00 Aguisition 1.3 249.00 186.95 8 Logistix 99.95 79.95 Studio Magic 69.95 69.95 118.95 Toolkit 549 00 55.00 Cambridge Lisp 149.95 104.95 . Lattice C<sub>3.04</sub> M 39.95<br>12.99<br>69.95 29,95 8.99 ...<br>A 24,95 169.95 118.95 Toolkit 39.95 Boot Selektor -- External Drive Autoboot<br>Clock -- A 1000 Drum Studio 24.95 15.95 MCC Pascal  $\hat{\mathfrak{a}}$  $\frac{1}{k}$ 89.95 62.95 Turbo Silver 3D 139.95 Clock -99.95 55 00 749.95 Digicalc<br>Devpac 39 95 27.95 • Microfiche Filer rie 79.95 69.95 TV Text 79.95 Digiview Video Digitizer A500/1000/2000<br>Digiview Adaptor<br>Floppy Switch Box — for 3 Drives Diy 169.95<br>29.95<br>49.95<br>299.95<br>149.95 59 95 Devpac 59.95 41.95 Macro Assembler<br>
Digipaint 59.95 41.95 Maxiplan A500 l<br>n 69.95 48.95 TVShow i 79.95 59.95 39.95<br>239.95<br>119.95 59.95 41.95 Maxiplan A500<br>69.95 59.95 Maxiplan Plus 99.95 79.95 VIP Professional 99.95 Genlock — A500/1000/2000<br>Kikstart + Clock — A1000<br>Kikstart 1.3 + Anti Virus — A500 o e<br>E 79.95 Express Paint 149.95 124.95<br>24.95 15.95 Ultimate Soundtracker 69 95 • r<br>F 48 95 ä 89.95<br>59.95<br>69.95<br>129.95 69.95<br>45.00<br>55.00 **Forms in Flight** 69.95 59.95 Omegafile Database Word Perfect 4.2 299.00 Sound Digitizer - Hardware 209.95 p t Goldspell 24.95 29.95 Pagesetter Sound Digitizer - Hardware & Software<br>Sound Digitizer - Prof. Hardware 89 95 69.95 X Cad Designer 460 00 399 95 nu<br>10 ä Hercules Copy 24.95 14.95 c • **TOP 100 GAMES** 6 s R.R.P **MEMBERS R.R.R MEMBERS R.R.P MEMBERS R.R.P MEMBERS** Aarghhh • 19.95 12.95 Football Manager II 19.95 12.9 Overlander 19.95 12.95 Space Racer 19.99 12 99 Alternative Reality<br>Army Moves 19.95 12.95 4th & Inches 19.95 12.9 0 bliterator <br>
Pawn 24.95 15.95<br>
Pub Pool 9.95 6.95 Strip Poker II 14.95 Fed. of Free Traders 29.95 19.95<br>Games Pack (5 games) 14.99 9.99 **Army** 24.95 15.95 Pawn 24.95<br>Pub Pool 9.95 Star Goose 24.95 15 95 5 O Alien Syndrome Auto Duel 19.95 12.95 Games Pack (5 games) 14.99 9.99<br>Garfield 24.99 15.99<br>Garrison II 24.95 15.95 Pub Pool 9.95 6.95<br>Peter Beardsley's Soccer 24.95 15.95 Street Fighter<br>Sky Chase 24.95 15.9 • 24.95 15.95 24.99<br>24.95<br>24.95<br>14.95 Peter Beardsley's Soccer 24.95 15.95 Bad Cat 24.95 15.9 24,95 15.95 Garrison II P.O.W. 29.95 19.95 29.95 19.95<br>24.95 15.95 Silent Service 24.95 15.9 **Bubble Bobble** 19\_95 12.95 Gold Runner II 24.95 15.95 Platoon Space Harrier 24.95 15.9 **Barbarian** 24 95 15.95 Gridstart 14.95 9.95<br>Gunship 24.95 15.95<br>Hunt For Red October 24.95 15.95<br>Ikari Warriors 19.95 12.95 Phantasm 24.95 15.9 **Tanglewood** 19.95 12.9 **Buggy Boy** 24 95 15.95 Gunship 24.95 15.95<br>Hunt For Red October 24.95 15.95 24.95 15.9 Quadralien Terropods 24.95 15.9 ic Commando 24.95 15.95 Hunt For Red October 24.95 15.95<br>
Ikari Warriors 19.95 12.95<br>
Impossible Mission II 24.99 15.99 **Quantox** 14.95 9.9 19.95 12.9 **Corruption** 24.95 15.95 Ikari Warriors 19.95 12.9 **Roadwars** 19.95 12.9 Thundercats 24.95 15 95 Capone impossible Mission II 24.99 15.99<br>
International Soccer 24.95 15.95<br>
Kikstart II 9.95 6.95<br>
King of Chicago 29.95 19.95 29.95 19,95 Rocket Range Impossible Mission II 24.99 15.9 29.95 19.95 29.95 19.95<br>19.95 12.95 • Triad 24.95 19.9 Captain Blood 24.95 15 95 r Rockford **Trivial Pursuit II** 19.99<br>24.95 15.95<br>19.95 12.95 19.99 12.99 Carrier Command 24.95 15.95 Kikstart II<br>
King of Chicago 29.95 Road Blasters 24.95 15 95 **UMS Chronoquest** 19.95 29.95 King of Chicago 29.95 19.95 Revenge II 9.95 6.95<br>
24.99 15.99<br>
19.95 12.95<br>
24.95 15.95 9.95 6.95 Daley Thompson 24.9 Virus 19.95 15.95 *Karting Grand Prix*<br>
Leatherneck 19.95 12.95<br>
Legend of the Sword 24.95 15.95<br>
Live & Let Die 24.99 15.99 Karting Grand Prix 9.95 6.9 • Sargon III Chess **Vectorball** 9.95 6.95<br>
24.95 15.95 l Defenders of Crown 29.95 19,95 **Sentinel** 19.95 12.95 Winter Games 24.95 Eddie Edwards Super Ski 19 99 - 12.99 Legend of the Sword 24.95 15.95 Skrul 24.95 15.9 Wizard Warz 24.99 15.9 Empire Strikes Back 19 95 12.95 Live & Let Die and any 19.95 15.99<br>
Maniax 19.95 12.95<br>
Menace 24.95 15.95<br>
Motorbike Madness 14.99 9.99<br>
Nebulus 19.99 12.99 Live & Let Die 24.99 15.99 Slaygon 19.95 12.95 World Games 24.95 15.95<br>19.95 12.95 24.95 15.9 19.95<br>24.95<br>39.95<br>24.95<br>24.95 Fright Night 19 95 12.95 Star Glider II 24.95 15.95 Winter Olympiad<br>Wizball Foundation Waste 24.9 15 95 Star Ray<br>Star Wars Menace 24.95 15.9 24.95 15.9 24.95 15.9 **Flight Simulator II** 27.95 Motorbike Madness 14.99 9.9 19.95 12.95<br>19.99 12.99 World Darts  $14.95$   $9.9$ F. Sim II Scenery Disk 24.95 15.95 Nebulus 19.99<br>Netherworld 19.99 12\_99 Whirlygig Street Sports Basketball 19.99 19.95 7295 Fire & Forget 24.9 15.95 Netherworld 19.99 12.9 Summer Olympiad 19.9. 12.95 Xenon 19 95 12 95 **1.1 Football Director II.** 24.9 15.99 Offshore Warrior 24.95 15.95 Sorcery Plus 19.99 12.99 **Zynaps** 19.99 12.99 Mix•• --------• **CLUB 68000 INTRODUCTORY OFFER** • • Mail to CLUB 68000, Suite 1, Wickham House, 2 Upper Teddington Road, Hampton Wick, Kingston upon Thames, Surrey K Please send me - £ £ £ **Total**£ • 140 • Type of computer Plus Membership only £10.00 Total<br>enclosed<br>T Communister Free Post & Packaging within the OK, Europe £1.00. Overseas £3.00. Hardware: Courier service £6.00 enclosed<br>□ Cheque enclosed □ Visa/Access/Mastercard □ Postal Order □ Credit Card No. • $\Box$  Cheque enclosed  $\Box$  Visa/Access/Mastercard  $\Box$  Postal Order  $\Box$  Credit Card No. I I I Name Signature Expiry Date Address Telephone No.\_

**DO YOU OWN AN AMIGA COMPUTER?**

For everyone who owns one of these computers, Club 68000 offers members software, hardware and accessories

**Have Je** able I the

ken. he hinele is ing

nale a vith

, but an: ŗ.

just ech

ine nd

pes

of

er

ult

he

Post Code\_

Please allow 28 days for delivery

<u>------------</u>

• January 1989 AMIGA COMPUTING 35 SPECIAL OFFER -

 $\frac{1}{2}$ 

 $\mathcal{L}(\mathbf{z}) < \mathcal{L}(\mathbf{z})$ 

**SEEE** 

 $\frac{1}{2}$  )  $\frac{1}{2}$  (e)  $\frac{1}{2}$ 

Ŧ 78  $\overline{\bullet}$ 

Ŧ ٣ E

É

ra<br>Co

こうしょう

SPECIAL OFFER - SPECIAL OFFER

**SPECIAL OFFER** 

## **PU APOLOGY**

We at M.D. Office Supplies would like to take this opportunity to apologise to all its competitors. We shall with immediate effect supply, COMPUTER DISCS AND STORAGE BOXES ETC., AT BELOW WHOLESALE PRICES

#### **JUST LOOK AT THESE AMAZING OFFERS**

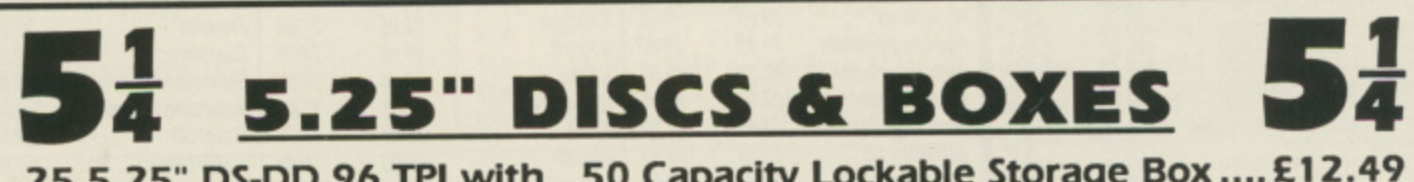

25 5<br>50 5<br>75 5<br>28 1 25 5.25" DS-DD 96 TPI with 50 Capacity Lockable Storage Box .... £12.49 50 5.25" DS-DD 96 TPI with 100 Capacity Lockable Storage Box .... £18.49 75 5.25" DS-DD 96 TPI with 100 Capacity Lockable Storage Box .... £23.49 100 5.25" DS-DD 96 TPI with 100 Capacity Lockable Storage Box ....E29.49 ALL DISCS ARE CERTIFIED 100% ERROR FREE, AND ARE SUPPLIED WITH FULL USER SETS

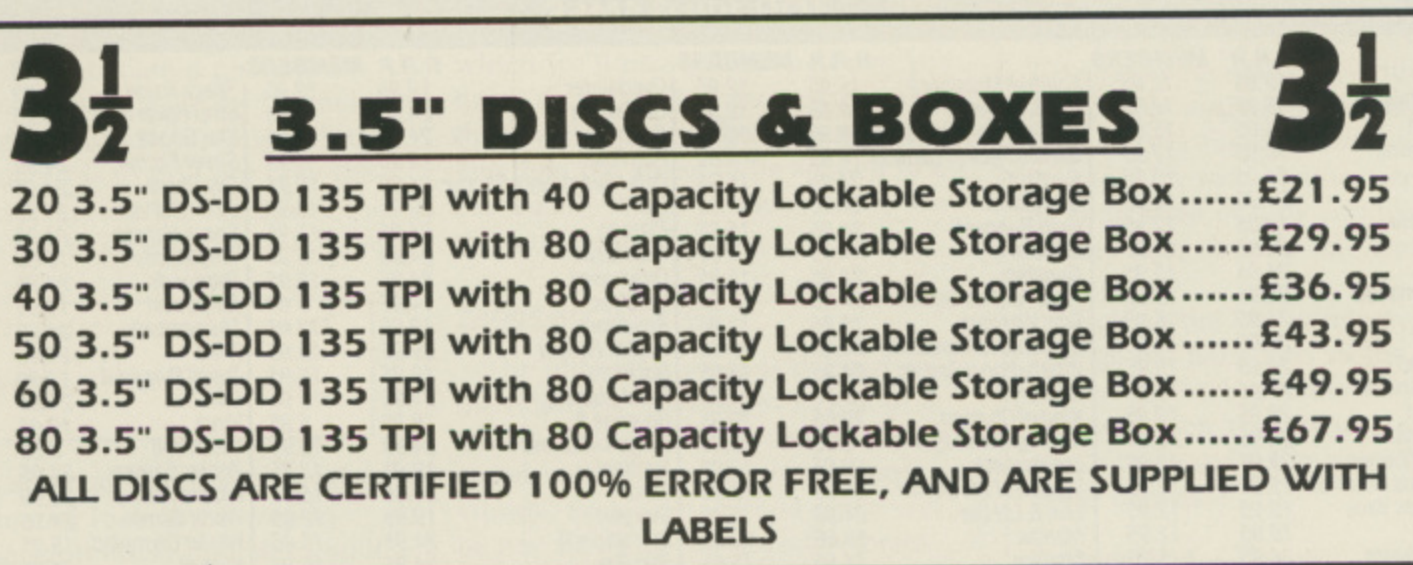

#### **HIGH DENSITY 5.25" DISCS**

5.25" DS/HD 1.6Mb

25 50 1

E24.99 E46.99 E79.99

PRICE AND QUALITY GUARANTEE

All our Discs are top quality products and are certified 100% error free. Should you ever see a comparable product advertised in this magazine at a lower price we will not match it we will BEAT IT GUARANTEED

**M.D. OFFICE SUPPLIES 18 CRESCENT WAY, FARNBOROUGH, KENT BR6 9LS TELESALES HOTLINES: 0689-61400**

> Ali prices Include VAT and Delivery UK only Supplied subject to availability. E/OE

**SPECIAL OFFER — SPECIAL OFFER — SPECIAL OFFER — SPECIAL OFFER** 

—6

i<br>ikkelska

ره ټولن

 $\epsilon$  , and

 $\frac{1}{2}$   $\leq$   $\leq$   $\frac{1}{2}$ 

e<br>E

E

 $\lambda \neq \lambda$ 

•• • a • ,••• 1101 •••••••••• • I c aSt .
$\bullet$  23

I

SI 2017.

G alakit

 $\frac{1}{2}$   $\leq$   $\leq$   $\frac{1}{2}$ 

 $\bullet$  ) and  $\bullet$ 

 $\sim$   $\sim$   $\sim$   $\sim$   $\sim$ 

OFFER

If you can't, chances are that the speaker volume control isn't turned up sufficiently. I could still just about hear the voice over the sound of the computer's fan and the wind blowing outside when the sound value was set to 1.

#### **Parameter 6 - Channel**

This is a little more complicated, and can best be expressed in terms of this table:

- 0,3 sound is from the left audio output.
- 1,2 sound is from the right audio output.
- 10 any available left or right pair of channels for output.

As you might expect. 10 is the default.

For fuller details, the AmigaBasic manual gives you a Channel assignment table on Page 8

detail, write a loop assigning To find out what is happening in parameter 6 the values 0-11 and you can then determine the exact

differences. In normal use, it's safest to keep this parameter at the default value.

#### **Parameter 7 - Mode**

At the default value of 0, the

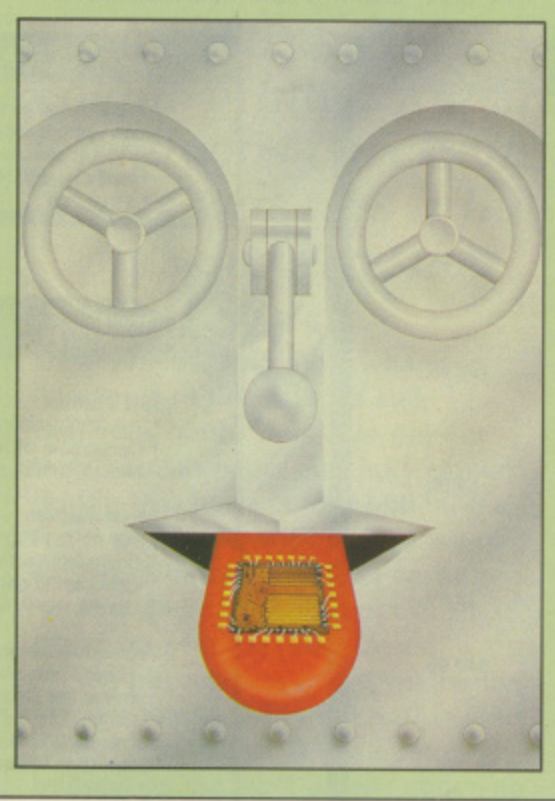

synthesiser is in synchronous mode. The interpreter pauses until the speech act is over before going on to the rest of the program. The alternative. ascvnchronous, value is 1.

If you set parameter 7 to 1, and printed ''This is what I am saying" as the next program line, then the string "This is what I am saying" would appear as it is being spoken. With the default, the synthesiser speaks first. then the string appears.

#### s i **Parameter 8 - Control**

Amiga has to be told what to do in a situation when a number of Say statements come one after the other The default is 0, in other words, one string is dealt with at a time. The a other values either stop the string being spoken (1), or interrupt it (2). When the Mode setting is 1, the

a **• So far, so good. But what about a** y **program which demonstrates the** benefits of speech and has a little n **educational value. perhaps? You'll** have to wait until next time for that. "

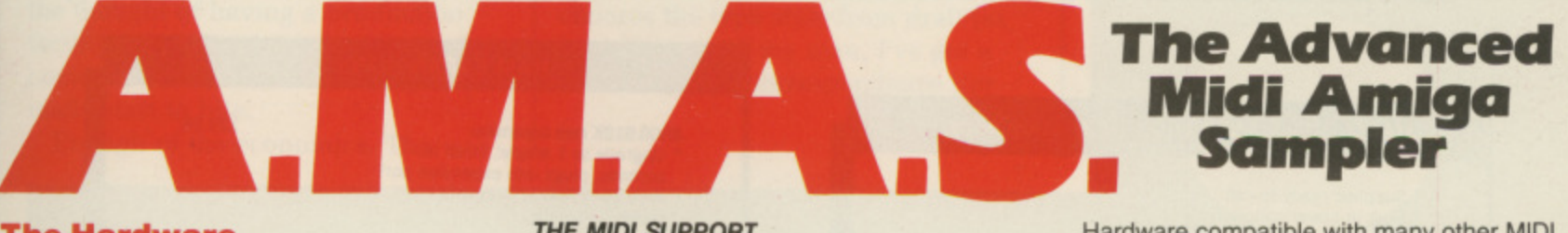

#### **The Hardware**

A.M.A.S. is a full feature 8-BIT STEREO audio digitiser complete with a full implementation MIDI interface, all built into the SAME stylish wedge shaped hardware unit which fully complements the computer. no messy extras are required. The digitiser accepts mono or stereo inputs via its line input sockets and is provided with an extra microphone input socket for direct vocal signal input. The MIDI sockets comprise of MIDI IN, OUT & THRU. Hardware versions exist for the A1000 and A500/2000 formats.

#### **The Software THE SAMPLER/ EDITOR**

The ultimate graphics/mouse user interface. Left, right or stereo sampling. Sampling rates of up to 28Khz.Dual real time oscilloscopes, (1 for each channel.)Real time spectrum analyser. Auto record trigger on input level. Up to 8 'BANKS" on 2 Meg machines (200-250k req. per bank) Up to 10 stereo samples per bank. Load & Save samples in RAW or iFF data formats. Filter ON/OFF for computers inbuilt filter where applicable.

All editing facilities work in stereo or mono. Editing includes:- •

CUT, PASTE, INSERT, DELETE, COPY, OVERLAY (MIX), REVERSE, FADE IN/OUT. VOLUME, UP/DOWN,SAMPLE SHRINK/ STRETCH, FILTER, STEREO PAN, STEREO "BOUNCE", CHANNEL SWAP.

#### **THE MIDI SUPPORT**

Selectable MIDI channel.OMNI/POLYPHONIC operation (with up to 4 voice POLY). MID controlled sample frequency shift. Each sample in a bank can be assigned to a MID note value. Samples can be 'MAPPED' across MIDI channel range. Samples may be played from AMIGA keyboard (MONO Only), Plays samples from currently selected sample 'BANK'. Single BANK load/ save operation,

Hardware compatible with many other MIDI software packages already available for the AMIGA, no other extras are required.

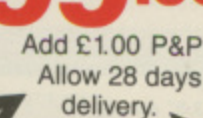

Microdeal Limited Box 68, St Austell, Cornwall PL25 4YB England<br>Telephone (0726) 68020 Telex 45218 MICROD G **Telephone (0726) 68020 Telex 45218 MICROD G 120804452** 

w

January 1989 AMIGA COMPUTING 37

**Vi5A**

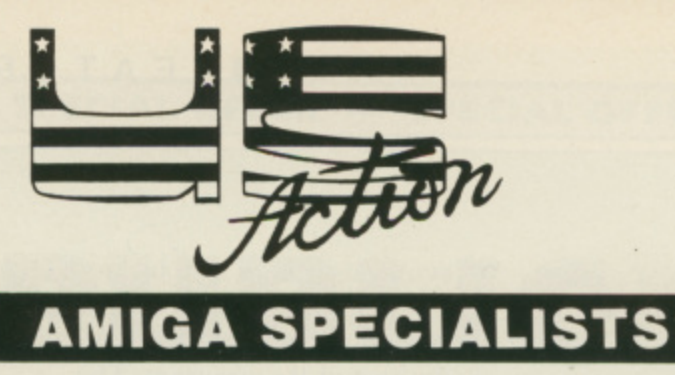

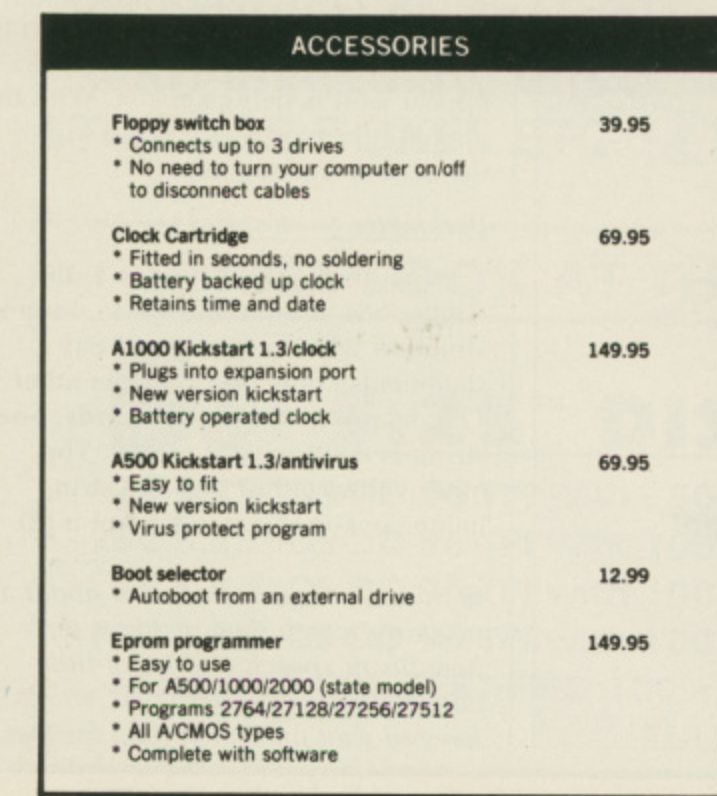

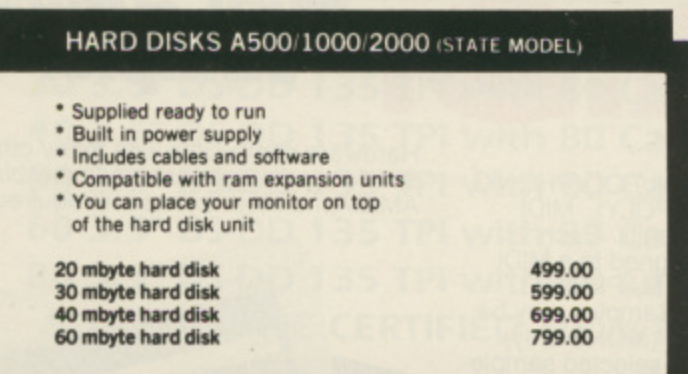

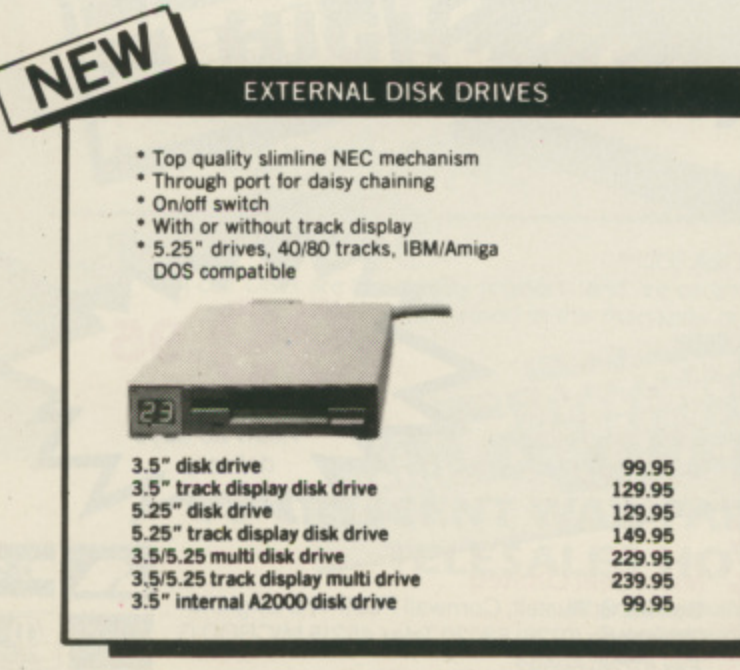

 $^\star$ 

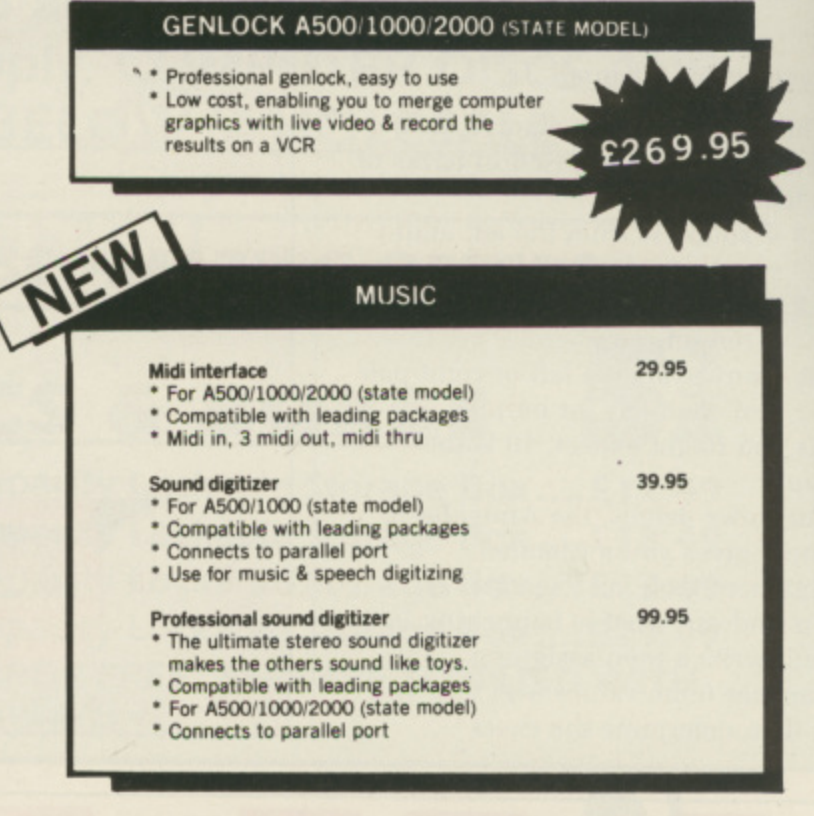

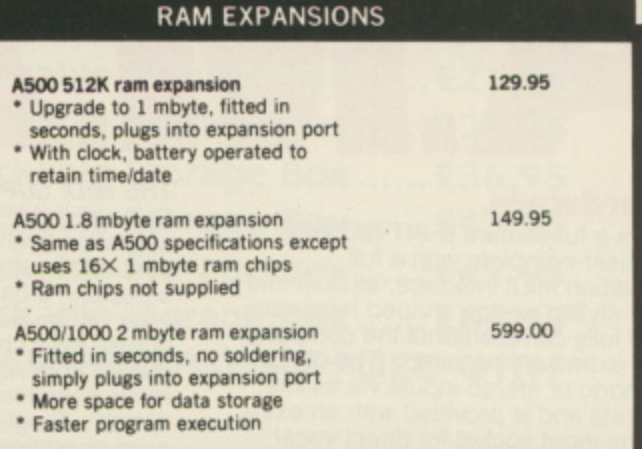

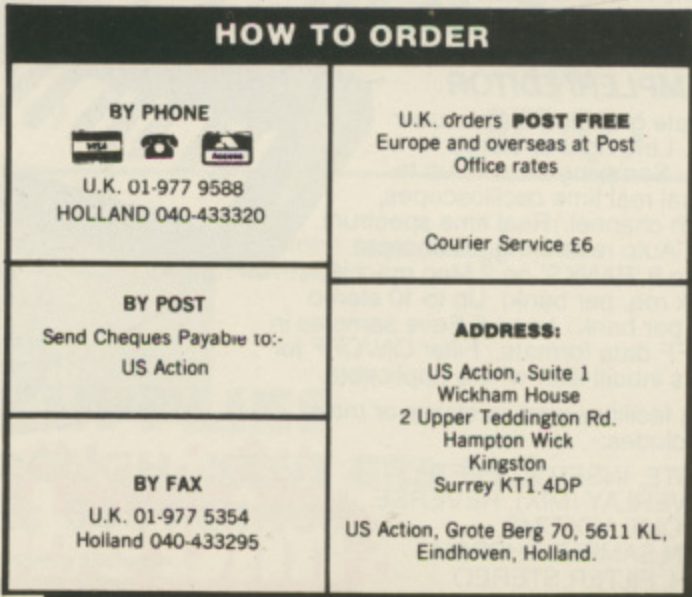

 $\cdot$ 

VERYONE has a quest in life. Some spend years in silent E contemplation on a Tibetan mountainside, some try to amass the definitive collection of Belgian stamps. And the sane own Amigas For many of this last group of dissatisfied souls, there is but one E route to Nirvana — the possession of h the perfect colour printer.

.<br>m The perfection of the glossy a photographic poster is still out of  $\frac{1}{1}$ u printers will still leave the current e account in need of an oxygen mask. However, there is a large choice of cheap, and not so cheap, impact printers for those who still dream but prefer to breath as well. But most of us have to compromise. reach somewhere in the financial stratosphere. The better ink jet

the new Citizen HQP-40. Citizen, f initially a Japanese watch maker and still ticking along as such, has . recently set up a factory at One of the not-so-cheap variety is Scunthorpe. Many Japanese companies are busy with such ventures, tempted both by the attractive packages offered in economically depressed areas and by the thought of having a production facility inside Europe when 1992 comes around and trade restrictions really start to bite.

Enough of the economics. The

CITIZEN MARK

What's got 24 pins and looks good on paper? No, not a dozen Madonna clones, but the new model Citizen HQP-40 Goodwins checks its forms and sees if this citizen's arresting

HQP-40 — boring name, whatever happened to the Valiants and Imperials of old? — is a 24 pin dot matrix, plain paper and inky ribbon printer that has a colour option. It's quite expensive, with a price tag of E559 and the rainbow bits costing another £50. Coming from Citizen it has to be good, but E600 good?

First impressions are of yet another printer. Finished in the legally required off-white, it has a set of buttons on the front poised above an intriguing flap. The first button chooses the type style from draft (as fast as you can, my man. I've got a train to catch), correspondence (for

writing letters), letter quality (for writing quality letters) and prop spacing.

This isn't for airmail, rather it prints text with the space between the individual letters adjusted to look good rather than constant. This has the secondary effect of changing the length of words on the page, so any tables or structured text your word processor might produce will look mighty odd. Which is why Citizen puts the option on a button.

The next button selects the kind of font. Or rather it doesn't, because the HQP-40 only comes with the one font. Pressing the button makes a little light marked IC CARD flash in a yellowish way; this is nature's way of telling you to go out and spend another £35, More on this potential expenditure later.

NOTHER button is marked A both Line Feed and Form Feed: press it briefly and the paper advances just the one line. Hold it down for more than a second or so and the rest of the page spools out. The final button is the On Line switch, and connects and disconnects b the printer from the computer.

u Push, hides a healthy complement of DIP switches. DIP? Dual Inline rackage, the jargon for the way in<br>which the electrical connections leave n the switch and completely irrelevant i to their function, which is to control the way the printer works. That flap. marked with a tempting Package, the jargon for the way in

public buttons atop them, only have an effect when the printer is first switched on and are thus used for more or less permanent settings. The 32 switches with which the HQP-40 is These switches, unlike the more blessed set up things like the baud rate for the serial interface — the printer has both serial and parallel as standard — the type style in which the machine starts, how many lines to print to the inch. all that sort of thing.

Boring hut necessary, and it's nice to see that these essential functions are easy to get at and to change.

Remember that flashing yellow light? This stroboscopic inducement to personal impoverishment is trying to tell you to plug in an extra font card. On the flap of plastic that covers the top of the printer is a sort of plastic sunroof, beneath which are a

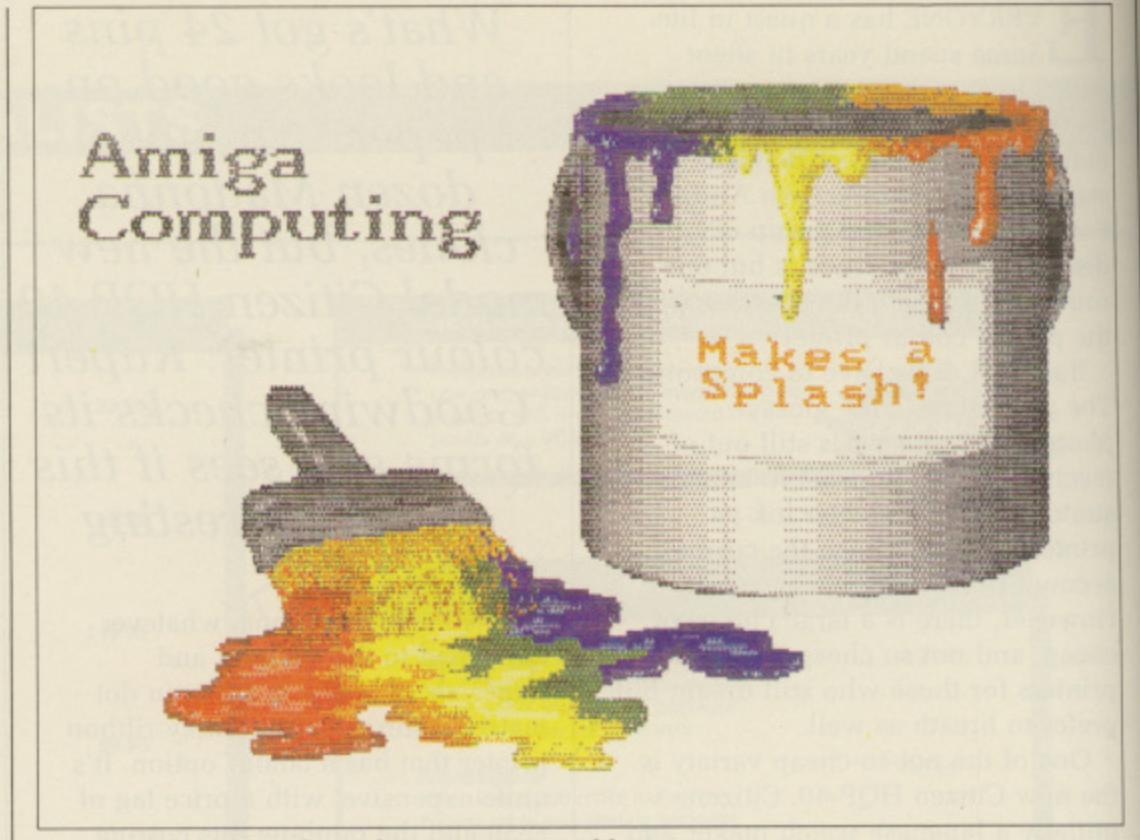

Good with primary colours, but mixes are muddy

couple of slots. These accept cards containing a memory chip which can either hold a new typeface or a program for the printer to make it pretend to be something other than the Epson LQ-800 it normally imitates.

Other printers have adopted this approach before. but apart from laser printers, whose owners have resigned themselves to a costly life, it hasn't taken off.

The new wind of sanity that's ruffling the toupee of the printer world hasn't missed Citizen, as the sockets for the serial and parallel interfaces have moved from the normal hack position to the righthand side where they can't foul the paper. Or rather they wouldn't if didn't usually put my printers to the right-hand side of my computers. but that's probably my fault.

AVING both sorts of interface H is useful, especially if the parallel port on Amy is tied up with a sampler or somesuch. Unfortunately, the power socket is still at the back of the printer, a problem mitigated because it's offset from the area where the paper enters and exits

many printers have problems. The h Citizen has a wide variety of options to wind in the woodpulp, including  $\frac{a}{D}$ r Programmers, hackers and leaflet Paper movement is an area where an effective automatic paper load.

producers tend to use fanfold paper. vvhereas less ardent hobbyists and gamers with the odd letter to write prefer the single sheet.

The HQP-40 copes with both, coming as it does with a plate to hold sheets and a tractor mechanism to pull or push continuous stationery through the machine, as this collection of cogs and spikes can be mounted in two positions. Furthermore, the paper can enter either from behind or beneath, which means that most people should be able to slot the Citizen into their current layout.

The automatic paper load came as a surprise, since it sprang into action as was trying to load up a single sheet without realising that the printer was capable of grabbing it from my hand. It was and it did, pausing only to position the paper perfectly before lining up the head. This, and all the many other options. are detailed in the manuals.

Unfortunately, the manuals fall down on a number of points. Firstly, and for no particularly good reason there are two of them — the User's Manual and the Reference Manual. Why? Goodness knows; where, for example, would you expect to find the DIP switch settings to make the printer start up in Letter Quality and where the code to tell your word processor to switch the printer into Letter Quality? One of these is in

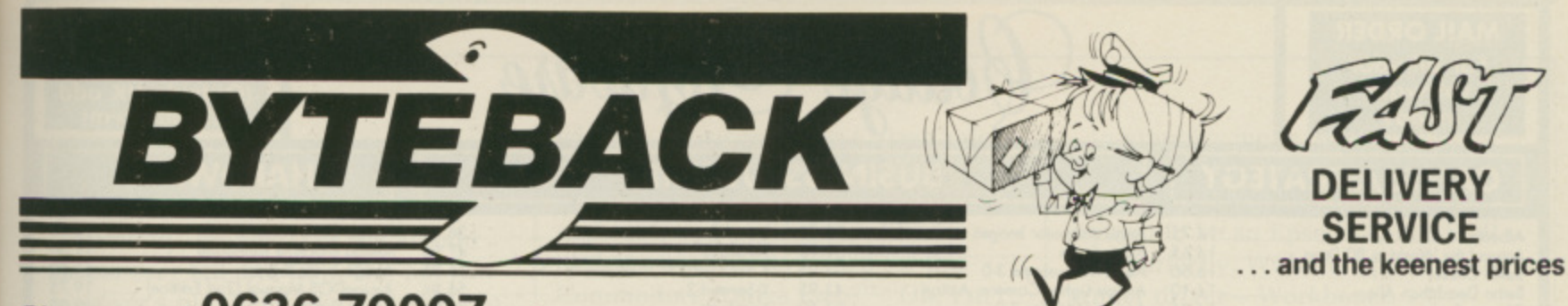

#### Ring us now! 0636-79097 we're programmed to help

NEW LOW PRICES! . . . Including VAT and GUARANTEED RETURN OF POST delivery on ALL stock items!

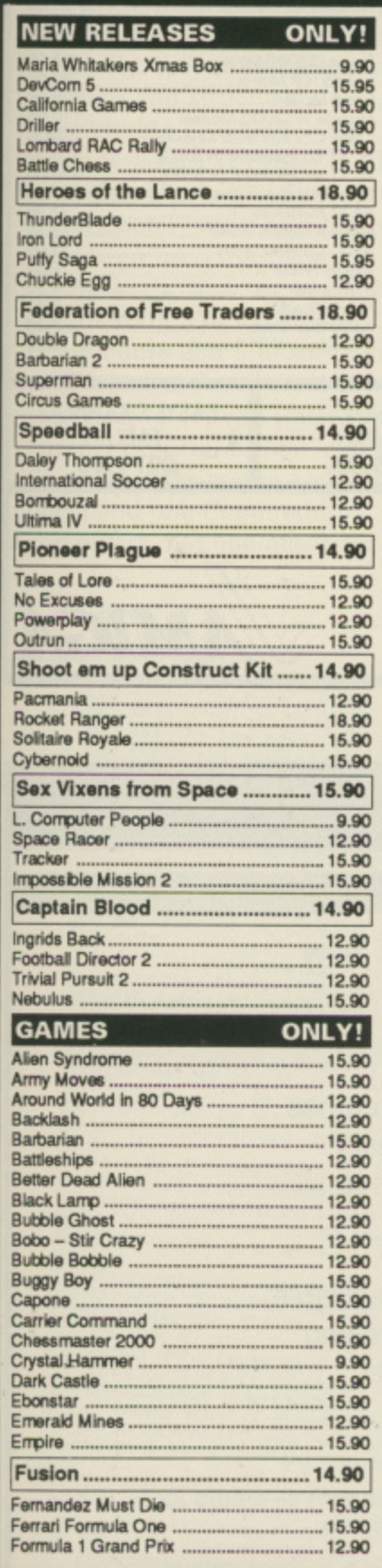

blo

e

 $ch$ 

 $s<sub>a</sub>$  $\mathbf{a}\mathbf{s}$ et as ıd.

ł.

v.

 $\overline{\mathrm{d}}$ 

Þ

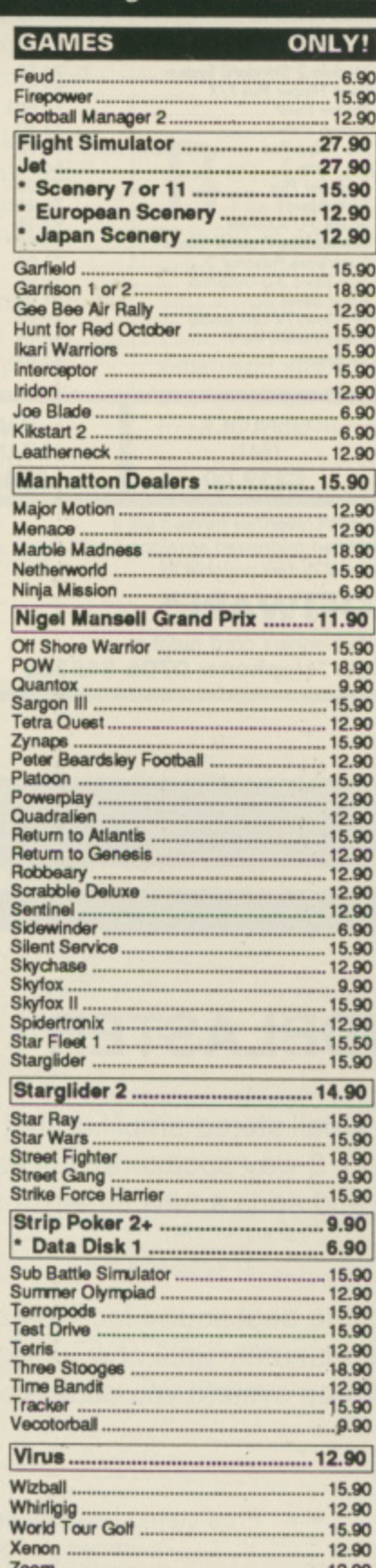

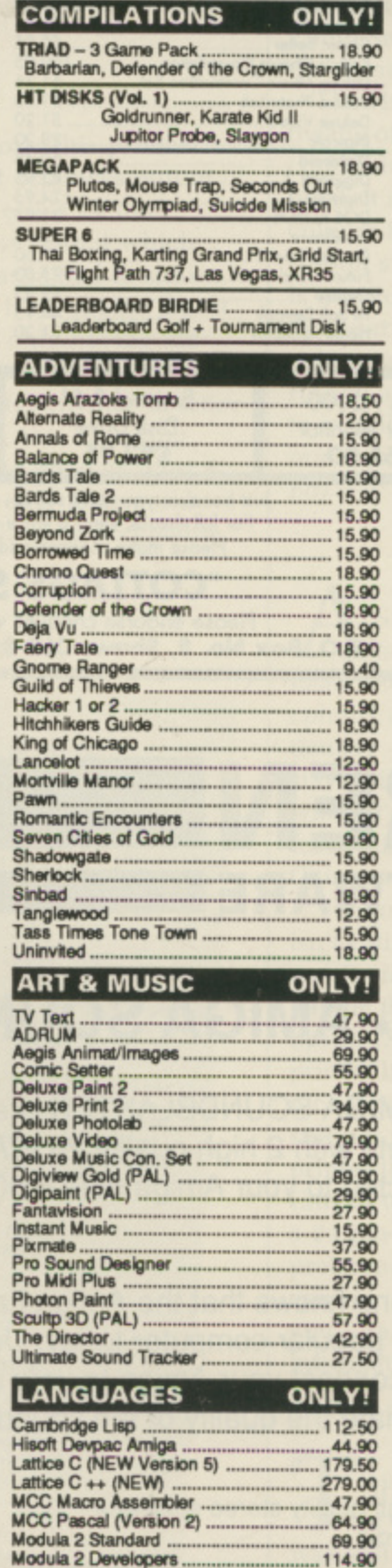

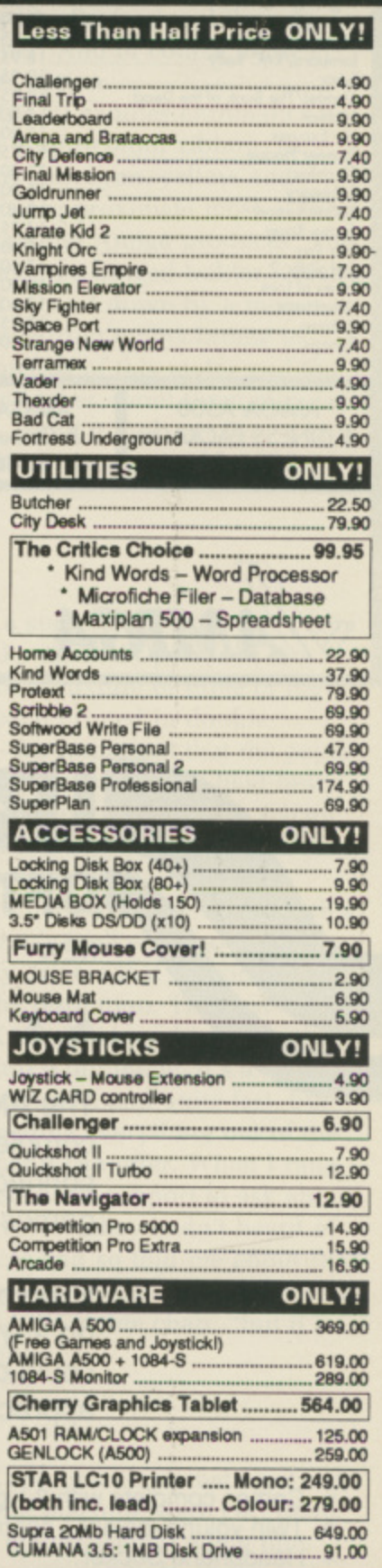

The above is just a small selection of our VAST stock of AMIGA software!<br>Callers welcome; Normal Office Hours - 24 Hour Telephone Service!

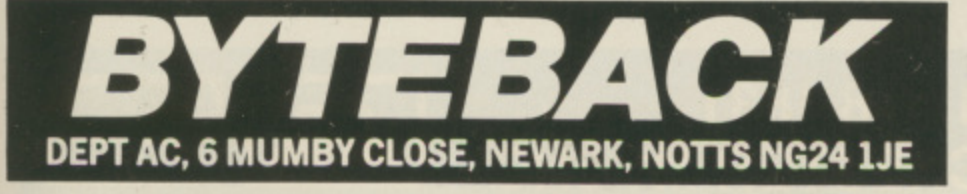

Cheque, postal orders or credit card facilities are available

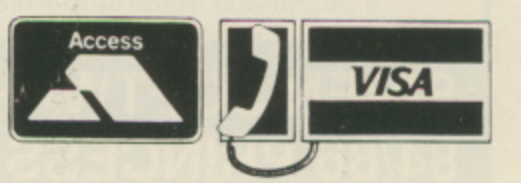

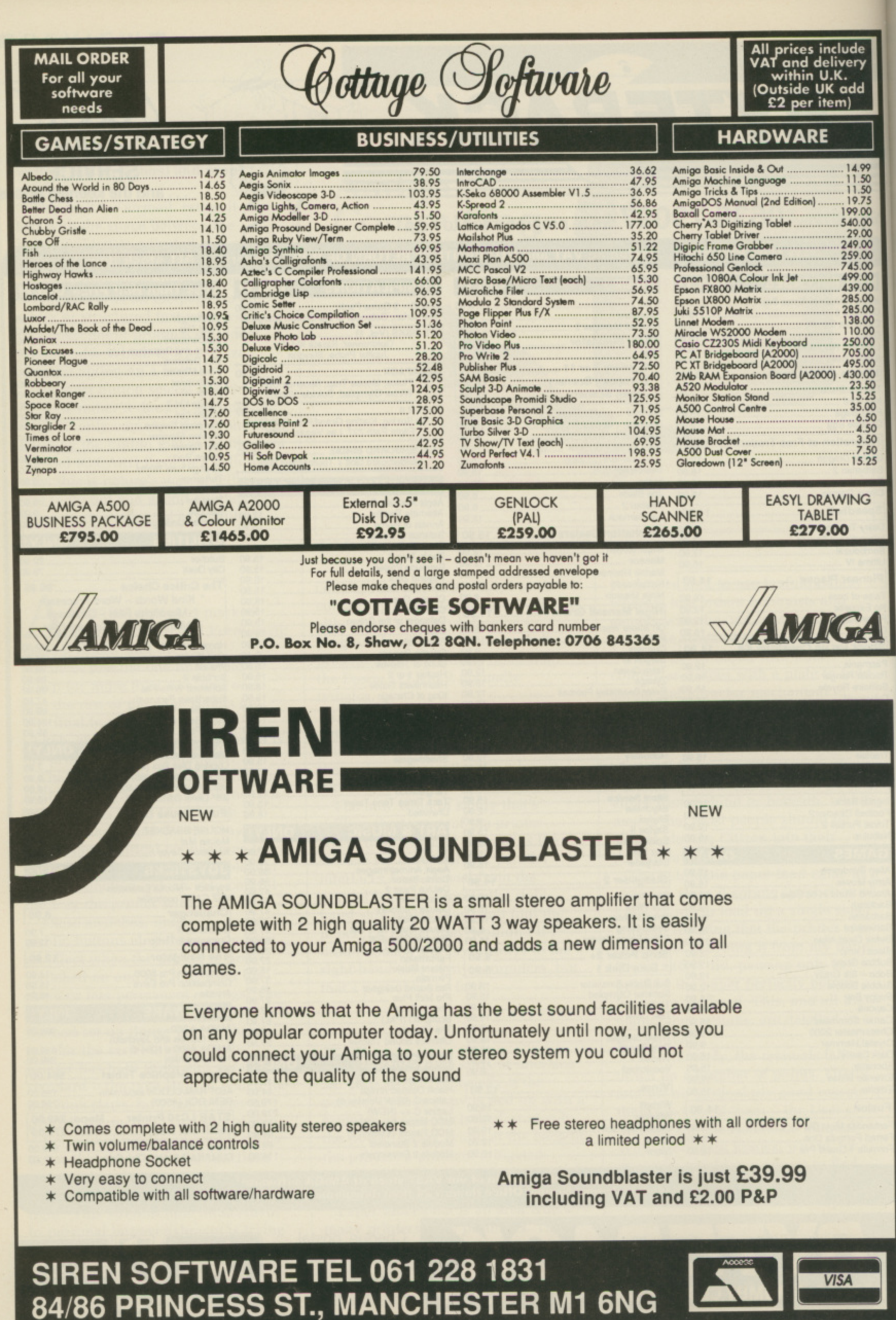

**Alla** 

**In graphics mode, which is. I suspect, the one that most Amiga owners will be using, it manages to pretend to be an Epson LQ - nigh perfectly. With the appropriate 800 well printer driver - Workbench 1.3**

**knows about all 24 pins - it makes an acceptable substitute for a full-blown laser printer when used with DTP programs like Professional Page or ComicSetter. And of course, there's**

The HQP-40 handles chromatics by

**- means of a four-colour ribbon. By 4 9 combining red, cyan, yellow and hand black it can approximate most of the les colours that the Amiga produces. This chr ribbon sits on a hinged holder which oma is moved up and down by a motor: tic colour consists of this motor and the s ribbon and takes about three minutes**

**the upgrade from monochrome to**

**b to install. (Well it took me fire**

**y minutes to understand the diagram -**

**the colour option.**

**.1150 .1975 19900 540.00 29.00 24900 25900 741500 0900 41900 25.00 MOO 118t00 110.00 29100 P05.1:0 6 1 5 0 0**

:lude ivery add m).

**0000 .23.50 .1515 .35.00**<br> **.6.50 \_3.50 7.50 15 25**

**NG**

**User's, the other in Reference.**

**Secondly, the manuals are an odd shape, very tall and thin. No, not just reviewer's pique: I'd like to be able to keep them on the bookshelf with the rest of the books I might need in a hurry. They don't fit. They'll get lost, And for why? Ask Goodness again.**

**Thirdly, they're full of grammatical mistakes and structural flaws, the most glaring of which is the "lets get down to basics - you what words like platen mean. Chapte Unfortunately most of those words r 2, have been used in Chapter I.**

**Thi And lastly, they are sometimes s plain wrong. For example. Commodore and Sinclair computers** will, it states, "need a suitable **converter to convert (their) output to parallel or serial format". Of my three Sinclair (I was young and foolish once) and one Commodore computers, not one needs such an**

**adaptor. This could lose Citizen sales in the High Street, where wrong statements like those confuse shop assistants and purchasers alike. "What converter do I need for this Commodore Amiga then?" "Oh, I'm not sure. But the Epstrad printer doesn't need one**

point... **There's more, but why labour the**

UT does it work, this printer? **B Yes it does. It produces output** as good as anyone else's 24 pir **T printer, that is to say output which d you would not be ashamed to show o your maiden aunt. It's a shame that it e sells itself short by only having the s one typeface, Courier, which tries i hard to look like a typewriter. In letter t quality, it succeeds, too. Resulting w correspondence is as good as most 9 o pin printer's NLQ, only faster, and r draft is fast and still quite acceptable.**

**s p r i n e r ?** sees if this Citizen's arresting. Eupert Goodwins checks it. souls, there sane own Amigas. For many definitive col Printer. **The state one route to Nituans** of this latter group of **Example 2** of a new and Be left not make the sample of the new amigor. For many of the new amigor. For many of the new statistics **printe r, But most of we have reported to Nirva na - the perfect colo** However, there is a large choice of chearent account in need of the bearing the search of the search of the search of the search of the search of the search of the search of the search of the search of the search of the se **the set of the start dre**. One of the not-so-cheap variety is the prefer to breath as well.<br>Japanese with the comparison of the state of the state of the state of the state of the state of the state of **Cempted both by the attractive nack companies are busy with recently set up a** 1992 comes around and the trade real a production facility in the depressed However, there is a large choice of cheap, and not so cheap, impact of an oxygen<br>available for those who still dream but prefer to breath as well.<br>One of the not-so-cheap variety is the new Citizen as well.<br>Japanese watch paper and inky ribbon and Imperials of old? - in a name, whatever with a RRP of 559 and the raist has a colour option. The dot matrix, plain **paper a nd inky ribbon printe r tha t ha s a maiour opdon, I t's quite' expensive, Citizen with a RRP it ha s of to 559 be a nd good, the but ra inbow 600 good? bits costing a nothe r 5 0 ; coining from** Fictions flap. The first button chooses the trood poised above an interval of the required **w h inc e p n Interval p. The flag p. The type style for a final property of the flag fast as fast as fast as fast as for writing quality (for writing quality letters with). accondance officers** adjusted to look and *writing* text your w In a litters adjusted to look good, rather than the space between<br>**Becondary** effect of changing to look good, rather than the space between Which is why Citizen put the option on a button.<br>Which is why Citizen put the option on a button. **The network of The New Street IC CARD flash in a yellowish way, this the button make a penditure later. Another button is marked both is in this potential** 

**i**

**a t**  $PQ$ **e f o** quality, co.

more than a second or paper advances just the one line and Form Feed putton is the On Line switch, and the rest of the page spools out. The final **but the Online switch, and the Online switch, a nd disconnect switch, a nd disconnect switch, and**  $\mu$ 

**-**

**, t**

**r i**

**t e r**

**Bore** than utton is the o he comput

**-**

**f**

**President Control** 

**proportio** 

**Ed).** S a successful colour print can **A take up to six passes of the S head - for a mixture of three of the a colours each printed in double s density - it's important that the paper u stays still. As the paper is held best c when it's being pulled by the tractor c feed, this is the configuration that**

**e Citizen recommends, s isn't Citizen's fault - is that there f aren't any drivers that can properly u handle the resolution. The best is the l c nice 9 pin mode, and quite fast. but o still not getting everything out of the l printer that it can offer. When I rang o Citizen technical support to ask about u a 24 pin driver, they hadn't heard of r preferences and so told me about IBM p control codes instead. "It doesn't help r you", said the techie chap. "but it is i information". The problem with colour - and this** Epson JX emulation, which puts the **printer into 9 pin mode. It's a very**

**c** HE colour dumps that I got out **of the machine were OK; there H** and the machine were O<sub>N</sub>; the was still the occasional white line, **E and the paper had to be fed in just c right to avoid distortions, but by and o large they were acceptable. Bold l splashes of primary colours on a o white background came out especially u well: large areas of black were liney**

**u**

and uneven.

The printer is a little noisy. Most 24 pin printers are, but most are quieter than the Citizen. Fortunately the paper handling is good enough to allow the machine to be left to get on with it in a broom cupboard or somewhere equally deadening, hut having it on the same desk as one's ears could he wearing.

WITCHING between colour  $ribbon - at £20$ , it needs to be eked - and black is not a simple business. Although the former unplugged easily enough, with the latter dropping in its place, it took a long time to get the printer to produce even text. The problem was that the thick flexible leads that connect the print head to the electronics inside the printer tended to push the ribbon out of alignment at one end of the line.

It wasn't clear how to stop this happening and it took a lot of

experimenting to get it right. For an operation that's likely to happen quite often, that's disappointing.

I'm not sure whether this printer is worth the money. Adequate colour 24 pin machines can be had for several hundred pounds less, and usually come with a much larger range of fonts and special effects.

And if colour isn't really needed, then the range widens to include some excellent printers indeed; one thinks of the NEC 2200 which is superior to the HQP-40 in almost every respect and costs about half as much. To be fair, not many people buy printers at full price, but the HQP-40 has got a long way to come down to be competitive.

And if Citizen is trading on its name to sell the printer as a quality product, it should tighten up details such as the manuals and ribbon mechanisms. The overall machine just doesn't feel worth that amount of' hard earned cash.

Verdict: Consider it on a par with the rest of the cheap 24 pin printers and judge the price accordingly.

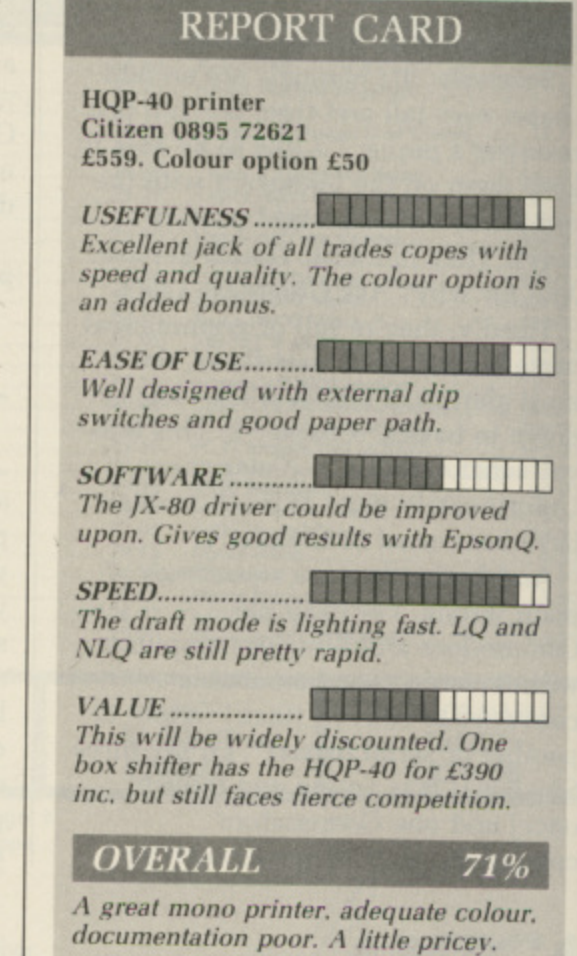

**IRELL** 

i

t

#### DISCOUNT SOFTWARE  $\blacktriangle$ l l p

**FOR THE AMIGA**

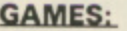

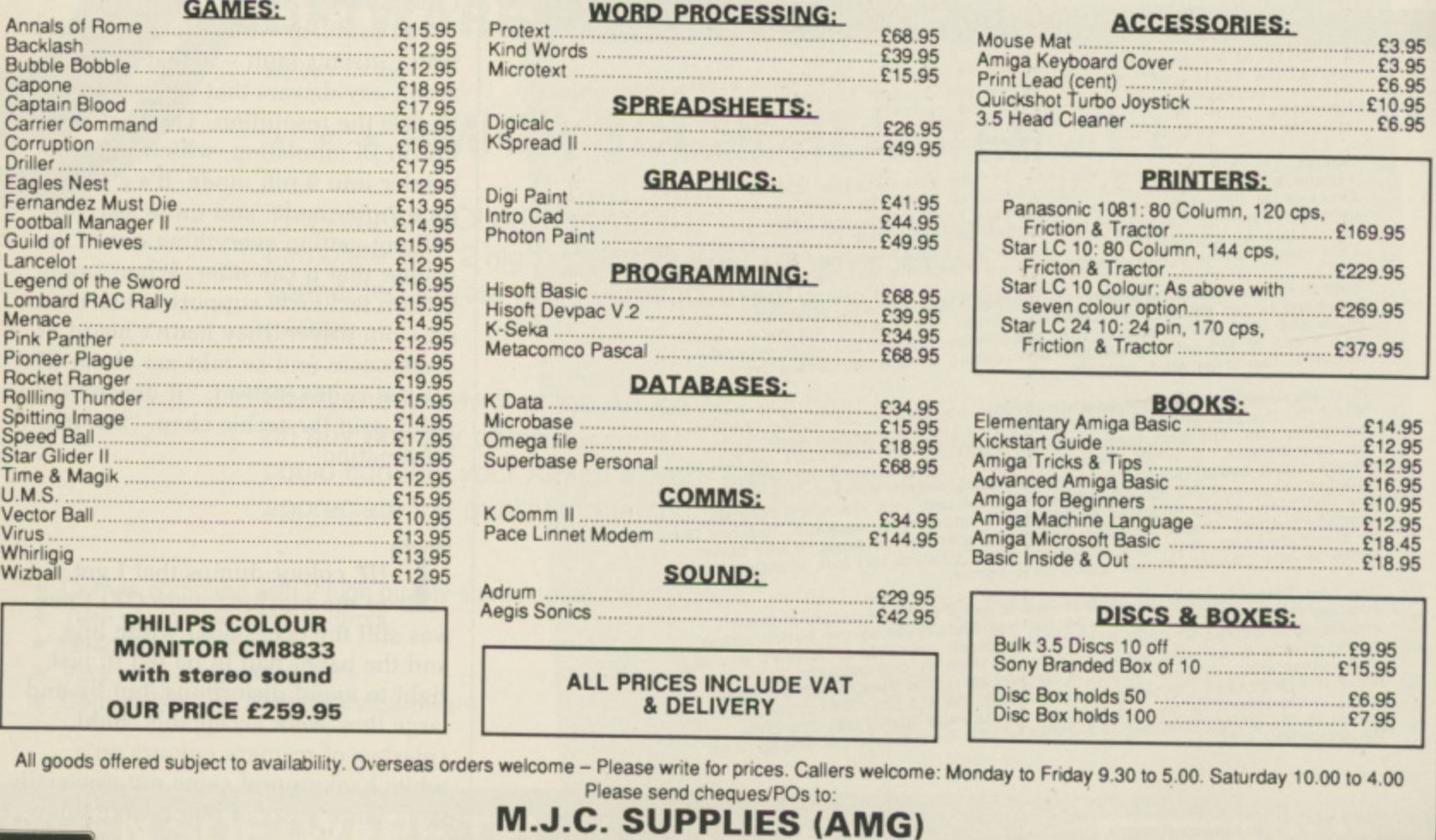

10.00 **Tel: (0462) 421415 for Enquiries/Credit Card Orders**

**40a QUEEN STREET, HITCHIN, HERTS. SG4 9TS**

**40a QUEEN S** 

Tel: (0462) 421415 for Eng

44 AMIGA COMPUTING January 1989

**VISA** 

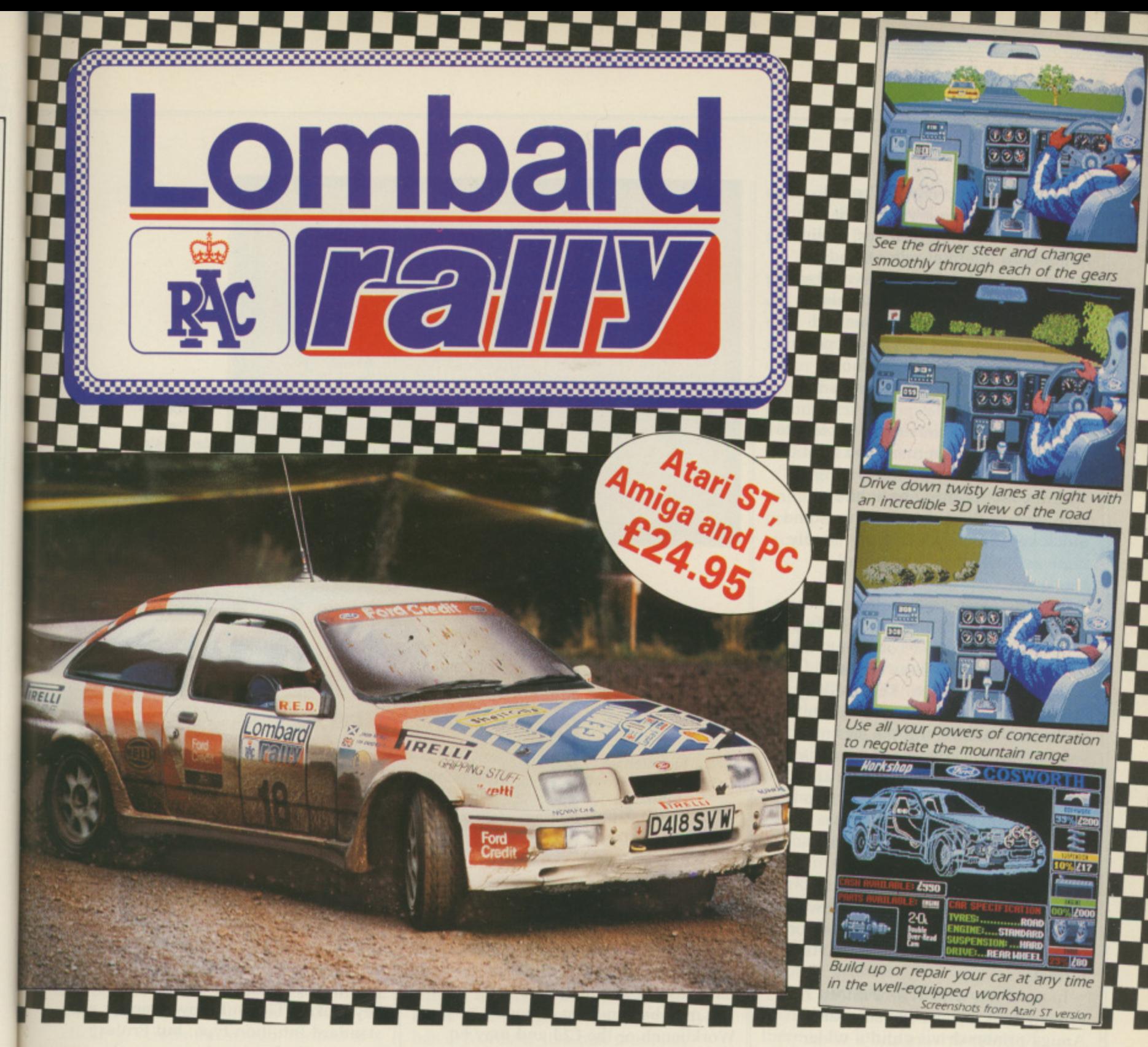

#### **, Five . . . four . . . three . . . two . . . one . . . GO**

L

l e a s e s e n d

e L

Your 300bhp Ford Group A Sierra Cosworth roars away from the starting line, skidding round hairpin bends, as you speed through unfamiliar, everchanging terrain.. in a race where every fraction of a second countsl

Lombard RAC Rally recreates all the excitement of the world-famous rally — with the help of RAC drivers who guarantee its authenticity.

Complete the five stages — down winding tracks, through verdant forests and over precarious mountain ranges — with the additional hazards of night driving and fog.

Repair damage and add new features to your car in the workshop, and earn money for spares by taking part in a TV interview.

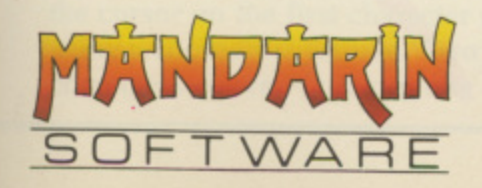

T

 $\sqrt{1}S$ 

T

顶

Į. Π ď

ℿ

95<br>95<br>95<br>95

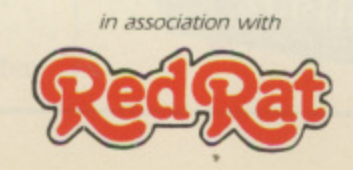

This is the official simulation of a lifetime . . . will your skills measure up to the challenge?

**, • Inside every box; A detailed 16-page booklet , containing a history of the rally and technical ! you plot out your course, and a colourful sticker specification of the Cosworth, 15 maps to help to commemorate your participation in the rally.**

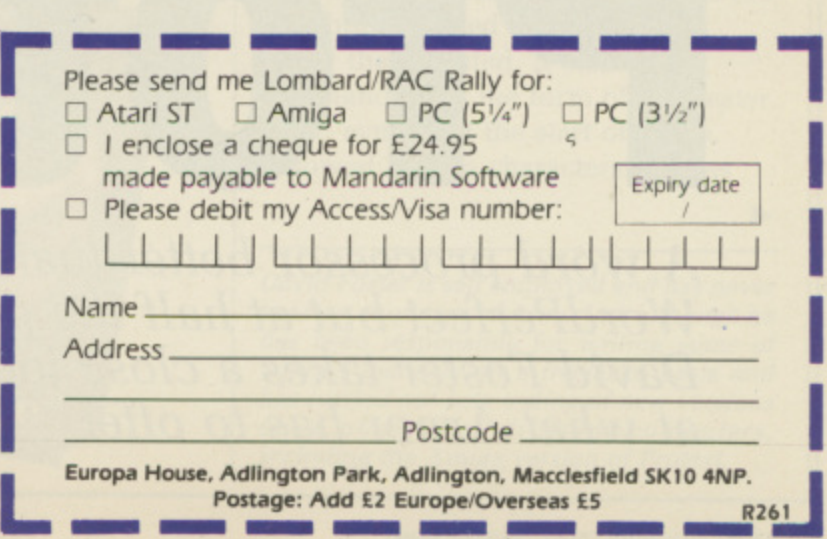

HIS is a preview of Protext, rather than a review, as it has **been carried out on beta test versions rather than the final release and minor changes may well have taken place by the time this is published.**

**Protext is a word processor and makes no pretences of being a poor man's DTP program. It has no facilities for importing graphics into documents.**

**This is the first version of Protext to use a Wimp environment and a lot of thought has gone into integrating it with the feel of Intuition while retaining all the existing features and quick keystrokes which have largely remained common through all versions.**

**Protext comes on two discs, with an A5 ring bound manual, about which I shall make no further comment since I wrote it. Two versions of the program are supplied. The spelling checker is an integral part of Protext in the full version, but the second version has the spelling checker as a separate program to reduce its size and is for use when less than 1Mb of memory is available.**

**A comprehensive configuration program is provided to change settings of most aspects of Protext. Other utility programs create new printer drivers and convert files from other programs into Protext. or Ascii. format.**

**In common with WordPerfect. Protext does not use the standard Amiga printer drivers and a wider range of printers is supported by the supplied drivers, including the HP Laserjet, Kyocera and Epson GQ3500. together with the facility to create special drivers for virtually any Prot**

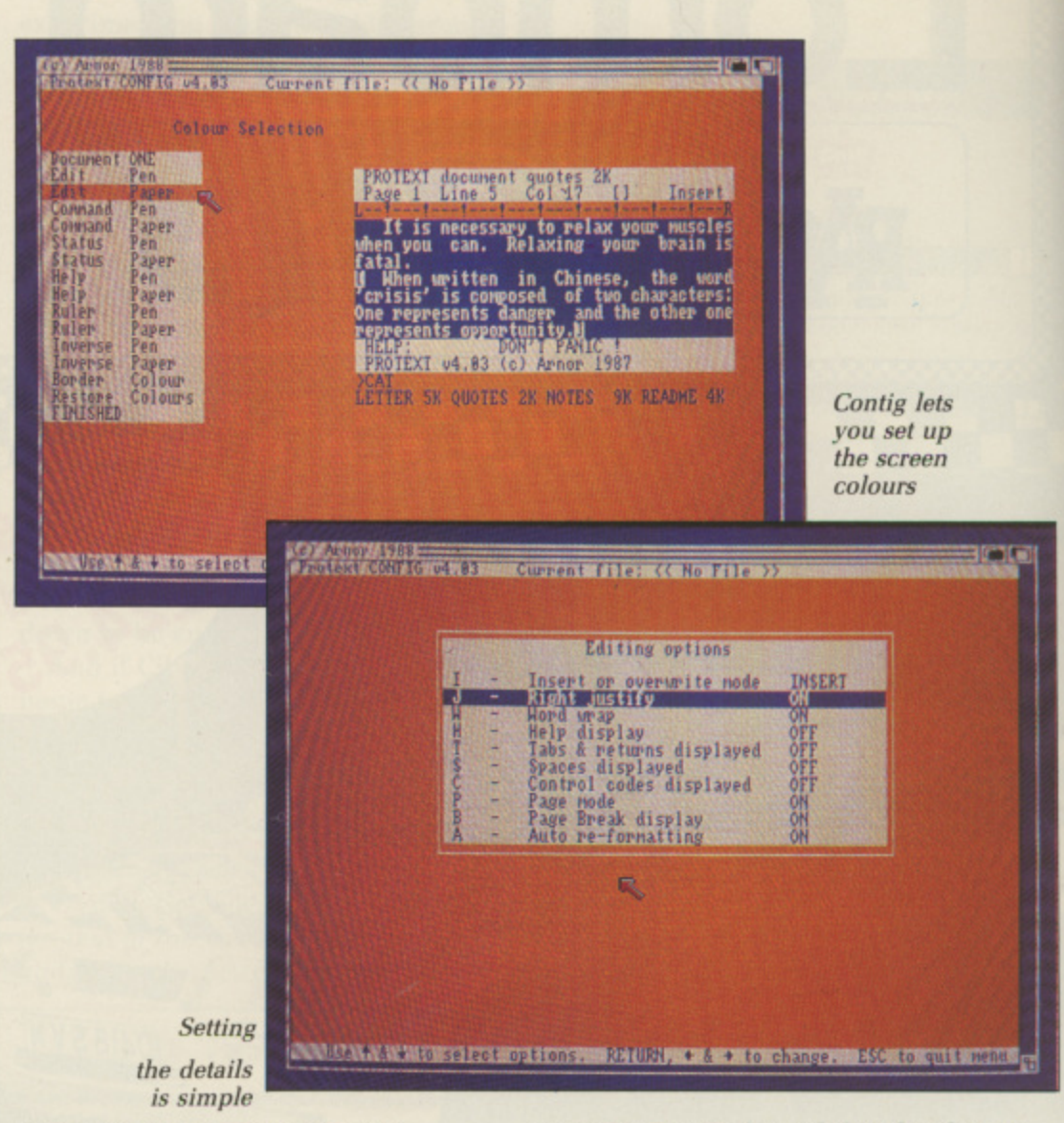

**printer. Only a single drive is necessary, but if a second one is available Protext will make full use of o it, minimising the amount of disc r changing required. Installation on to a m hard disc is also possible. a**

**It may be run from either Workbench or the CLI and may be i loaded as part of the startup process if n required. Once loaded, Protext** displays a status line at the top of the **window, giving details of various settings such as word wrap, insert/ g N**

**overwrite mode and details of page, line and column numbers.**

**Edit mode is where all entry and correction of text is carried out. You can select editing commands from pull down menus or by shortcut keystrokes. The pull down menus are standard Intuition type, but Protext does not make use of requestor boxes to use its own status line,**

**Movement around documents is fastest by using keystrokes, to move by character, word, line, paragraph.**

WeW

**A word processor better than WordPerfect but at half the price? David Foster takes a close look at what Amor has to offer**

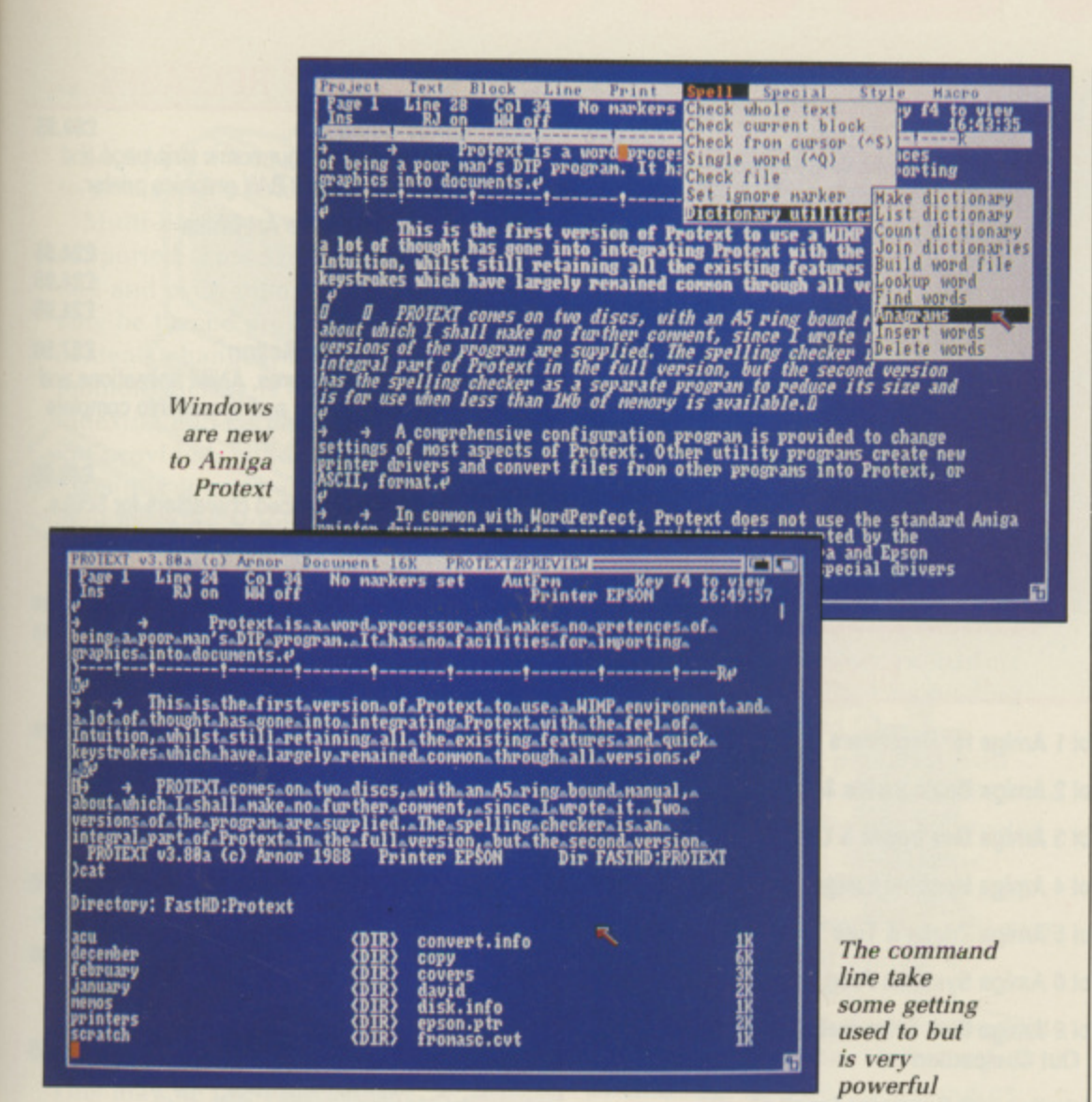

screen, a page at a time, or immediately to the start or end of a document. The mouse can be used to move within a screen, but Protext does not use scroll bars. Positioning the pointer on the status lines or the bottom line of a document and clicking, scrolls the screen. Protext is not particularly well integrated into the Amiga environment.

OT only is it possible to delete single characters to left or right, but also part or full words, or delete to the start or end of a line - all with single keystrokes. Unlike KindWords and WordPerfect, where you have to mark a line to delete it, lines can be deleted at a single keystroke without the need to mark blocks, although in practice you want to delete whole sentences which don't fall neatly into lines. (Why can't someone produce a word processor with a delete to full stop keystroke? - $Ed.$ 

Characters may be converted to upper or lower case by positioning the cursor on the first character and using a shortcut keystroke. Two characters entered in the wrong order may be swapped round with a keypress. Small points, maybe, but they all go towards making editing quicker and more efficient.

In addition to all the usual block editing features which work with areas of contiguous text, Protext also has a Wordstar-like box mode, in which any rectangular block in the document can be marked and copied, moved or deleted.

Protext supports two file editing, which enables you to work on two documents, switching between them and copying text. When two file editing is in use, only one document is visible at a time, the complete window being switched. This is not

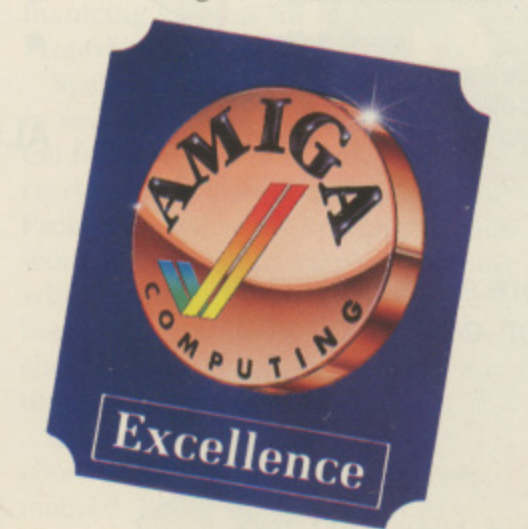

as flexible as WordPerfect, which allows up to 32 documents, but it is a good deal faster.

Find and Replace are fast and powerful. Searches may be carried out globally, forwards, backwards, only on marked blocks, for complete words only, ignoring the case and either stopping at each occurrence for confirmation, or replacing automatically. Repeat searches require a single keypress rather than a return to the menu each time.

Up to 10 place markers and unlimited multiple markers may be positioned in the text for instant recall.

OLD, italic and underline effects are displayed on screen and may be in any combination. Super/ subscript and enlarged/condensed printing are supported but are not displayed on screen. All the usual variations of "non-break" spaces and hyphens are available, as well as soft hyphens.

The screen display may be toggled so that control codes are shown to make re-editing text easier, rather like working in WordPerfect's reveal codes window. Protext can handle fully proportional, right justified printing and micro-spacing with suitable printers.

Any number of rulers may be incorporated into documents and there is no limit to the number of tabs. Rulers are typed into the text where required and may be moved, copied or deleted. Both normal and decimal/right justify tabs are supported, as well as indented left and right margins.

Default settings for most things. from page dimensions to what mode Protext starts in, may be configured to suit in Config, but may be over-ridden at any time by the use of stored commands. These are entered into the text, but are acted on by Protext rather than printed. A stored command takes the form of a "greater than" symbol at the start of a line, followed by two characters such as

David Foster is self employed and has never been an employee of Arnor Ltd, although he has been responsible for writing some of Arnor's manuals on a freelance basis and has carried out beta testing of new versions on a number of different computers, including the Amiga version of Protext.

#### **VIDEO TITLING**

•

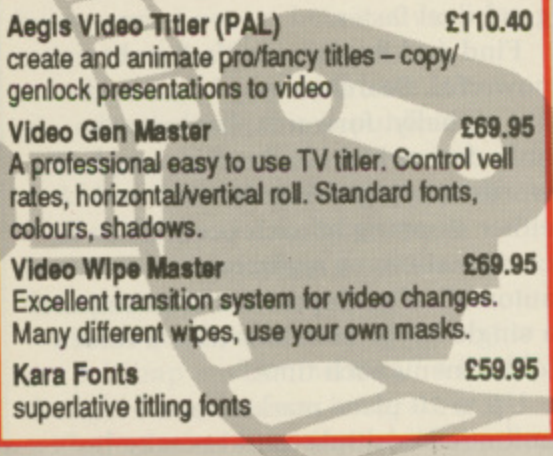

#### **NEW PRODUCTS**

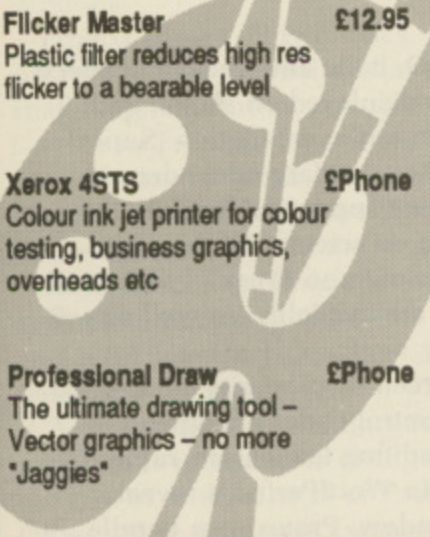

#### **LEARNING TO PROGRAM?**

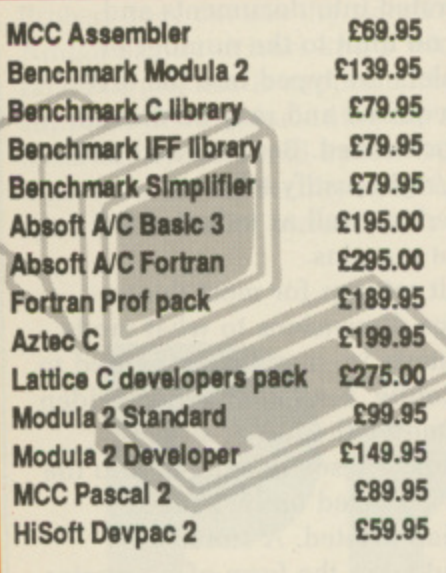

#### **GRAPHICS**

•

•

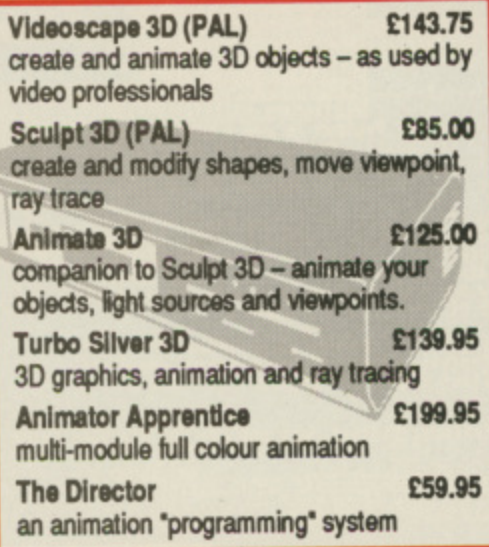

#### **BOOKS**

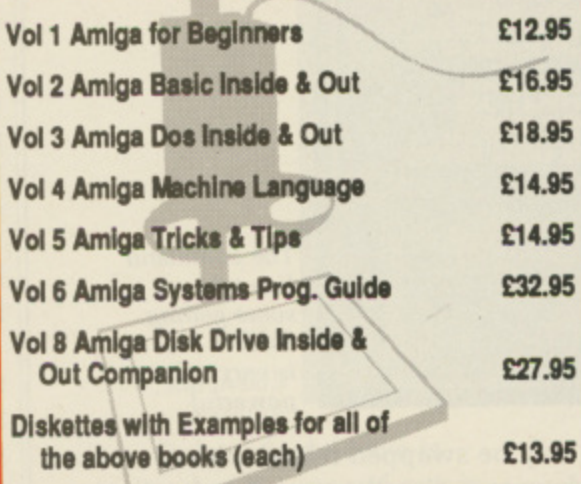

#### **MUSIC & SOUND**

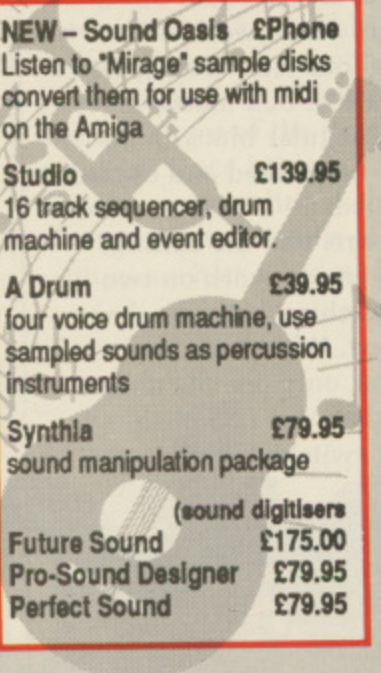

All the above products, and many more are supplied by your local Amiga dealer, phone for details or your nearest stockist:

## **HB Marketing Ltd**

Brooklyn House, 22 The Green, West Drayton, Middx UB7 7PQ. Tel: 0895 444433 Fax: 0895 441962 Telex: 934689 HBMK

#### **LATEST RELEASES**

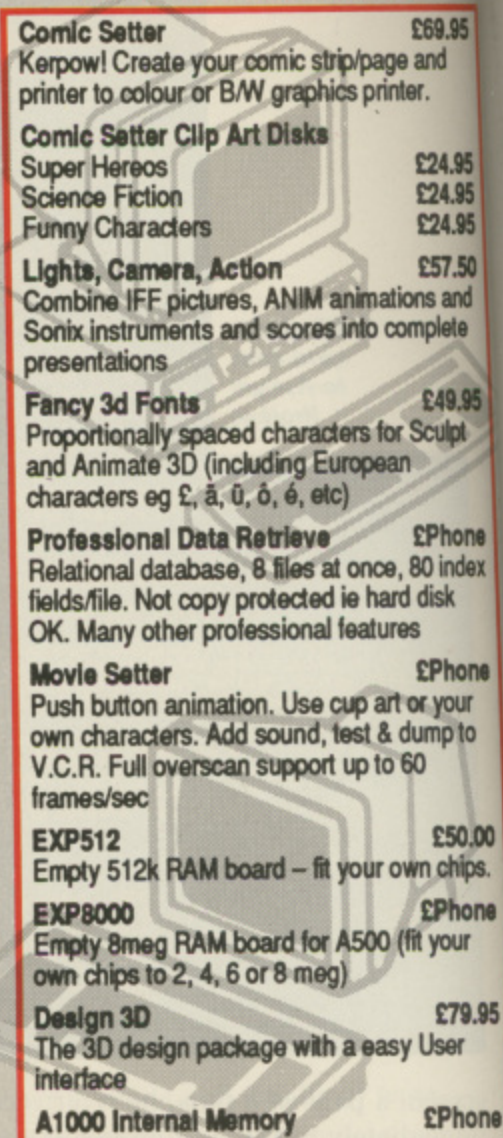

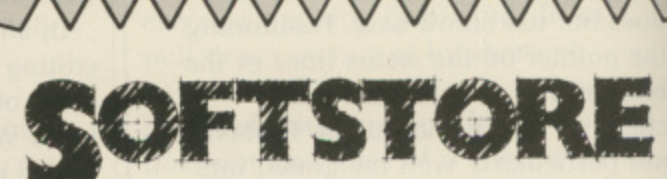

#### YOUR FAVOURITE GAMES

- **GRAPHICS SOFTWARE**
- **BUSINESS PACKAGES**
- VIDEO & SOUND DIGITISERS
- **CAMERAS**
- **MUSIC SOFTWARE**
- **BOOKS**

**NNNNNNNN** 

#### **ALL YOU NEED TO COMPLETE YOUR AMIGA SYSTEM.**

Special discounts to User Group Members.

P.O. Box 240 WEST DRAYTON

**0895 441964**

#### £69.95 bns e

**4**

**E24.95 £24.95** £24.95 **E57.50**

**E49.95 kvipt -**

**Ins and nplote**

**!Phone D index** lisk

**Phone your np to**

**C50.00 chips. Phom our**

**79.95 of** hone

**h o n**

**>PA to force a page break, or >LS 2 to give give double line spacing.**

**Multi-line headers and footers are supported. These may be different for odd and even numbered pages and may be turned on or off, or the contents changed. at will. A simple footnote facility is also included, but indexing and contents generation are not provided, although with a bit of ingenuity it can be achieved using the mail merging stored commands.**

**Command mode on the Amiga has less importance than with versions for other computers, as all loading and saving of text files and disc file management can be carried out from edit mode, using the pull down menus. But a press of the Esc key — or a click in the appropriate menu — will take you into command mode.**

N command mode the lower part **I of the screen beneath the status N line clears, and a command prompt c similar to the CLI prompt appears. o This may be used for loading, m merging and saving text. Many other m tasks may be carried out from a command mode, including RUNning n other applications from within** Protext.

**m o further features of Protext. Exec files d are created as normal text files and e may contain a mixture of editing and t may be run at any time and the h commands are read from the file and e acted on as if they had been typed in l at the keyboard. Macros and exec files are two command mode commands. Exec files**

**w of automating frequently used e sequences of commands. Protext can r also be configured to run an exec file p when it loads. This might contain a commands automatically to copy the r dictionaries into RAM: and load a t special macro file. Exec files provide an ideal method**

**Macros, sequences of keystrokes that may be recalled with a single designated keystroke, may be a mixture of editing commands, text or command mode commands and Protext has a "learn mode". Press Ctrl-F1 and then specify the key combination to be used to call the macro, and from then on Protext will store every keystroke until Ctrl-Ft is repeated to end the macro. Macros**

#### **IN THE BEGINNING . .**

**Protext and Arnor are names that** will probably be new to many **. Amiga owners, although thcy are . well known to owners of other makes of computer,**

**•.• Protext started life as a source** code editor called Maxam for an assembler for the Amstrad CPC and **. received so much comment about its speed and efficiency that Arnor was persuaded to produce a word processor based on it. The resulting program was called Protext. and fully integrated mail merging and spell checking programs followed.**

**b may be saved for future re-loading a and may also be edited by loading b into Protext as a text file.**

**y merging features in the form of' stored b commands. Data files can be created e as normal text files, or database n export files can be used. Once data e has been read from a data file, it may w be manipulated and used in a The package has powerful mail document.**

**t o and merged together. Mathematical m calculations may be carried out on a numbers. Conditional printing is n supported and requests for user input y may be made during the course of Text and numeric data can be split printing.**

AIL merging is almost a **misnomer for this aspect of M A Protext. as it really amounts to a I complete programming language. To L make life easier for those who are not m keen on programming, Arnor also e markets two further programs, Protext r Filer and Protext Office, which are g largely written in the stored command i language and provide flexible menu n driven data filing, mail merging and g invoicing systems for use within Protext. i**

**s in several different ways, and when a the full program is in use it may' be l carried out as text is entered. with m Protext checking the spelling as each o word is completed. This is at its best s when the dictionaries are either on a t hard disc. or a ram disc. Alternatively, a single words may be checked at any time. Spell checking may be carried out**

**Complete documents can be checked. and this is often the fastest method. Either the document in**

Protext was then completely rewritten for the Amstrad PCW, incor**porating further enhancements.**

**Amor then moved on to the IBM • PC and compatibles, and yet again re-wrote the complete program with more features, to take advantage of the PC's features. This was followed by a version for the ST.**

**Arnor has now turned its attention to the Amiga and following the** usual pattern, it is not just a simple **"port it across from another com**puter" effort, but a program written **to make full use of the Amiga,**

**memory may be checked, or a text file from disc. The small version of Protext with the separate spelling checker will only work with disc files. Speed of checking varies according to how it is being done but, with sufficient memory and the dictionary in memory, speeds of up to 10,000 words a minute are possible.**

**Multiple dictionaries are supported and new dictionaries may be created. Unrecognised words may be added to dictionaries, ignored, corrected during checking, or Protext may be asked to suggest suitable alternatives and the correct one inserted into the text. It does not do this automatically, which is a bit of a bind if you are used to WordPerfect.**

**The supplied dictionaries are British English, rather than the American variety and contain about 70,000 words. You can view the contents of dictionaries, and add or delete words. Two commands, ANAGRAM and FINDW, are provided for crossword and word puzzle fanatics.**

**Printing is flexible. and Protext can print part or all of a document, a specified number of copies, certain pages only and odd or even pages only. Different printer drivers may be loaded so that draft prints on one printer may be followed by final prints to another. Text may be printed to a disc file if required, or to the screen, so that you can view the final layout of headers and so on.**

**What doesn't Protext have that some programs do? Well, for a start. , unlike WordPerfect, it doesn't have a thesaurus, an outliner or true multicolumn editing. The thesaurus I can live without, preferring the paper**

#### **variety, but I would love to see an outliner. as I find them very useful.**

**Multiple columns can be achieved by using box mode to move text alongside other text just before printing, but no further editing of that section is then possible. Other than the above features and split screen editing, there is little I can think of that you could possibly want.**

**I make no apologies if this preview sounds full of praise. I have used many word processors on different** computers, and Protext is one of the **few that seems to have evolved as a result of feedback and suggestions from users, rather than at the whim of the programmer or the marketing department.**

**Protext isn't perfect - is any program? - and there are still a few features that I would like to see, but there isn't much missing. What there is works well and quickly. What more could you ask of a word processor?**

#### **EDITOR'S EXPERIENCE**

**I used Protext on the little Amstrads for many years before going over to WordPerfect on first the PC and later the Amiga. I have written many thousands of words with each. People tend to get emotional about word processors, but I would like to think that I have equal loyalty to the two programs.**

release version of Protext I have **decided to use the British software in preference to the colonial code.**

**They both have faults but WordPerfect is better integrated into the Amiga environment. They both** checker. WordPerfect thinks that **numbers mixed with text - as in Friday 13th - is a spelling mistake, and Protext can't learn words with mixed case - as in AmigaDos which is a habit beloved of Amiga software developers.**

**Protext is faster. The speed of**

**moving around a document is important but it was not until 1 popped back into WordPerfect that noticed how much more quickly the Amor product runs. This article took less than two minutes to spell check.**

**Because Protext uses a lot of ram few people will have the space to multitask it.**

**A buffer is used for printing and this takes a while to fill. I would have preferred a separate task which would allow me to continue typing as soon as 1 had issued the print command.**

**The beta test version shows signs of being rushed, ported from the ST version and Amigaised. If the improvements are done properly before the software goes on sale it will be wonderful.**

**Even as it is, Protext is merely the best word processor available for the Amiga.**

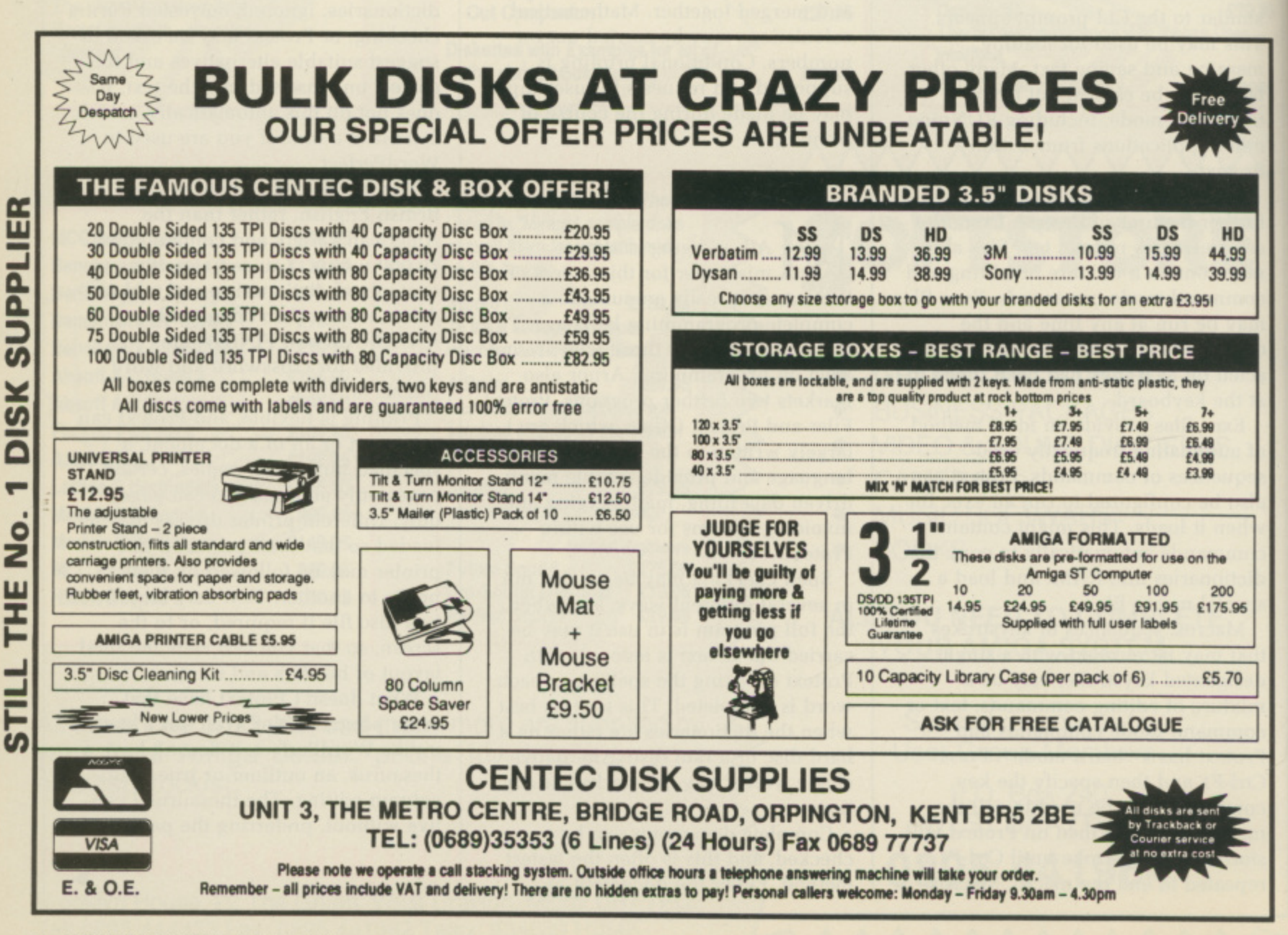

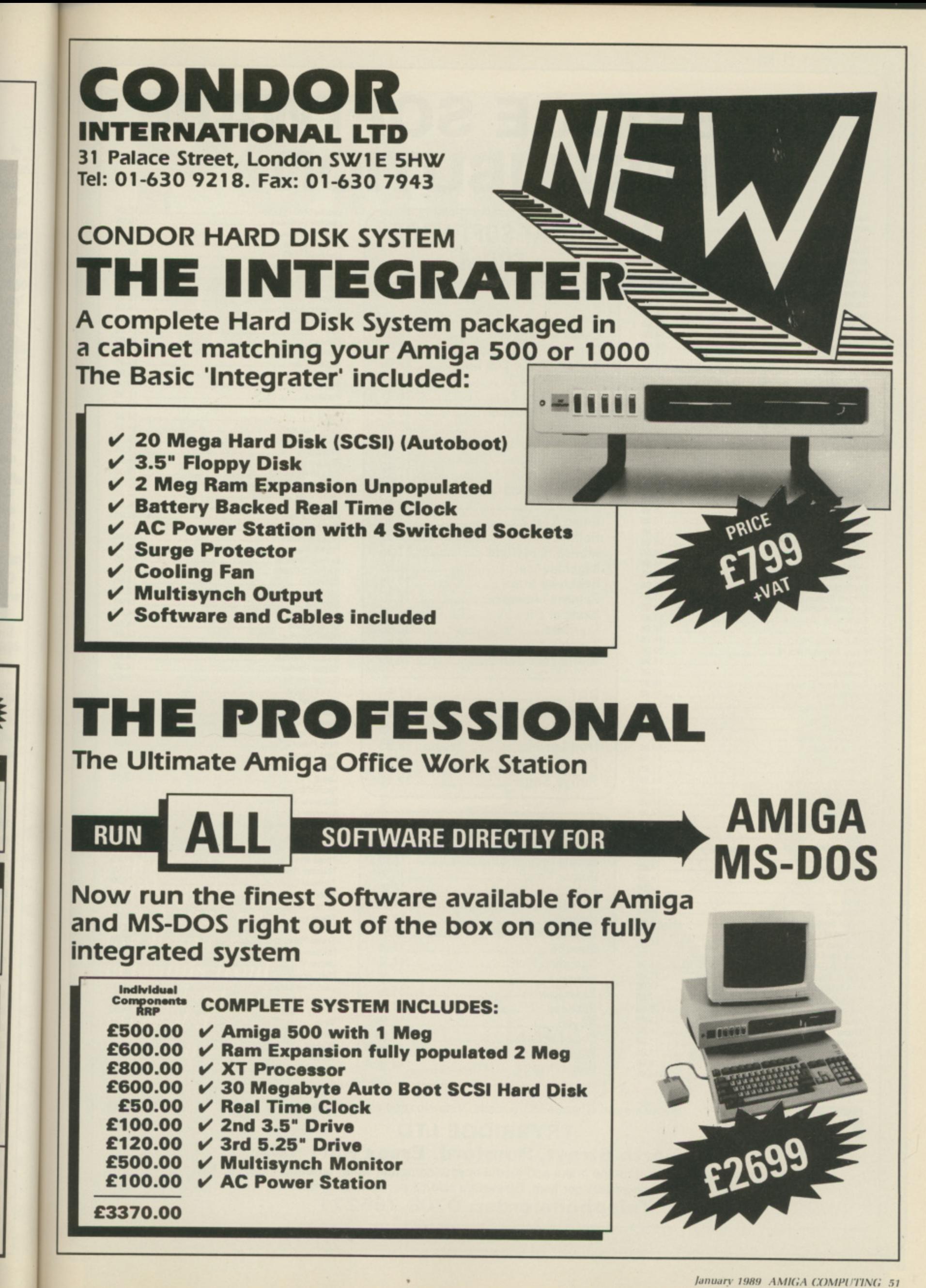

# **TRYBRIDGE SOFTWARE DISTRIBUTION**

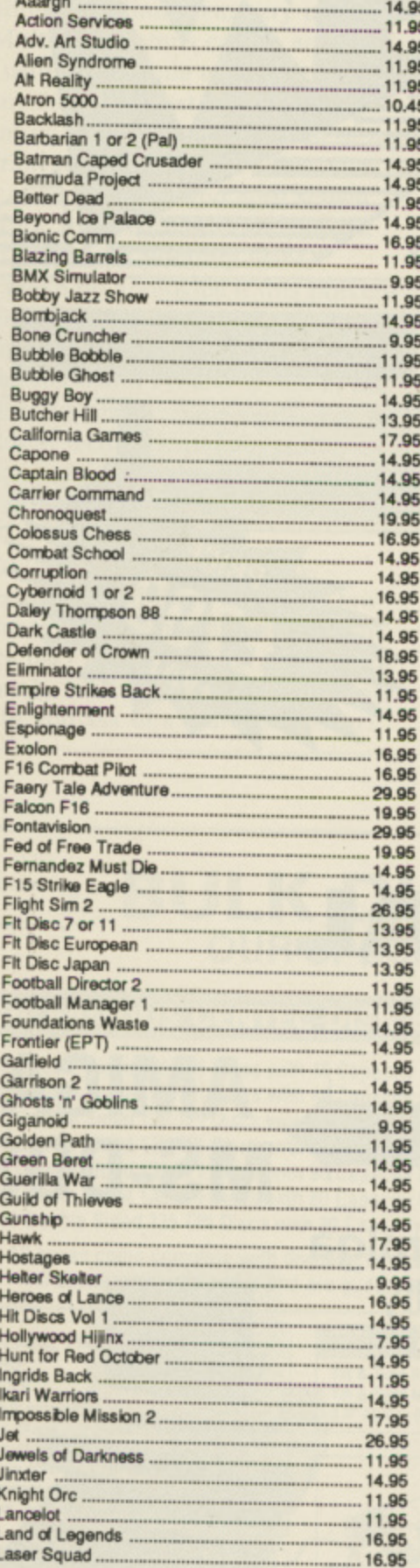

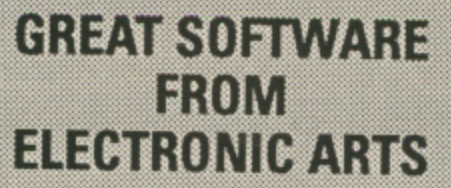

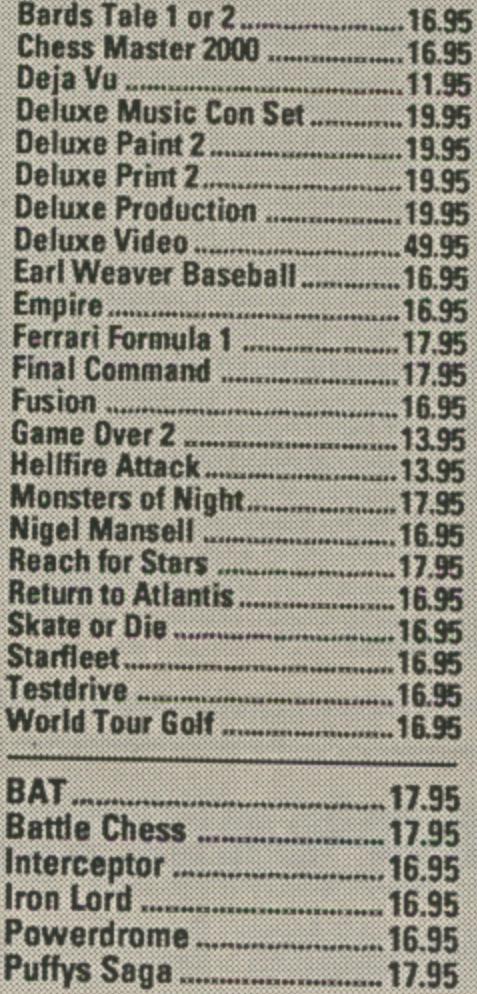

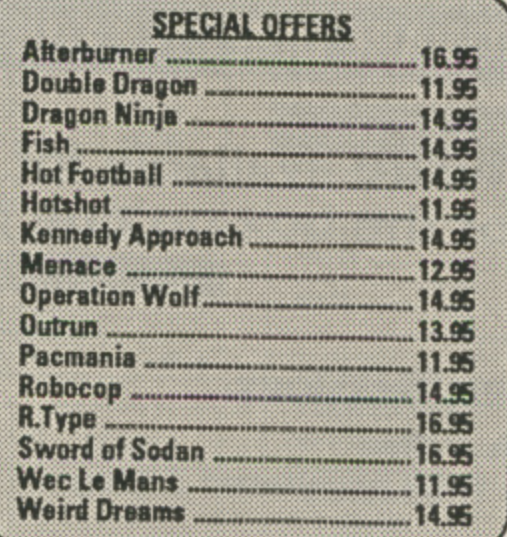

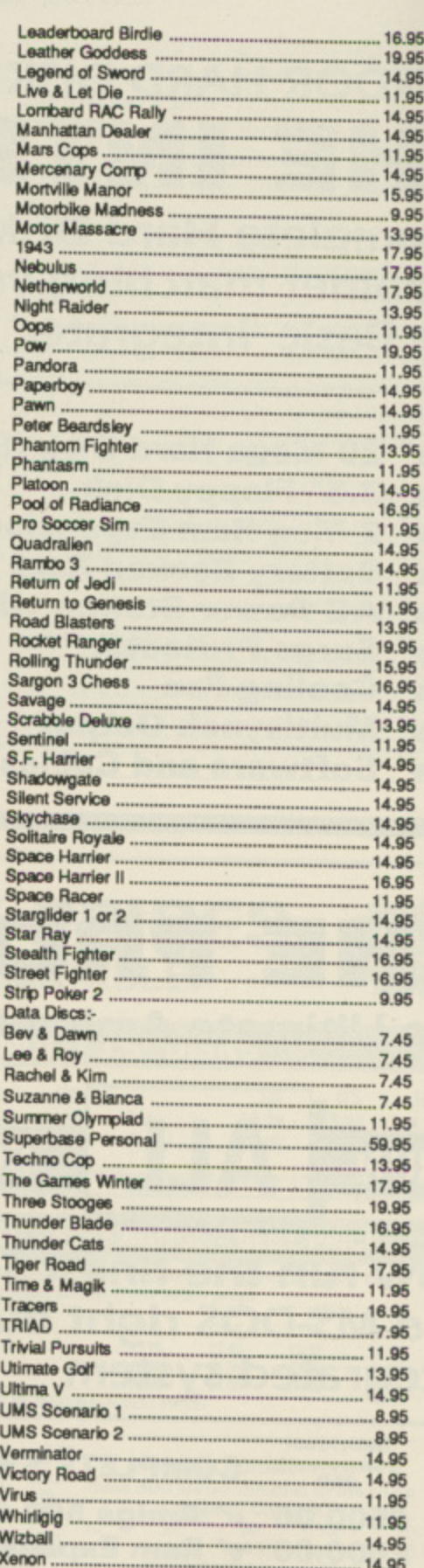

13.95

**VISA** 

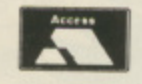

Please send Cheque/PO/Access, Visa No. and expiry date to:

Zynap

**TRYBRIDGE LTD** 

**72 North Street, Romford, Essex RM1 1DA**<br>Please remember to state the make and model of your computer when ordering. P&P inc. UK.<br>Europe add £1 per item. Elsewhere add £2 per item for airmail

**Telephone order: 0708 765271** 

**Penny w se, veund**<br>Wise

**I MUST confess that I'm more than a little cynical about programs which over-techonologise fairly simple transactions which can be achieved perfectly simply by hand. I am going to take a lot of persuading before I can be convinced that it is worthwhile keying in humdrum transactions into the Amiga when I can get a statement of my account at the bank twice a month.**

**In fact, as a user of the Bank of Scotland's HOBS system, I can call up their computer more or less any time of the day or night to find out how red the situation is.**

**Hut there are many people who like to keep a close check on the money flowing in and out of the household and this may iust be the program for them.**

It's pretty clear that Digita is **determined to established a strong foothold in the non-games Amiga market. This product, like others of theirs I've reviewed, is professionally packaged and comes with a well produced. helpful and informative manual. The one exception to this are**

**There's a new package for the Amiga on the home accounts front — Rex Last gives it a trial run**

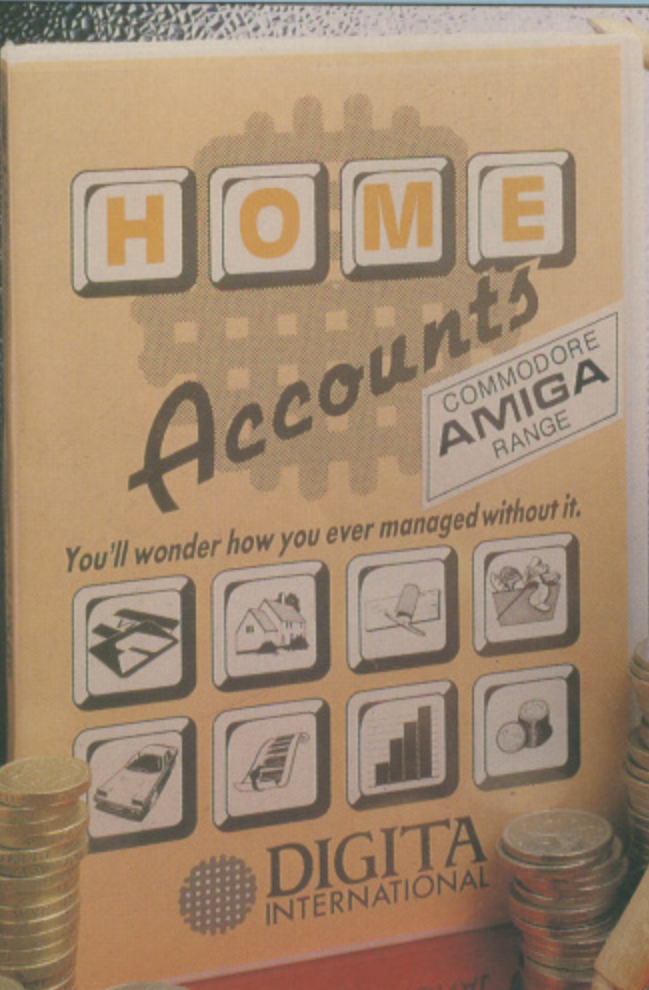

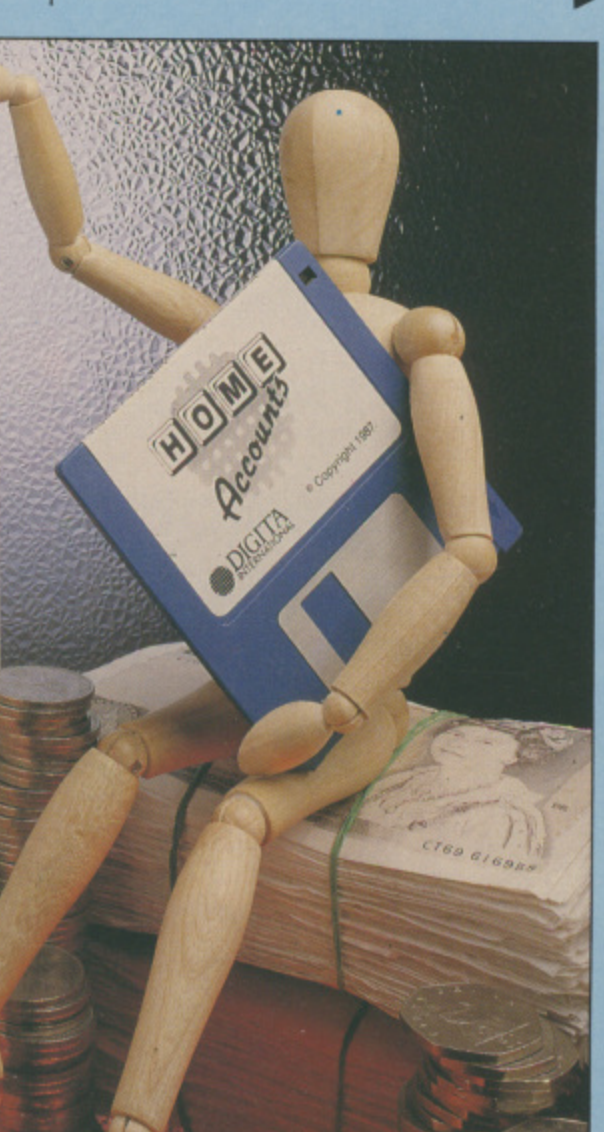

#### **1111**

the screen shots which were taken on a foggy November evening.

When you crank the system up your prime objective is to set up your accounts. After the date has appeared in a window for updating, the screen goes worryingly blank with 10 little rectangles sitting across the bottom.

The manual comes to the rescue. Select Account from the menu bar then New. and up pops a set of details to be filled in for a new account. The account number, name and type are straightforward enough. Then comes a Warning limit Max and a similar Min warning, initially set to off. The concept behind these upper and lower limits is to warn you when you have too much in an account, and it could benefit from being shifted into an interest bearing account.

The Min warning speaks for itself the all too familiar moment when there is too much month left at the

end of the money.

Having entered the details which identify your accounts, these are displayed in summary in the boxes at the foot of the screen. Task number two is to establish the number of types of income and expenditure which you require.

Each type is identified by a code of up to four letters, plus a longer explanation of what it stands for, so "PTRL" could be petrol, for example. I supposed calling it " cause some disasters with the family dog being fed a mixture of four-star t and GTX oil, so a little care is called for here.

o NCE that is completed, the next u step is to set up a budget which is designed to bring together the accounts you have defined, the l. income/expenditure types, and a e p monthly notional allocation, which of

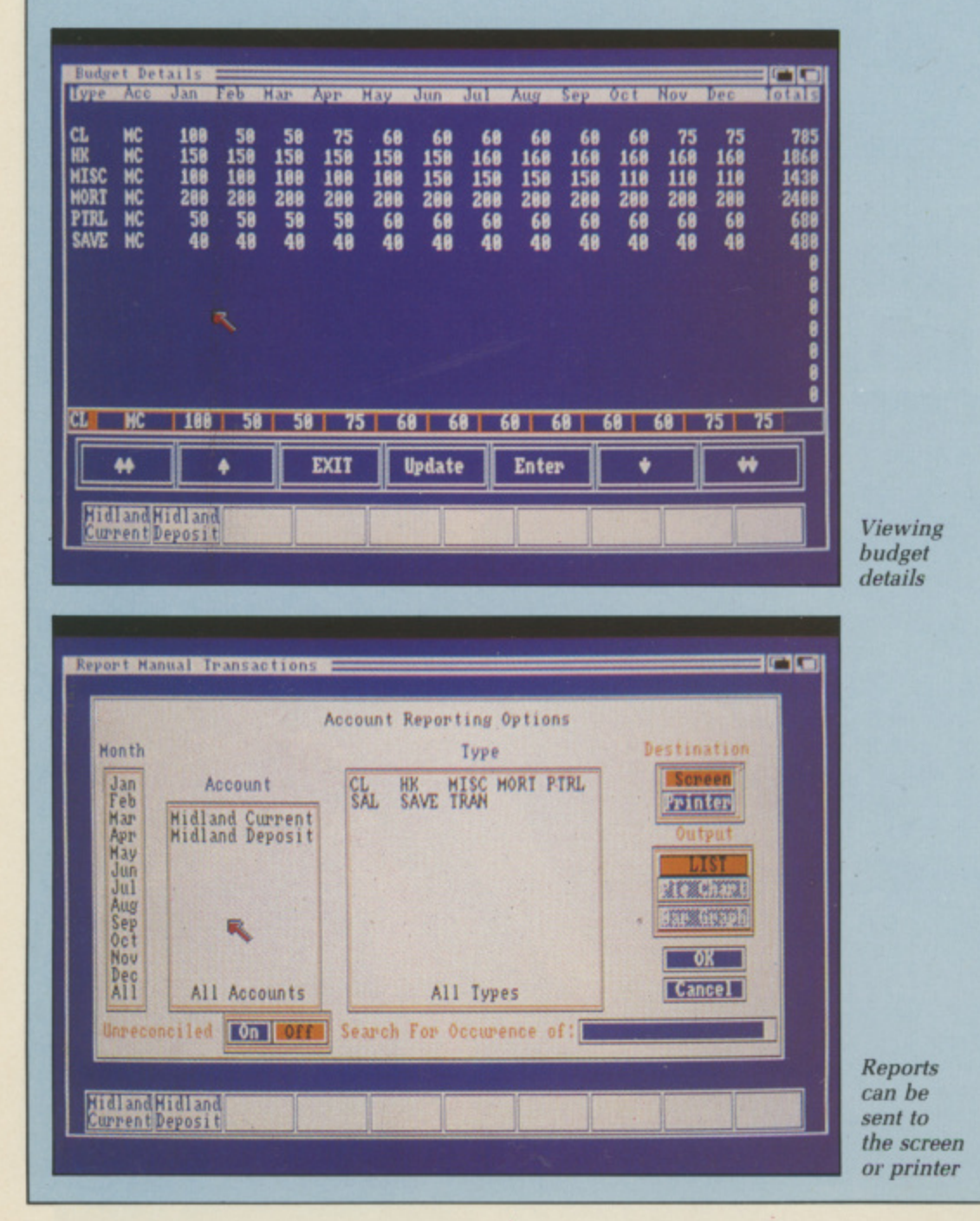

#### **Why home accounts?**

Home accounts programs are one of a class of increasingly popular packages which have been around some time on machines perceived to be more business than pleasure.

With home accounts you have to be careful. If the package is **designed for a family with one income, a semi, 2.4 children, Volvo** and Labrador, then it may not be much use to a freelance writer with several different accounts, an over**draft as long as your arm and wildly varying commitments.**

**So check in advance that the parameters of the package fall within** your requirements. And - oh yes, do make your mind up as to whether you really need one at all.

If you want to go into the matter in **full earnestness, then maybe it would be worth your while investing a little more time and effort into a full-blooded spreadsheet like Digita's excellent 9 out of 10.**

course doesn't have to be uniform throughout the 12 month period. Fuel bills will almost certainly vary, but mortage payments tend to be more stable — at least, they used to he until the last year or so.

I got myself tied in knots a bit when trying to type in a year's petrol allocation. Under Acc for account, I managed to type in a monthly sum by mistake, and it took a bit of time to unscramble myself. Why, I wondered, doesn't the package only allow you to key in Types and Accounts already predefined?

ELL, it does warn you - but not until you've typed in the  $\lambda$ whole dozen figures, and I lost my carefully calculated list the first time. Probably me being stupid, but a little , more idiot-proofing at the point of delivery could be called for here.

t build up clearly now. The package o offers you: Still, the concept was beginning to

• A number of different accounts defined by type.

**■** A list of income/expenditure types. • An annual budget set out by a account, income/expenditure type. and laid out monthly.

Now we move on to the next stage

u

# GANIE ON **BOTT 3 26**

**TEN LEVELS OF FAST FRANTIC ARCADE ACTION** 

# **IS MERCENARY Coming Soon** RIOVACEN

DIAMOCLE

#### **REVIEW**

#### **44**

**with these features:**

**• A list of regular transactions with specifiable frequency. • Then you set up manual**

**transactions.**

**All this information can be readily inspected and edited - once I get the hang of it - and you can activate transfers when you alter the date on the package. So if the date is moved** transactions which fall due between **the previous date and then will be made and the account appropriately updated.**

**Once all the details are entered, you are ready to go live and watch yourself spiralling into the red from the comfort of your own computer. I suspect, though, that the most useful aspect of this system is the option to inspect the relationship between budgeted and actual expenditure. This changes as soon as you alter individual items of information, and acts as a kind of mini-spreadsheet.**

**And my overall verdict? If it's the**

**kind of package which you would find helpful in your money management, and if the way in which it functions suits your needs, then there is no question that Digita has come up with another polished piece of professional software.**

E? Quite honestly, I'm going **M to wait until the day dawns E when I can download from Prestel my ? Home and Office Banking accounts Q and merge them with a package like u this to establish expenditure patterns. I suspect that day isn't far distant. In i the meantime, I'll try and remember t what I spent on the mortgage (did I e update the amount?), the airline h tickets (have I paid back Amex?), the o local supermarket (was it fifty pounds n or a hundred and fifty?) — and so it e goes on.**

**s don't like being reminded of the fact t by a mere machine. Still, you may l love Digita's Home Accounts and save**  $y$ ourself a fortune in bank charges. **Maybe I'm basically untidy and**

#### **REPORT CARD**

**home Accounts Digita International** £39.99

**Reducts and Development USEFULNESS.....** If this is the kind of package you want — and you can keep it updated, fine. The budgeting feature is potentially very useful.

EASE OF USE.......... clear and consistent, once you get the hang of it. Has the feel of a competently written suite of programs about it.

**iNTIIMON HUM** Will multitask but has been ported<br>from the ST and it shows.

**BEFREEZHEN ENERG** SPEED OK it is fast but a calculator and pile of bank statements may be taster.

VALUE 1.1111.1= Again, depends on whether you feel you need this kind of program.

*A A LL* **66%** 

It is difficult to justify the time needed to use the program.

**D2D BONUS** 

Pick & Choose

#### **o n** Chuckie Egg

**,**

**m**

#### **ARCADE STYLE GAME**

from one to four players. Who'd have thought a country farmyard could be so stressful? You must collect the eggs before the nasties get out and eat up all your corn. Watch out for the crazy duck - if she gets out of the cage, you're in real trouble! You must collect all the eggs to proceed to the next screen. Look Out for hidden eggs!

#### **CONTROLS**

Select your own keys or joystick. Full instructions included in the program.

#### **GAME PLAY**

The game plays over 4 groups each of 8 screens which become progressively more difficult. Survive all 32 screens and the speed then increases to present

even greater challenges. The game will play an indefinite number of levels. There is no limit to the high score table!

This classic computer game is now being released for Amiga, Atari ST

#### **LOOK OUT FOR CHUCKIE EGG 2.**

Enquiries welcome for distributors and bulk buyers.

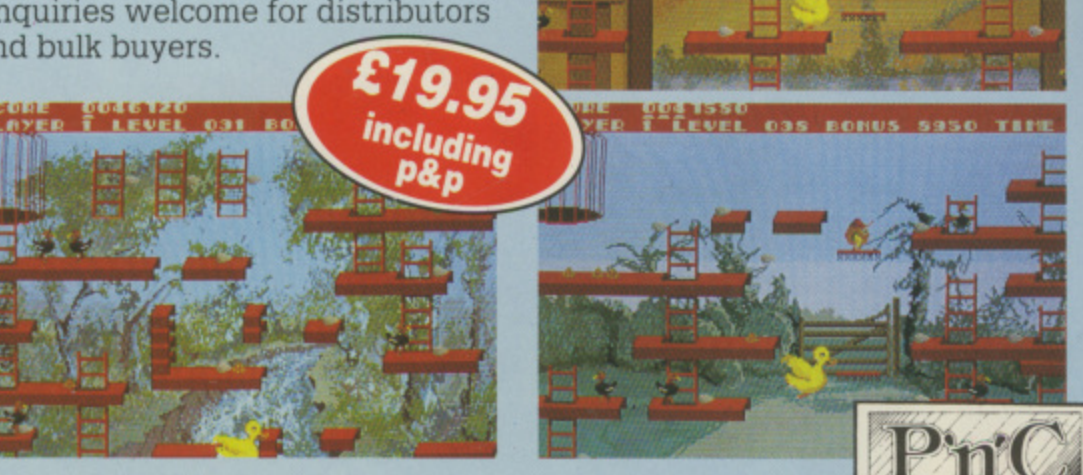

Cheques POs to: Pick and Choose (FG) Ltd. 45 Bury New Road, Manchester M8 8EG. Tel 061 831 7922.

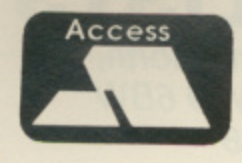

П

Ο

Π

Ī

# **2ND AMIGA ISK DRIVE**

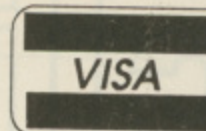

# **NEC mechanism 880K capacity Disable Switch**

By selling direct we can provide the best price and maintain the highest quality. Rest assured that if, for any reason, you do not wish to keep the item, then return it to us within 14 days of purchase and we will refund your money in full. Should any item purchased from us fail during the first 12 months then we will repair it free of charge.

### **2ND PRINTER INTERFACE**

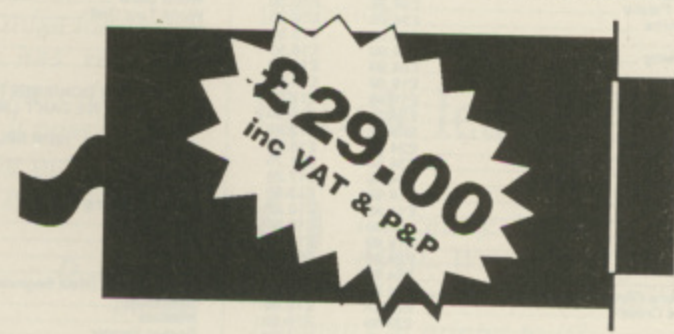

Use your Amiga's serial port to drive a second Centronics compatible printer. A 3 metre cable is included - no extras required.

# **MIRACLE SYSTEMS NBC, Dean Road, Yate, Bristol BS17 5NH Telephone orders welcome on (0454) 317772**

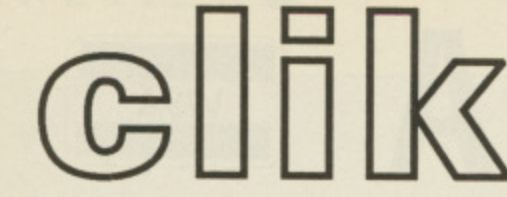

s

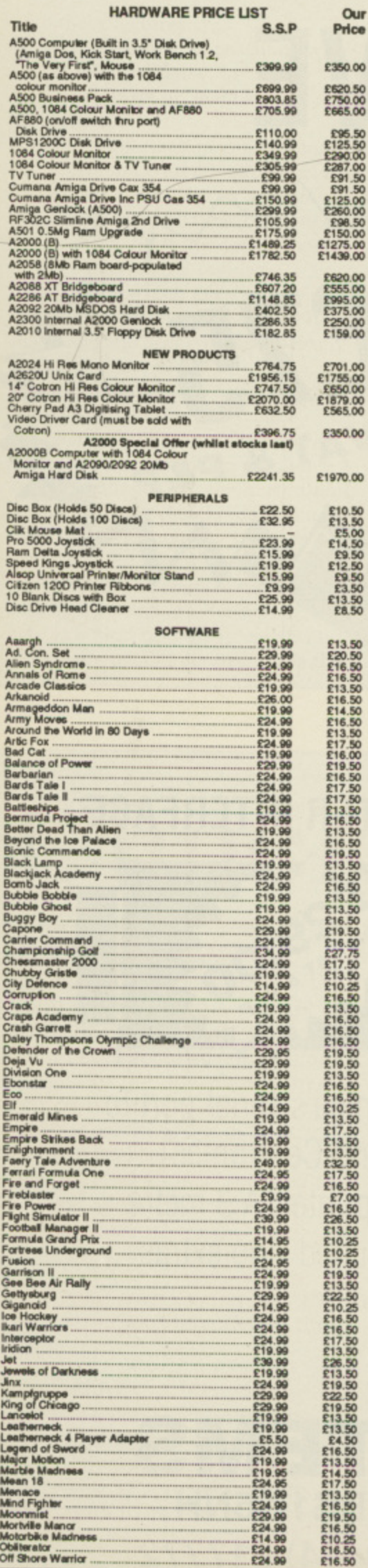

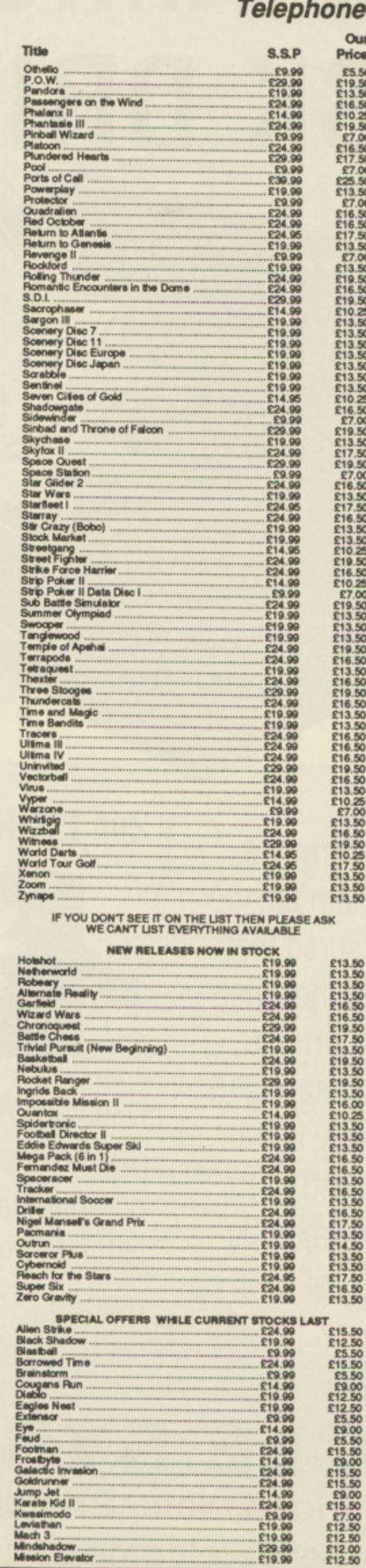

# **AMIGA SPECIALISTS**

Unit 1, Willowsea Farm, Spout Lane North,<br>Stanwell Moor, Staines, Middx TW19 6BW (0753) 682988

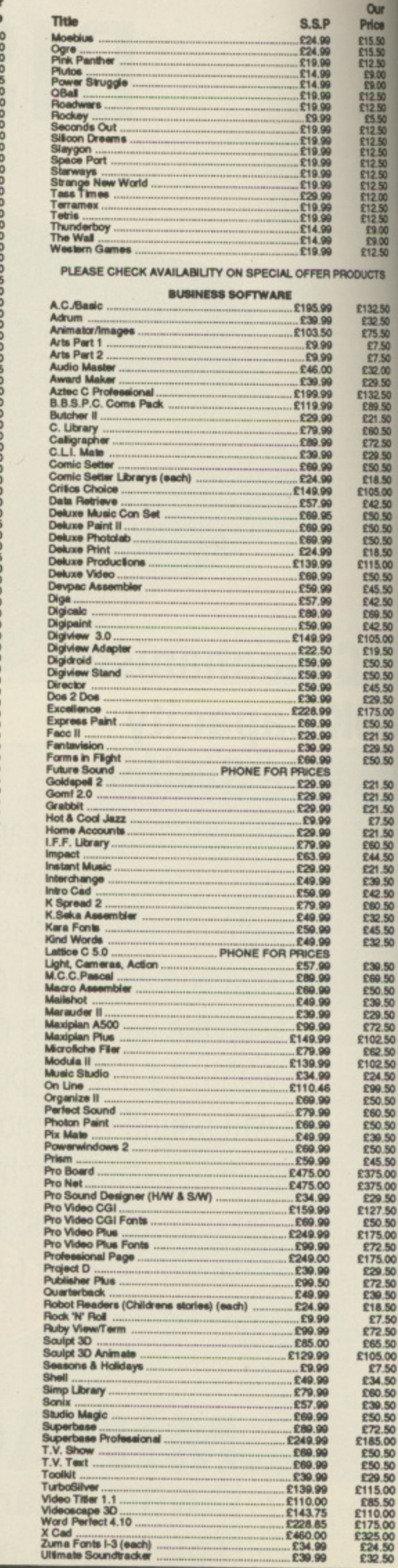

58 AMIGA COMPUTING January 1989

Obliterator<br>Off Shore Warrior

# **Amiga Answers**

#### **Library choice**

I program in Amiga Basic and would like to know which book you recommend on the subject of libraries. What is a hard disc and what does it do?

> G. Evans Dyfed.

We recommend Advanced A Amiga Basic by Tom R. Halfhill and Charles Brannon published by Compute! Publications, Inc. ISBN 0-87455-045-9, £14.95.

device which ranges in size from 20 Mb to 150 Mb. Your normal 3.5in floppy disc holds 880k of data formatm ted but a hard disc can hold 20, 40, up e to 150 times as much, and it has very fast access times as well. A hard disc is a high capacity storage

around 10 times faster. The result d transforms the Amiga. Using a hard disc, programs load

#### v a **Listen up**

d e thinking of buying the Trilogic Audio How can I load a sound file for playing in Amiga Basic? I am Digitiser. As I only program in Basic and have the public domain software of Perfect Sound I was wondering if I could use that for my samples? How can I make a file with ED so that I can type the filename and not use EXECUTE?

> N. Lines, **Coventry**

Amicus Disc 13 contains A routines to load and play IFF sound files from Amiga Basic, and you can obtain this disc free if you joir i ICPUG (01-346 0050) or you can buy it from Cavendish Commodore Centre u (0533 550993).

the Trilogic digitiser and use the above i routines to play them back from Basic. s ED is a screen text editor which is used to create text or a batch file. You can use ProSound software with

You can create a text file to read or a

3

Solve your Amiga anxiety with a letter to Amiga Answers. Our panel of experts is ready to sort out all kinds of tricky problems. From machine code to midi, communications to compilers. Whatever your question our team will find the answer.

We cannot deal with enquiries personally so please don't send an SAE. But we do need loads of questions. So write to Amiga Answers, Amiga Computing, North House, 78-84 Ongar Road, Brentwood, Essex, CM15 98G.

batch file of executable commands for Amiga Dos to load. It is not possible to create a file from it that will execute itself.

#### **Loading lament**

I have had my Amiga for nearly a year and it has recently started having problems loading commercial software. Is it possible that the drive heads could be out of alignment. If so what is the easiest way to cure this ?

> D. Brooks, Berks.

Although it is possible that A your drive may be misaligned, it is more probable that the heads are dirty. The cure for this is simple, just pop down to your local computer shop and buy a head cleaning kit. They are relatively inexpensive and easy to use.

Amiga to your nearest authorised dealer who will realign the drive for i you. Don't overdo the use of a cleaning t kit as you can damage your drive. If the symptoms persist take your

#### i In a spin

b

o s s free software was a copy of the game I have recently bought an Amiga A500 and among the

Wizball. The problem with this game is that after loading, the disc drive does not stop.

As the Amiga manual recommends you do not remove a disc when the drive light is on, how do I get out of the game? Can vou damage the drive taking a disc out while the light is on? Can this continuous use of the disc drive damage my drive? Is this a form of software protection?

> N. Haworth, Lancs,

To quit the game all you have A to do is to press Ctrl-Amiga-Amiga (the normal three key reset). You can't damage your drive if you remove a disc while the light is on, but you can severely damage the disc where this particular game is concerned, as the software is just spinning t the disc, the head is not actually accessing any information. This isn't likely to be any form of software g protection.

#### $\sqrt{2}$ **Quick lead**

l I recently bought an Amiga l A500. Would you please tell  $\frac{1}{m}$ I me what I need to do to connect up my Riteman F+ printer to it?

R. Finlay, Essex,

 $\prime$ n t which you can obtain from Trilogic (0274 691115). They will make you one to order, the charge being £6.99 for one metre and £9.99 for a three metre cable. If your printer has a Centronics port all you need is a cable

#### g Sound wave

a

a n WAVE command in Amiga Basic? have been led to believe that this Can you recommend an audio digitiser? And how useful is the

#### **BADVICE**

command can turn my computer into a true synthesiser. Is this true?

P. Benson, Essex.

A good audio digitiser in the budget range is now available from Trilogic (0274 691115). It is compatible with all digitising software on the market. Trilogic has just released the MK II version at £27.99. If you can stretch to it, look at the Eidersoft digitiser which came top in the review of samplers in our July issue. Eidersoft is on 0372 67282.

WAVE adds versatility to the SOUND command by allowing you to design nearly infinite variations of waveforms. You can mix two or more together to get the effect of multiple chord notes from a single voice. You use the sound statement to play those waveforms. As for turning your computer into a synth, unlike its predecessors, the Amiga has a sound system that is completely waveform-orientated so you are not limited to one or a few waveforms chosen for you by a sound chip or synthesiser manufacturer.

You are free to design or sample your own waveforms, so in theory you can write a program to produce virtually any kind of sound. It is just about one of the best synthsisers on the market.

#### Sprite artist

How can I call up and use a Deluxe Paint picture file as a background screen for my Amiga Basic games? Can a brush in Deluxe Paint be turned into a BOB for incorporation into my programs?

What in your opinion is the best book to read to actually start writing assembly code programs? Before spending large amounts of cash on a sound digitiser, are the results easily incorporated into my own programs?

> P. Derrick. N. Yorkshire.

Most of your questions will be solved instantly if you obtain the following two Amicus discs from either ICPUG (01-346-0050) or from Cavendish Commodore Centre (0533-550993).

Amicus 11, contains a program called brushtoBOB which converts IFF brushes to Amiga Basic. Amicus 13 contains routines from Carolyn Scheppner of CBM Tech Support to read and display IFF pictures from Amiga Basic, and documentation.

Also included is a program to do screen prints in Amiga Basic, and the newest BMAP files, with corrected ConvertFD program. Also example pictures and the Save ILBM screen capture program.

There is a variety of example programs in the BasicDemos drawer on the Amiga Basic disc. They are well commented, and you should print out the listings, study them, and incorporate the required parts into your own programs.

One of the best books to ge' started in assembly language is First Steps in 68000 Assembly Language by Robert Erskine published by Glentop, ISBN 1-85181-0811, £12.50.

SAVE LELL's SAVE LLLL's SAVE LLLL's SAVE LLLL's SAVE LLLL's SAVE LLLL's SAVE LLLL's

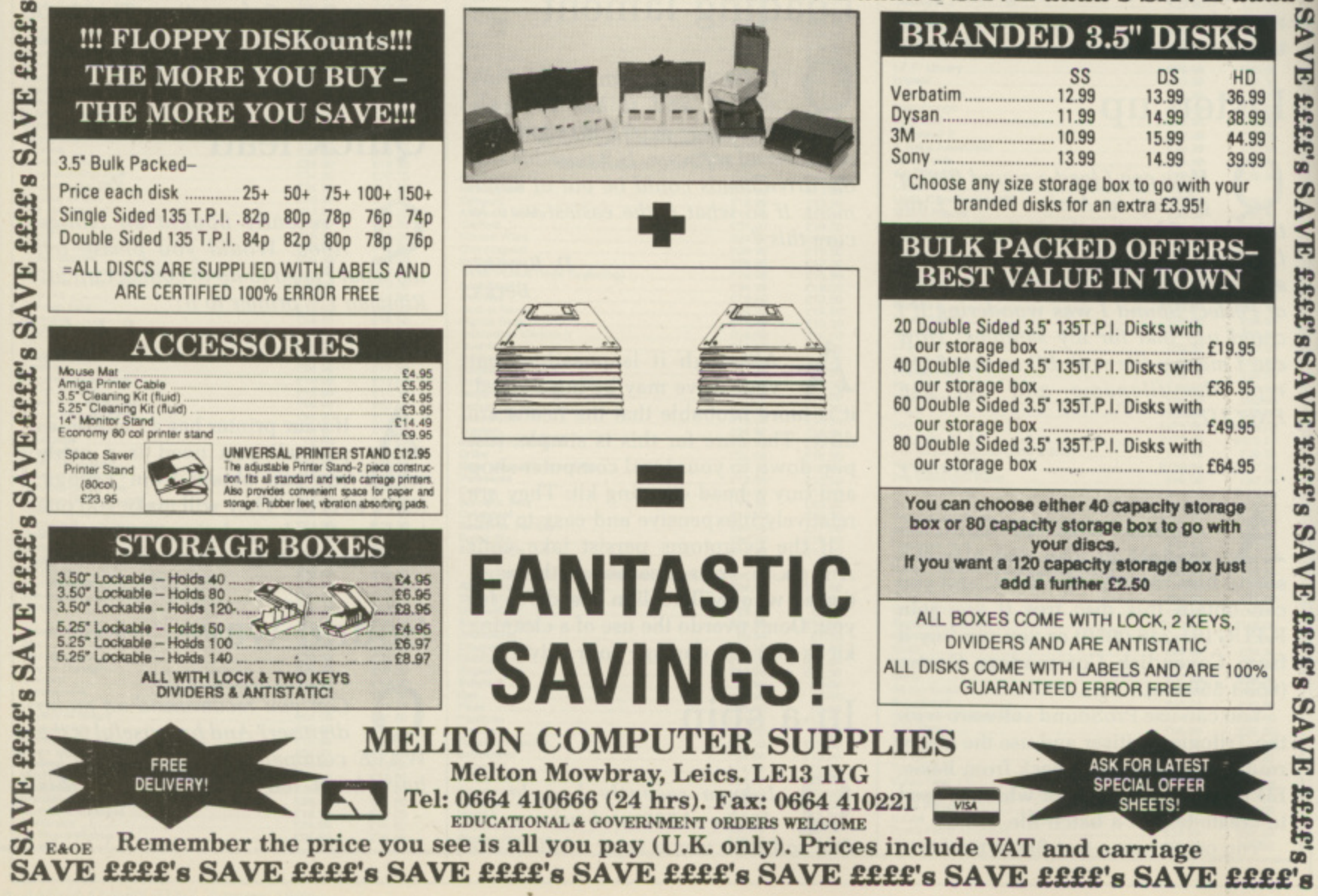

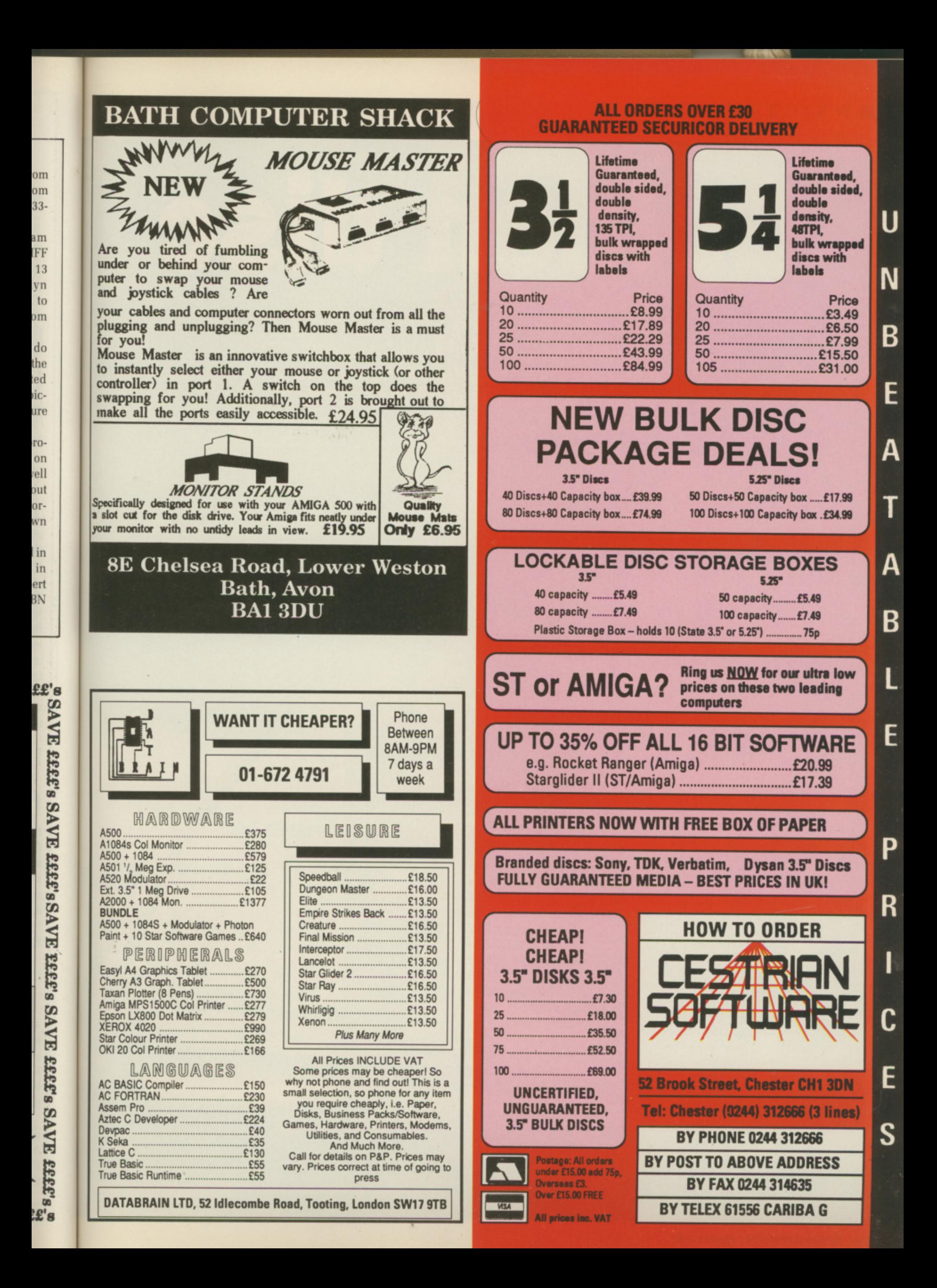

# Golden disc

**Have you ever fallen in love with an E700 shoebox? No? Perhaps your Guccis couldn't handle 30 megabytes. Rupert Good wins goes for a drive**

**30MB** 

SupraDrive

Supra corporation

<u>MANAHANNIN S</u>

FOR **Amiga** 

**A Dear Santa. Because I've been**<br>**A good Amiga owner all year, StarCling and StarCling Tear,** *ven nice to Spott and was* **even nice to Spotty Smith the ST owner. this is what I want for** Crimbo. First, some more memory. **Then another floppy disc drive. Then a three zillion dots per micrometer photographic quality** colour laser printer. And finally a **hard disc drives**

 $\overline{\phantom{a}}$ 

**OA t t Istvb**

**avvid Filip Control Control Control Control Control Control Control Control** Control Control Control Control Control Control Control Control Control Control Control Control Control Control Control Control Control Control

**Love, Simon**

1

 $\overline{\mathbf{u}}$ 

**<sup>T</sup> HIS is the heartrending plea found stuffed up the chimneys and down the storage heaters of many an Amiga 500 owner come Christmas. Santa, a kindly chap but now privatised to the point where his team consists of two part-time gnomes and a pink-nosed Jack Russell, might scratch his beard at the first two requests, guffaw at the third ... but the last? A hard disc drive? Who does he think I am. Father Christmas?**

**Sad to say, hard disc units are teeth-suckingly expensive. The subject of this review, the SupraDrive 30 megabyte SCSI hard disc, dents the plastic to the tune of some E700. Considering that this sum would purchase around 800 megabytes of floppy disc, there would have to be something pretty special about the harder variety. And there is.**

**The SupraDrive comes in two parts: The hard disc itself, the same width, depth and half the height of a shoebox, but much heavier, and the SCSI interface, which is about the size of a size 13 trainer. This (no, not the shoe) plugs into the expansion slot on the right-hand side of the A500 and has a huge socket on the back. This in turn connects, via a huge cable, to a socket on the back of the disc drive itself.**

**The drive has another, slightly smaller, socket and a mains connector. The second socket is there as part of the SCSI standard — SCSI, pronounced Scuzzy, stands for Small Computer Standard Interface and is so clever it gets a paragraph to itself later. Plugging in the disc drive to the mains completes the hardware installation.**

**Unlike many peripherals, the** sequence in which the SupraDrive **and the Amiga are switched on is important. The manual advises that the drive is turned on 30 seconds before the Amiga, and turned off after the computer has been powered down. This might seem annoying, but not in the same league of mental anguish as the dead computer and fried interface that the manual warns of should shortcuts be taken.**

**If all goes well the first time you counts to 30 nothing much happens. The disc drive whirrs at about the noise level of a Hoover in the next room, and the usual upside-down disc icon appears on the monitor. For, due to some ancient design decisions, the Amiga cannot start up from a hard disc with Kickstart 1.2. A floppy disc is still needed to get the**

**computer going.**

**The floppy supplied with the SupraDrive contains the startup sequence that tells AmigaDos all about the hard disc. This process is fairly fast, since as soon as the hard disc software is installed the Amiga can load Workbench from the SupraDrive and forget about the floppy. And loading from hard disc is some four times faster. •**

**Once into the Workbench, there are surprises in store. For a start, there's about 140k less memory free. And there are five more icons which look not unlike the disc drive and are indeed labelled SupraDrive and SupraDrive 1 to 4. Clicking on these reveals that the Amiga considers each to be a separate drive, with its own windows and sets of icons.**

UPRADRIVE has all the standard **S Workbench bits and pieces; U Basic, Say, the CLI (command line P interface) and so on. The other four R icons reveal nothing — they are blank, A ready to receive almost 30 Mb of your favourite programs and data.** favourite programs and data.

**R floppyful into the SupraDrive, a I program called Climate is provided. V This is a picturesque alternative to the E CLI COPY command; it displays a list h of files on one device — like the a floppy — and lets the user select all or s some of them with the mouse before a SupraDrive. There are various other** facilities like MakeDir and, although **l facilities like MakeDir and, although it doesn't do much more than the CLI t can, CLImate is much friendlier. To help transfer stuff by the copying them on to another — like the**

**h The five icons on the Workbench e correspond to five partitions — a way s of making the acres of space on the SupraDrive easier to handle. The a Amiga thinks there are five separate hard discs called DM: to DH4:. You n thought the areas were called d SupraDrives?**

**a Owning a hard disc is like owning r a fast car — it's necessary to know a d lot about driving before you can make the most of it. And the hard disc reveals, with no punches pulled, the** happy, icons, windows and mice **interface that is the Workbench hides a lot of information — information that vou must have to use the hard disc. And the key to it all is the CLI.**

**If you're already clear about the**

#### **Transformation scene**

The SupraDrive is excellent in daily use. After about a week of learning more of the intricacies of AmigaDos than I thought existed. I had installed a healthy selection of software and written a few CLI programs to make them work more or less as I wished to. ComicSetter was a transformed program, since having six discs' worth of clip art only a mouseclick away made experimentation not only possible but painless. And shuffling IFF files between DeLuxe Paint and Photon Paint, and text between Word

Perfect and Professional Page was wonderfully simple.

For the first time, the idea of writing a major chunk of software on the Amiga was attractive. Likewise, with all the tools to modify text and graphics to hand. using DTP to produce a magazine seemed almost irresistible. The days of requesters asking me to "Replace WB 1.2 (GB) in any drive" were forgotten — it was like having a new computer. And they want it back... perhaps I can emigrate.

#### ◀

CLI, own the AmigaDos manual and **n have spent many happy hours diving the in and out of subdirectories. adding A m ASSIGNs and pondering PATHS, then i g shock you. But otherwise there is a lot a D to learn before the hard disc can be o s configured exactly to taste. there is little in the SupraDrive to**

**m For example, just copying a a program on to DH2: might not be n much good if the startup sequence for** it makes many references to DF0:.

**a l applications, and what to do if a something seems not to work. And n many programs have a simple hard d disc installation procedure anyway. To be fair, the manual does have a good section on installing especially those like Professional Page which are likely to prompt you into biting the bank balance and buying a hard disc.**

**But there are many places where it's necessary to dive into Dos. So be prepared. and regard the AmigaDos manual as a must have.**

**Once this point is passed. and some confidence is gained about the way the disc and AmigaDos interact, some of the more dangerous ideas can be**

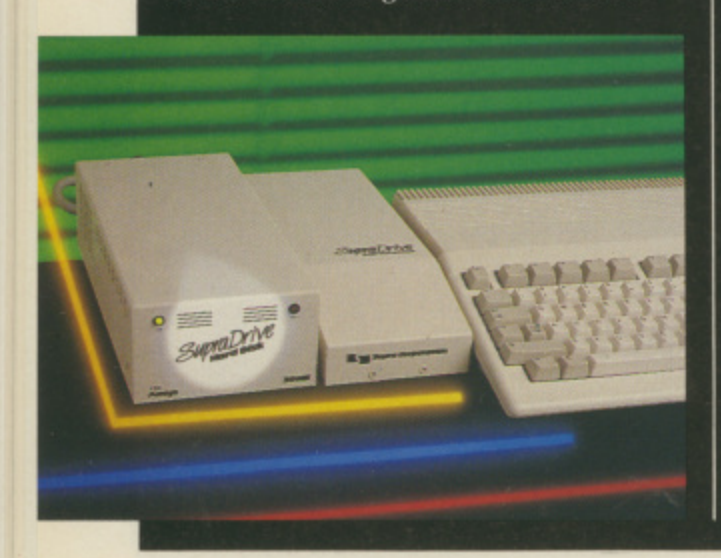

**tried. It's possible to change the number of partitions, for example; more partitions makes for a faster filing system but need more memory and vice versa.**

**And once many files have been created, deleted, moved around and generally messed about with, the distribution of data on the disc can become widely scattered. This process, called fragmentation, can really slow down loads and saves and can best be cured by copying all the files on to floppy, reformatting the hard disc and then copying everything back again.**

**I** ORMATTING, repartitioning and **F clearing sections of the disc is O taken care of by the SupraFormat R program. This is an initially M intimidating utility, presenting on one A screen all the information about the type of drive, number and size of T partitions. The major operations are T explained — with suitable frighteners I attached — in the manual, but much N isn't. This includes SCSI changes...**

**, Interface is, by now, quite an elderly r standard. It was originally intended to e let any micro use any mass storage p devices to talk directly to each other a without tying up the main micro. The Small Computer Standard device, and also to enable storage**

**i out and buy a tape streamer (a device t using tape to store a lot of data, useful i for making security backups of hard o discs) which is not designed for use n the socket in the back of the** SupraDrive. **So it is — in theory — possible to go with the Amiga and just plug it into**

**SupraDrive. The trouble with SCSI is that**

**g**

**different manufacturers have tended to use different interpretations of the published standard — much like RS232 — so it's always advisable to check the combination of bits before committing to the purchase. But it's nice to know that it's there.**

S the SupraDrive worth the **I money? On the one hand, 700 S smackeroonies is an awful lot of t money when a similar sum will buy a h 30 megabyte drive with attached e computer and monitor in the IBM PC world. Let's face it E700 is an awful S lot no matter what. But if any sort of u serious work — the sort that will p produce enough money to pay for the r thing — is envisaged, then there really isn't much choice.** isn't much choice.

**r they say, is a good question. Perhaps i in the next year or so there will be v Why does it cost so much? That, as enough competition to bring the price earthwards slightly. Perhaps.**

**w you can justify the expense. I've tried o hard and failed, and anyway I've got r to the age where Santa just brings me t socks. But if you can, do. You won't h regret it. Meanwhile, it's up to you whether**

#### **REPORT CARD**

**Supra 30meg Bard disc Frontier Software £699.95**

**e**

i n

r

USEFULNESS ......... **THE TENNER RIGHT** It is a dream machine which transforms using the Amiga.

s EASE OF USE AmigaDos to get the Supra disc drive working. You need to understand a lot about

 $SOFTWARE$ m Works with the fast filing system, albeit with some help from Frontier.

**SPEED** Speeds program loading and makes large packages a joy to use, especially<br>with FFS. with FFS.

VALUE **Expensive.** Compared to IBM drives this is exorbitant.

#### **OVERALL 87%**

I want one, and would buy this without hesitation if I could afford it. But £800 t is Orr

## HUMGOLD COMPUTERS LTD

#### for your AMIGA requirements

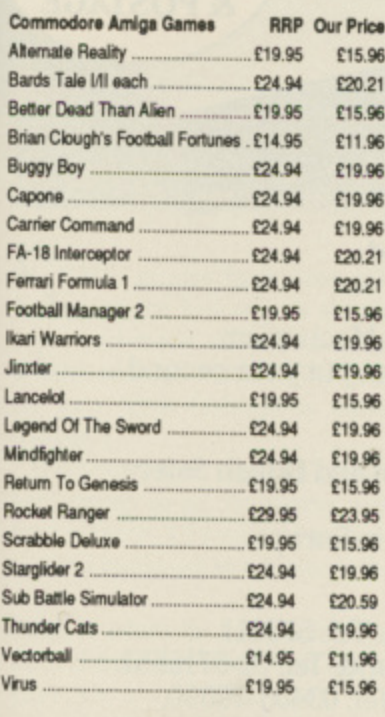

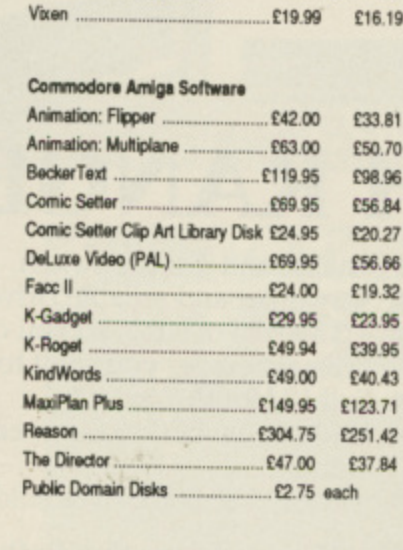

**Commodore Amiga Games RRP Our Price** 

#### **Commodore Amiga Hardware**

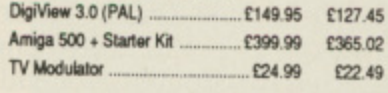

Please send your orders (cash/cheque only) to: HUMGOLD COMPUTERS LTD (Mail Order Dept.) 85 Longhurst Road, Lewisham, LONDON SE13 5NA 01-852 3992 (ansafone) for full price list All prices are subject to change

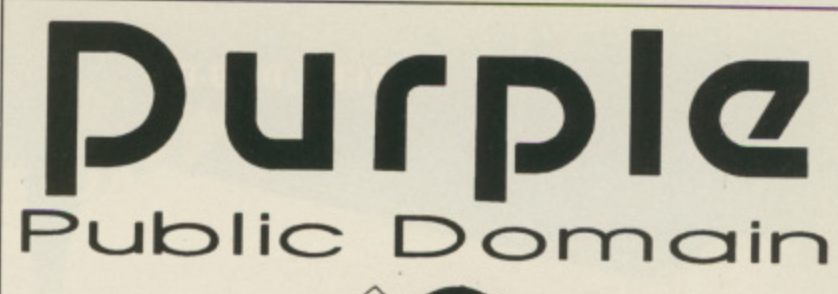

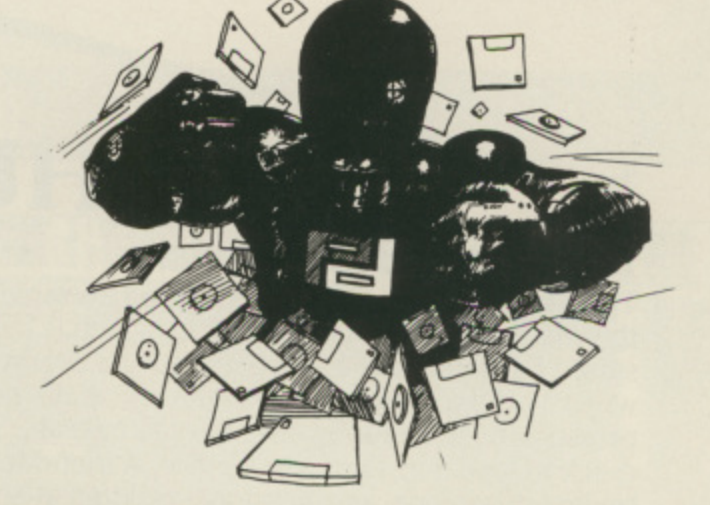

Amiga public domain from PURPLE P.D. We have FISH 10-162, AMICUS 1-26, Slipped Disk 1-40, FAUG HOTMIX 1-53, APDC 1-25, Panorama 1-62, Softville 1-162, and others.

Prices: each disk £3.00, 10+ £2.75 each, 50+ £2.65 each, **100+f:2,50 each. 200+ C2.25 each and 400+ E2.00 each. Fully inclusive**

**For a copy of the catalogue send a STAMPED S.A.E. to:**

Purple P.D. 1 Bartholomew Road, Bishop's Stortford, Herts, CM23 3TP

#### **FREE PRIZE VOUCHER WITH EVERY GAME ORDERED**

æ

e

**5**

# **CUT PRICE SOFTWARE LTD.**

**FREE PRIZE VOUCHER MTh EVERY GAME ORDERED**

**(Blank 3.5" Disks with labels only E10.95 per box of 10)**

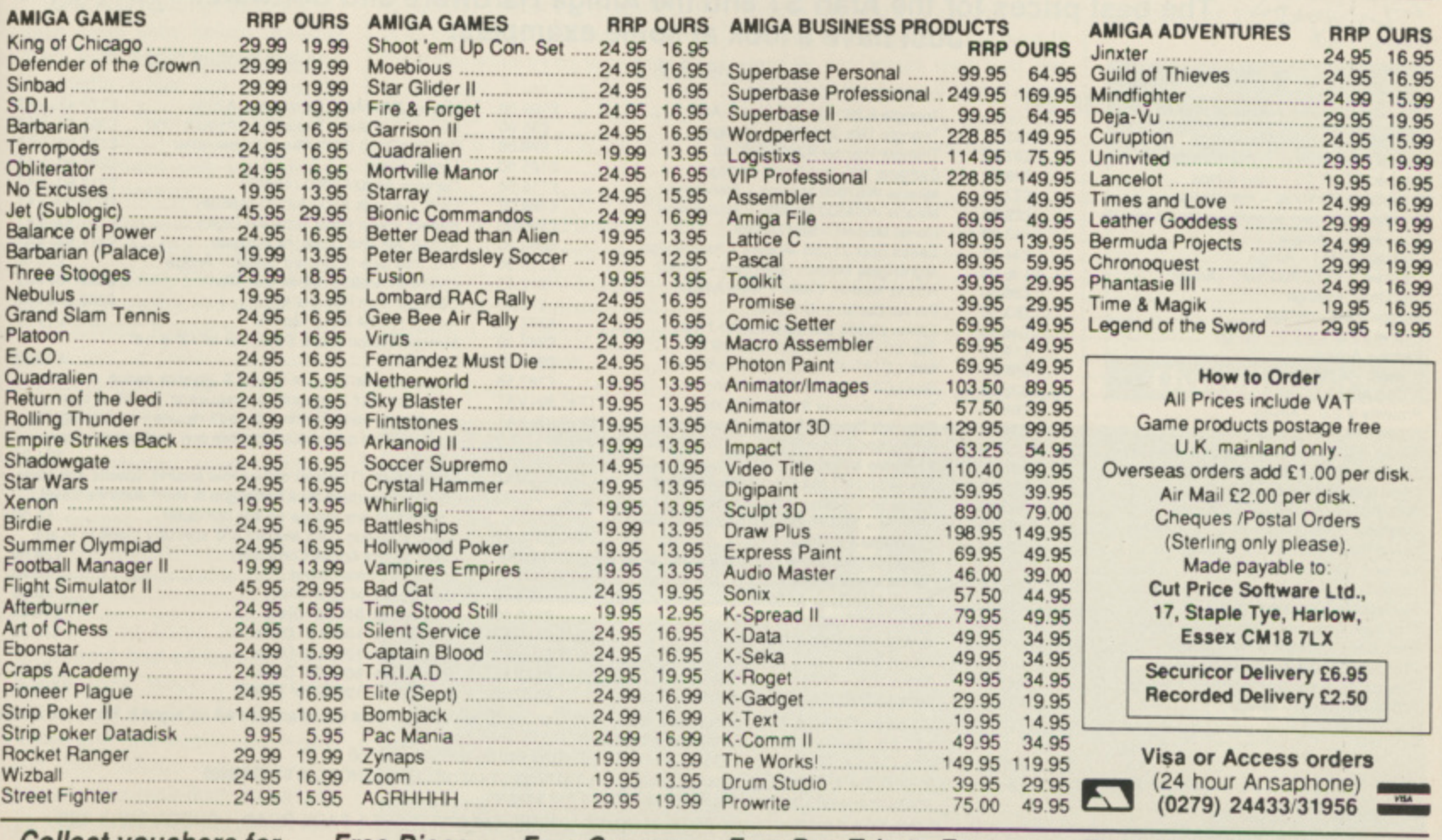

**9**  $\frac{1}{2}$ 9 **4 Collect vouchers for . . . Free Discs . . . Free Games . . . Free Day Trip to France . . . Free Weekend Breaks . . .** 

**u r**

#### **REF: QD-80-P**

**REF: C-372-N** 

**REF: C-572-N** 

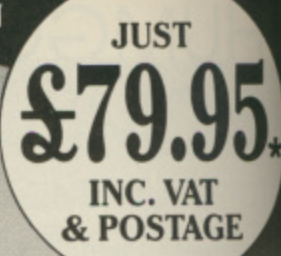

# **HE HUSH RAN**

#### THE SILENT PORTABLE PRINTER

The HUSH-80 from Ferrotec is a small portable thermal printer, quiet in operation, which is ideally suited for home use, office back-up and everywhere when NLQ isn't required. Fast and efficient - no pretensions to anything else. Easy to operate, quick to load and simple to service. A friend to the budget conscious, a professional product at an economic price.

#### **DISK DRIVES**

- Compatible with A500/A1000/A2000 and PC1.
- Both 3½ and 5¼ give 880K Formatted.
- Throughport, to add more drives.

SOFTWARE

- Enable and disable switch.
- Very quiet and reliable Drive Mechanism.
- 1.3 Metres of cable so you can put your second drive wherever you want to.
- Full 12 Month Warranty.
- Made in the EEC to European and British Safety Standards.
- Already 180,000 Drives sold in Europe.

#### **For More Information Call:**

T.W.D. Limited, Dublin, Ireland. Tel: 522811. Twillstar Ltd., Middlesex, England. Tel: 01-5716551. Amtron AB, Houten, Holland. Tel: 03403-79690. Bruce Campbell OY, Helsinki, Finland. Tel: 80-780433.

**Dealer Enquiries to Manufacturer:** Ferrotec Ltd., Unit T9, Stillorgan Industrial Park, Stillorgan, Co. Dublin, Ireland.

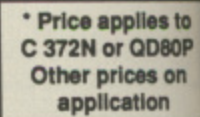

£198.00+VAT

£281.50+VAT

£212.60+VAT

£605.00+VAT

£151.13+VAT

£117.94+VAT

 $...$ £25.00

£18.95

£21.00

 $E5.50$ 

 $E24.00$ 

£9.50

£8.95

£10.95

£12.95

£13.95

£8.95

£13.95

HARDWARE

Tel: 353-1-952529. Fax: 353-1-953625 Telex: 91810.

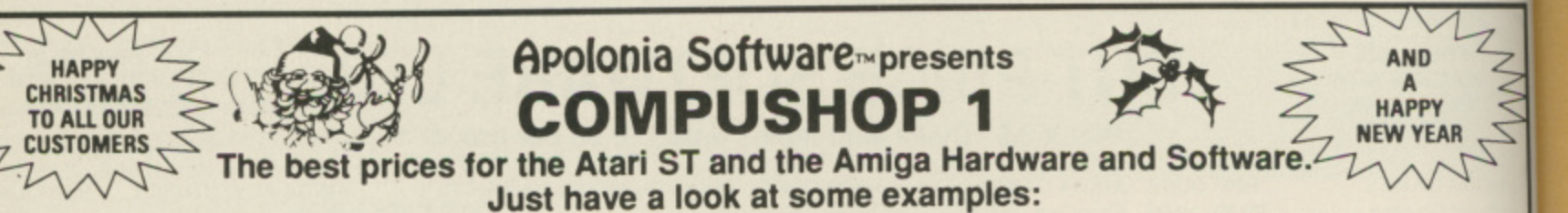

#### HARDWARE

#### LANGUAGES/BUSINESS £199.00 Micron 2Mb Mem. Expansion -A2000 ............... £370.42+VAT<br>Micron 2Mb Mem. Expansion -A500/A1000 ..... £391.72+VAT Triangle 5.25" with PC Ditto - Atari ............ E85.00 Lisp (Metacomco) - Atari/Amiga. £143.75 £79.00 Pro Ram2000 (8Mb Ram) Unpopulated. Pascal (Metacomco) - Atari/Amiga ...<br>Devpac ST-V2.00 - Atari/Amiga ...... £83.95 Cumana 1Mb 2nd Drive - Amiga ................<br>Miracle WS2000 Modem - Atari/Amiga ...... £49.95 £125.00 **Flicker Fixer** Genlock A500/A2000-(A8802)<br>Proff. Genlock A500/A2000-(A8806)<br>Perfect Vision (Real Time Vid.Digit.) ............... £115.00 Superbase Personal - Atari/Amiga £77.23 Miracle WS4000 Modem - Atari/Amiga ..... £169.00 £29.08 £140.00 £183.90 E260.00 A1010 IMb 2nd Drive (All Amigas) ..........<br>Midi Interface (Standard Serial) - Amiga £34.91 £136.00 £12.00 Digi Droid - Amiga .....<br>Photon Paint - Amiga \$56.50 £12.00 £53.50 £277.50 Express Paint V.2.0 - Amiga .......... £46.30 Monitor Station (Tilt & Swivel for all 12" & 14" £240.00 Faccii – Amiga ...<br>F-Basic – Amiga £19.00 £260.00 Monitors. E55.50 Mouse Master (Unique Mouse & Joystick switch - allows Star LC24 - 10/24 Pin-Multifont ................... £387.55 X Cad Amiga<br>Prowrite V.2.0 - Amiga connection of 2 joysticks & a mouse or any other controller £65.00 - with any combination that you'll require - no unplugging Kindwords - Amiga ...<br>Analyze! V.2.0 (Brown Waugh) - Amiga ... £39.50 cables - the best mouse/joystick port controller) - Atari/ Amiga 500 + Starter Kit...<br>As above + Modulator ..... £107.75  $...$ £318.00 + VAT ... £336.00+VAT Amiga £85.00 Mouse Path (The best mouse mat around, special anit-static Amiga 500 + 1084 Colour Mon + Starter .......... £548<br>Amiga 500 Business Pack (A500 + Mono Monitor +<br>Printer + The Works + Transformer-Mono £548.30+VAT £85.00 & unique surface for a better grip & short distance travel £85.00 £160.00 £559.23+VAT Text IBM-PC Emul. £29.00 Amiga 500 as above but with A1084 Colour Monitor Instead Latice C (Metacomco) - Amiga<br>Latice C Proff (Metcomco) - Amiga £230.00 E674.00+VAT of the Mono Monitor ...<br>Amiga Modulator A520 £230.00  $Ex.^{223.50}$ Disk Boxes: 40x3.5" Disks<br>Disk Boxes: 80x3.5" Disks Studio Magic - Amiga<br>Prosound Designer (Complete) - Amiga \$50.00 A501 Exp. Board with Clock............ £65.00 £110.00 Disk Boxes: 100x3.5" Disks .................. £245.21+VAT Prosound (Software only) - Amiga<br>
Prosound Designer with Midi - Amiga<br>
Promidi (Midi sampler for PSD) - Amiga £27.00 E976.50+VAT<br>E1151.75+VAT Disk Boxes: 120x3.5" Disks .....<br>Disk Boxes: 50x5.25" Disks ..... £27.00  $...$ £620.00 Disk Boxes: 120x5.25" Disks .. Prosound Toolkit - Amiga £27.00

These are only some examples, for more information call COMPUSHOP1 on 01-738 8400. If you do not see it, it does not mean we do not have it. Please call us and you will not regret it. Prices are always<br>
fluctuating up or d

APOLONIA SOFTWARE, DPT AC1, SOUTH BANK BUSINESS CENTRE, UNIT 25(M), THAMES HOUSE, 140 BATTERSEA PARK ROAD, LONDON SW11 4NB.

Mail Order only. Speedy delivery. No hidden extras.<br>APOLONIA SOFTWARE - THE COMPANY THAT CARES!

# 1 **Amiga**

#### **CYBERNOID**

PACE pirates have been pil-S laging the Federation's storage depot arid made off with assorted depot and made off with assorted jewels, minerals, ammunition and the very latest fashions in battle weaponry.

E It is your task to take a Cybemold p battlecruiser to get the pirates with their plunder. All recovered treasure within a level must be returned to the a depot.

..<br>.. complete the task, the higher your score – and you'll gain an extra ship. Fail to return the booty within the allotted time and you'll lose one of your six ships. The faster you

Cybernoid originally appeared on 8 bit micros and was designed by Raffaele Cecco, author of several earlier and successful games. This cone expertly handled by Tony Cooper. version for the Amiga has been

les to D80P **IS ON** 

/AT

AT 'AT 95 9

.00<br>tic

50

vays

The game opens with an attractive title screen and a strong theme tune, courtesy of Gary Knight. There are few options. Well, there's only one, actually – sound effects on or sound - driven and single player only. effects off. The game is joystick

There is an opening feature which I<br>have never seen before. Holding down both mouse buttons while on the credits screen and moving the mouse up or down allows you to position the picture vertically. Saves messing around with your vertical adjustment controls.

Your Cybernoid craft begins its mission in the first chamber of the pirate stronghold. The small, chubby ship moves swiftly and responsively to the joystick. It needs to. Alien craft and a host of defence mechanisms are out to destroy you.

A display panel at the top of the<br>screen shows the number of Cybernoids remaining, score, value of cargo recovered on the level, the current weapon mode. quantity poss- essed and maximum allowable, with remaining time available shown as a bar chart

As well as firing forward, the Cybernoid has additional attack capabilities, Weapon modes are changed by pressing function keys. These give you bombs (for wiping out large defence emplacements), impact mines (seed them strategically so that pirates smack into them). defence shields (giving short-term invincibility), bouncing bombs (blue

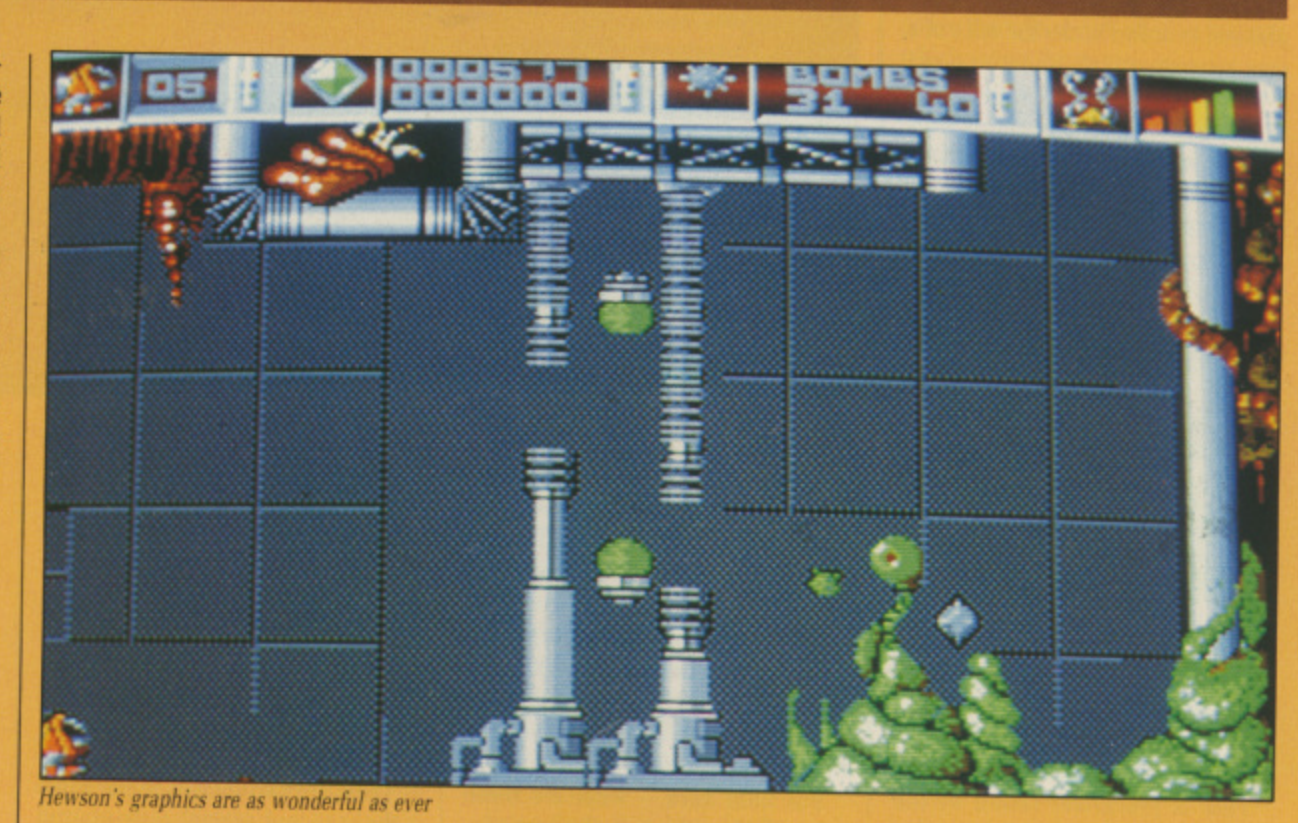

blobs a la Arkanoid) and seekers (homing missiles).

**r**

While this range of weaponry does at least give you a reasonable chance of survival against the opposition, it is no easy matter keeping one eye on the screen while trying to pick out the desired key. Fumbling for or stab-<br>bing at the top row of your Amiga keyboard is bound to be the order of the day.

When an enemy craft is destroyed it sheds its booty. Flying over the treasure gathers it into your hold. Occasionally a destroyed ship will drop a yellow canister, and this increments the quantity of your currently selected weapon.

Some dropped objects will alter

the external characteristics of your Cybemoid, a vital element for the more difficult screens.

I found it a little too tough to play. Timing and speed is all, and if, like me. you haven't got either of those in spades. you might well find this game to be the cause of a lot of carpet biting. But then many players like their challenges to come hard.

Cybernoid is great to look at. with smooth animation make it a real treat. One disappointment is that there's no continuous scrolling, vertical or horizontal — when you reach an exit, the screen flicks to the new location. Aurally, too, the game is pretty good — nothing amazing but

plenty of appropriate spot effects. While it breaks no new ground. Cybernoid is very handsomely presented with quite superior graphical effects. So give it a whirl.

**Rob Chappell**

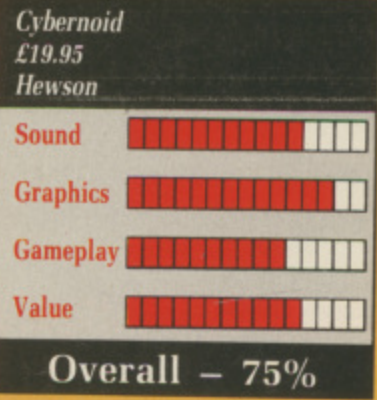

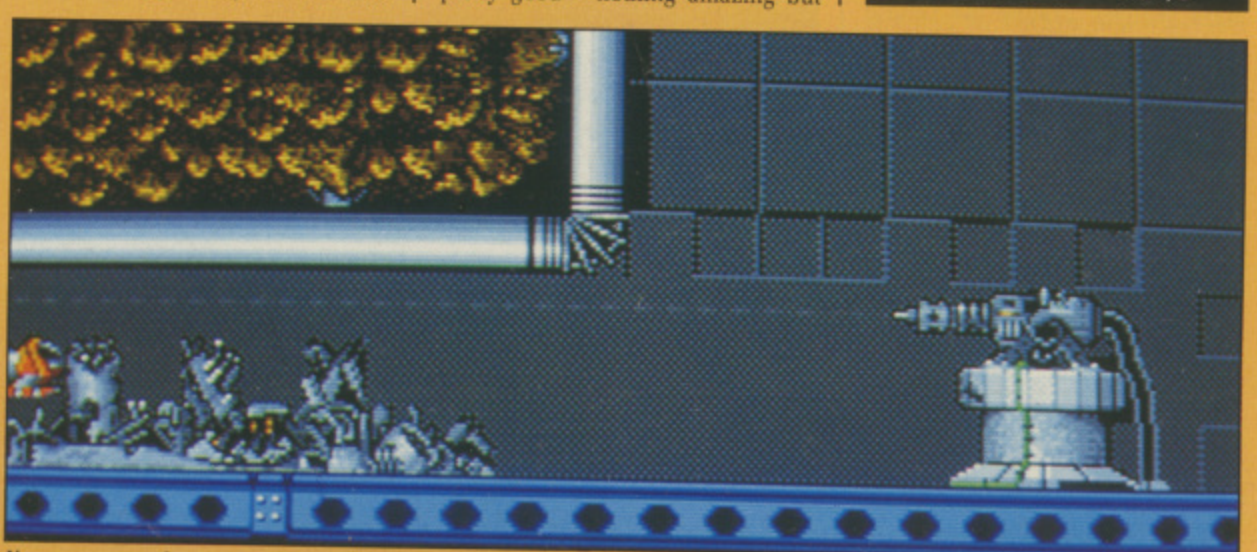

You can move only one way through the maze

#### **TRACKER**

NE of the things that was O supposed to happen when we all got Amigas was the concept game. E Freed from the memory and graphic limitations of those steam-powered 8 bitters, complete worlds were planned to unfurl under the mice of a new generation.

trum hangs over many an Amiga megagame – it's the same stuff in new clothes. Slartibardfast, where are you now? But still the shadow of the Spec-

things. Tracker is, well, Tracker is a lot of things. It's a bit of a maze game, a bit of a shoot 'em up and a lot of t strategy. And it doesn't have a loading screen (oh yes it does – but only a manual' software protection), Can it be taken seriously? Perhaps Tracker will help change after the 'type word 534 from the

a typically Rainbirdian far future, You the contestant (xenobiology The scenario for Tracker is a unknown) have to pilot six skimmers around a huge maze complex (isn't that what Kellogg's analyst found?) with the ultimate intention of blowing up the Centrepoint.

This is (surprise) found at the centre of the hexagonal helices that compose the maze, and is (surprise) the most impregnably guarded place on the planet. You will undoubtedly die.

However, should you disregard that last bit, the mode of getting to Centrepoint is uncomplicated. The maze is made out of trackways connected by nodes. You can turn around and change direction at nodes only.

As you fly around the maze, you will come across various thingies. and, if you don't, be assured that they will come across you.

The most interesting and least personally dissipating are the Communications Centres. There are six, one for each of the six peripheral areas of the maze grouped around the central convolute, and each houses a Neutron Bomb. You'll need a few of these if you want to deconstruct the Centrepoint.

Unfortunately, the Centres are<br>impregnable to your only weapon, Plasma Balls. But Communications Links aren't, and hold Quark Bombs. Centres can be destroyed by Quark Bombs. Ah-ha.

There are many more Communications Links than Centres, so the first thing to do is to flit around the maze bombing (or should that be balling? No, it shouldn't) Links and picking up the debris.

To help, two scanners are visible on the control screen. The short-

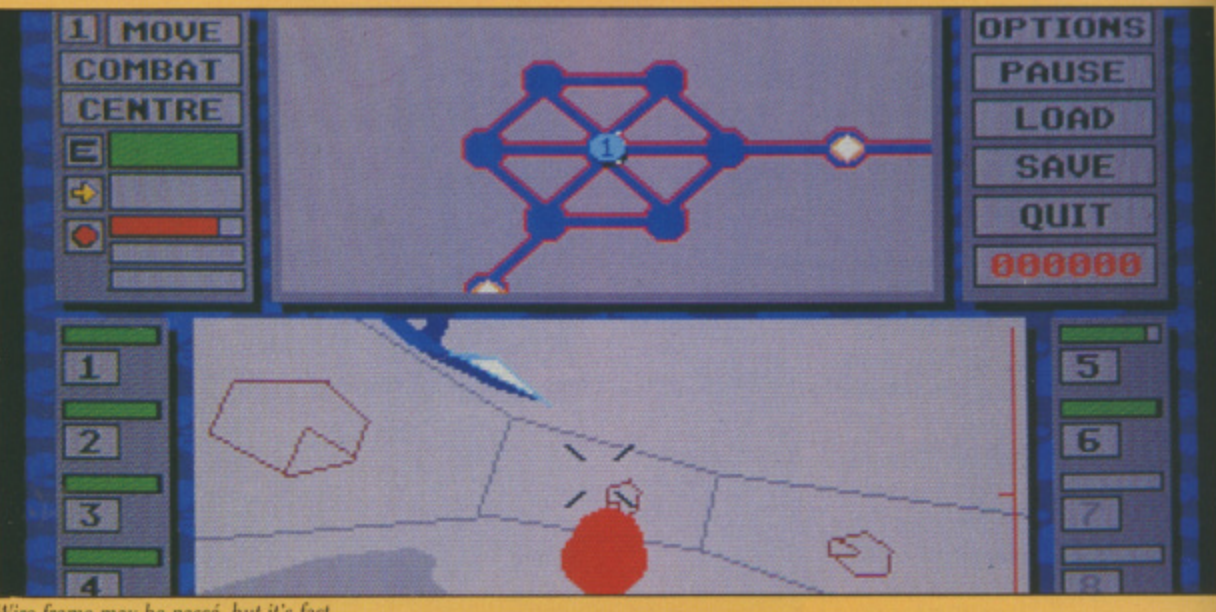

Wire frame may be passé, but it's fast

range one shows the current skimmer and the very nearest nodes. The long-range one can show either the complete maze. or can be zoomed in as much as seems necessary to show more detail of the surroundings.

Each node containing a Link or a Centre is clearly marked on the scanners. Just fly around from one to l'other, and the game is yours.

But hold hard — what are these other blobs on the map, the ones converging on your skimmer? They are the Cycloids. And you are a rapidly expanding cloud of bits, none bigger than a lizard's toenail.

Cycloids are the guardians of the Centrepoint. They fly around the maze in no particular hurry until you succeed in hitting something. Then they start to take an interest in your personal problems. The better you get at the game, the greater their<br>interest and your problems.

There are two sorts of these automated agony aunts (guess who gets the agony, dearest coz). the Scout — common, and not so heavily shielded — and the Defender, singleminded and quite a threat.

As you knock out communications<br>in an area, Centrepoint can no longer control the defence force and it becomes safe. If you don't, new ships can be made to replace those you have zapped.

There are two screens in the game — the map and general game control screen and the combat display. In this one, selectable from the main controls, you're shown the view from the front of your skimmer: the mouse controls flight as per usual and the enemy hardware pops up in the traditional manner.

But for most of the inter-fight flying, it's best to leave the game in the control screen where the antics of all six of the skimmers can be observed and manipulated. There's a lot in Tracker, and it will

last any strategy-minded gamer

weeks, at least. But that's its strongest point; the graphics and sound seem straight ports from the ST and they weren't wonderful there. I could find no use made of the Amiga's special hardware, even the mouse pointer seems to be entirely software generated (it flickered and vanished from time to time). But for those who like some thought in their mindless mayhem Tracker has a lot to offer. **Rupert Goodwins** 

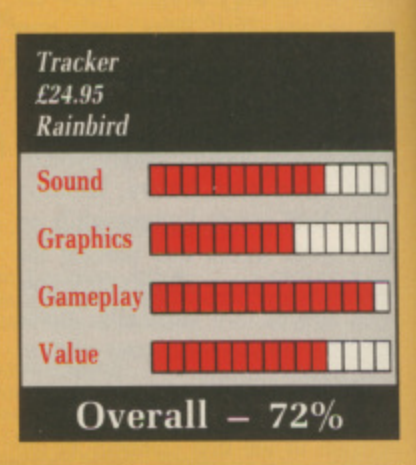

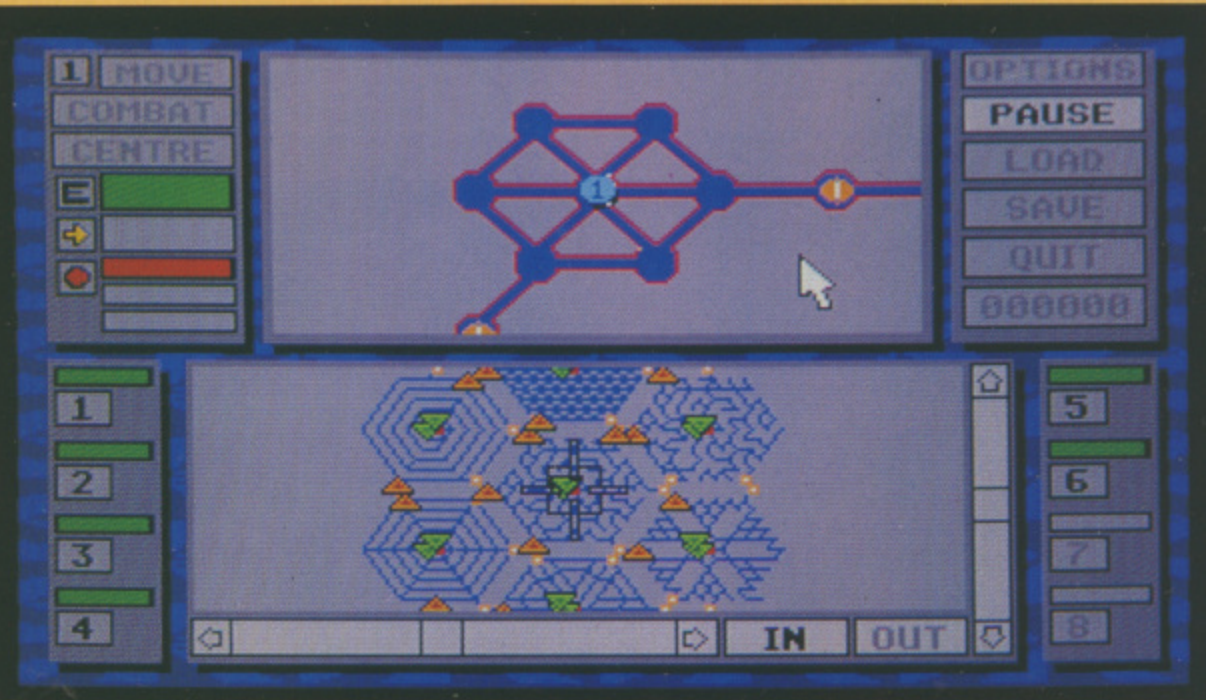

Tracker is a strategy game at heart

68 AMIGA COMPUTING January 1989

#### **WHO FRAMED ROGER RABBIT**

HE No 1 film this Christmas is T making a bid to be the top selling game in the New Year. Who E Framed Roger Rabbit. the movie. uses traditional and computer effects o to produce an amazing film.

And it might be best to stop reading f this review because it will give away some of the plot. If you haven't seen it you should.

cartoon characters. Many of them work at the studio of R. K. Maroon Toontown is the home of all the

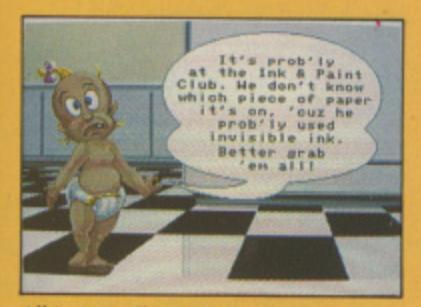

All is not well in Toontown

ronund and uld  $spe$ oinare hed vho less

rins

(played by Alan Tilvern in the film) in the real world, popping home to Toontown at night.<br>The good thing a

is that nothing can hurt you, having a The good thing about being a Toon fridge dropped on your head is all in a dav's work for Roger Rabbit (Charles Fleicher).

Unfortunately Judge Doom (Christopher Lloyd) has plans to level Toontown and turn it into an exit for a new freeway.

To further this aim the judge has developed a fluid called "the dip"

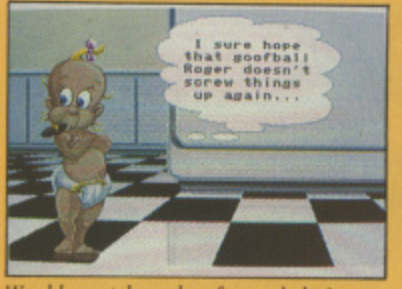

Would you take orders from a baby:

which will erase Toons, and so must be handled with rubber gloves. He can't touch the town because it belongs to Marvin Acme [Stubby Kaye).

But Marvin has been playing Pat-acake with Roger's wife, so when he gets killed R. Rabbit is the prime suspect. The judge wants to dip Roger for killing Marvin and then dip<br>the whole of Toontown to make way for the freeway.

The Toons have only one hope. They must find Marvin's will and get it to the gag factory before midnight and crush Judge Doom's claim to the land. Marvin was a hit of a joker [watch out for the hand buzzer — gets 'em every time), and has written his will in disappearing, reappearing ink.

In the game You play Roger. You have to drive to the club where Marvin left his will, pick up all the napkins and bits of paper and then drive to the gag factory.

The car. Benny the Cab (Charles

Fleicher), is a Toon and so must avoid the puddles of dip on the road. either by driving over the buildings or by leaping the puddles. If you touch the dip you collect a barrel of the stuff and are shown a map which lets you see how close you are to your destination.

Collect five barrels and the game is over. Toontown is lost and you have to re-boot. Pretty naff, eh?

By raising Benny's suspension you can pick up tires (sic), diamonds and gloves to help you on your way. The tires (still sic) make Benny drive faster, which will give you more time at the club. The gloves protect Benny from the dip and the diamond decrements the barrel count — effectively an extra life.

All this is set to a brilliant arpeggio tune in keeping with the 1947 period for the film. You have to dodge other cars; the brilliantly animated crashes are not fatal but slow you down.

When you reach the club you have to run around the tables and pick up the papers. If Roger touches a whisky he will go crazy, hut the worst hazard is a gorilla which will throw Roger out of the club.

From there it is back to the road and on to the gag factory to do battle with the evil judge.

In the factory you have to pick up and use the tricks lying around. The game comes with a pamphlet which describes the different gadgets in a cute 1947 way. It also serves to

protect the game.

At intervals you are asked a question about one of the gags. If you gel it wrong the game resets. This means that the discs can be copied to a hard<br>drive  $-$  a recommended procedure since there is a lot of disc access. which slows the game.

The film has 390 people in the credit list, the game apes this with a who's who in the Amiga world. The program was written by Eric Daniels and Reichart Von Wolfshield of Silent Software.

The ever so cute graphics are by

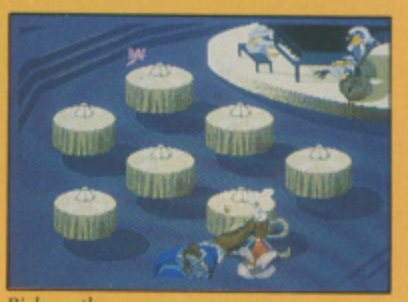

Pick up the papers

lop notch Amiga artist Sachs and there are credits to Ben Fuller famous for project D — Heidi Turnip. seed — famous for the Photon Paint manual — and Leo Schwarb — famous for being Leo Schwarb — along with a long list of other notables and nobodies.

But is it a good game? Well it is pretty and the music is great. It carries off the film link better than any game since Ghostbusters. Filling two discs is an achievement. I'm

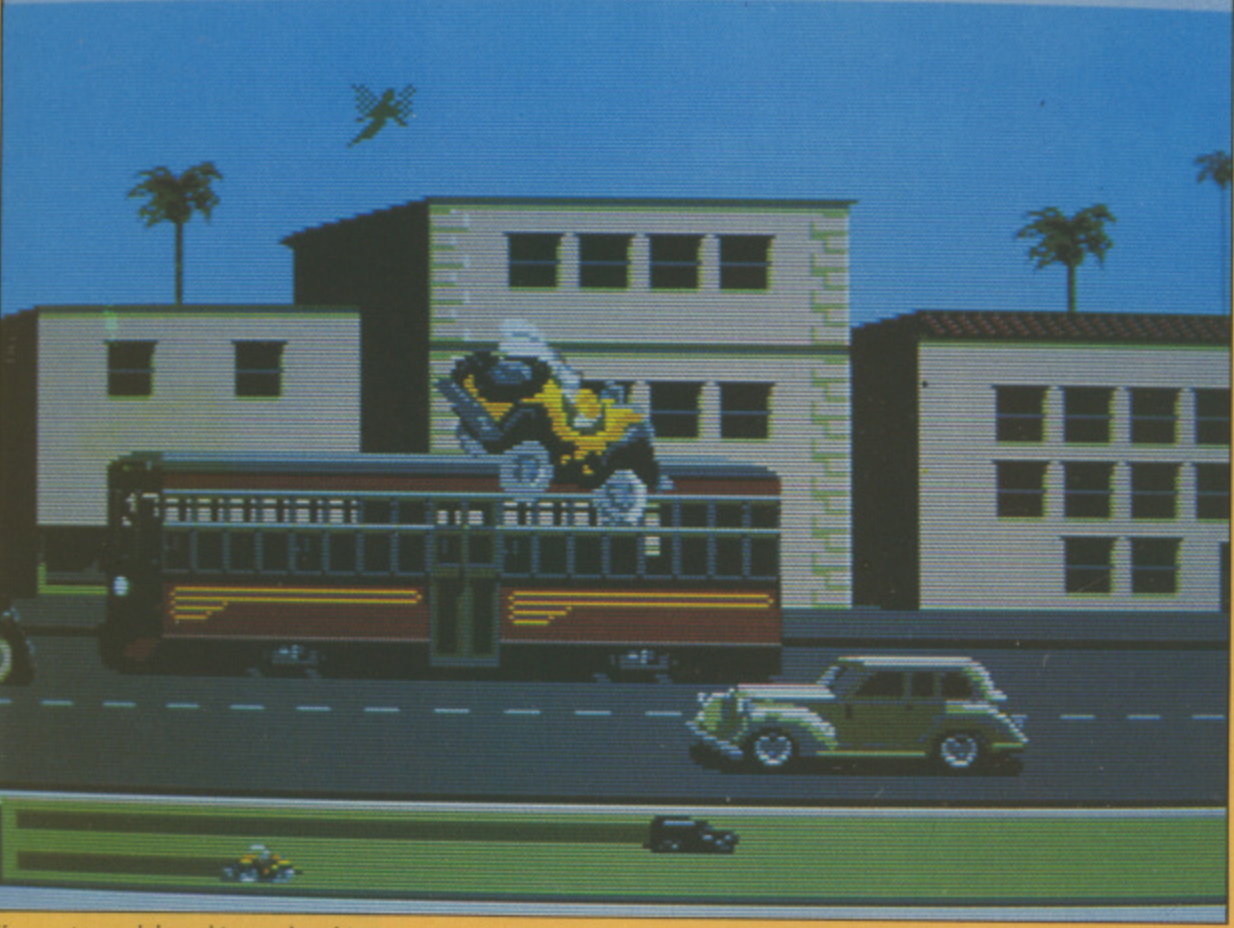

Your cartoon cab has a big mouth and interesting suspension

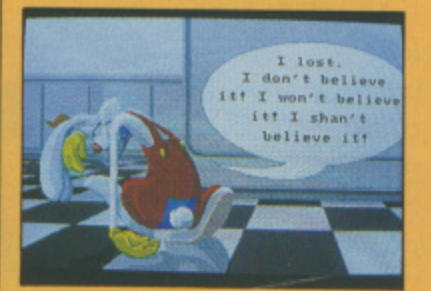

**l i** Roger can't accept failure

**u a** hooked but I suspect that part of this is a love for the film and when that wears off so will the appeal of the game. Best described as out. Cinemawarring Cinemaware.

Simon Rockman

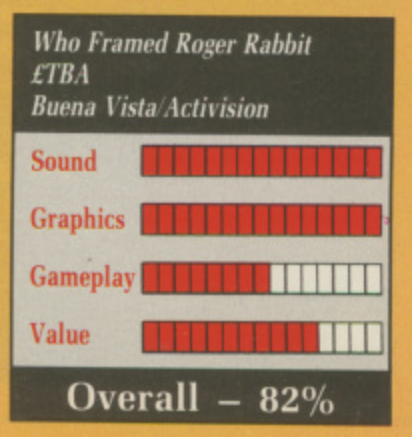

January 1989 AMIGA COMPUTING 69

#### **EREVIEWS**

#### **THUNDER BLADE**

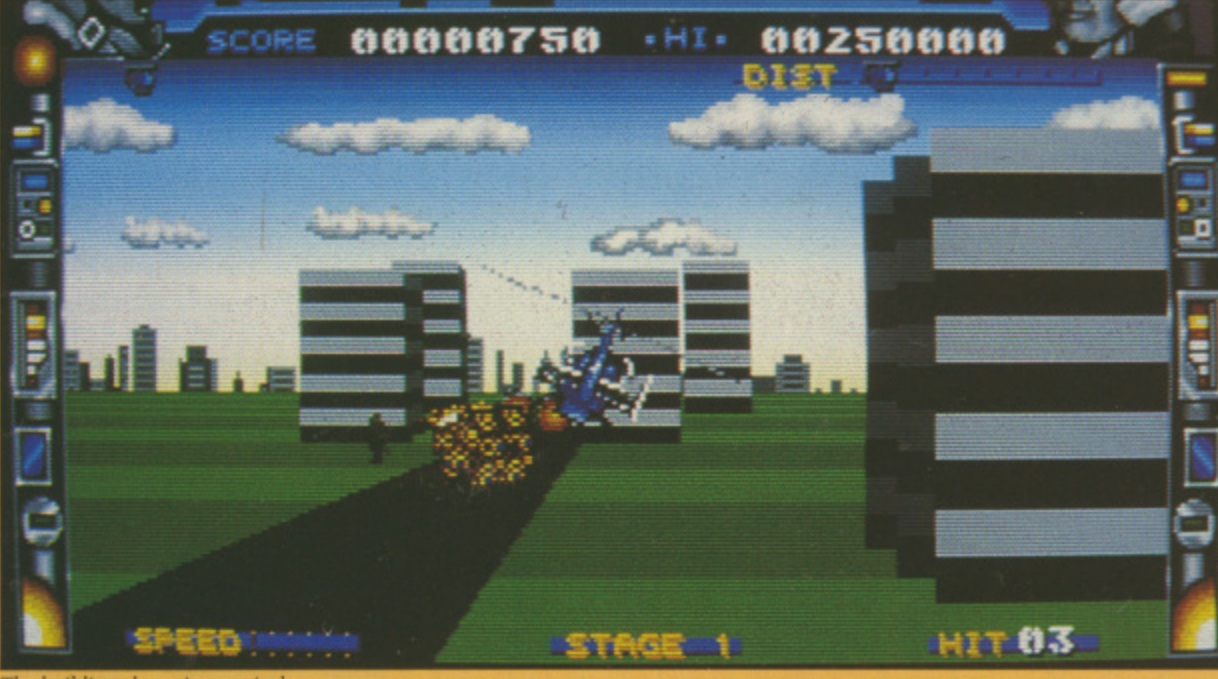

The buildings loom impressively

TOLLOWING the hugely successful, Afterburner, Sega produced their own version of helicopter mayhem - Thunder Blade. The object of the game is simple - shoot everything in sight.

In fact the two games are similar in many respects, both using very expensive hardware to produce multi-coloured sprites which give the impression of explosions jumping out of the screen at you.

Whichever you play, the seat-ofthe-pants feeling you get is remarkable, with or without the hydraulic rams supplied on some versions.

This poses a problem. How do you simulate an arcade game which uses custom-designed sprite hardware and stereo sound on a meagre home computer? Simple, you find a machine capable of such mindboggling feats, an Amiga for instance, and program it in machine code. This is precisely what the team at Tiertex has done. It is astounding.

As per the original, the game is split into four stages of three waves each, the finale of each being the dreadnought - an emplacement of such vast capacity it seems to go on for miles.

The first scene of each wave is viewed from above the helicopter. But don't get the idea this is another boring vertical scroller - it most certainly is not.

The second wave puts you directly behind the chopper in glorious 3D, and the third reverts to overhead perspective.

The scene is set in a war torn city which tanks and artillery have infiltrated. You and Thunder Blade are the only things standing in their way. Pulling back on the joystick makes the chopper rise, pushing forward descends.

To move forward you hold the fire button down and push the stick forward. This feels a little odd at first but you soon get used to it. Holding the fire button down soon becomes second nature, as this is the only way

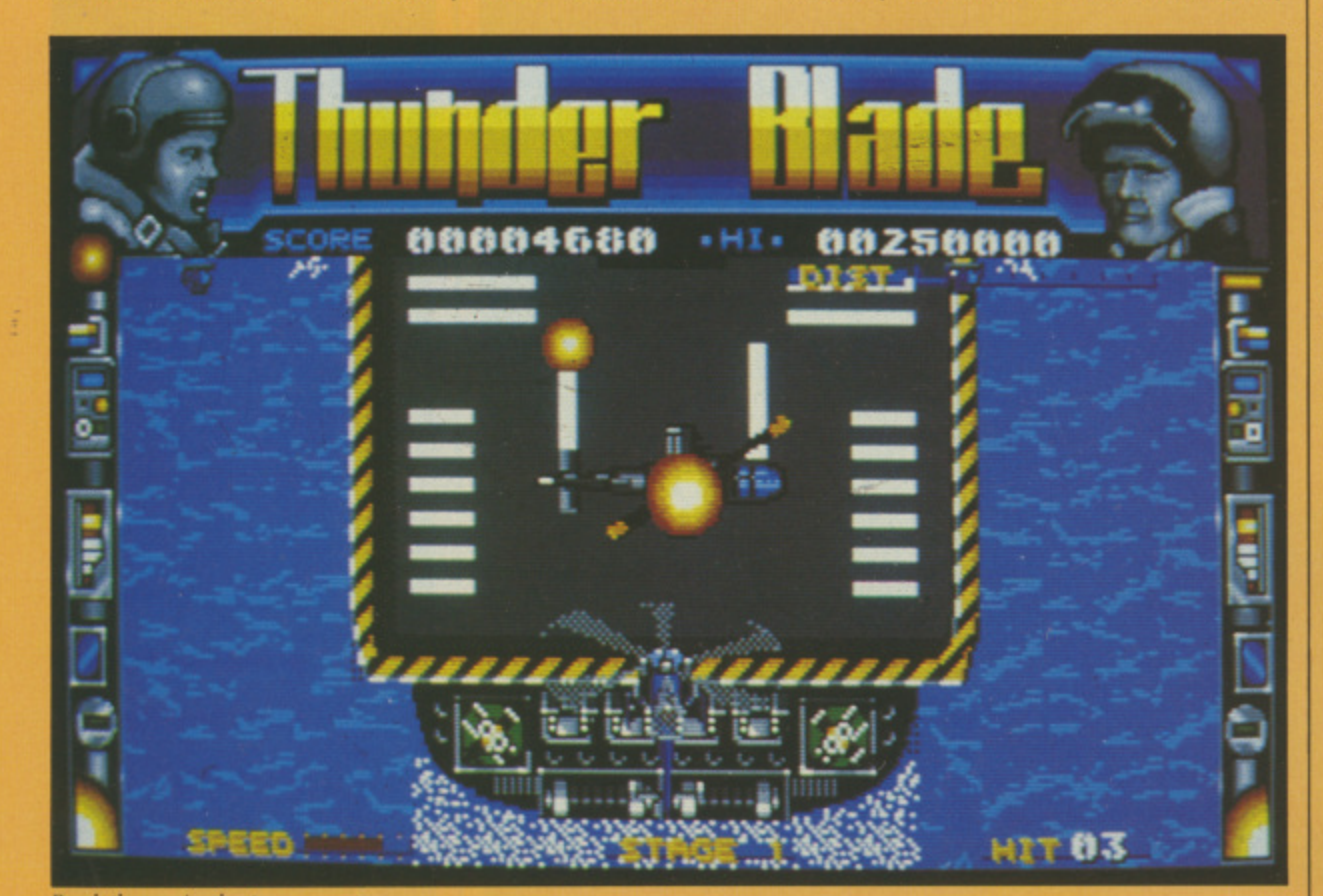

to keep up the devilish rate of fire required to dispatch the enemy.

As for the bad guys, they don't give you much of a chance - even in the early stages the homing missiles explode like hotels in Beirut. Get caught in the explosion and it's curtains.

Dodging missiles seems to be the only escape, but stray too far toward the edge of the screen and you crash into the skyscrapers.

In the second wave the view is from behind the chopper. This helps you avoid enemy fire by flying over the tops of some buildings. The end of the first stage is marked by a gigantic aircraft carrier that literally bristles with death. Then things start to really hot up.

Stage two takes place in a canyon and then on through a brushwood forest towards a desert where you meet a moving munitions dump. By this time the enemy has wised up to your antics and launched an air attack to keep to busy.

Pr

<sub>S</sub>

F

N

 $\overline{C}$ 

 $\overline{A}$ 

Later stages see the addition of bridges and strange rock formations. Even the wave endings become more bizarre - the penultimate one being a gigantic jet aircraft.

Finally you arrive at what I assume is the enemy's own city and headquarters. The opposition became too tough even for me with my highly trained reviewer's reflexes.

If you've ever played Thunder Blade in the arcades, this conversion is a faithful and exciting reminder. Graphically speaking, it lacks much of the subtle detail of the original while retaining the main structure, although there's so much going on this is hardly noticeable.

Ultimately, I have a niggling doubt about the game as a stand alone title. Without doubt it is challenging enough to keep arcade addicts happy for hours and its overall quality could never be held at issue. Whatever criticism you could raise, would also be true of the original, and in the end Thunder Blade is explosive fun, albeit shallow.

**Phil Lawson** 

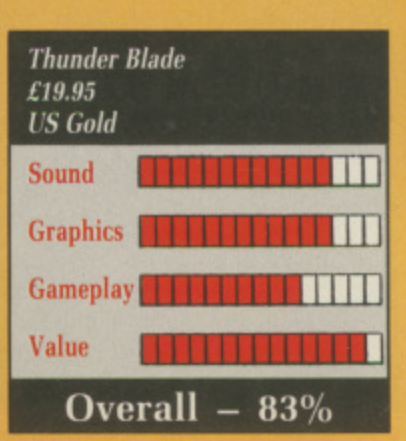

# **HOT HITS - HOTTEST PRICES**

#### **Word Processing**

fire

ive the les Get ur-

the

ard  $\sin$ 

is lps ver  $^{\rm nd}$ 

r a

lly art

on

 $^{od}$ 

ou By to iir

of 15.

re

ț a

ne

d-

00 ly

er m r.

al e,

m

bt e. ıg )y<br>!y

e,

ß

m

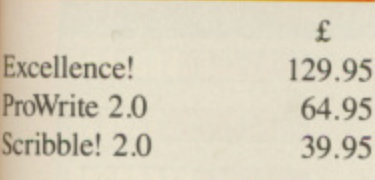

#### **Productivity**  $\pounds$ File 11sg 49.95 Microfiche Filer 59.95 Online! Telecomm. 34.95 Analyze! Spreadsheet 39.95

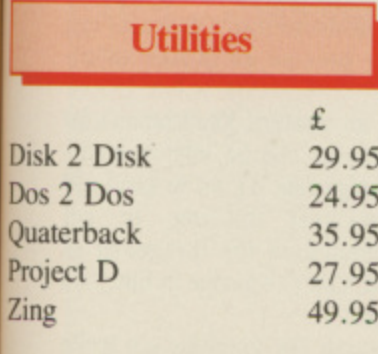

Pu

#### "Our Pledge to You"

If you want a product not listed here, just call us and we'll get it for you at the lowest price.

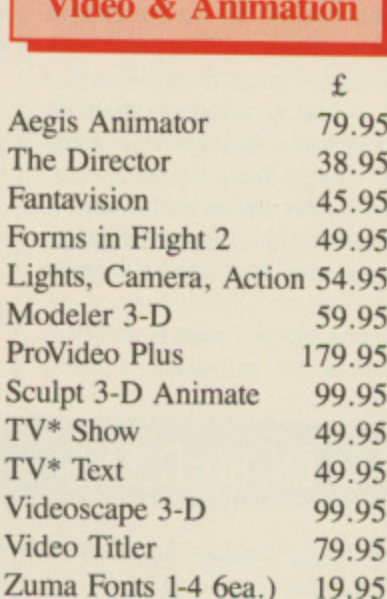

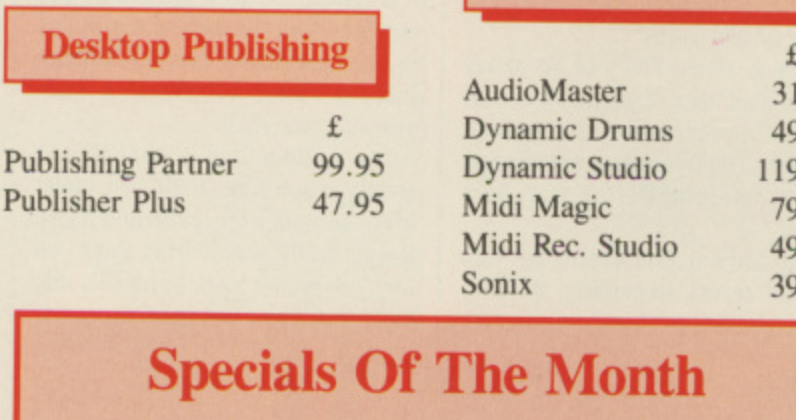

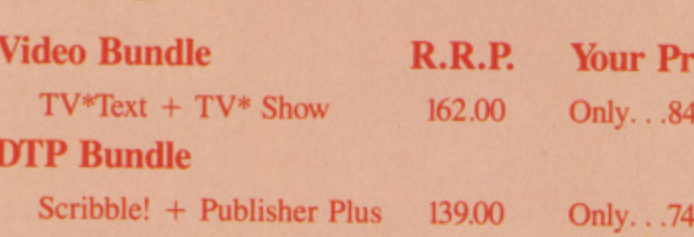

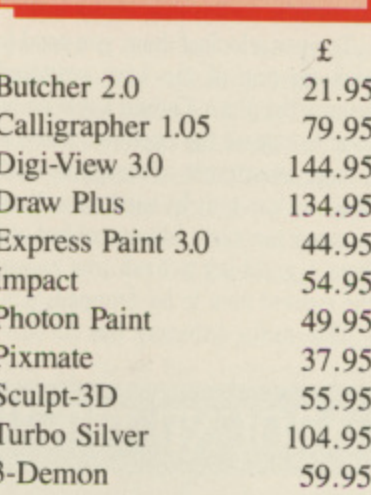

**Graphics** 

**IRECT** 

#### **Music**

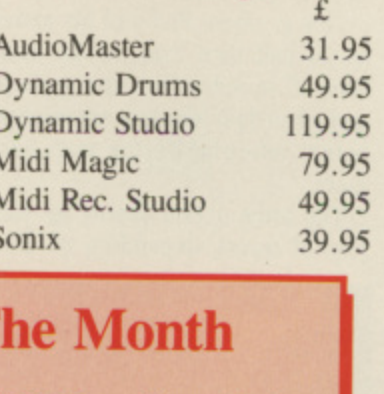

ice

95

95

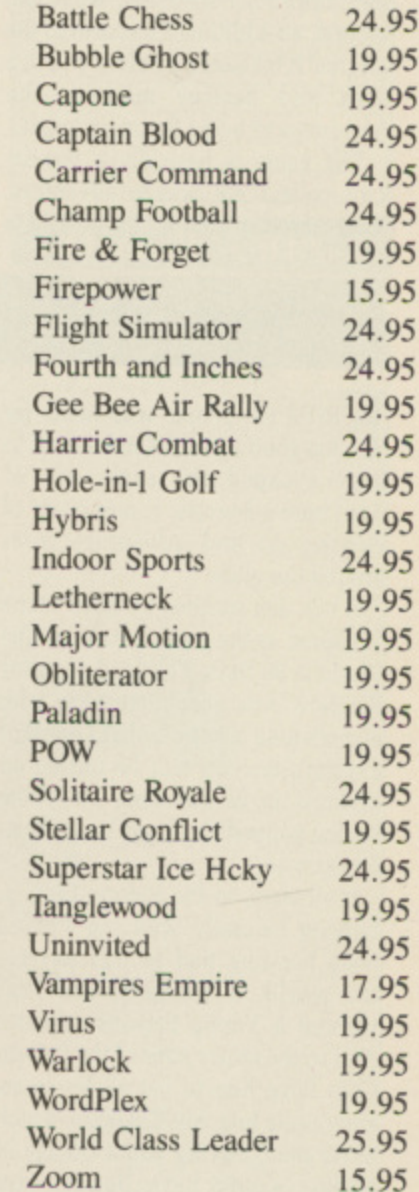

All prices include VAT<br>and P.&.P. in UK<br>add £2.00 for EEC orders

**Games** 

Arkanoid

£

15.95

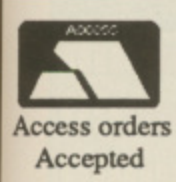

**Get Up and Call In Now** Please Make cheques/postal orders payable to:

BROWN-WAGH DIRECT 2 Hazlitt Mews, Hazlitt Road, London W14 0JZ

01-603 3313 or 01-602 2502

#### **SORCERY PLUS**

 $\bigcup$  version of an old, but in its time very popular, game. The original Sorcery was written for 8 bit machines, and I'm afraid it shows.

E cery Plus is really quite effective but it is a different story where gameplay and depth are concerned. There simply isn't enough variety or meat l in it. In both sound and graphics. Sor-

s is causing havoc, having trapped all the sorcerers of the land and loosed various horrors to do their worst. As a a small fellow wizard, it is your job to clear the kingdom of this blight and blighter. The game is set in the Dark Ages where, as usual, a nasty necromancer

parts. In the first, you must free all u the imprisoned sorcerers, while the second, an additional scenario to the e original 8 bit game, involves you in a seek and destroy mission, the necromancer being the main target. The action is divided into two

u The game is basically a puzzle- cum-collect-'em arcade adventure. Your sorcerer gets to fly around a

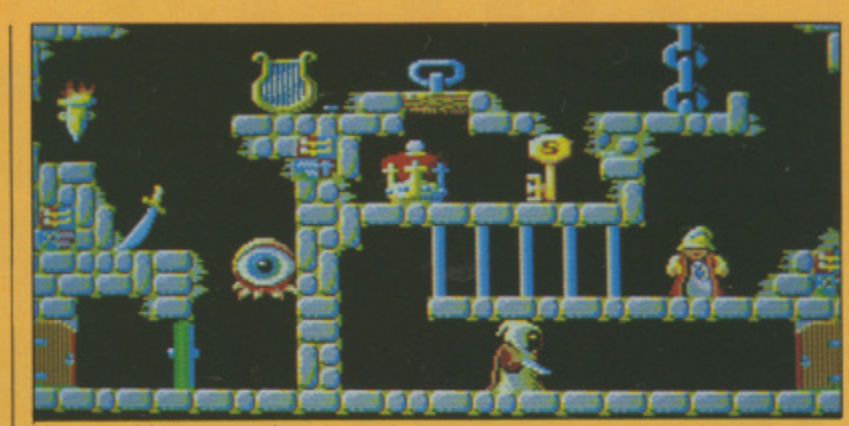

The gang of five's greatest hour

large number of two-dimensional screens, entrance to each of which is gained by passing through one of the small doors placed (usually) in the corners.

To open a locked door, you need to pick up one of the keys scattered around the place. Certain keys can be used to release the captives. There is a large assortment of weapons, each of which can only be used once. Your sorcerer can carry but one object at a time – grabbing a fresh one causes<br>the current item to be dropped.

The main interest lies in dis-

covering which objects do what. and because of this trial and error element you'll spend a lot of time flying backwards and forwards between locations.

To make things more difficult, a host of bizarre monsters infests the land; contact with any of them drains your energy. Weapons are the solution to this harassment. Water is another hazard — you can fall in and drown — and a time limit on the game means you can't dawdle.

Graphically the game is attractive. although the animation is pretty

basic, and sampled spot sound effects — thunder crashes, creaking doors and satisfied sighs — liven up the fun. However, although there are plenty of screens, objects and puzzles, the gameplay is all much of a muchness — collect and fly. fly and collect — and soon becomes less than engrossing.

The chances are that, despite its good points, you'll either solve Sorcery Plus quickly or tire of it within a fortnight. This is a good game but not good enough in today's company. Bob Chappell

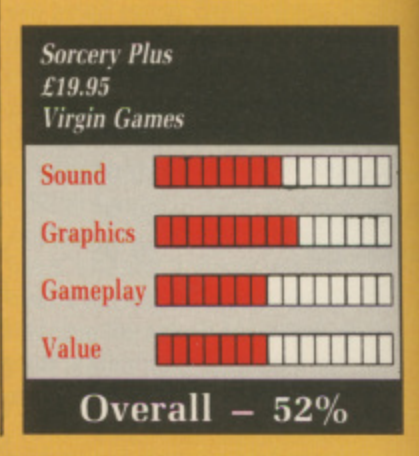

#### **AROUND THE WORLD IN 80 DAYS**

ROM the people who made far F too good a job of Katakis for it to have escaped the eagle eye of Activision's lawyers, comes a tale of derring do and adventure from around the globe.

of course, as the game is Around The World in 80 Days. The good news for p Rainbow Arts and Interceptor, who is marketing it here, is that I doubt if anyone's lawyers will be raising an p having popped his cloggs longer than 50 years ago. A tale first scripted by lules Verne eyebrow in its direction. Mr Verne

London naturally with our Phileas Fogg boasting that he can traverse the world in 80 days, and that m And so the crusty nobs of the Reform a Club force him to bet all he owns, amounting to a tidy £20,000 - which never mind buying you a cottage in Wales, would have bought you a Wales itself in those days — to prove his claim. his claim. It all starts in the Reform Club in without a Young Persons railcard.

On October 2 Mr Fogg and his faithful (that is to say, stupid) butler, Passepartout set off on the great adventure. First stop. Paris! One of the strange things about this game is the way you have to split yourself schizophrenically. between Fogg and Passepartout. Half the time you play the lackey, and the other half the loony Englishman.

Anyway, the game kicks off with a small dot travelling across a world map. a puffing train in the comer to indicate speed of travel, a moneybag to indicate finances, and an option to bribe or play cards.

This is where Phil and his lackey spend half their time, as the game goes off to individual adventures as and when their locations are reached, before returning to the map once more.

The bribe option speeds up your rate of travel, depending on how

sonal friend, because they come up in certain patterns. Recognise the patterns and you can make a lot of money quickly.

Anyway, the first adventure that our lads find themselves embroiled in has Passepartout running through India in search of? What? A takeaway? Dunno really. The bottom line is that this is

arcade action time, with said butler trotting through the jungle and then a temple while people drop things on him, or throw spears, or he falls into

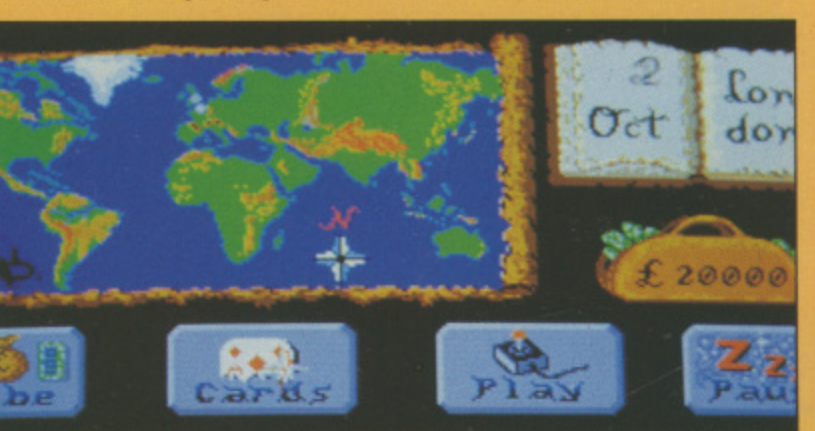

Plaving cards gives an easy source of finance

much dosh you want to spend. What I found rather witless was the cards option in which you can resupply the campaign moneybag if you get lucky. The point is that you don't need to get very lucky at all because either Phileas cheats, or the dealer is a perpits. Fail to make the exit in time and the adventure is over.

It isn't too hard, and the graphics are quite decent, but the scrolling is a joke. We're talking routines rejected by Psygnosis here.

Next stop is Japan and catching

acrobats on your shoulders, which is difficult to say the least. Should you survive that, dodging wolves in America comes next with a quite silly section in which you must copy an Indian medicine man's dance if Fogg isn't to become an Indian eat-athome.

Still, an eccentric Englishman's lot is not an easy one. So, after an enjoyable sledge ride it's on to good old Blighty, just in time to get incarcerated in the dungeons of London. Can you escape in time? Do you care?

Although the graphics are quite good. Around the World In 80 Days is just a little repetitive, forcing you to play the same bland sub-games each time you fail. At times it seemed like I'd been playing for 80 days. and I hadn't even got further than the kitchen for a cuppa. **Mark Luckham**

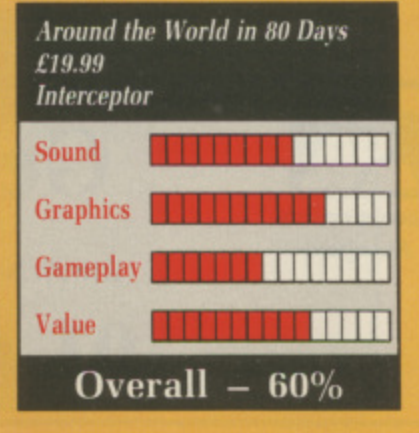
# **HYBRIS**

**R**something of a rarity on the A Amiga. Sure. there's Xenon and L Zynaps and a few others, but when you consider the range of games of this type that exists for the 8 bit comĥ puters, it seems extraordinary that this situation has developed.

are busy trying to come up with new game concepts to match the Amiga's s game concepts to match the Amiga's strengths - but even so, there are few games quite as enjoyable as those o aliens. Maybe it's because programmers that involve wasting row after row of

The good news is that things are about to change, at least three power-<u>|</u> e ful Amiga shoot 'em ups are poised for imminent release - Activision's R-Type, Phantom Fighter from Maru three, Hybris is probably the least p impressive looking, but it only takes a few plays before it becomes a apparent that this first impression is far from accurate. tech and Discovery's Hybris. Of the

The action is typical of the top to bottom scrolling type. The player flies in all four directions shooting wave after wave of advancing aliens

and ground installations. Extra weapons are available along the way by collecting icons which appear from time to time.

Pretty normal so far, eh? There are however a couple of points which enhance the playability far above most of the competition. The first of these is the weapon enhancement feature: Collect any weapon, waggle the joystick (without holding down<br>the fire button) and the weapon immediately assumes new destructive powers.

Although this only lasts for a short time, three enhancements are allowed per weapon, which is just enough to keep things going until the next comes along.

Another point in Hybris' favour is that the playability is perfect - the going is tough but not frustrating, and the extra weapons and smart bombs should enable even the least coordinated player to get further along this landscape than they normally would.

And even those who fail miserably to get past the first screen needn't worry, as an arcade style "continue

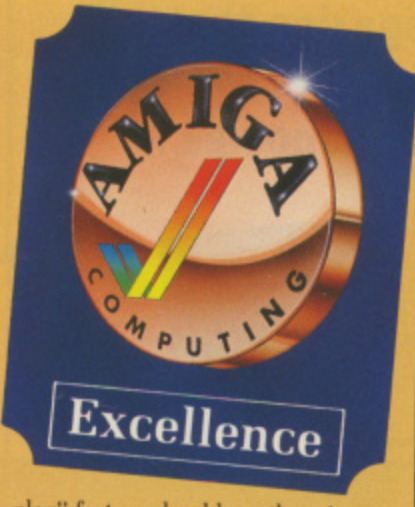

play" feature should see them just as far into the proceedings as they want to go.

The music and sound effects also deserve a mention - the in-game soundtrack is especially impressive. sounding something like a cross between Bronski Beat and Bon lovi. The graphics are a little ordinary, but they're exactly the right size, small enough to allow plenty of room to manoeuvre yet still big enough to be distinct.

Of all the game's good points the best by far is the customise game option which allows you to set most of the game's parameters. The bombs can be changed, as can the frequency and duration of the expan-<br>sion systems.

Hybris doesn't only shine because of the dearth of this type of game. It's also the best shoot 'em up of any type that I've seen in ages - and that includes countless coin-ops.

One last thing. If you do decide to have a crack at Hybris, make sure that you've got a good strong joystick and a couple of hours to spare.<br>Ciaran Brennan

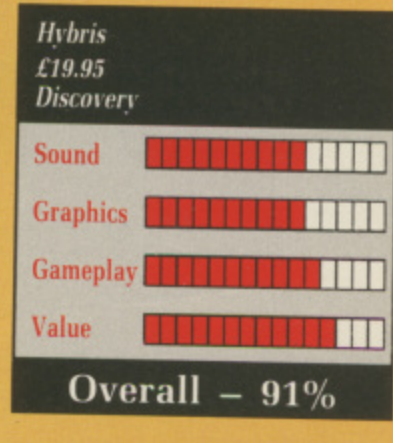

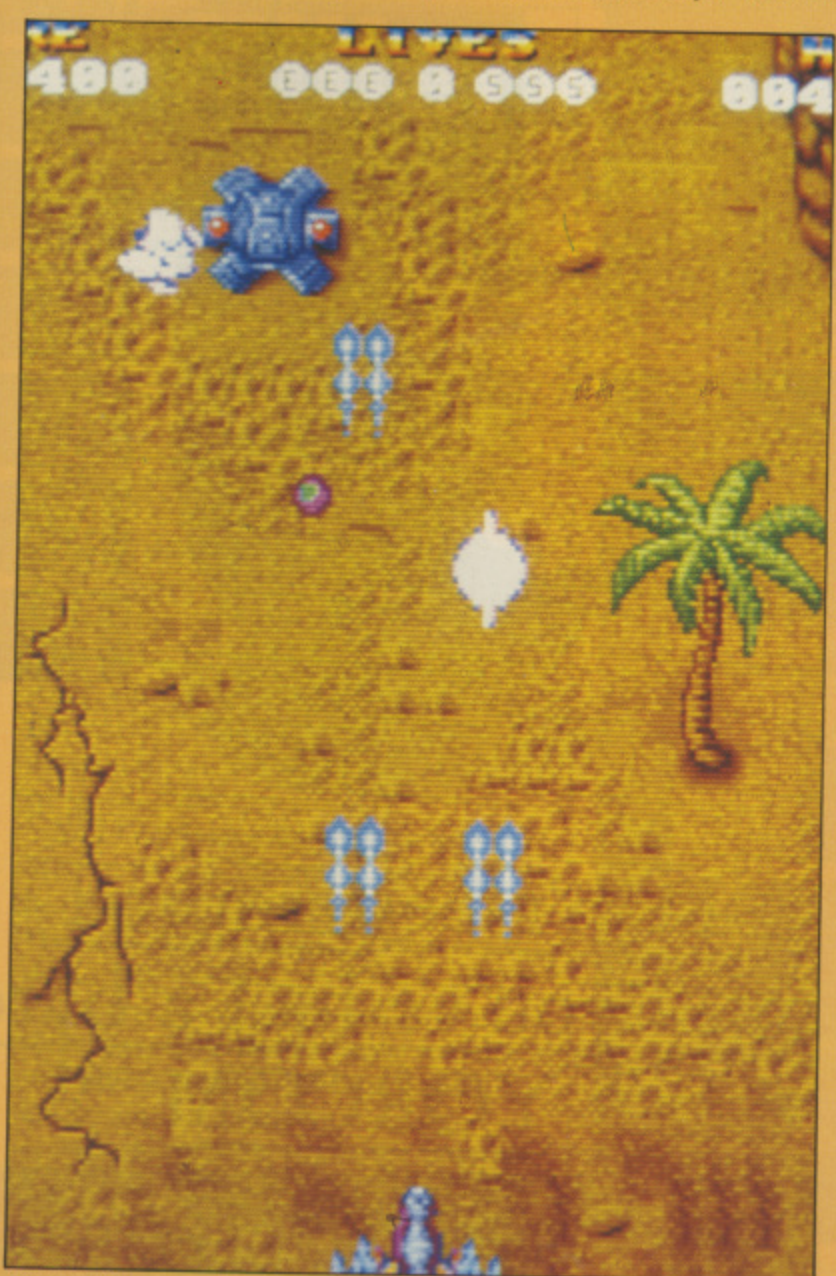

**.twesome firepower**

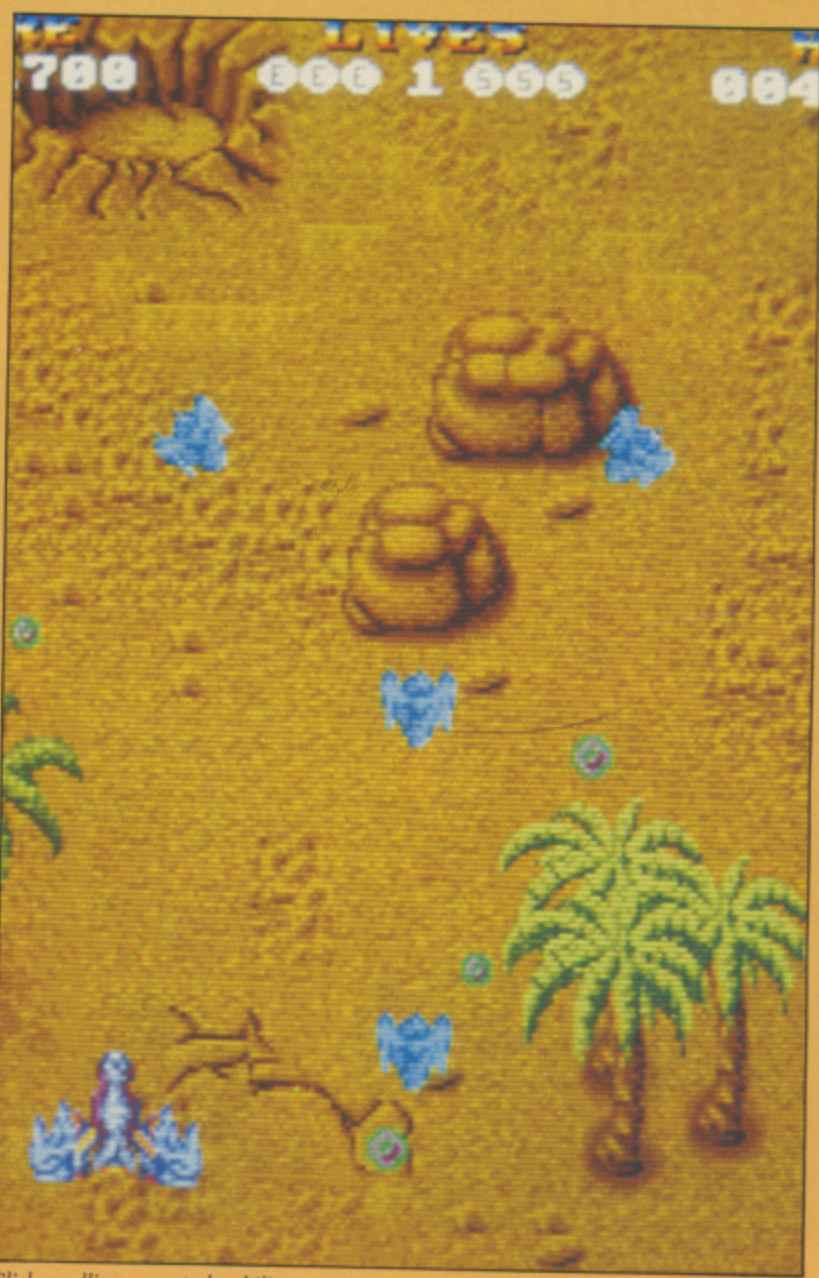

**Slick scrolling - great playability** 

### ound aking en up re are and ich of y and s than

te its Sorthin a at not

ıy. ppell

П

Ш

 $\mathbb I$ 

Ш

h is you : in silly an ogg -at-

 $|_{0}$ jovold get of D<sub>0</sub>

iite avs 1 to ach ike  $\frac{1}{2}$ he

am

# **NOW OUT!**

**The bright new magazine that shows you how easy it is to make your own video movies...**

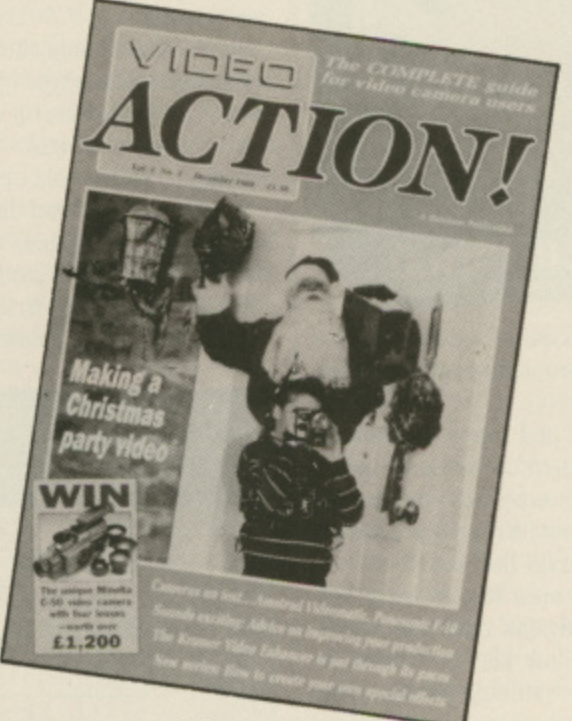

If you have a video camera - or just thinking of getting one — you'll find Video Action! your passport to an exciting new world. No dull technical reviews but pages packed with help and advice — written by experts in a language *anyone* can understand.

You'll find all you need to know about lighting, scripting, directing sound dubbing . . and the magic of desktop video using a home computer to create titles and captions and generate your own startling special effects.

**s ; out a 12 month m o** (UK only) **available at your 11 agents now for el.50. It you take subscription On ,form below save £5 off e normal price.**

# **ORDER FORM**

**-**

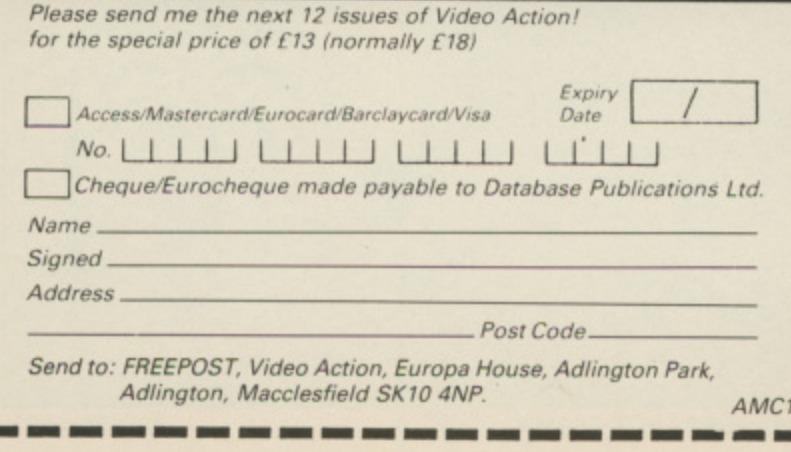

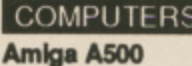

**joystick + free software**<br>**CBM64C Computer** only **CBM64C Computer only CBM1541 Disk Drive CBM Amiga Business Peck CBM Amiga + Colour Monitor Atari 520 STFM Bummer Pack**

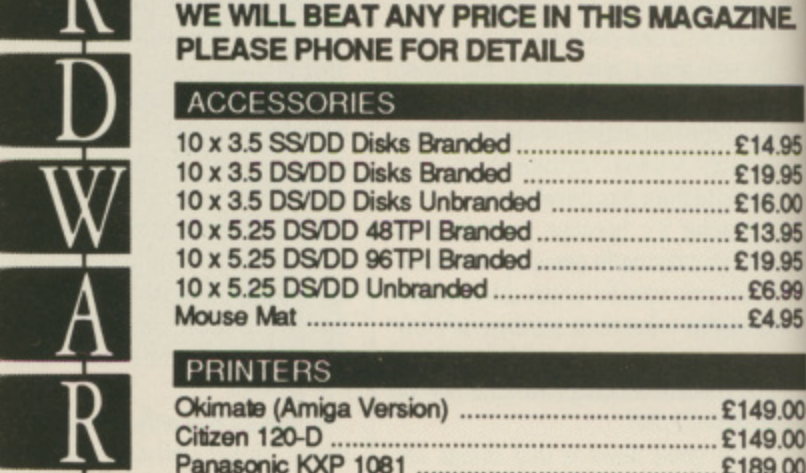

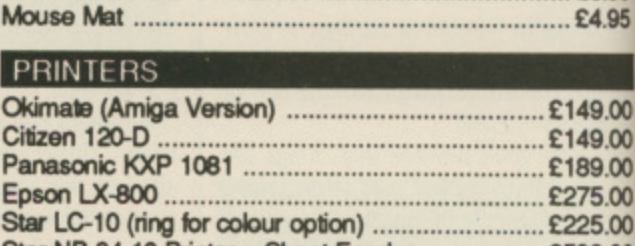

Star NB-24-10 Printer + Sheet Feed .................... £599.00

**CBM 64C Starter Pack with cassette, recorder,**

1

**The whole Citizen Range stocked please ring for details.**

### **SOFTWARE**

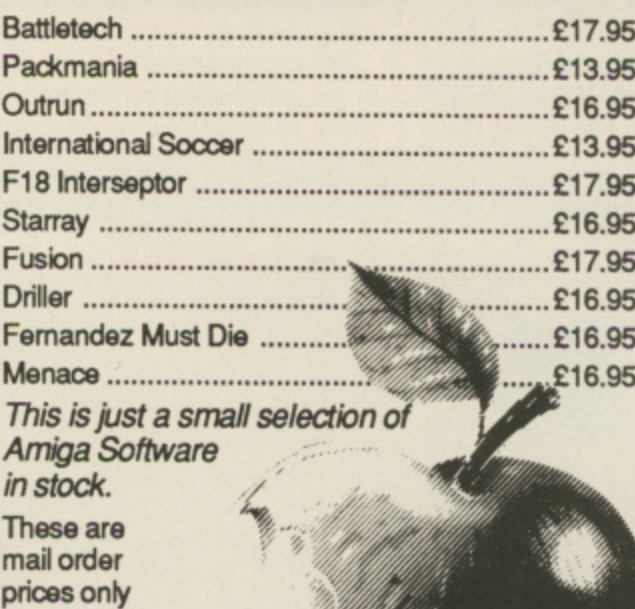

**SUBJECT TO AVAILABILITY E.&O.E**

# **Don't be tempted until you've had a byte at YORCOM.**

**OPEN SAM TO SSERM MONDAY TO SATURDAY WA ORDER AND C Da CARDS WELCOME • \*do iNr1 Ili \lIl**

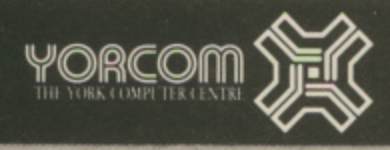

# **EADVENTURESE**

# **Max Tennant's winning streak**

EY, you have been a busy lot. **H The postbag this month had a E bumper bundle of handy hints for Y gamelords. It may take a time to send , out joysticks and games to the y wonderful winners because I've exhausted my supply. A new lot is o due in soon and should hit the mat at u your place for crimbo.**

**AZINE**

**—E14.95 £19.95 ..E16.00 £13.95 •• C19.95 —E6.99 £4.95**

**E149.00 E149,00 E189,00 E275.00 E225.00 E599.00**

**•**

**•**

**te**

**h a from Holt in Norfolk with a wide v cross section of gamey advice. In e Ferrari Formula One, count to two b after the green lights come on, he The first tricky tipster is C.I. West**

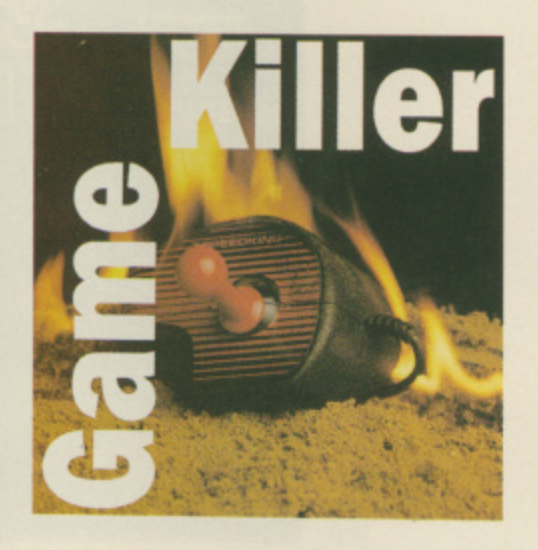

**advises, then press the accelerator and keep it pressed.**

**Keep the car in a straight line and your turbo boost will kick in so you'll find yourself moving rapidly up through the pack. Don't be too keen though, because a sharp corner is never far away.**

**Too late to give that advice to Nigel Manse' though. he joins Ferrari just as turbos get banned. Good thing too. Where was I? Oh yes CJ was about to give some advice on Bone Cruncher. Password entry to different screens. 'fry these: Gole Killer, Golemstench. Morphicle. Scarab, Web of Death. Underground, Hornstut. Oh and always make Soap whenever possible. Nice one Ceej, I like your Bionic**

**Commandos tip of throwing the hook**

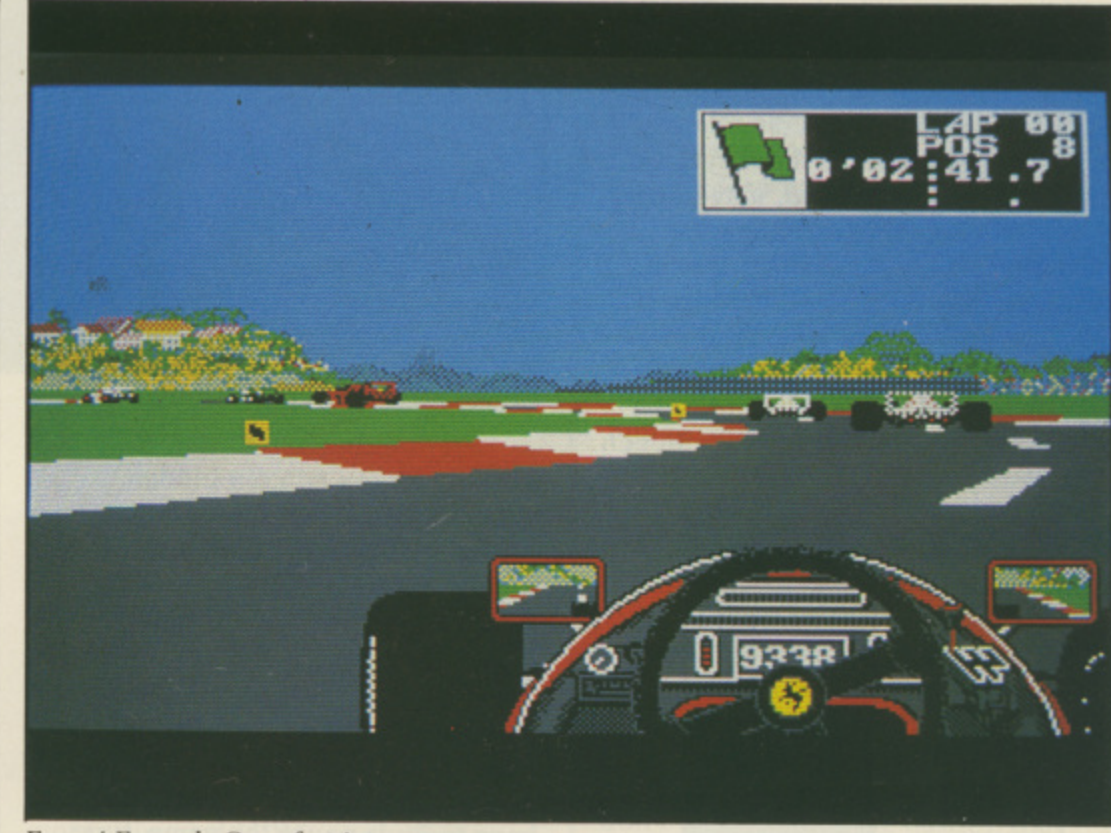

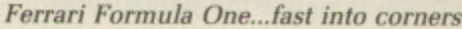

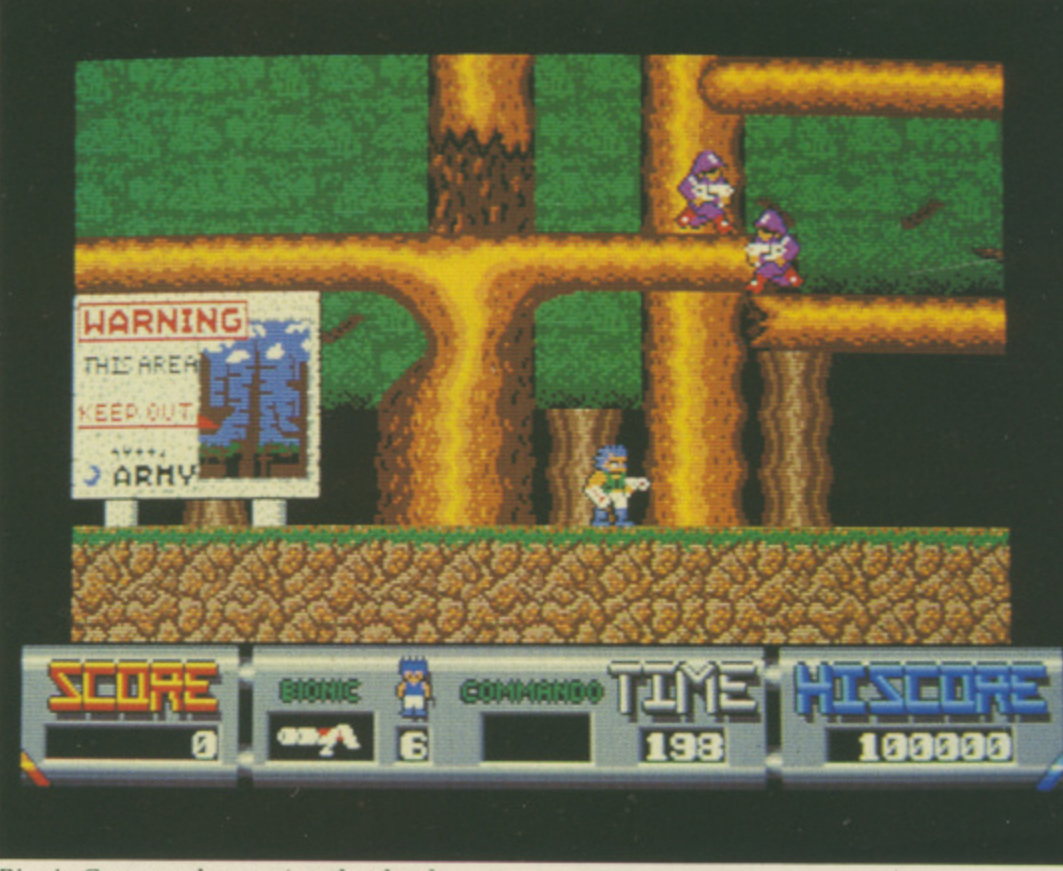

**Bionic Commandos...swing that hook**

#### January 1989 AMIGA COMPUTING 75

### $\blacktriangleleft$

to scroll the screen and reveal platforms or defences. This is frequently handy in making progress.

But it is back to the track for the best advice. In Enduro Racer, type the word CHEAT after the countdown, then press the letter T if you want an extra 10 seconds, press S to advance to Level One or Press F for turbo speed (210 Kmb).

**AMES Thomson from Glasgow has** some totally halibut tips for Better J Dead Than Alien. If only one person is playing, both sets of control keys may be changed to the same to give one player control of both spaceships. S But if you really wanna cheat use these control codes: Elektra, syzygy, drambuie, plug, soprano, mayonnaise, faucet, potato, wookie, narcissus, debutante, firkin, acoustic, triptych, jabberwocky, whimsical, cornucopia, punjabi, tiddly pom, kewpie doll sepulchre, euphemism, grammarian, f crossword and quarantine

o of landscape codes, shown below. His last tip is for Sentinel — a bunch

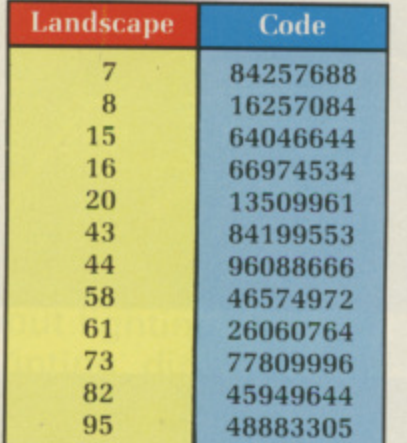

#### James' Sentinel codes

Andrew Davidson's hint is for type XR3ITURBONUTTERBASTARD to enter the cheat mode. Once the cheat mode is operative you will receive all the weapons and outriders.

However, the energy levels for the lasers and cannons can still decrease. To go straight to the end-of-level guardian, press Return and to access the different levels press the relevant number on the numeric pad.

The Great Giana Sisters may have been banned, but not before John Burrows from Burnham-On-Crouch in Essex got his mitts on a copy. He's drawn up a this list of hints: • All pits which contain a blue line at the bottom lead to bonus screens. Be careful when jumping out! • On some levels you are able to break through the uppermost level of bricks. Do this and jump through for

easy access to the end of the level.

Better Dead than Alien.., dual control • Many blocks contain hidden bonuses. Always headbutt these several times, as many of them contain several bonuses, • Both dragons and spiders die if shot repeatedly. Do unto them before they get a chance to do unto you HOMAS McDermott has a pretty good cheat for Wizball. All you

have to do is pause the game, type RAINBOW and continue to play. The next time you pause the game enter C and you will automatically fill the paint pot for that level.

Faery Nuff. Dave Walker has sent in the short basic program below to allow the player in Faery Tale adventure to start the game with the I'm a Faery. My name is Nuff.

```
m
o
t
t
h
a
s
a
p
r
e
t
t
y
  REM prog to give maximum totems
  REM DAVE WALKER 29/08/88
  OPEN -
  OPEN "dfØ:temp" FOR OUTPUT AS #2
 LET<sub>n=1</sub>
  start:
 WHILE NOT EOF (1)
 LET x$=(INPUT$(1,#1))
 I'YF n<>168 THEN PRINT #2,x$; ELSE
 PRINT #2,RIGHT$(MKIS(255),1);<br>LET N=N+1
 GOTO start
 WEND
 CLOSE #1
 CLOSE #2
 KILL 'a.faery'
 NAME "temp" AS "a.faery"<br>END
```
Dave's Faery Tale listing

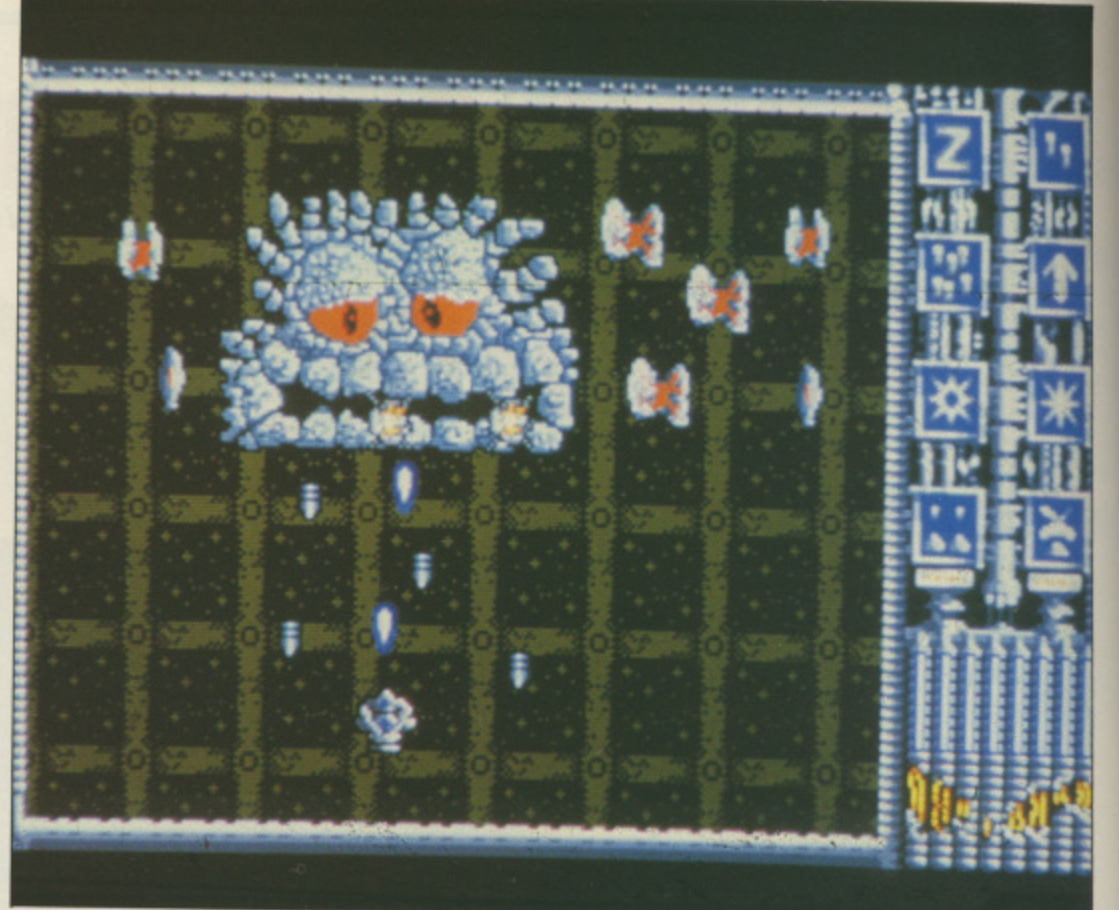

maximum number of totems, which makes gameplay considerably easier

without spoiling it. To use this cheat, first make a copy of the extras disc then type in and save the basic program. Give it any name; I called it TOTEMS.

Then load up Faery Tale and immediately save the game as A<sup>\*</sup>Y on to the copy of the extras disc, Finally load up the basic program and run it. Load Faery Tale once again, and use' the saved game A from our copy of extras disc. Julian has a near infinite (255) supply of totems. enough to do plenty of mapping.

I don't wish to spoil the game, but should you wish to begin with a supply of keys as well, modify the program to alter the output file for the

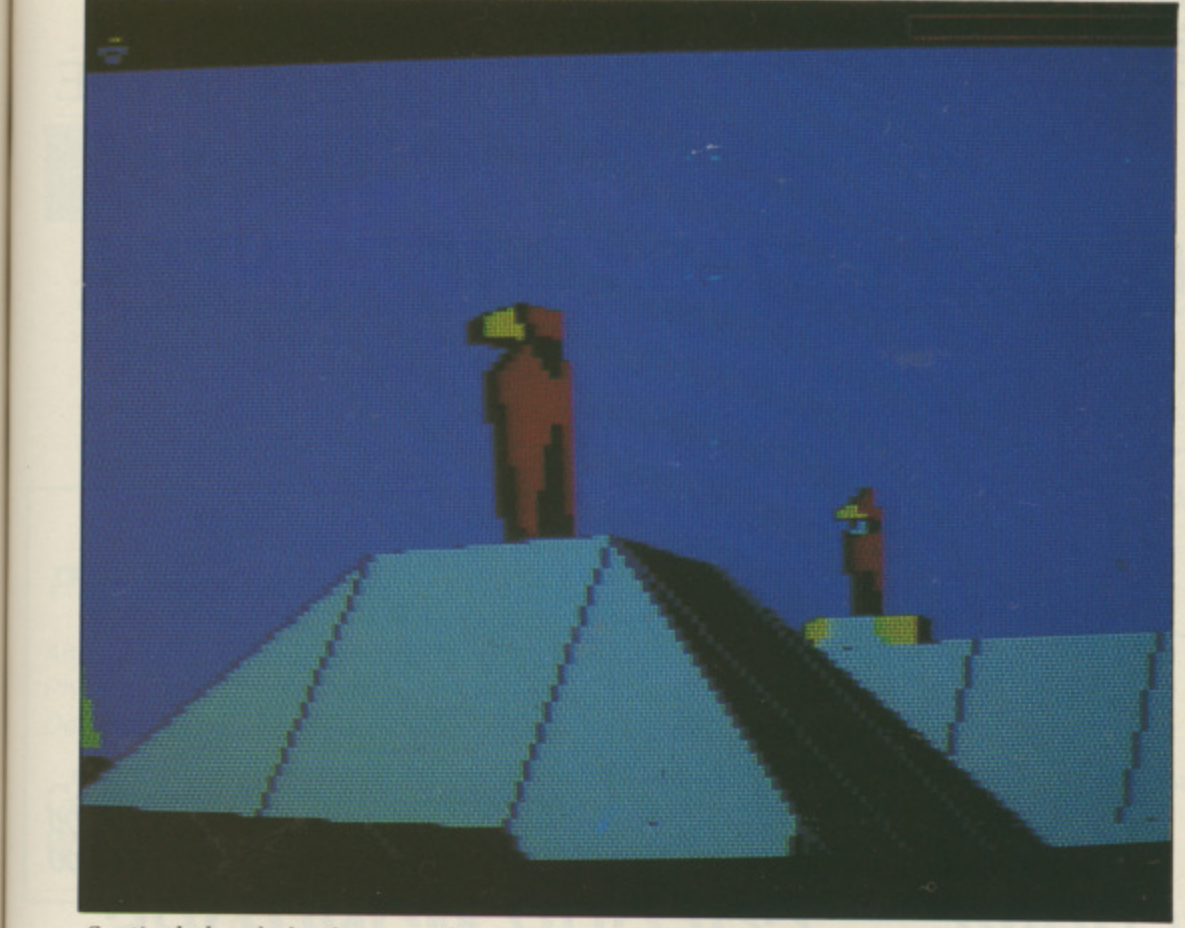

Sentinel...handy landscape codes

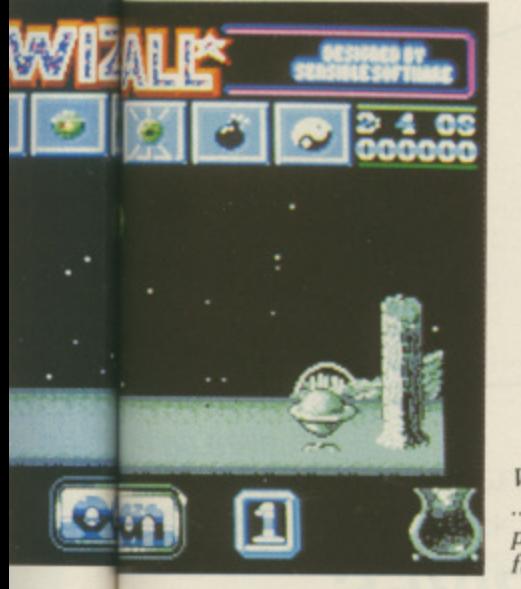

Wizball ...keep that paint pot<br>full

**values of n as follows: 171 for yellow, 172 for green, 173 for blue, 174 for red, 175 for grey and 176 for white keys. Do not exceed the value of 255, which is a maximum — and plenty anyway.**

**Thanks Dave, you're a hero.**

**BILLING** from Strood wrote **N in and here is his utterly . brilliant tip for Peter Beardsley's B Football. If you are tired of always I getting tackled, run towards the L opponent's goal and keep L continuously clicking the fire button.**

**N and almost certainly you'll reach the G goal without being tackled. The trick f is that when you are about to get r tackled you kick the ball beyond your You must keep going a straight line**

**o**

**opponent and run past him.**

**A warlike soul is N (please let's have full names; you deserve more than a letter for your letter, if you see what I mean). OK. N. has some tips for Ikari Warriors. We all know it's good fun running up the screen with the auto fire on crying Die you swines but that's one good method of how not to succeed in this game. If anything many precautions and great care must be taken.**

**The wise thing to do is to destroy everything in sight, otherwise a few men will run back up the screen straight at you and cause a few problems.**

**The explosions caused when throwing grenades could catch you by surprise. If you are close enough to destroy a shelter, you are close enough to get killed by the explosion, unless you have picked up a flashing L by killing a red enemy. This will increase the range of your bullets and grenades.**

**Other flashing letters include Bs, Ks and Fs. Ks act as smart bombs, killing all men shown on the screen. Bs are rare but very useful as they make the explosions from grenades and tank shells more devastating. When you lose a life, your firepower will return to normal but your grenades and bullets will be replenished. When throwing grenades at certain tanks and shelters, chain reactions can be**

**caused, either to aid or to hinder you.**

**But it is Andy Van-Kerro of Huntingdon who can really rack up the points on Ikari Warriors. Simply on the high score chart. Great!**

**He has more tips — to complete each level of Menace first make sure that you have the highest score possible by shooting the bonus blocks as quickly as you can until you are given extra energy.**

**When you reach the end of a level wait for the meanie to start shooting, then move right on to it and start shooting as fast as you can until it is dead. An extra hint. If you are right handed try holding the joystick with your left hand and shooting with your right. You can shoot much faster and will soon get used to it.**

**Andy also has a hint for Aaargh. Always make sure that you destroy buildings from the side, he says. This way you can carry on destroying the building by punching it until the gnat is really close, then go for it.**

**Eat all the food you can — don't bother about eating people, as this wastes time. On the challenge level keep your joystick pressed towards the opposition then keep on pressing fire as quick as possible.**

N the last scene - the volcano  $-$  try to get to the top of the **screen as quickly as possible and don't worry about the nasties, they won't hurt you that much. I find it a lot easier playing the ogre instead of the stupid looking godzilla.**

**Thanks everyone, keep your tips coming in, I'm aiming for a bumper column next month. I've had loads of letters about StarGlider II, most of them included tips I've already printed and so won't win the author's fame on these pages or a Konix Speed King.**

What you will get though, is a free **StarGlider II poster autographed by the team which wrote the game. So if you have sent in SGII tips wait by the letterbox.**

**Max the Hacks is always on the lookout for help in the joystick jive. If you have any cheats then send them to MTH, Amiga Computing,** 78-84 Ongar Road, Brentwood, Essex, CM15 5BG. He will send a **8 4 game from the goodie drawer and a O Konix Speed King Joystick to n everyone who sends a letter which g gets printed.**

**a**

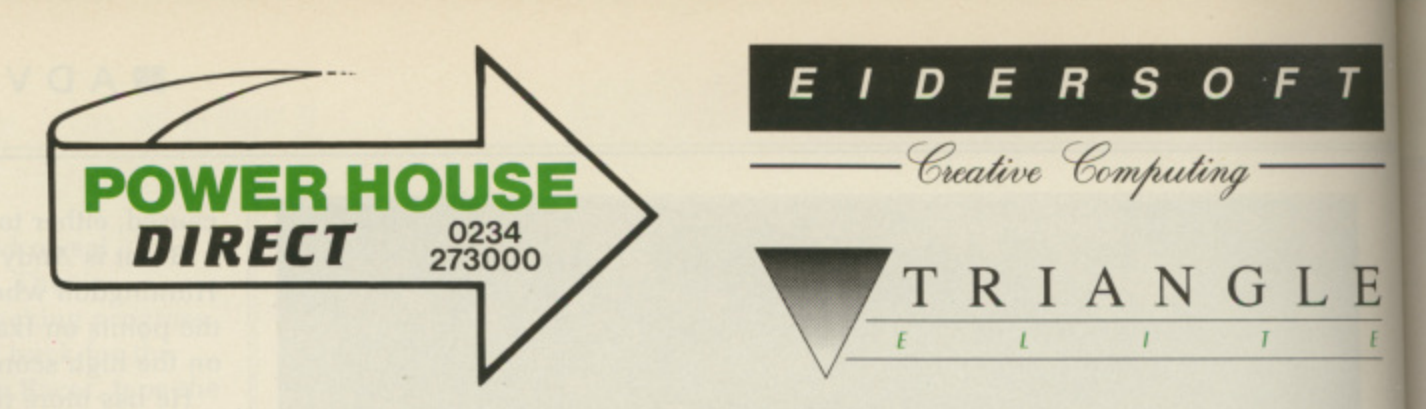

t **Prices include**<br>**VAT and Delivery** 

z **4 TRIANGLE DISK DRIVES** STAR LC:

# **STAR LC-10 PRINTER**

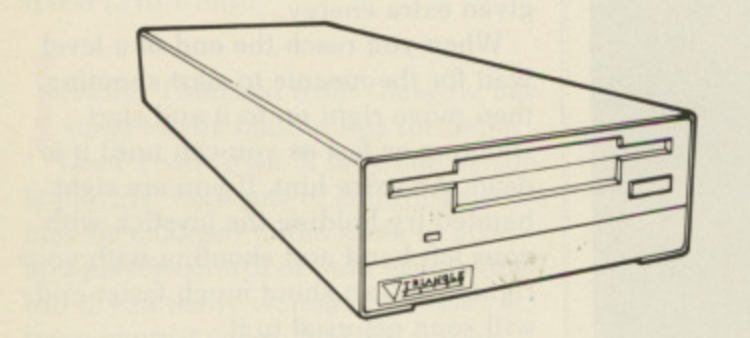

sir<br>Sir Top-quality 880K double-sided NEC 1036a disk drives **Single 3.5" Disk Drive with Thru' Port: Single 3.5" Amiga 2000 Internal Kit**

**TRIANGLE MULTI-DRIVE C** 

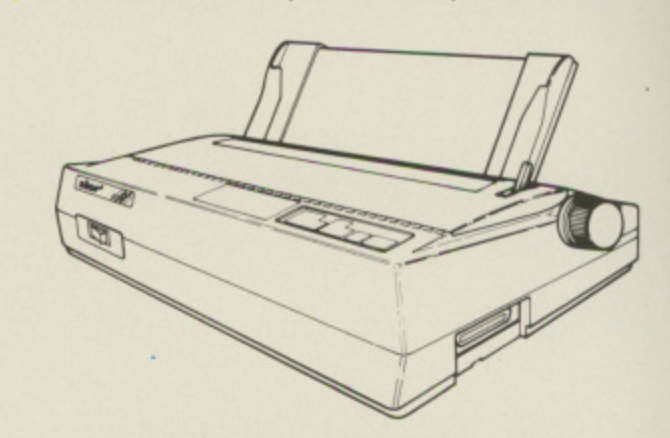

**E85.00 Mono Star LC-10 Printer: E70.00 Colo** Superb quality 9-pin dot-matrix printer. Epson & IBM compatible. **E180.00**

All monitors supplied with free lead to ST or Amiga. State which.

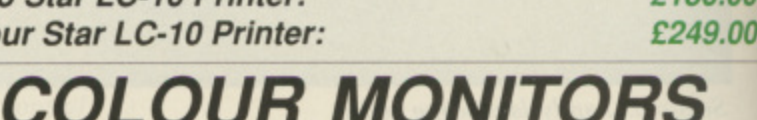

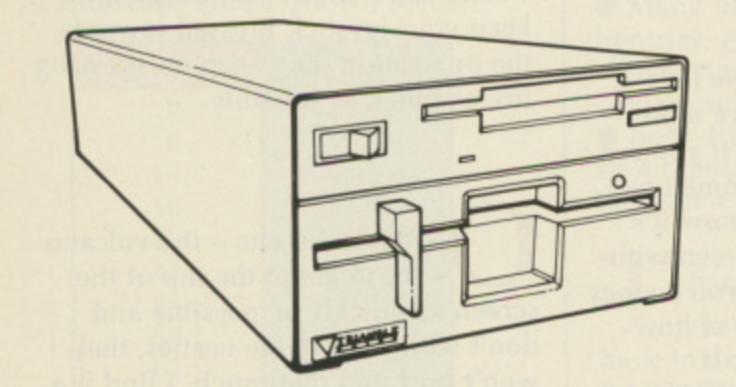

 $\frac{10}{10}$ **9 ,NIT9fi s** Top -quality 3.5" and 5.25" Drives in one case. Built-in power supply **Multi-Drive: E199\_00**

**TRIANGLE 5.25" DRIVE BARE DRIVES** 

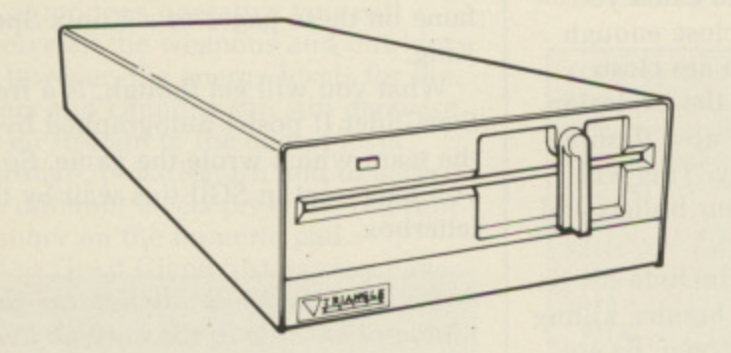

**• Power Computing •** 

• Tel: 0234 273000 •

IBM-Compatible 40/80-track 5.25" Disk Drive **5.25" Disk Drive with PSU: 5.25" Disk Drive without PSU:**

l

**E115.00 £99.00** **Phillips CM883 Colour Monitor: NEC Multisync Colour Monitor:**

**E225.00 £499.00 E199.00**

Bare drives only, Supply

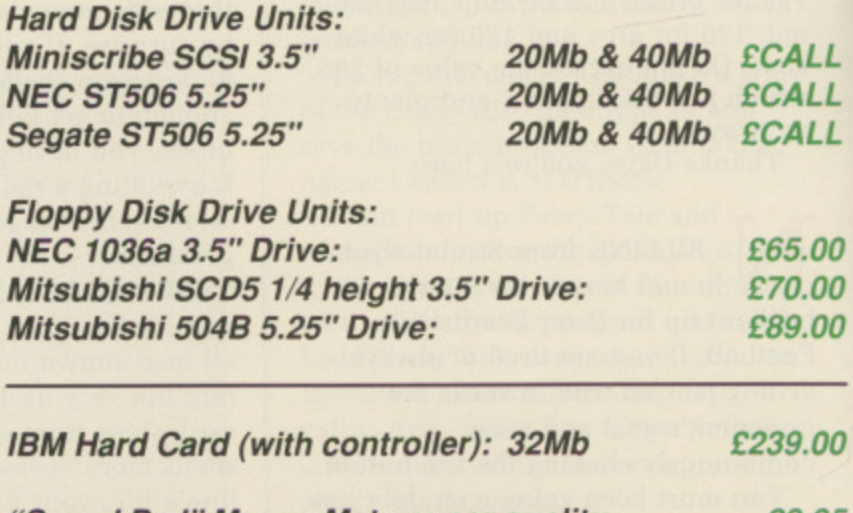

**"Speed Pad" Mouse Mat - super quality £9.95**

Cheques / POs to: We take the following credit cards:

**NEC Multisync GS Grey Scale:**

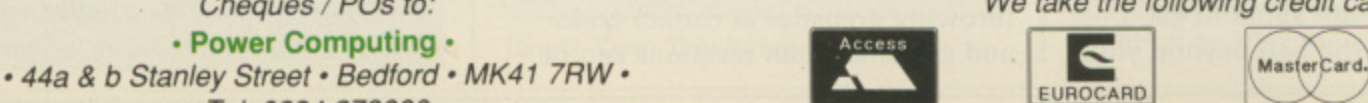

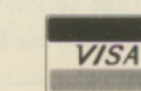

All prices include VAT and Delivery and are subject to change without notice

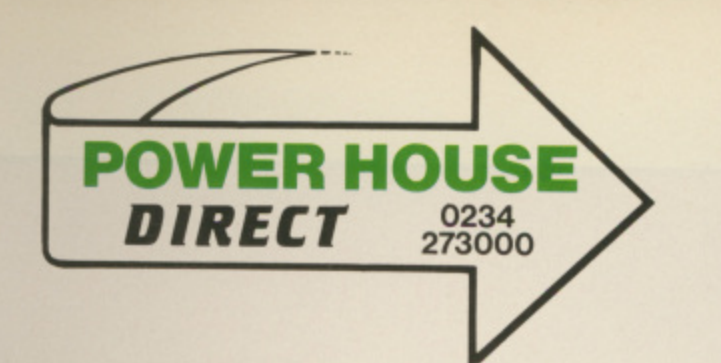

**Prices include VAT and Delivery** 

E

?

ble.

0.00

9.00

.00

 $.00$ 

.00

LL LL LL

00 00 00

00

95

# A selection of the best software for the Commodore Amiga

All items regular stock lines - recommended and guaranteed! WE WILL MATCH ANY QUOTED PRICE - PLEASE CALL!

# **ART & VIDEO PRESENTATION SYSTEM**

Amiga 500; Colour Monitor; 2nd Drive; Photon Paint; Video Magic; Pro Sound Designer Gold; Star LC-10 Colour Printer

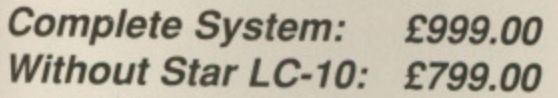

# **ACCOUNTING**

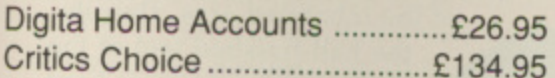

# **ART & GRAPHICS**

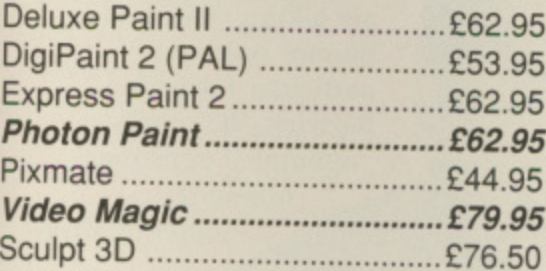

# **BUSINESS PACKAGES**

Panmead Business Pack 1 .... £150.00 Panmead Business Pack 2 .... £150.00

# **CAD**

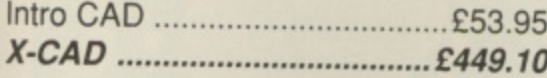

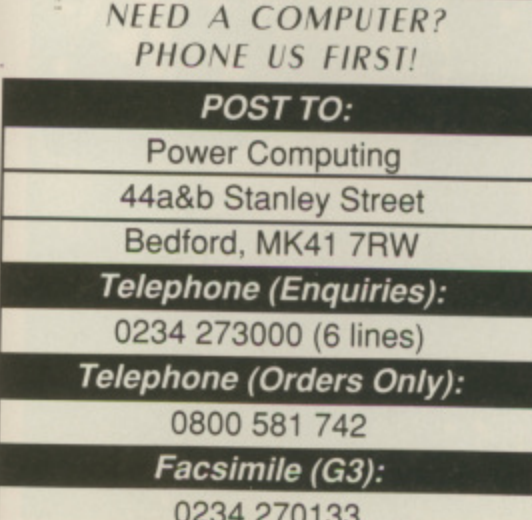

All prices include 15% British VAT and delivery in le recognise all trademarks memborie<br>: 1988 P J VanDoom / Trumpstat Ltd

# **COMMUNICATIONS**

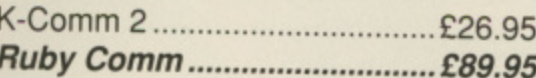

# **DATABASES**

Superbase Personal .................£53.95 Superbase Personal 2 ..............£89.95 Superbase Professional ......... £224.95

# **DTP**

Professional Page ...................£224.10 Publishing Partner Pro. ..........£134.95

# LANGUAGES, ETC.

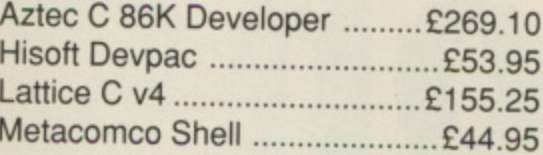

# SOUND & MUSIC, ETC.

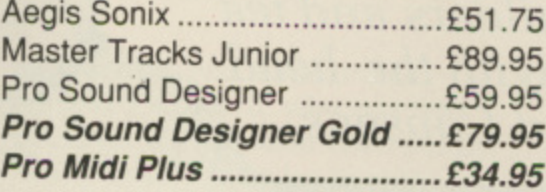

# **COMPLETE MUSICIAN'S SYSTEM**

oftware

election

Amiga 500; Colour Monitor; 2nd Drive; Amiga Music System (Pro Sound Designer Gold, Pro Midi Plus, Midi Interface, MM5000 5-Octave Keyboard); Master Tracks Jnr

**Complete System:** £899.00

# **SPREADSHEETS**

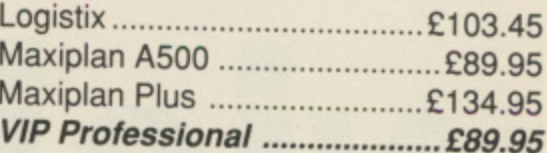

# **UTILITIES**

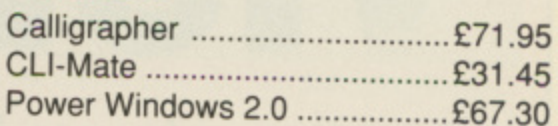

# **WORD PROCESSORS**

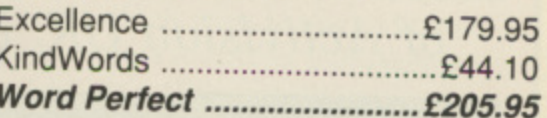

**AM-C 1/89** 

# **PHONE NOW FOR THE LATEST GAMES AT PRICES TOO HOT TO PRINT!**

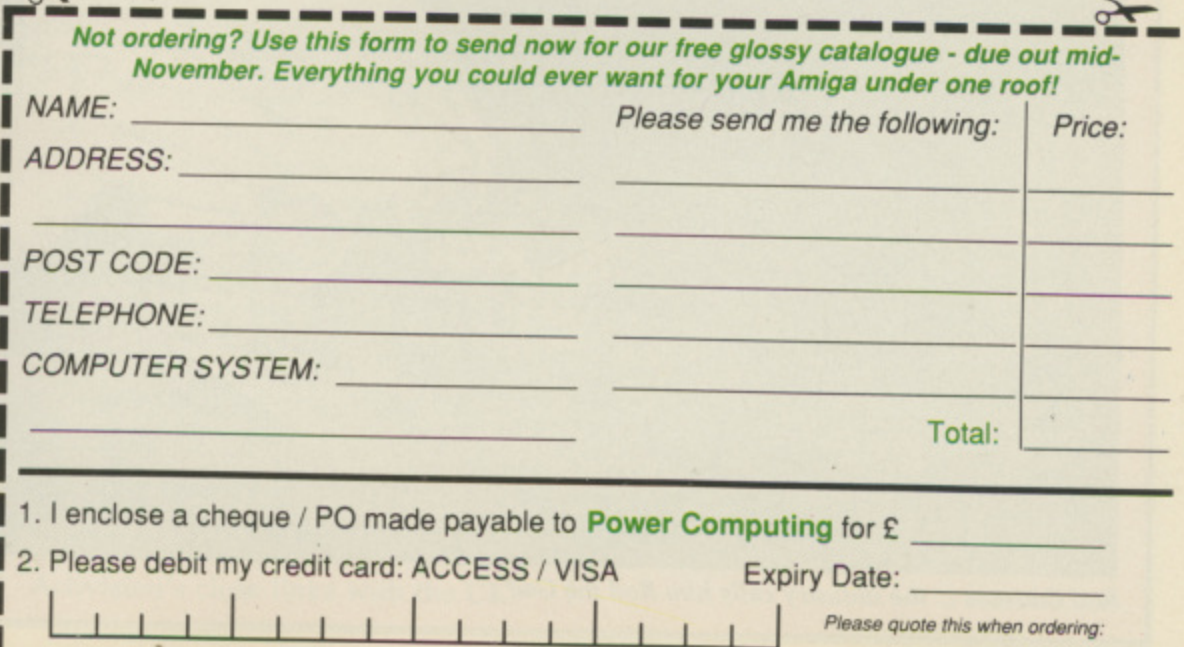

**MANDA Barry, Activision's** A head of public relations. doesn't want me to pay a visit. At least not this month. And certainly not with a camera. All of which seems like a mighty strange approach.

has just moved into new premises in a Reading and, like anywhere else when a move has just taken place, r there is still a sense of living out of boxes. In fact, the company should , really have held on a month or two before relocating, but the impossibility of packing everything But Amanda has a point. Activision into vans at the height of the pre. Christmas rush forced a slightly premature transition,

Which is why I find myself on the first floor of a brand new building. the ground floor of which still appears to be under construction. The partitions that will divide everybody's offices have still to arrive, giving the place an air of extreme open plan. The one advantage, according to Amanda, is that you can shout across to your colleagues.

Even the coffee machine is only ssibility of packing everything I there for evaluation and I just manage to grab a cup before the engineers reclaim it. But it's easy to see that this new space is going to be attractive and easy to work in. Even a certain royal architecture critic would find it hard to criticise the modern design. with its glass walls which allow us to watch the autumn sun sink slowly... (Enough of the poetry! — Ed)

More importantly. the new offices will allow Activision UK to unite its operations in one building. In the past The Software Studio's development division was based in Southampton. resulting in many hours wasted roaring down the motorway from London. Later this year all that will change as everybody moves under one roof, though The Software Studio will retain a sense of independence and privacy by being separated from Activision's office space.

Amanda takes me for a brief tour of the inhabited area. Despite

the half-finished feel of the place, everybody is hard at work with their day to day business. Meetings are taking place and phones ring — in particular for Julie Barwick, the newly appointed consumer relations representative.

**John Minson braves builders and tea chests for an audience with the head of Activision UK, Rod Cousens**

**vision**

Rod Cousens ... the industry calls him Rod the God

# **EFEATUREE**

**Call in with an enquiry about an Activision game and you'll find yourself talking to Julie. who says she's already got a number of 'regulars'.**

**I'm introduced to Martvn Oliver, Activision's production co-ordinator. Mike Segrue. sales manager, Emma Bridgwater, who's in charge of European sales and finally Amanda's assistant, Zia Brooks. Despite the initial reluctance we're all getting along fine — and it's a good thing we didn't put off the interview, as I'm about to find out...**

OD Cousens' nickname in the **R computing industry is Rod the O God. It fits. Not only is he the high D profile head of Activision UK but he C also moves in mysterious ways — or at o least in a Porsche 911 and a variety of u international airlines. I'm lucky to s catch him between his return from e the States and a brief visit to France n and Germany. He makes the return s trip across the Atlantic eight to ten 'times a year.**

;

**e.**

**rd to**

**his**

**it**

**to**

**ast**

s

lio

**Lir**

e e

'n

**n i image of a high-flying entertainment c k not engineered that way". he grins. n hours working, which I do. and the a job's not just confined to sitting in the** office but includes conducting **e office but includes conducting telephone calls with America at two i and three in the morning — well, n yeah, I like to have some fun". All of which serves to give Rod the mogul, which is also accurate. "It's "If you spend most of your waking**

**h with Quicksilva, publisher of some e original games during the golden age Rod entered the computer industry of the Spectrum. "It was a thrill to build a company up from very modest beginnings and take it to a position of leadership in the market place". That success eventually attracted Argus Press Software, which bought the company. Even today Rod feels great affection for his origins.**

**"There is a certain regret that it is no longer what it once was. I hope that it will return to former glory.**

**"Following the acquisition, I stayed for a year before leaving to set up Electric Dreams Software. I'd built up various relationships with American companies and one of the individuals I came across at that time, who I now regard as a friend and admire**

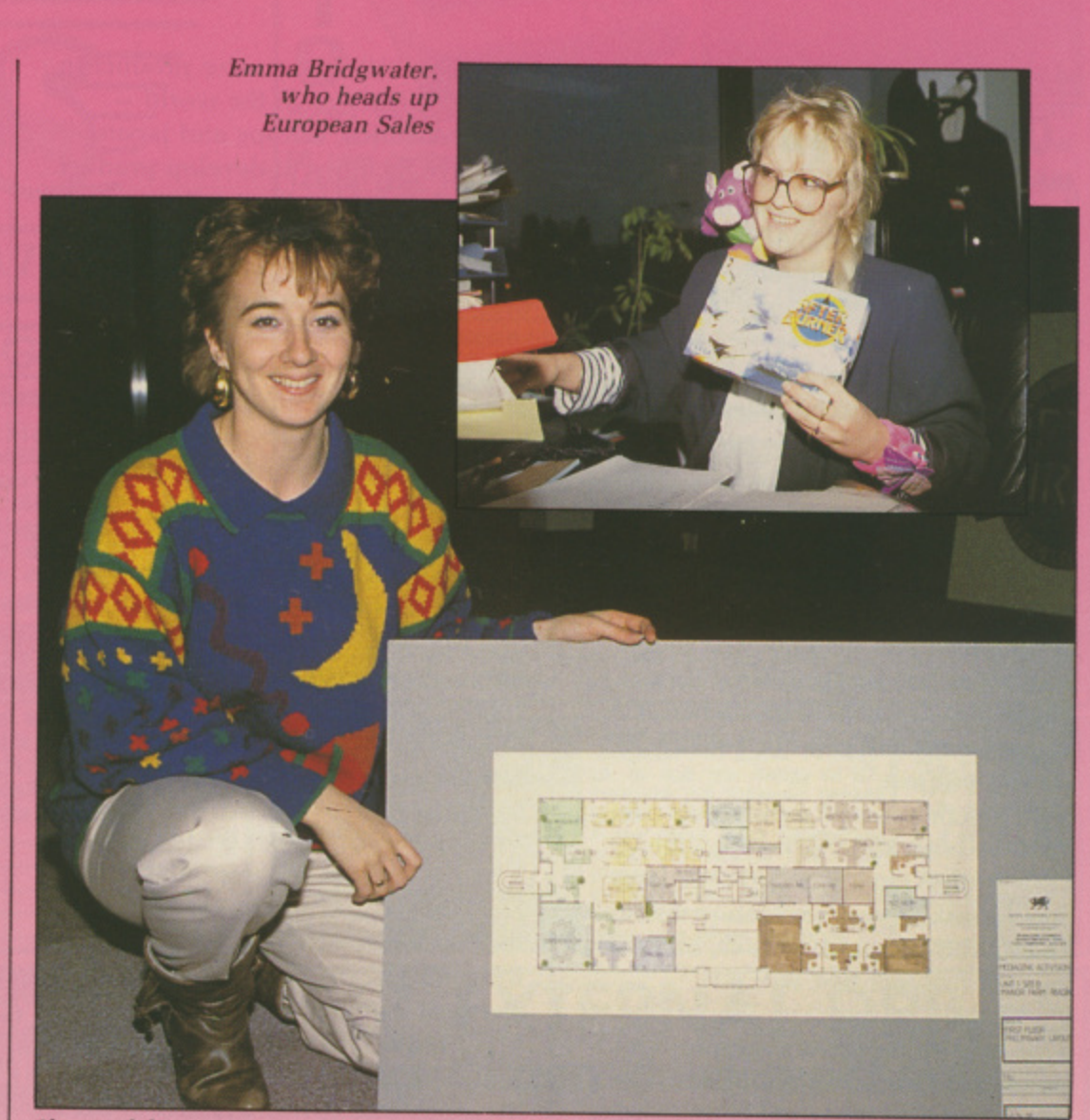

Shape of things to come ... Amanda Barry holds the master plan for The Software Studio

**enormously, was a man called Gregory Fischbach, who was then president of Activision International".**

**Activision's roots lay in video games, which Rod points out is ironic considering the current revival in consoles. Its three founders took the company from zero to a turnover of S158 million and went public.**

**HE** collapse of the cartridge market saw Activision **diversifying into home computer software, It was 1985 when Rod took the idea of Electric Dreams to the Americans and they agreed to fund it, and from there it was a short step from turning kod's constant contact with Activision into an even closer relationship. He became the UK managing director in June 1986 and just over a year ago was made vice president for Europe.**

**This promotion indicates Activision's close links with the UK.** **Unlike some American software houses, which were happy to license their product to British publishers or just set up satellite operations over here, Activision was the first US outfit to have a British operation and. thanks to Rod's hard work, has made the most of British programming talent. But it's not always been easy,**

**"We had to learn along the way. Things like the formats to support and the concept of cassettes. Discs have, until recently, been considered a luxury rather than standard in the UK. which restricts the complexity of games to a single load. Often the British market is seen as relatively young and immature compared with America, and it's an assertion that Rod won't dispute. Some of Activision's early releases seem very "Californian",**

**There was Zenii. a Zen-based block shifting game which some found impenetrable but which has been successful on budget re-release. Then**

p.

 $\blacktriangleleft$ 

there was Little Computer People, which was not really a game but the micro equivalent of Pet Rocks. My favourite Activision experiment is Alter Ego, a psychologically accurate life simulation which judges your reactions to crucial events to create a new biography.

Now deleted, it was ahead of its time, but as the 16 bit users mature Rod indicates that those early programs may well see a new lease of life. "Alter Ego cannot be viewed as a mass market product, and I think it's to our credit that we're prepared to be experimental. But it's premature to write these products off. The market has yet to become meaningful in those areas over here and when it does we can re-promote. re-launch and re-publish.

"The commercial reality today is that we enter the market through distribution channels and they have to support products which provide them with a rapid turnover. but as the market matures that will not necessarily be the case. The products will require far greater support and achieve extended shelf life; also the age range that we target is increasing and broadening all the time".

Rod sees Activision's sensitivity to national markets as one of its special strengths. "We can source product in the key territories in the world — North America. Europe and japan. We have facilities to develop product for exploitation in the territory or we can take it and we can put it up any distribution channel and benefit the program and its creators". He mentions Microillusions. an Activision affiliate which concentrates on Amiga programs.

"That association was brought about because of our strengths in the United States, which they recognise, but also because the largest market in the world for the Amiga computer is Europe. and we were able to offer that to them. They have an incredible range of products both in the UK entertainment software and in terms of the Photon range. The breadth of their catalogue is very deep and it's something we can bring to Amiga owners and satisfy all types".

In the manner of international corporations. Actiyision is far more than a computer label, which is why Bruce Davis. the company president, changed its name to Mediagenic in May, 1988. This is the corporate umbrella for the many and diverse divisions that cover both the entertainment and business and presentation tool fields. There's also a distinction between the labels Activision owns and its affiliated publishers.

"Infocom was a corporate acquisition of ours, and a significant one at that. We own a direct mail distribution company in the States called Triton. We have recently acquired a company at the relatively

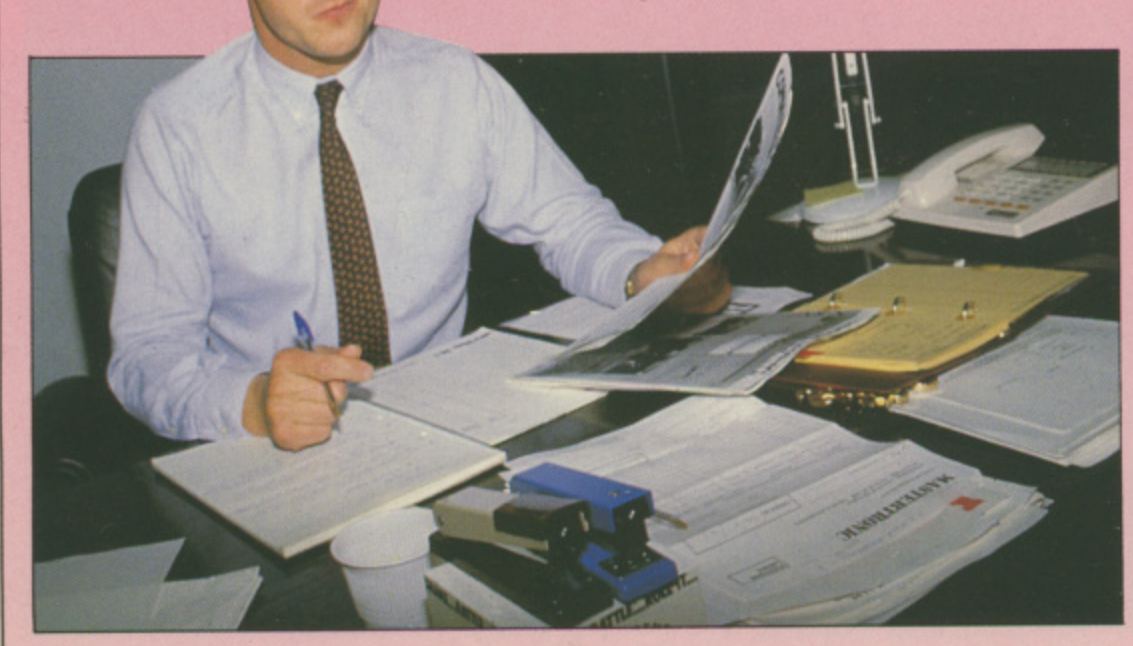

Sales manager Mike Segrue

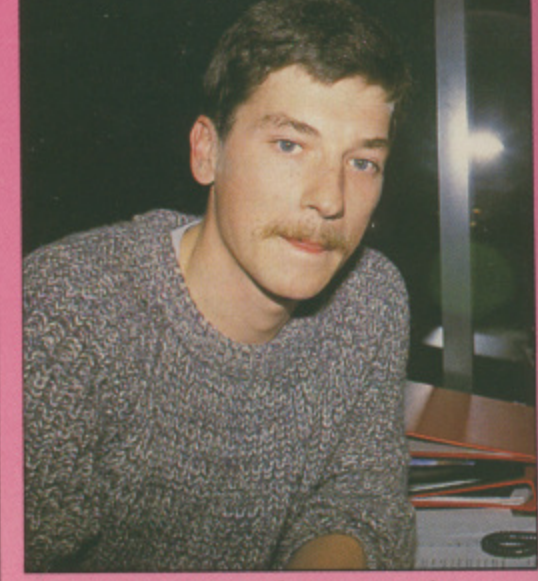

1

Martyn Oliver is production coordinator

high end of business software for MSdos users, Z Soft. We have our inhouse sports label. Gamestar. We have the presentation tools label which is called Ten Point O and, of course. Electric Dreams.

"Now on top of that we have affiliated publishers, some of which are familiar to people over here, some are not. They include Microillusions. Sierra On Line, and System 3 in this country. There's New World Computing in the US, where we distribute Lucasfilm. In japan we distribute Access."

As if this wasn't enough. Activision has just announced two new labels for the UK. The first is Vivid Images, a group set up by the authors of Last Ninja and Last Ninja 2, John Twiddy, Mey Dinc and Hugh Riley. "They were looking for a personal profile, but we were obviously keen that they should stay with us. We therefore put together a proposal which means that we will publish Vivid Images as an affiliate publisher, and will anticipate seeing four products from them in the next 12 months".

The affiliate publisher position gives Vivid Images free range though. "It's the creative input which we don't want to stifle. When you build an organisation like this you have a number of resources and facilities which can be tapped into by those who have no desires to run a business but who have distinct ideas on where the market should be going and what they can contribute to it. And that's always exciting.

"It sometimes works, it sometimes fails, but that's the nature of this

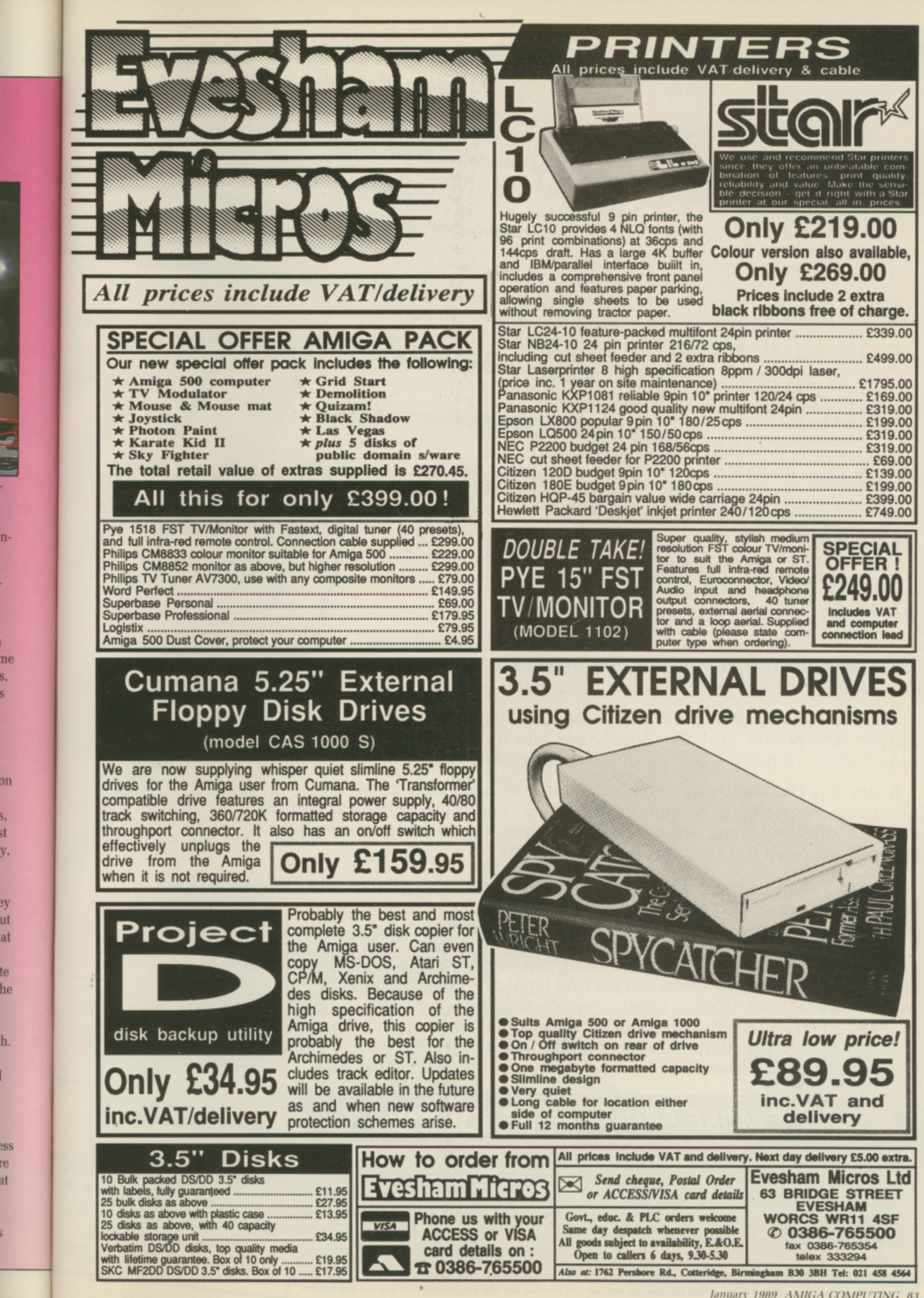

**on**

ne

**S.**

st

**V.**

**Ut at**

3V

te **he**

**h.**

1

**MSS** re at

January 1989 AMIGA COMPUTING 83

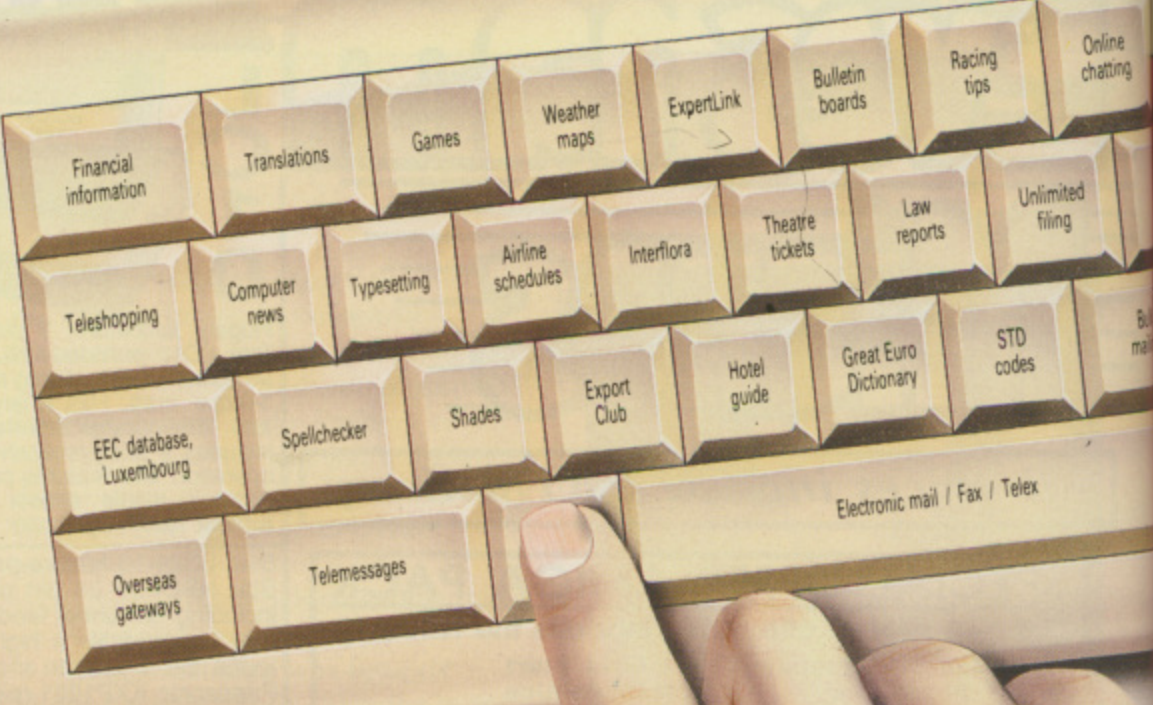

# **Look what's waiting for you join the fastest growing electronic mail service of all!**

Four years' continual development have made MicroLink into the COMPLETE communications and information system for everyone with a home or business computer.

And it's so easy to use. From your keyboard, linked to a modem and phone, you can directly key into the services provided by Telecom Gold — and many, many more.

Every day thousands of electronic mail messages pass between MicroLink subscribers throughout Britain . . . and many other parts of the world. From their keyboard they can also send telex and fax messages, without the need to buy expensive equipment.

MicroLink can be used with ANY computer, from a tiny hand-held Psion Organiser or Z88 portable to the most sophisticated computer of all. And from anywhere where there is a telephone point.

So if you want to speed up your mail, tap into a weather satellite, carry out company searches, obtain free legal and financial advice, order flowers, book theatre tickets, negotiate a mortgage, help yourself to free telesoftware programs — or go adventuring in the land of Shades, the world's biggest multi-user game - then there's only one answer — MicroLink.

# FIND OUT MORE ABOUT **MicroLink**

Please send me more facts about Address

Name

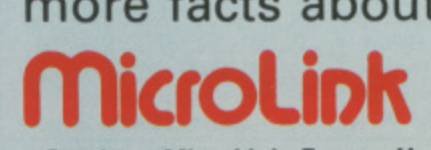

Send to: MicroLink, Europa House, Adlington Park, Adlington, Macclesfield SK10 4NP. AMC1

One number to dial . . . one security password one simple log•on and you're only a keystroke away from the best information and entertainment services now available!

# Use TELECOM GOLD **FREE\*** for a month!

When you send in the total MicroLink, with FREE registed unique invitation to join MicroLink, with FREE registration and telex validation (normally MicroLink/Telecom FREE\* connect-time to your for yourself what we mailbox. So you can find out for yourself what MicroLis all about without it costing you a penny.

all about without it costing you and any and - This exclusive offer relates to connect exercharged service l any possible room and sureonly proposed services of sur-

e

business. I'd rather take that forward and progress all the time than sit back and look at history.'

The other new label, Motion Picture House, is potentially even more revolutionary. "It can cater for individuals who may not be able to produce four to six titles a year by way of a label. This will be their flag carrier. I would be very much surprised if it's anything other than original programs. It's what those individual programmers make it. It's one thing to work for a corporation but a corporation has to work for you in terms of its flexibility. The first product will be Conqueror, the tank game based on Firebird's Virus.

"This is one of the most creative markets in the world. You only have to look at the record industry or any other entertainment industry to see that. It's an incredible source but very often it suffers from the resources and facilities so if we can contribute in any way shape or form to change that we will".

OW, I wondered, does all this talk of originality fit in with the Activision and Electric Dream reputation for arcade conversions. **Excellent arcade conversions.** admittedly, but licences all the same. "I accept that entirely. What we try to achieve in developing our product mix is a balance. But to keep in business we have to be commercial.

'However, I can see a situation where the breakdown would

probably be made up of 30 per cent arcade licences, 30 per cent affiliate publishers and 40 per cent original product in various categories.

"But there's no reason why a story that has worked as a film and has been relatively successful cannot be recaptured as a piece of home computer software". Rod adds. Indeed, he is just in the process of signing the UK deal for the computer version of the blockbusting movie, **Who Framed Roger Rabbit. Providing** nobody frames Rod the God, the program should be appearing over here in January. Rod has seen the game in the States, where the lead system was the Amiga, and reports that it looks very good.

"It's published by Buena Vista Software, which is the Walt Disney arm. That means you've got a piece of work direct from the creators of the film. They were very sensitive to the nature of the product. It's interesting that you've got a major motion picture company which cares so much about their property that it wish to control it".

The enthusiasm with which Rod

expounds his view of the future makes you wonder where he finds the energy. Not only does he jet around the world, he has also found time to organise the annual In-Din industry dinner since its inception and, even more importantly, initiated the charity compilations which have helped raise computing's professional profile as well as earning money for many worthy causes.

"I thought that the industry could be part of what Bob Geldoff was doing for Ethiopia, so I proposed the idea to a number of fellow software houses who were all fairly receptive. And the result was Soft Aid which raised £350,000 for Band Aid, which I thought was an incredible achievement. It was something I was very proud of and was very grateful to everyone who participated, so we tried to make it an annual event".

Though the same level of success couldn't be expected in successive years, Off The Hook raised £75,000 for the Prince's Trust to combat drug abuse and last year the charity was the NSPCC which has already benefited to the tune of £35,000, with Rod expecting  $£50,000$  by the end of the year. This year's proceeds will go to the National Autistic Society and for the first time the compilation will be 16 bit - another sign of the changing market.

Whether it's business or charity, Rod Cousens makes things happen. It takes a combination of enthusiasm, courage, foresight and energy, and as I leave I ask the vital question: With all that travel, how does he escape jet lag?

He laughs before he gives his simple remedy: "Sleep on the plane".

receive a egistration a month's ecom Gold **MicroLink** 

Online chatting

mailing

loes not include **nvices** 

Walt Disney's Who Framed Roger Rabbit . . . the source of Activision's next blockbuster?

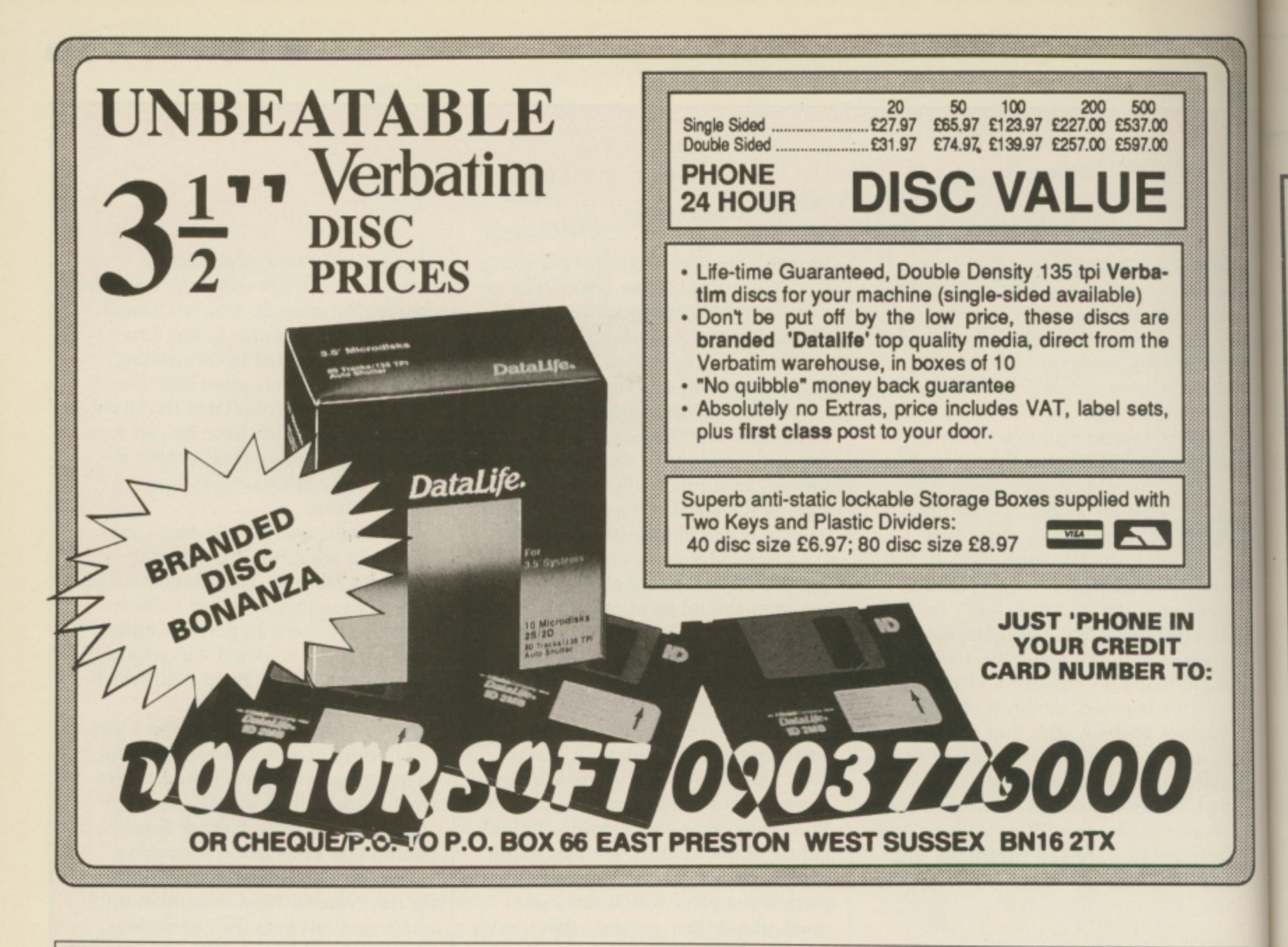

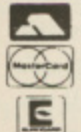

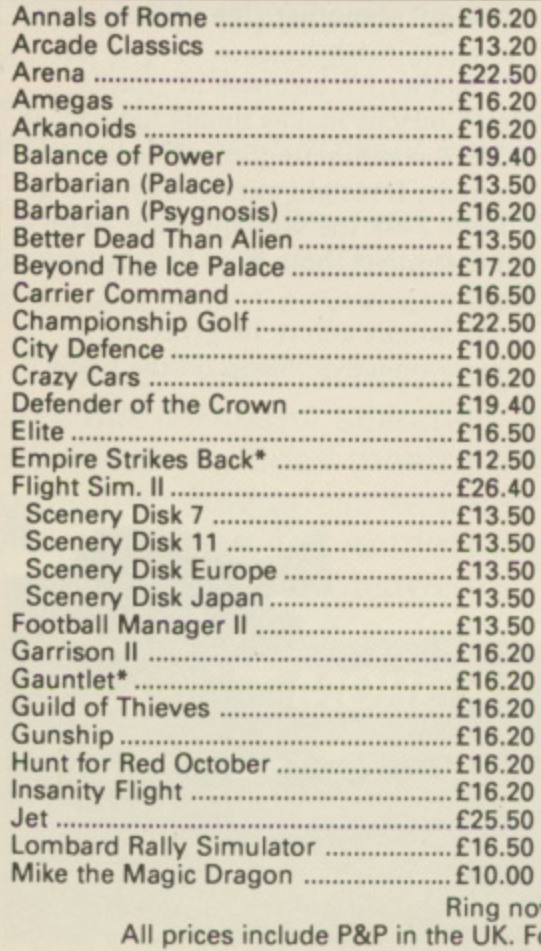

# **Syntax**

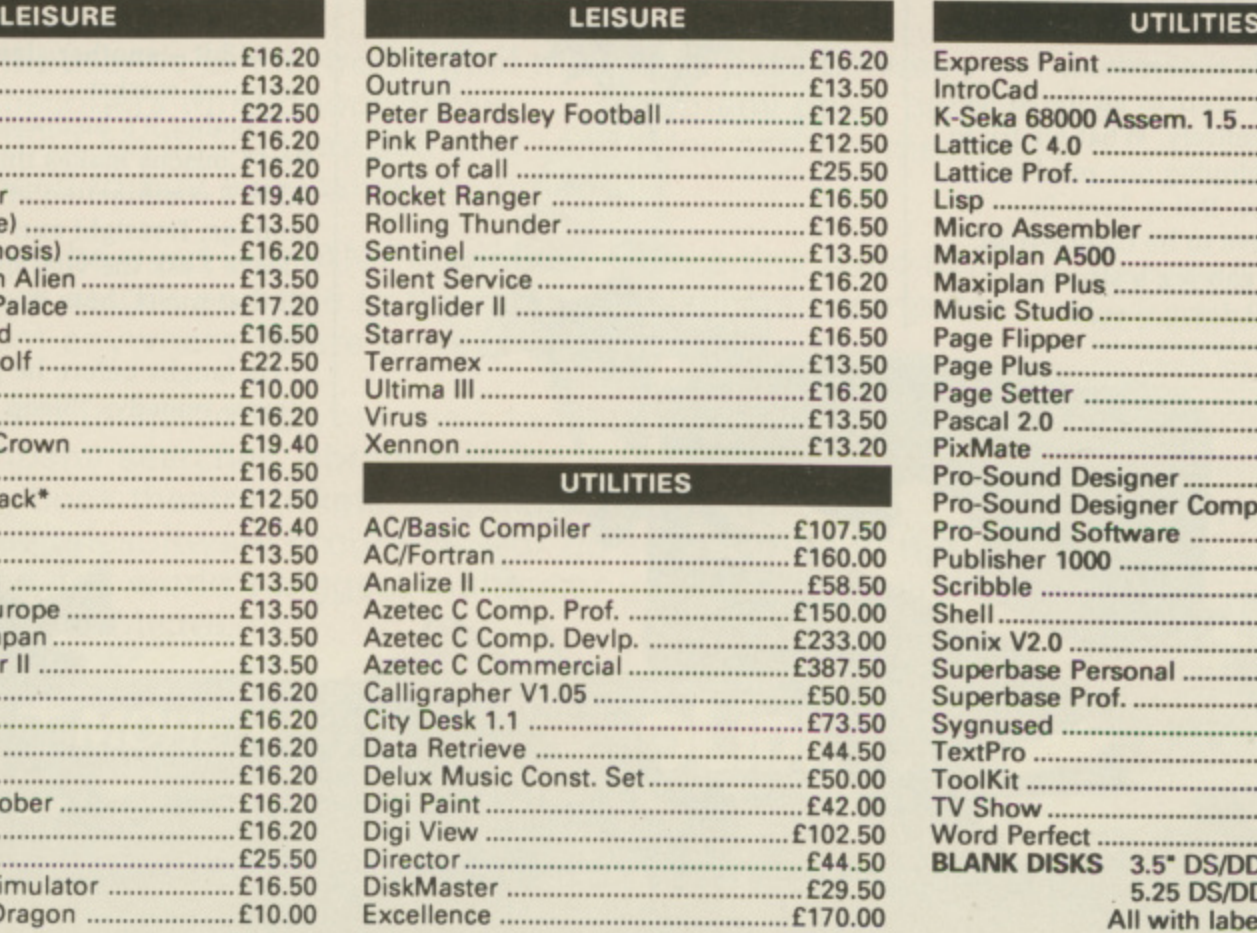

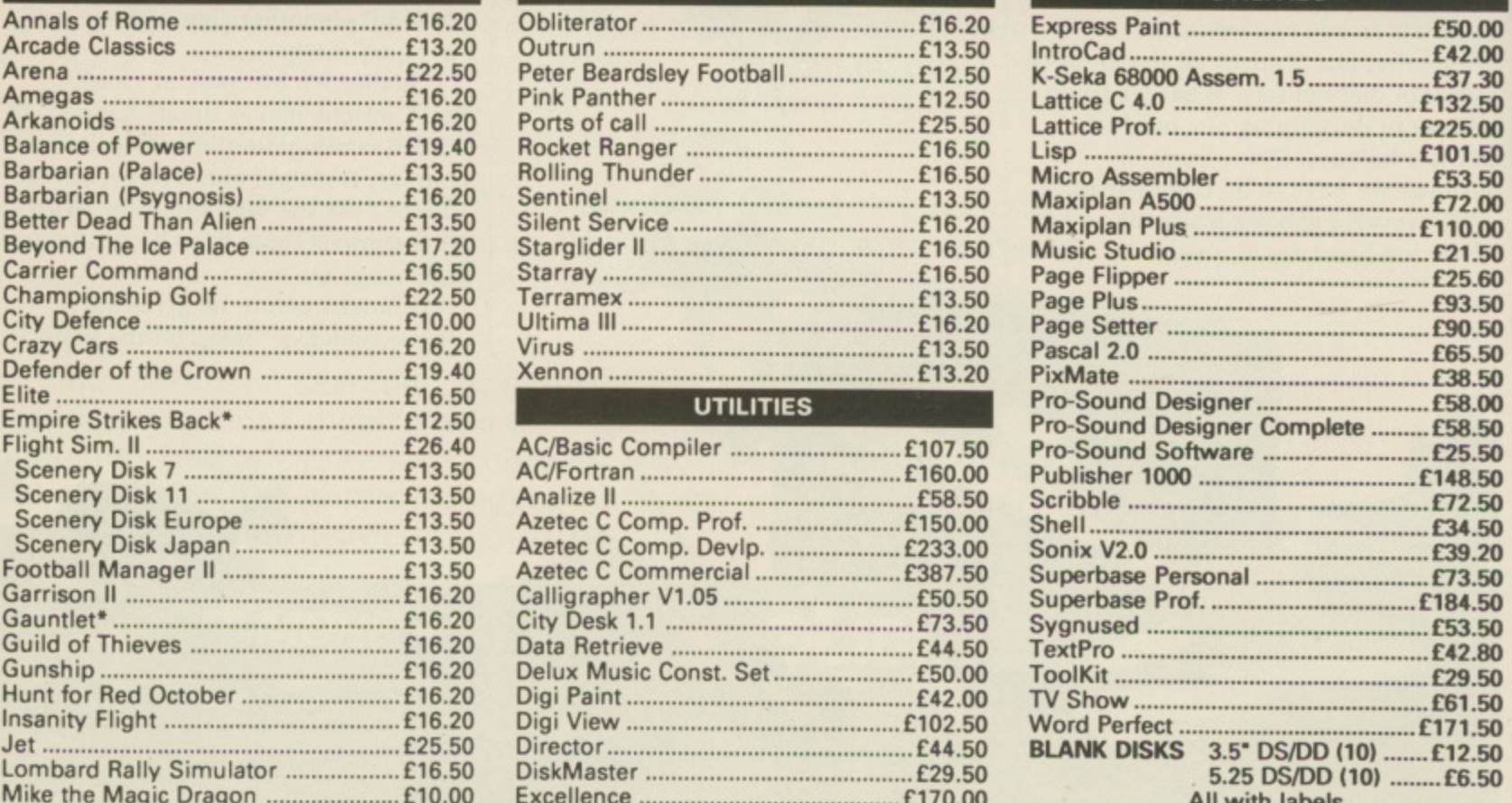

E

**Ring now for more details. We stock a vast collection of utilities. All prices include P&P in the UK. For Europe add E2 for P&P. Titles with asterisk not available at time of going to press 3 Ripley Close, Langley, Slough, Berkshire SL3 7QH. Telephone: (0753) 41187**

# TURTLESOFT

PCD

i

50

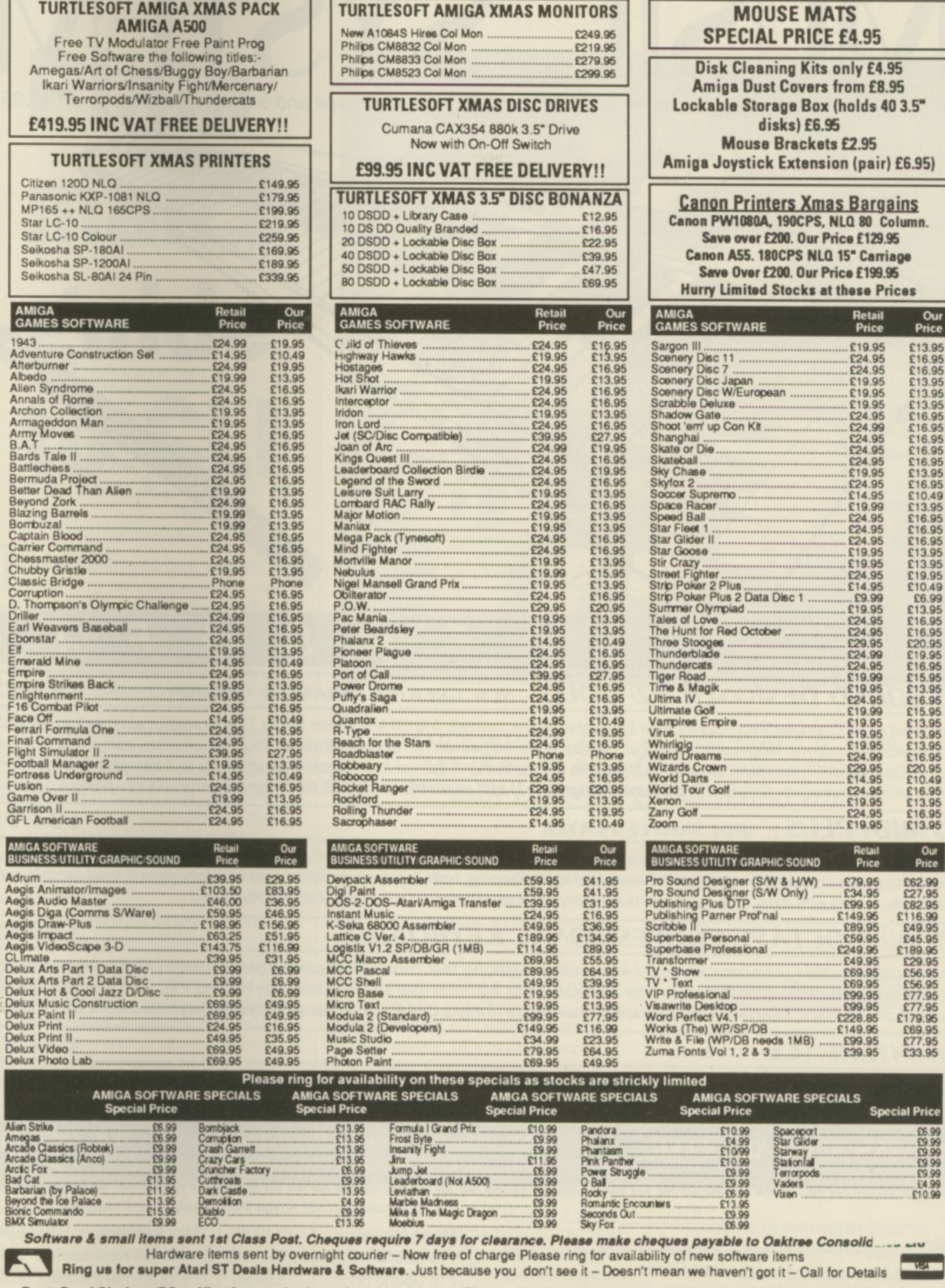

Post: Send Cheques/PO or Visa/Access details to the address below. Phone: Call (0476) 591040. 24 Hour Service with your Visa/Access details Turtlesoft, Dept. AMC1, Unit 3, The Old Malthouse, Springfield Road, Grantham, Lincs. NG31 7SE<br>Subject to availability, all items are despatched within 24 hours. E&OE

Merry Xmas from the Turtle to<br>all our customers old & new.<br>Don't forget to ring him for all

your Xmas Goodles

# **professional music systems**

**AUSIC SYSTE** • SPECIAL! • 4 channel stereo sampler with midi controller, midi interface and 5 octave keyboard • £149.95 •

# **PRO SOUND DESIGNER (v2) GOLD - NEW GREATLY ENHANCED VERSION 679.95**

four-channel sound sampler; high-quality 8-bit stereo hardware; sample 1 to 28 kHz mono & 1 to 17 kHz stereo; playback to 35 kHz; advanced editing functions: block copy, move, cut, overlay, echo, edit waveform "Super Edit mode", fade, adjust value, compress/expand: save / load standard IFF samples; save as multi-octave IFF instrument; edit up to 8 samples; playback up to 4 samples; independant looping; volume control; etc. Original Pro Sound Designer (v1) still available - only £59.95 \*Upgrade your old v1 - please phone!\*

# **PRO MIDI PLUS - MIDI SAMPLE PLAYER**

four channel polyphonic; play sampled sounds as real midi instrument voices; load up to 10 sampled instrument sounds at once; select any sound to act as instrument voice; up to 4 keyboard splits; looping. hold & sustain controls; fade controls; save & load sample sets automatically; works with most midi instruments via standard midi interface; works with MM5000 Keyboard

# **MM5000 5-OCTAVE PROFESSIONAL KEYBOARD**

very high quality 5 octave polyphonic keyboard with a real professional feel: connects via parallel port: software patches keyboard in to act as midi keyboard - without the need for a midi interface; works with most midi software, including Pro Midi Plus; includes all software, **instructions and interface. Interface and software also available to make C64 Music Expansion System keyboard work with Amiga!**

# **MIDI INTERFACE**

**VAT and Delivery** 

**Prices include** 

Standard midi interface for all Amiga 500 and 2000 computers (connection to Amiga 1000 computers requires separate gender changer - not supplied). Plugs directly into serial port and conforms exactly to Commodore's Midi standard.

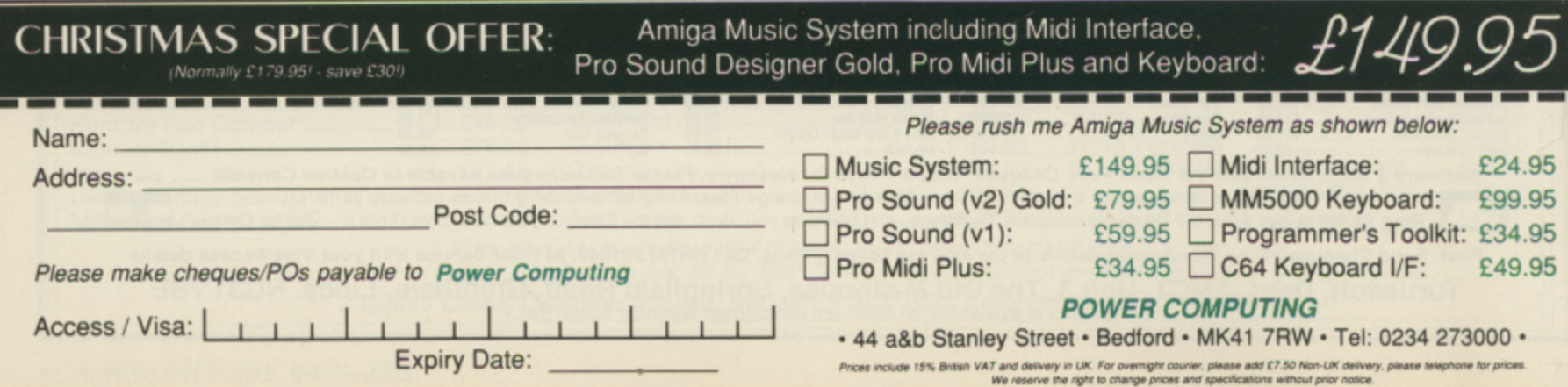

# **£99.95**

**£24.95**

**£54.95**

**MASSION** 

COMMODOR

# **Plain man's guide to CU**

T is not until you find yourself I using a 16 bit computer that you realise the finer points of text editors. Hold it. What's all this got to do with the CLI or AmigaDos? I know it sounds a bit odd, but on the subject o of text files, nothing could be more pertinent.

u like all the previous Commodore machines or a Spectrum or Amstrad, autoboot or tamper with the o configuration of the machine in very many ways. When you use an 8 bit computer the concept of batch files has never arisen. The operating system of these machines doesn't allow you to

ect ets

75

Hz; nd; ant e!'

> i l

r to re, la!

 $\overline{\mathbf{25}}$ 

ler

!4,95 19.95 14,95 19,95

IBM PCs and their affiliates, of which the Amy and AmigaDos are the direct d descendants (with a little C and Unix blended in) had a method by which text files could be stored in memory and executed like programs. What r they are is just a series of Dos commands which are executed in e order, as if you typed them in. But the operating systems of the

l description of programming proper, I know this sounds like the but don't let's get confused. Batch files only start programs which do something, they aren't really programs themselves.

So you need to get a series of commands executed. What can you do to generate one? Well, it's a simple matter of typing out what you want

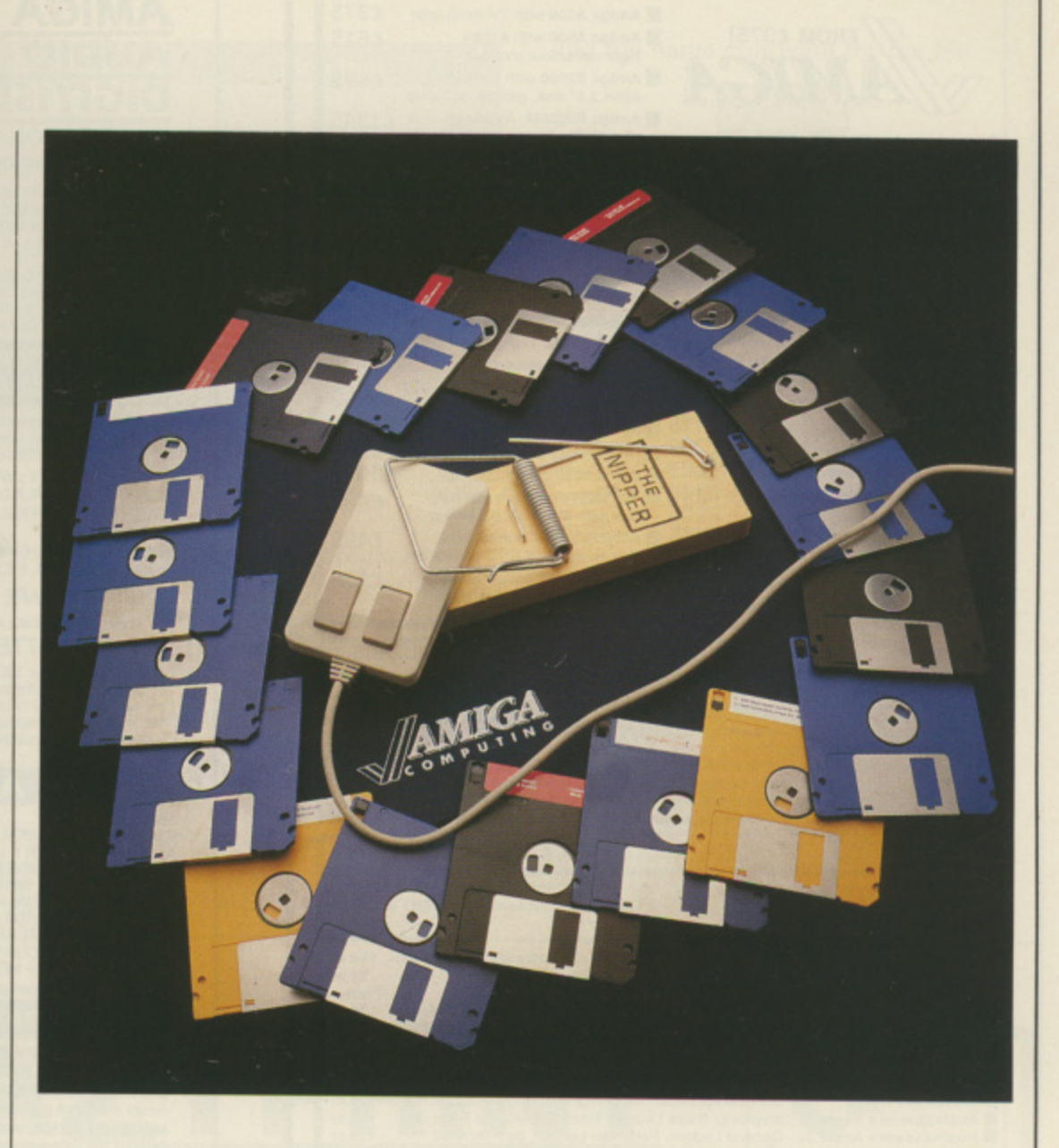

# This month Phil South takes a look at the ED and EDIT commands, and runs up some batch files

the file to do, in a word processor or more properly a text editor. Wordpros tend to put control characters into the text to change type style and size or even colour.

What we need is something simpler, generating a plain Ascii file, Ascii being a standard code recognised by all computers as a representation of text characters.

Loosely, this is how modems can send information between incompatible computers. But this isn't the point, and I digress. You can get wordpros which can generate plain Ascii files, but it's usually preferable to use something a bit less complex, and believe it or not, there's a pair of programs to hand which do the trick. The ED and EDIT commands are text editors built into AmigaDos disguised as simple commands.

ED is what is called a screen editor.

The file is loaded into memory and so is limited to a working space of 40,000 bytes. You can alter the working space with a keyword SIZE like so:

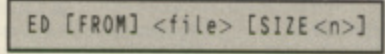

E where n is the appropriate workspace. E You don't type the brackets. I just put them there to make it clearer. Usually just:

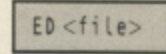

the job, of e < one matching your filename doesn't ) exist. does the job, opening a new file if

.<br>u have to control codes to perform different functions, but if you're used to i. E > Wordstar at all, this will be a familiar You have to remember a lot of

n

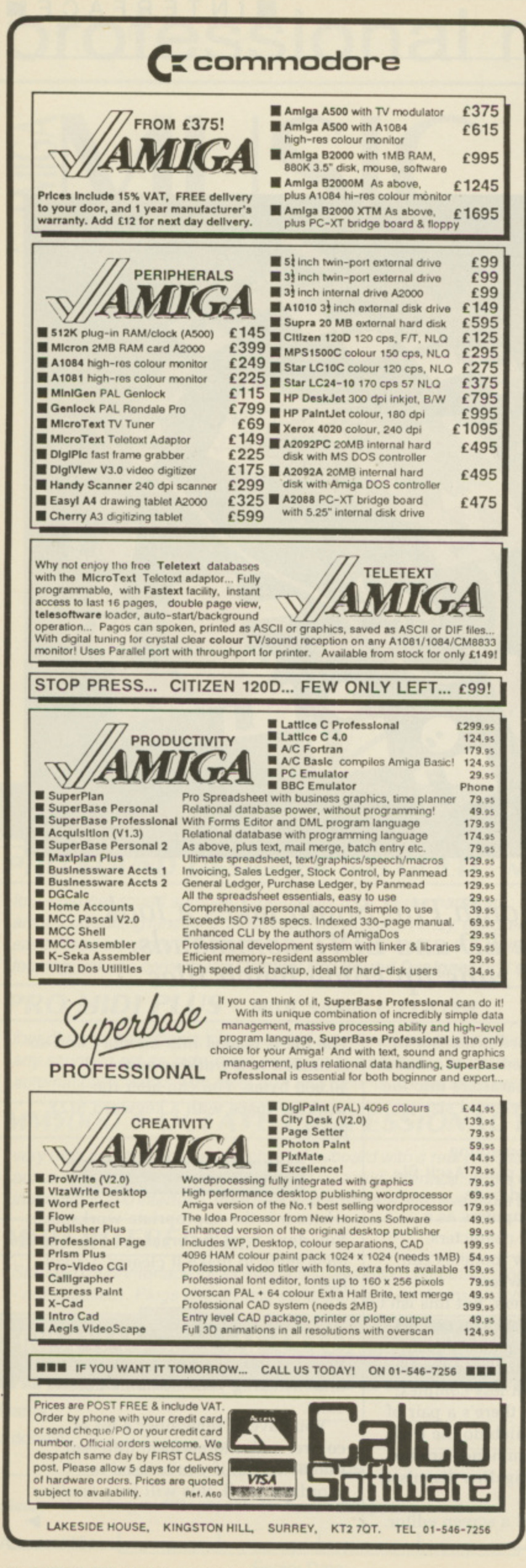

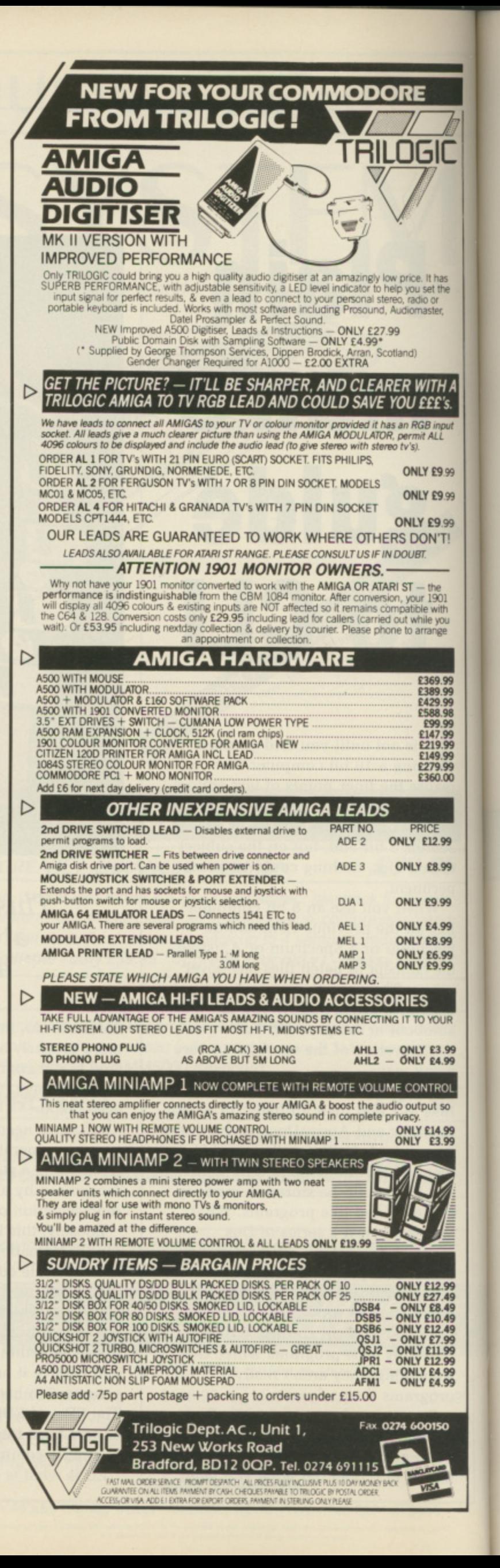

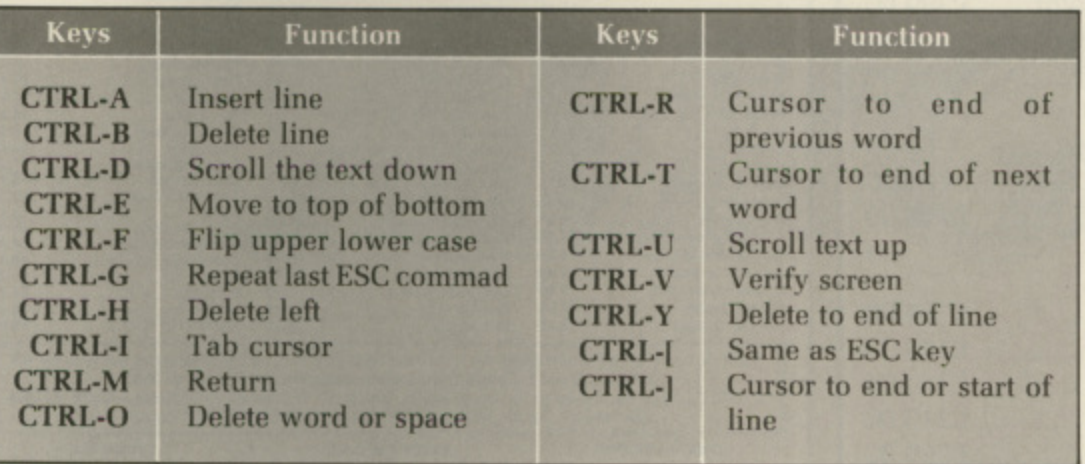

**ED** commands

-

nas<br>I the .<br>er.

£'s.

 $9.99$  $9.99$  $9.99$ 'T!

 $\frac{e}{0!}$ 

rou<br>ge

19999999999900

99 99

JR

99 oL 50

99<br>99

 $\overline{\phantom{0}}$ 

99494999999999

**sensation. The table above shows the commands.**

**Extended or ESC commands form the backbone of the program's capabilities, however. There are a lot of them, so rather than quote them at you just refer you to the AmigaDos or MetaComCo SHELL manual instead. El) is best for small dues or "read.rne" messages to be TYPEd or MOREd for the information** **of someone using your programs.**

**So what about EDIT? One of the major differences between ED and EDIT is that the latter can handle source files containing binary, whereas ED can only deal with text. EDIT is, in fact, better suited to editing source files for programming. like assembly language and C, (even Amiga Basic) rather than just simple batch files.**

**To create a batch file, just type ED**

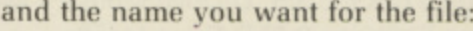

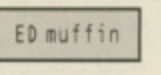

E When you get into ED type:

I

#### echo "I Hear And Obey say I hear and obey echo "The Muffin Man Is At Your Service say if you want muffins you can bake em yourseti baker

n Then tap the ESCape key, and a **little star will turn up at the bottom of your screen. Press x and the file will** be saved and you'll exit ED. Now you **could execute the Batch tile called muffin, either by typing:**

# EXECUTE muffin

**or by typing the word muffin into your s/startup-sequence file,**

**• If you have any AmigaDos queries, write to Phil South. CL1 Queries. Amiga Computing, 78-84 Ongar Road, Brent wood, Essex. CA115 58G. No individual cormspondance can be entered into.**

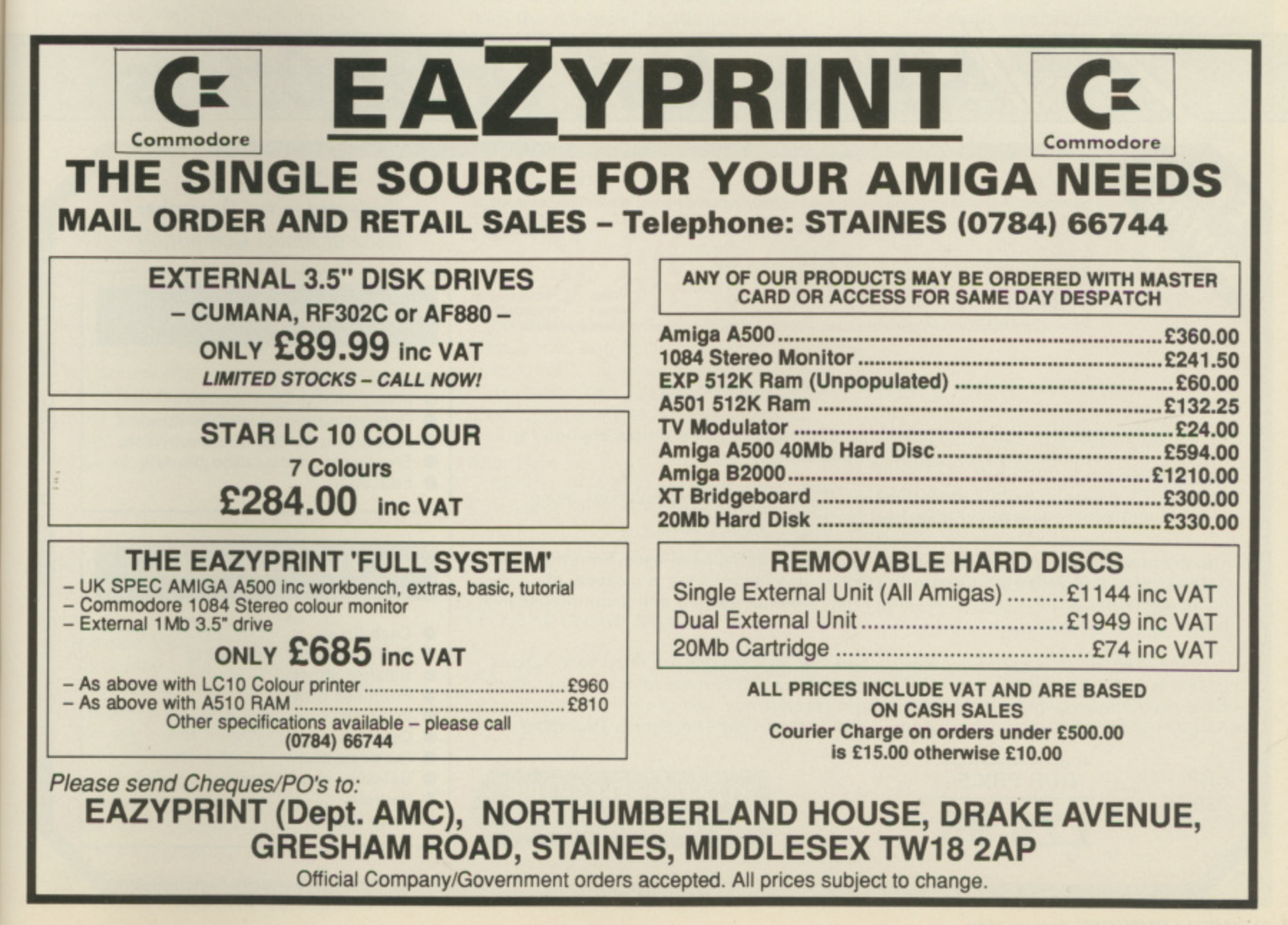

# **SUPER DEALS FROM DELTA COMPUTERS**

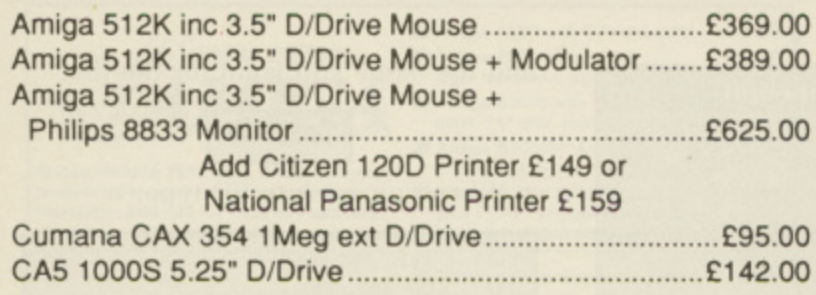

# **PRINTERS inc lead**

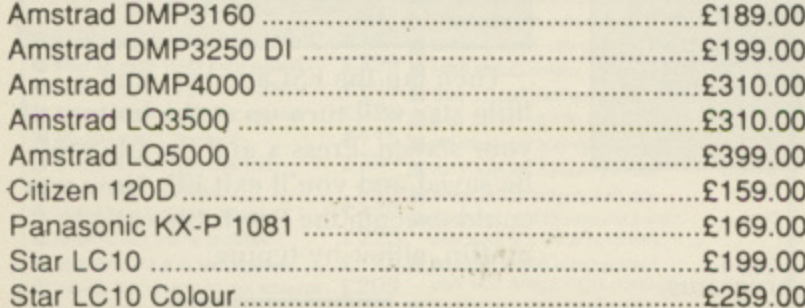

## **All prices include VAT**

Please add £2.50 for orders under £100, £5 carriage on orders over £100. Mail Order only at this address. Trade and Educational enquiries welcome.

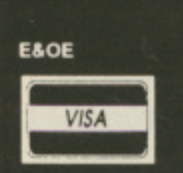

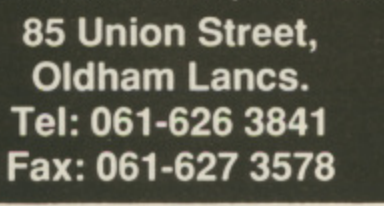

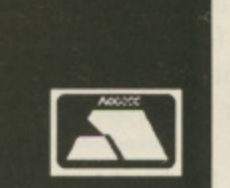

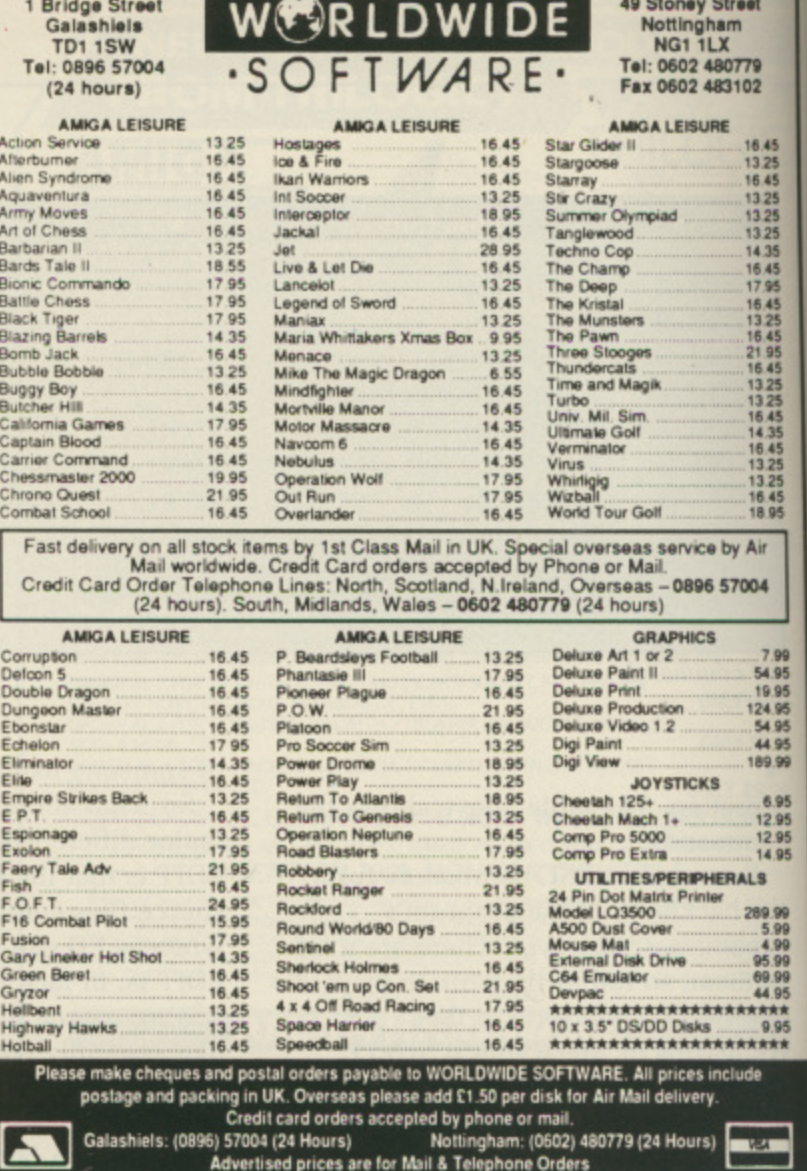

**Mail Order Offers** COMPUTING

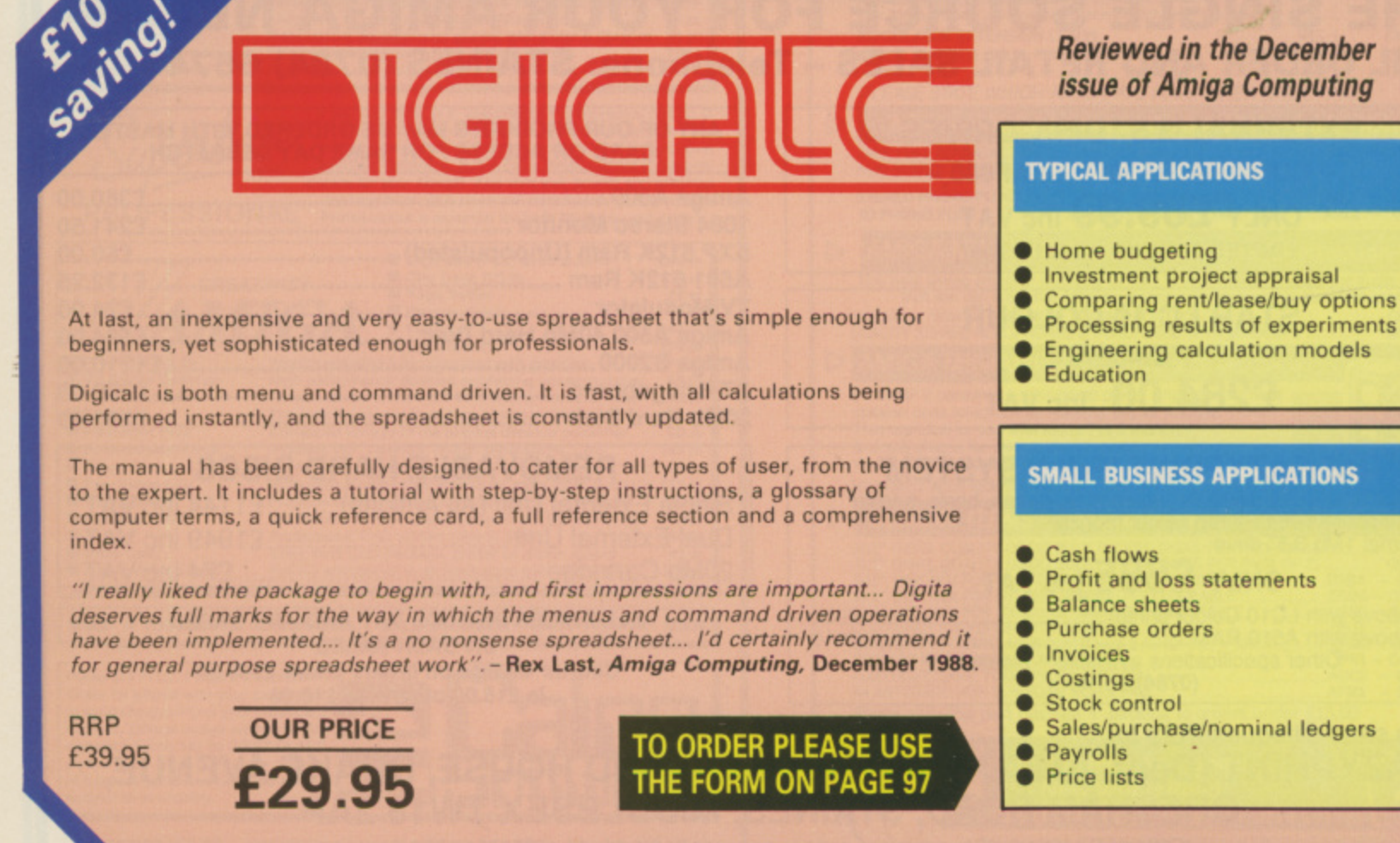

# **Reviewed in the December** *issue of Amiga Computing*

## **TYPICAL APPLICATIONS**

- Home budgeting
- Investment project appraisal
- Comparing rent/lease/buy options
- -

#### **SMALL BUSINESS APPLICATIONS**

- 
- 
- 
- 
- 

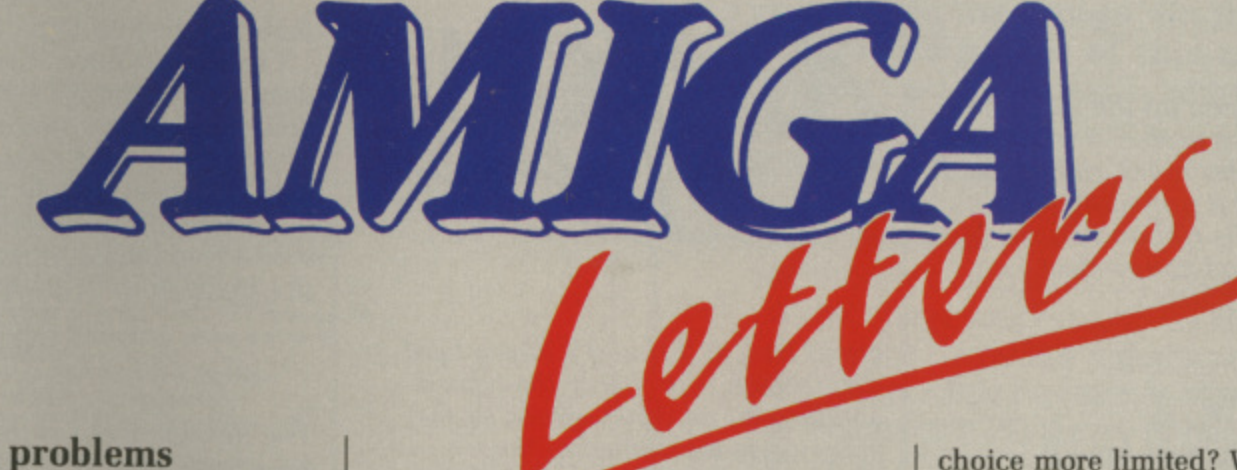

# **Praise and problems**

**70 02**

**D4**

ı,

**76 995 ite I00 7596 le 90 1495 • t• 995 010**

**DAVE Eriksson is doing an excellent job ensuring at least one role-play game is reviewed every month — well Bard's Tale II and Ultima IV are out now. The artwork for the adventure sections is great.**

**The Silicon Underworld series is was very interesting and adds greatly to the magazine. lust because I like games and can't program in Assembly (or C for that matter) doesn't mean I can't understand it and enjoy its revelations about my most prized possession.**

**I would like to know whether it's safe to pour oil over the rollers in my mouse to stop it squeaking. Can this** damage the ball or circuitry?<br>My A500 power pack occasionally

buzzes. Shifting the PSU-A500 lead **will make it quiet. Is this a serious problem? Should I get another one? Brian Phillips, Rainham, Essex.**

**Take your mouse apart carefully and • only put the tiniest bit of oil on the bearings. If you gel oil on the ball it won't go round properly, and if you block the vanes on the rollers you will lose an axis. You may find that just taking the mouse apart, cleaning out the fluff and rebuilding the mouse cures your problems. A buzzing PSLI is not really serious, but get a dealer to have a look at it.**

# **Kickstart memories**

**I HAVE discovered something that will delight owners of the old Kickstart V1.1. Having just bought Interceptor I was shocked to find that it didn't work on my Amiga 1000 because of its primitive Kickstart.**

**To my relief, I eventually managed to run it faultlessly by loading it via Workbench.**

**I have not tried this as yet on any other such programs but, if just for playing Interceptor, I feel it is a worthwhile piece of knowledge for all** **of us primeval Amiga users. Paddy Hood. Henley-On-Thames, Oxon.**

**You should look at getting your Kicks fart upgraded. A good dealer should he able to supply you with 1,2 and Commodore (0628 770088) will have stocks of the new 1.3 shortly.**

# **Starglider slug**

**WHY is the ST Starglider H faster than the Amiga's? In the preview (issue 1) you said the blitter chip would make up for the slower clock** frequency (or whatever). The blitter IS **being used isn't it?**

**Incidentally if both computers have 60000 processors why does the ST's processor run at 8MHz and the Amiga's at 7.14MHz? Any simple explanations?**

**Omar Al Farooq, Ilford,Essex.** 

**The reason that ST StarGlider is a mite faster, and it isn't really a noticeable difference, is that the ST runs faster. The Amigas custom chips need the system to be that shade slower so that they can cope with their jobs.**

**For the routines that StarGlider uses it is faster to draw shapes in software** than by using the blitter, so the blitter **is only used for clearing the screen.**

## **Give it some stick**

**ARE all joysticks generally interchangeable between micros, or is the**

**Write to: The Editor, Amiga Computing, 78-84 Ongar Road, Brentwood, Essex, CM15 9BG. We'll send the writer of the best letter each month a program from our goodie drawer.**

**choice more limited? Would the choice of be determined by the application or is there one all round type that would be suitable for use with all or most programs on the**

*I* **understand that there are at least two operating principles for joysticks. Which gives the best results?**

**Robert Macpherson, 'rain, Ross-shire.**

**Except for IBM users and a couple of other odd machines, joysticks all have a standard 9 pin connector. This means that the same joystick can be used on an Amstrad, Atari, C64 or Amiga.**

**The main mechanical principals are leaf spring and micros witch. Leaf springs are harder wearing and often used in arcade machines.**

**Microsw itches are more sensitive and better for home use. It is a matter of taste which joystick you like to use,**

**A quick survey of games players in the Amiga Computing office came to the conclusion that the Ram Delta is the best desk mounted stick, while a Konix Speedking and Konix Navigator are the best hand-held joysticks around.**

# **Black mark**

**THIS letter is to enlighten all those unlucky people (like me) who got a mono LC-10 before the colour version came out. But just think — they have to pay a fortune for their printer ribbons. Unfortunately, we too have to pay out for ribbons, and at six quid a time it isn't cheap. Luckily I have devised a way of re-inking them by using stamp pad ink, This might also work for other printers but don't blame me if it does not.**

**Arthur Wyatt, Meppershall, Beds.**

to-

**Oh no you don't. The ink used on ribbons is specially formulated. Stamp pad ink will work to start with,**

# **•LETTERSE**

but it may also gum up the pins and burn out the print head.

Some companies re-ink ribbons and<br>do a good job of it providing you have not worn the ribbon's fabric. We would recommend you contact Aladdink (08907) 50965.

# **Perfect points**

**WHAT a horrible letter from P. Kenton (September edition). Now it may well be that he is one of the fortunate few who never miss anything when reading instruction manuals, and in that I envy him, but to hit out at people who do miss something in such an arrogant manner is just not on.**

**hope the editorial team will agree with me when I say that this excellent magazine is meant to interest and encourage all users of the Amiga. and not just those like P. Kenton, who is, of course, perfect.**

> **A.T.S. Henderson. Watton. Norfolk.**

# **Growing Amiga**

**THE technical specification for the A500 states that it is expandable internally to 1Mb and externally to 9Mb, It also states that a hard disc can be added through the same expansion port. Can all of these options be used together?**

**I can see the possibility that I may wish to expand the memory beyond 1Mb at some point, but as this and a hard disc are the only expansions I envisage. I am reluctant to pay the extra for the 2000 model. Are the expansions I have mentioned practical on the A500?**

**One of the main uses I intend for the machine is word processing. Would you still recommend WordPerfect as the best package?**

**In the September issue you mentioned an A590 machinein the review of sub-system. What will be different about this machine and is it worth me putting off buying an A500 for?**

> **lames T. Gathercole. Grays, Essex.**

The A590 is an expansion box to he added to an A500. Commodore UK has not even seen a prototype. It is not imminent. You can expand the A500 beyond 1Mb by using the Spirit inboard. Ram prices mean that expansion boards sell very slowly and so they are hard to get hold of. You

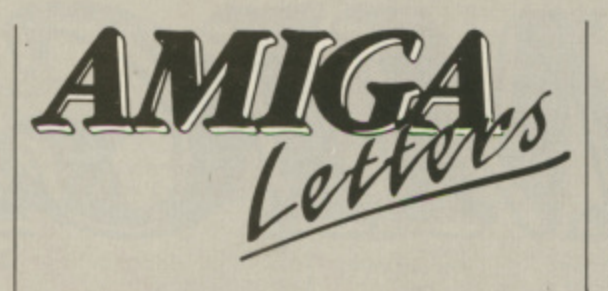

could look at this and a Supra hard disc, which is probably the neatest solution for an A500 owner, or the sub-system mentioned in the September issue. But you really should take a second look at the **,42000.**

It allows you to use Commodore's A2090 disc controller, which is probably the best around, and offers direct memory access which is very fast. You can also add memory much more easily. As a full system of an A2000 with 3Mb ram and a hard disc the bigger Amiga does not work out any more expensive than an A500 similarly expanded.

WordPerfect has a fine pedigree,<br>but Protext looks to be a good alternative. It is new and needs some debugging but I use it in preference to WordPerfect. And it is half the price.

# **New monitor**

**I was about to buy an Amiga 500 and 1084 monitor when I read a brief mention in your Amiga Scene of a new monitor, the A2024. I am now wondering if it would be worthwhile my waiting for it to come out.**

**Could vou give me some idea of how superior it is to the 1084, and is there any (even very rough) indication of its likely price?**

> **P. Bennett, St. Albans, Herts.**

The A2024 is a black and white hiresolution monitor. It is ideal for desktop publishing and word processing. but is best used in addition to a 1084. Amiga Computing's guess at the price would be over  $£1,000$  – although this is purely a guess based on it having a lot of complicated circuitry and expensive ram in the design.

## **Beebulator**

**THE review of the BBC emulator on page 8 of the October issue of Amiga Computing states that the product would emulate the whole of the BBC Micro and its operating system. Could run my own programs that are on 5•25in DES discs if I had a 5.25in**

**drive coupled up to an Amiga?**

**I have quite a lot of records and data on disc and if I cannot access this information I would have the task of printing out the data and programs. This also brings me to the point that if the emulator was installed, could I load a rom image, of say, my word processor so as to get to my letters?** G. Readman,

**Redditch, Worcs.**

The BBC emulator is designed to run Basic programs. It will emulate machine code, but will be fairly slow. To get a program from a BBC Micro to an Amiga it is easier to wire the &eh to the Amiga and use a \*CONNECT command in Commodore's emulator. Legal programs will run. You don't say which word processor you have. Assuming it is Wordwise, vou should contact Computer Concepts about the disc version for the Archimedes. It has not been tested but will probably work.

# **Shop or post**

**I HAVE seen A500s advertised in** your mail order adverts for £50 **cheaper than the normal price. What is the snag? Would you recommend purcha..ing from a local store even though they are more expensive? R. Reeves, Northampton.**

If you can find a good local shop and that's a big if, some local shops are dreadful — then it is worth paying the extra for the help and advice you will get when you want to buy peripherals. If not, buy by post and save the dosh.

# **Logoff**

**I HAVE a Voyager 7 modem from Modem House which I purchased from Boots to use originally with my Spectrum 128.**

**have since sold this machine and bought an Amiga A500. I still have the modem and would like to use it with my Amiga. But I have lost the instructions for it and do not have an appropriate lead to connect it to the computer anyway.**

**Is there anybody out there with one of these modems and is it possible to connect it to an Amiga? Also has anybody a spare copy of the instructions for this machine? I would be very thankful.**

> **A. O'Neil. Canley, Coventry.**

# **16-BIT SOFTWARE OF ROCHDALE -**AMIGA BOOKS AND UTILITIES SPECIALIST

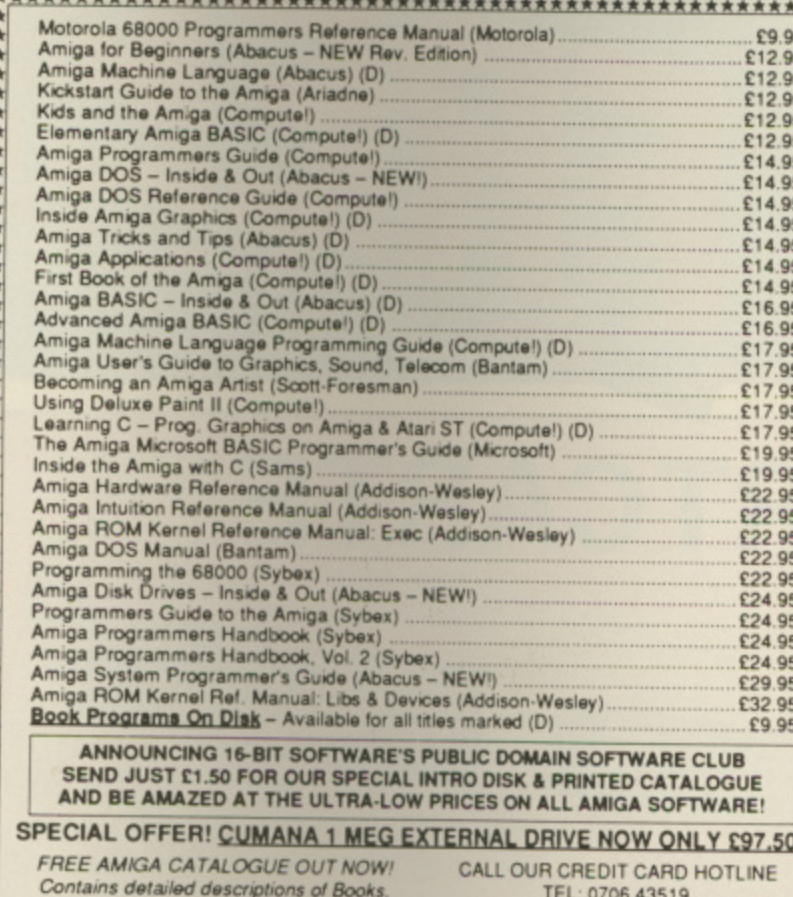

ask ns.

т

an. CS.

 $\overline{n}$ 

W.

ld le

es.

m.

g

e

d

il.

#### Peripherals & Utilities, at Low, Low Prices! SEND AN S.A.E. NOW TAKEN All Offers are subject to availability and may change at any time. E.&O.E.<br>All Prices include P&P in UK, Otherwise add 20% Air Mail Abroad<br>Send Cheque/P.O./Mastercard/Access or Visa details to:<br>16-BIT SOFTWARE, Dept. AC1, Rochdale, Lancashire OL11 5RJ

# **The U.K. Amiga User Group**

Are you new to the Amiga, finding it difficult to harness the power of this amazing computer?, Then what you need is help from the largest group of Amiga enthusiasts in the world outside of the United States.

# **Members receive:**

- Excellent discounts on software
- Technical support and on line help
- Superb hardware reductions
- A bi-monthly newsletter of over 60 pages!
- Access to a PD library of over 250 disks
- AUse of an Amiga only bulletin board

**DON'T HESITATE - JOIN NOW** and start to appreciate what Amiga computing is all about . . .

For further details write, enclosing a stamped addressed envelope to:

The U.K. Amiga User Group **66 London Road Leicester LE2 0QD** Or Telephone: Leicester (0533) 550993

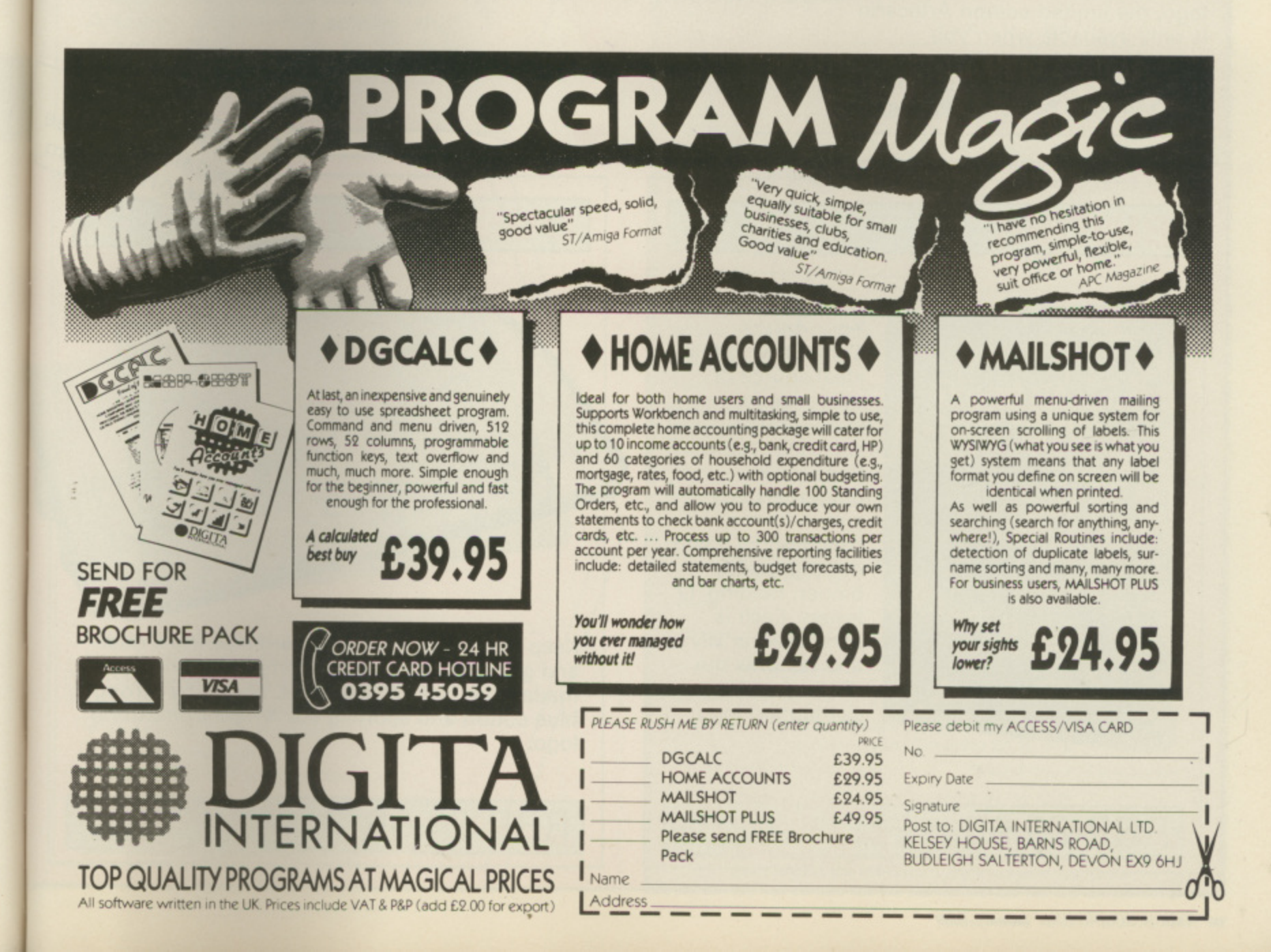

女女女女女女女女女女女女女女

**ALL THESE** 11 **SAVE £25.80 NEED STATES** 

artcarte

# **ARTCARTE**

ITC 15927

**MIGA** 

This stylish, credit card sized,<br>solar powered calculator has<br>the functions you'll need for<br>most calculations, including a This stylish, credit card sized, solar powered calculator has all the functions you'll need for memory feature, a percent function and a handy mark-up facility.

£7.95

 $\hat{\nabla}$ 

RR

Function and a handy mark-up<br>
facility.<br>
Sporting the Amiga Computing<br>
logo, the limited edition Artecarte ubs<br>eca<br>von<br>—— Sporting the Amiga Computing is only available when you subscribe. And don't forget, because it's solar powered you won't need to buy any batteries!

# a **BINDER**

4

de personal

.

.

Your Amiga Computing is the ideal source of reference for every Amiga computer user. Keep your magazines tidy and in tip-top condition by using our top quality binder, holding 12 issues. Each is embossed in silver and features the distinctive Amiga Computing logo.

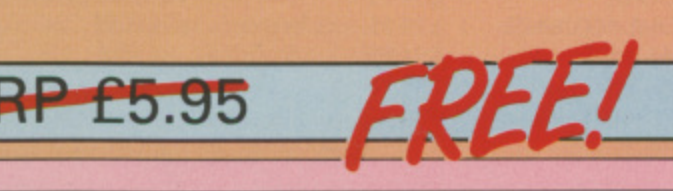

# **DUST COVER**

**RRP** £4.95

**-**

Also available

Also available<br>separately - see<br>the order from

Keep your Amiga 500 keyboard free from dust and grime with an Amiga Computing dustcover, made from clear pliable vinyl, bound by strong blue cotton and sporting the Amiga Computing logo.

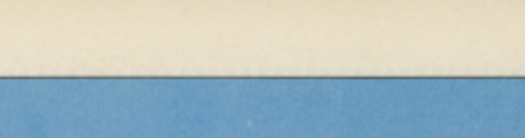

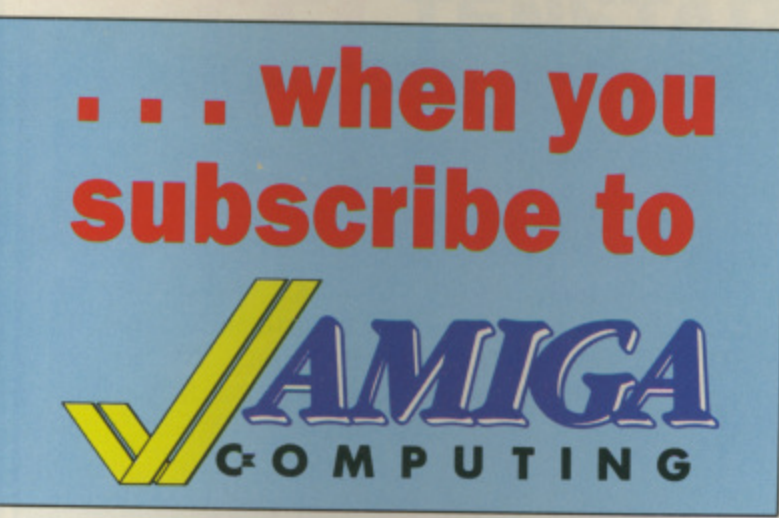

**Take out a yearly subscription for just E25 and well send you an Amiga Computing binder (worth €5.95) to keep your issues in — absolutely FREE!**

But that's just for starters, you'll also get a limited edition Amiga Computing solar powered calculator (worth £7.95), an Amiga 500 dust cover (worth £4.95), and a giant **mouse mat (worth E6.95).**

That lot adds up to a tidy saving of £25.80. So after paying for your subscription you'll actually be in pocket!

**But remember, because the Artcarte is a limited edition, this special offer will only be available for a short time. Take out your subscription today.**

 $9/q$  $sec$ trom

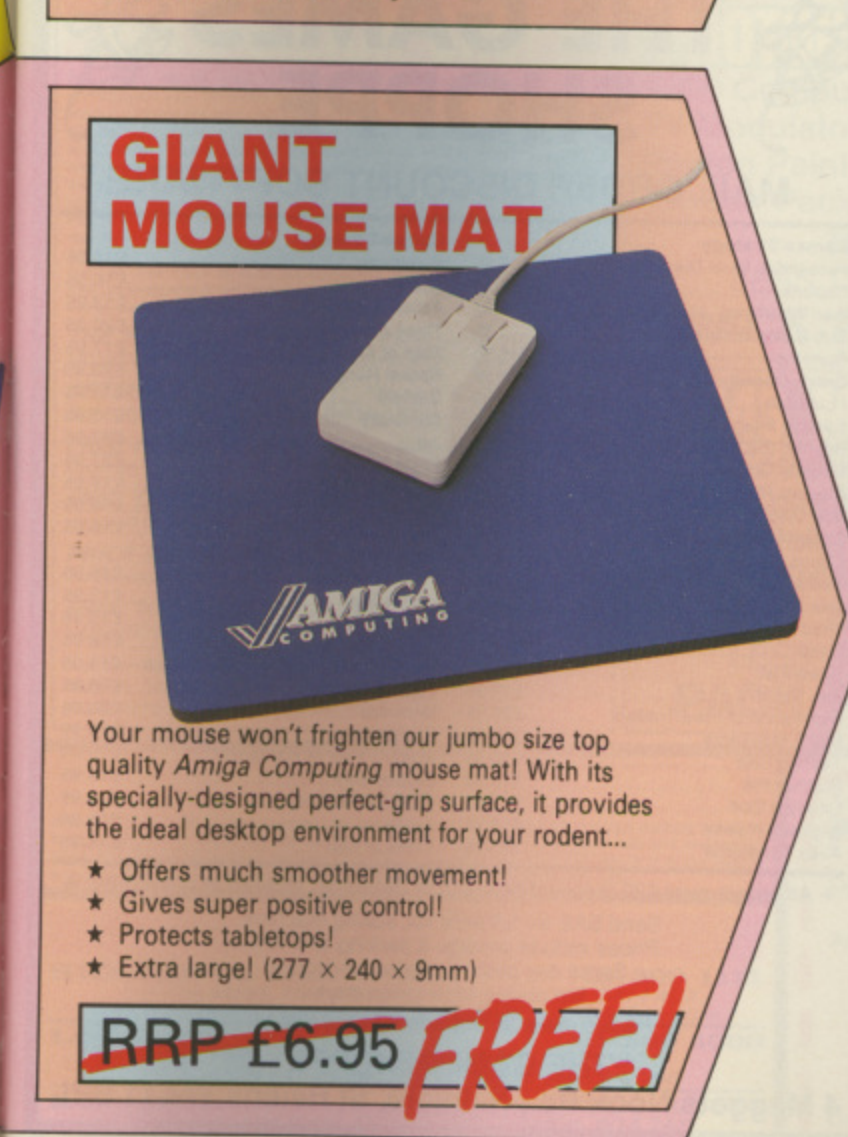

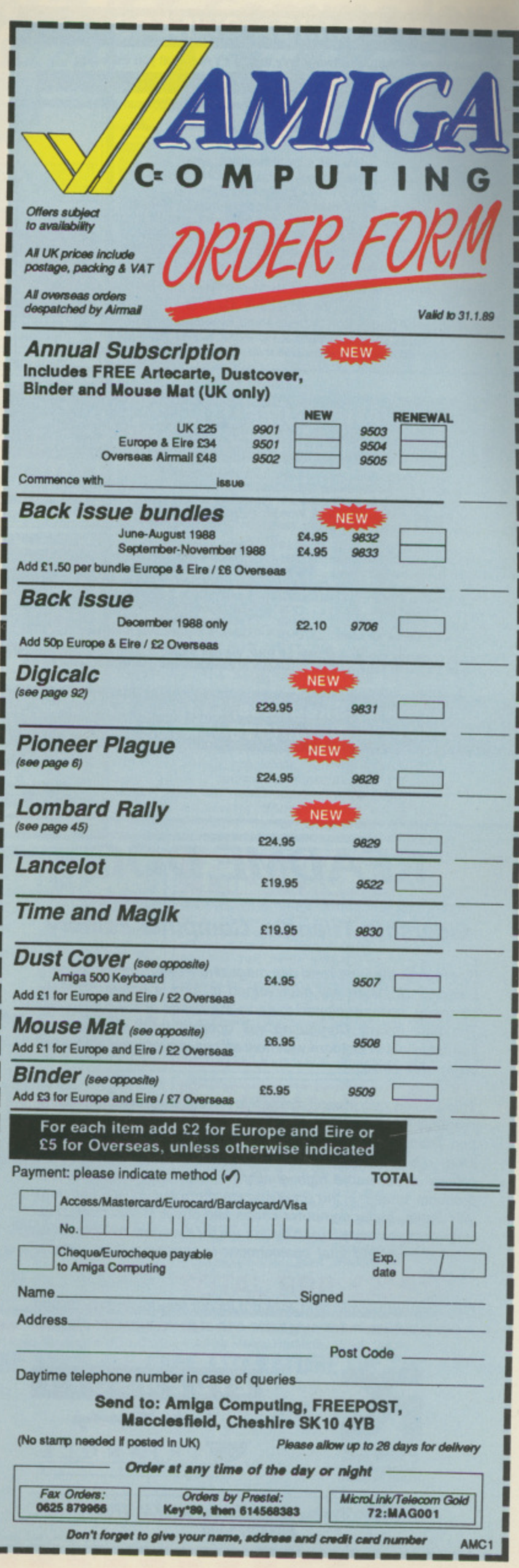

**DOill fanjet 10 Ohio your 11111Mil, address Ind amok cord nuomblw Amu**

**i**

# **ST & AMIGA OWNERS**

• Have you ever bought software only to find it's not what you expected? **CENSORED!!**

• Would you like to buy software. hardware, penpherals & consumables at prices only available to dealers'

Are you thinking of buying an ST or Amiga?

**f**

**m**

**a**

**.**

We can supply members with: Amiga's (incl. Modulator) £341.50 520 STFM's Super Pack E341.50 Xerox 4020 colour ink jet printer from E1000.00 Blank Disc's DSDD Unbranded (Memorex) 25 for £25.00 All prices are fully inclusive. Nothing to add **Save up to 35% on all software, not Just games** We supply a full product range from A to Z

If you answered yes to any of the above questions then send an s.a.e. to **ST & AMIGA CLUB** (Dept AC), PO Box 3, Openshaw, Manchester M11 4FZ **Fa** Don't enrol with any other club until you've checked us out first

#### **4 d o MICROINARE COMPUTER SERVICES**

**r w For ALL your Amiga requirements from one source**

**l** Amiga 500 with TV Modulator. Free software pack. Photon Pant ...... ..... C3 8 9 **s a n d** Accelerator Board A500 with 14.34)iIHz 88000 CPU & 88881 socket E1 7 5 Amiga 500 with NEW A1084 Stereo Colour Monitor, Free software pack, Photon Paint .£589 Amiga 500 with A1084S Mon., Cumana 3.5" Drive, Free software pack, Photon Paint ..£669 All Arnigas oome with: Mouse, Workbench. Basic, Utilities, Tutorial. 2 Manuals

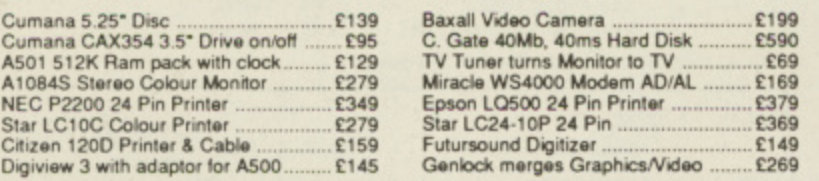

**t i** Full range of games available at 25% off RRP. We can supply around 95% of all Amiga products. Phone or send SAE for catalogue of products and details of special offers

**n f o P.O. Box 2, Skegness, Lincs. PE25 201 Telephone (0754) 610217**

# **ADVERTISERS' INDEX**

Microdeal 37 MicroLink 84

Services 98 ms................... 57 MJC Supplies 44 Novagen 55 Pick 'n' Choose 56 Postronix 2,3 Iting . 78,79,88,98 ware ............... 25

Software 65 19 Silica Shop 99  $8.42$  $\frac{24}{24}$ ST Amiga Club 98 Syntax 86

mputer

a Users

. 95 Trilogic 90 . . . . . . . . . . . . . . . . . . . 52 . 37

68000 35,38

Yorkom 74

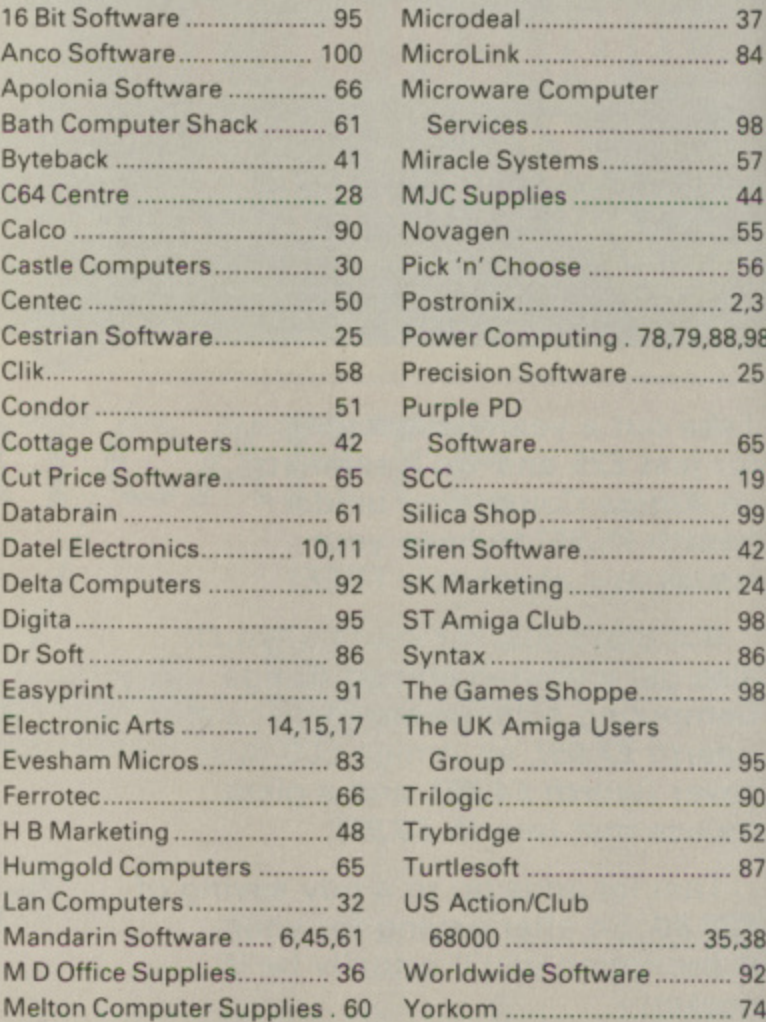

# **README.DOC F**

#### **. 0 Eidersott, Triangle, Computer Factory**

**N** By the time that you read this magazine Power Computing and Eidersoft Software will have joined to form a larger, stronger company, better equipped to serve the needs of our customers. The new Power Computing will operate from more central headquarters in Bedford with new offices, warehouse and retail **computer shop.**

This change also means a massive increase in new and exciting products as well as a change in the way that Eidersoft Software and Triangle Peripherals are distributed to you our customers. More direct distribution will mean much, much lower retail prices of the same high quality product. You won't find our products "cheap" in the small ads any more but you will find us in WH Smith, better computer shops and direct in this magazine. Wherever you buy you can be assured of the same competitative retail pricing and total commitment to quality and no quibble<br>service. service.

Don't accept second best, look out for our new trading styles and super products in this magazine and at your computer shop.

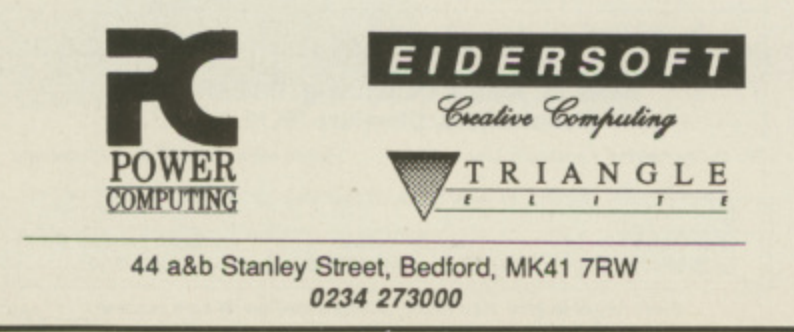

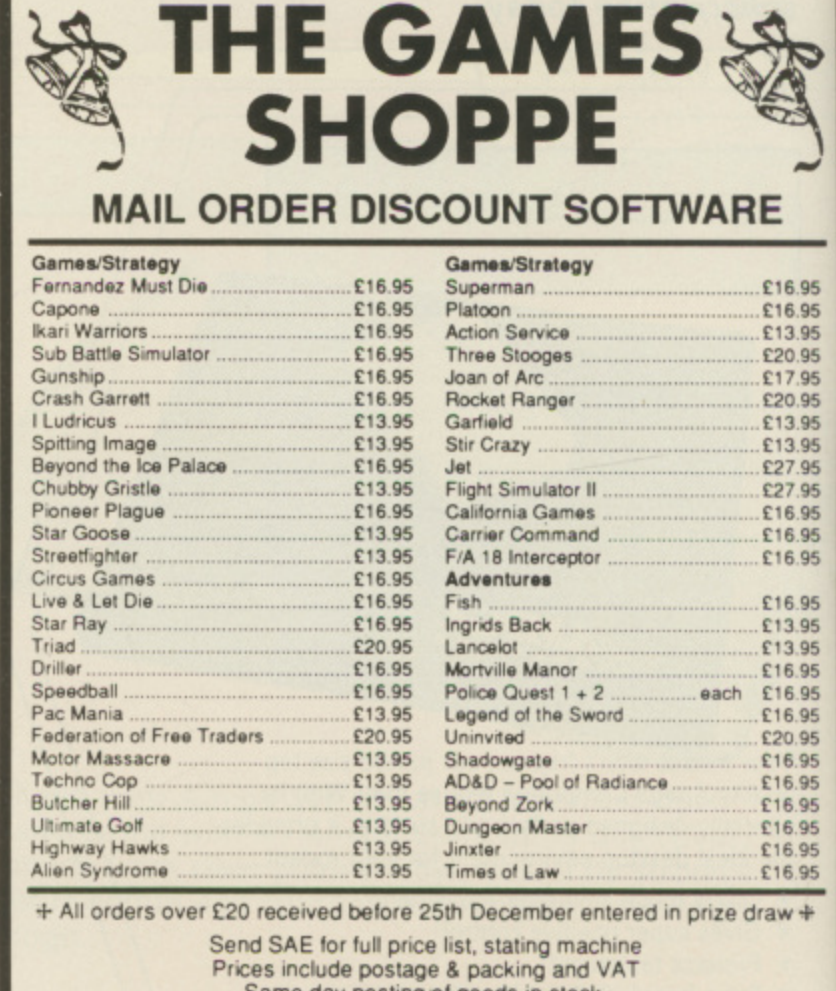

Same day posting ot goods in stock. but please allow seven days Please make all cheques/POs payable to:

4 Maggots Nook Rd., Rainford, St Helens WA11 8PL **THE GAMES SHOPPE**

E

&

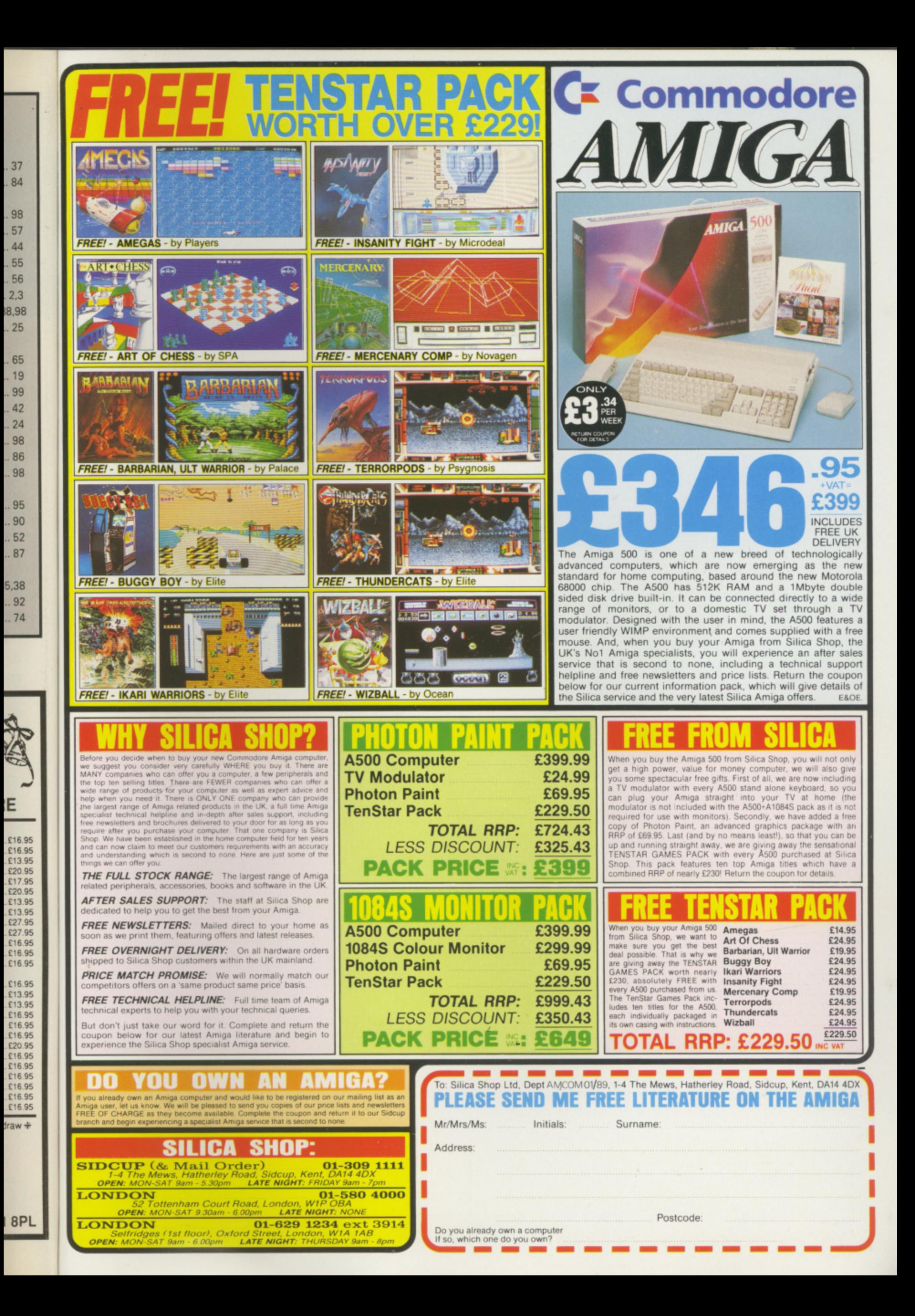

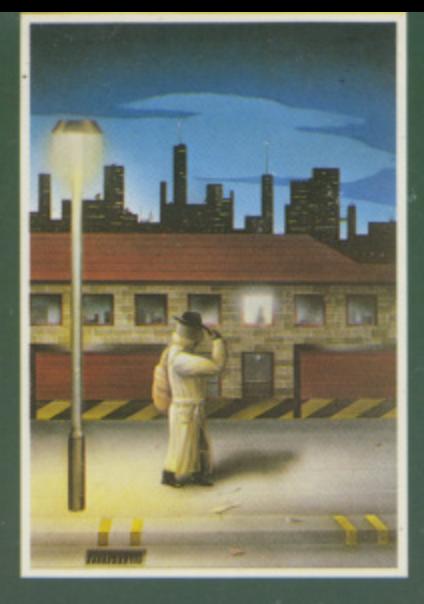

#### EMERALD MINE

A giant arcade adventure which has received rave reviews. Each level has its own unique solution and requires ingenuity and dexterity to complete. One player or two players TEAM action for added enjoyment<br>**AMIGA £14.95** 

CBM64-PLUS 4 E7.95 (D) E9.95

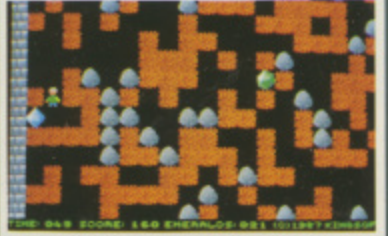

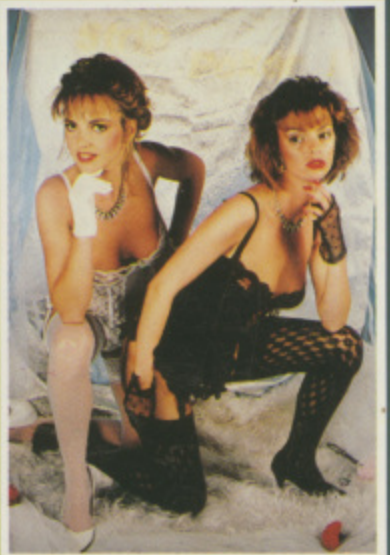

STRIP POKER II PLUS A sizzling evening with Sam & Donna AMIGA-ST-IBM-ARCH. £14.95 SP AMS-MSX-BBC-ELECTRON CBM64-PLUS 4 £7.95

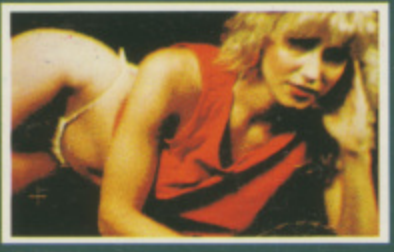

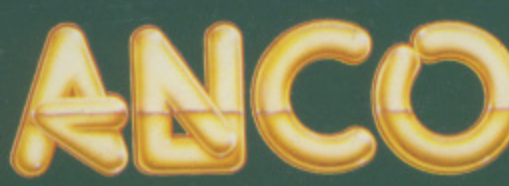

ROBBEARY

Bertie, an agile and clever bear has targeted a famous 24 floors store for his last and most daring ROBBERY. With no alarms or visible guards and fabulous treasures, yet it has been avoided like the plague by the criminal fraternity. Bertie soon discovers why' **AMIGA £19.95**

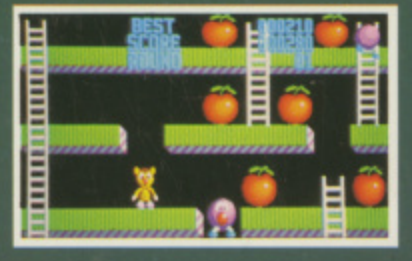

#### **HIGHWAY HAWKS**

Grand Prix driving skills is essential to negotiate the crowded highway at speed. Obliterate the assassins cars and the ones that get in your way but keep the tiger in your tank fed, the engine cool and the tyres and steering intact. Acquisition of faster cars and lethal weaponary depends on your driving and trading skills **AMIGA £19.95 (2 DISCS)** 

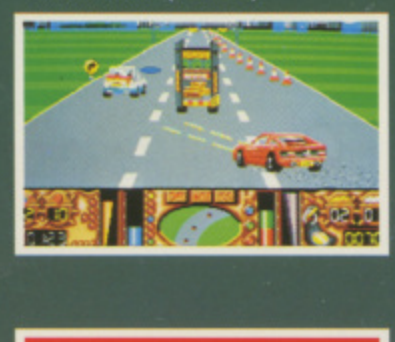

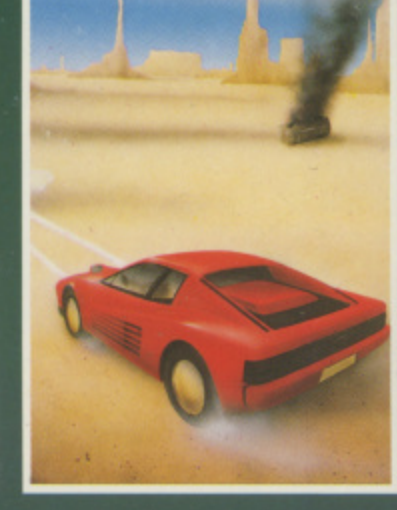

## MANIAX

Maniax relentlessly pursued by the creature undertakes to clear the thick fog engulfing the world capitals. An addictive game requiring quick thinking and action.

AMIGA-ST-IBM £19.95 C8M64-PLUS 4 f 7.95 (D) E9.95

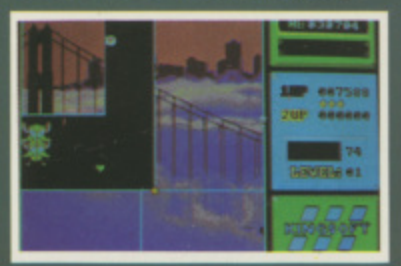

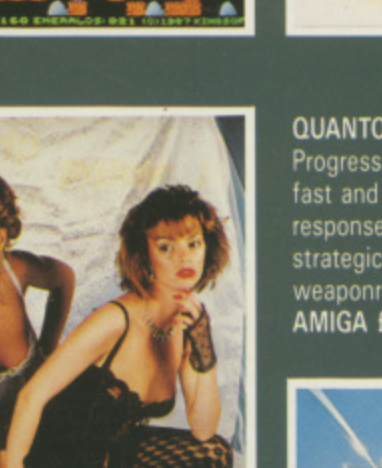

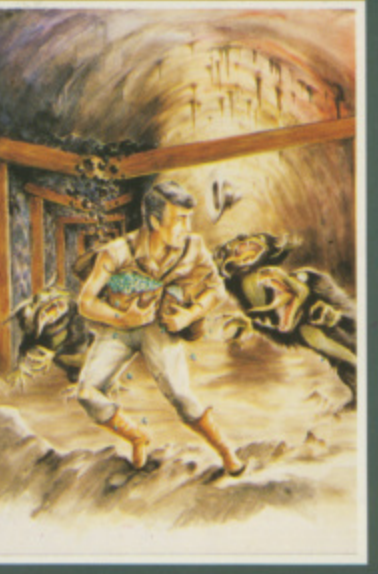

#### QUANTOX

Progress through 24 levels of this fast and furious action. Lightning responses are secondary to the strategic choices between better weaponry or better defence **AMIGA £14.95** 

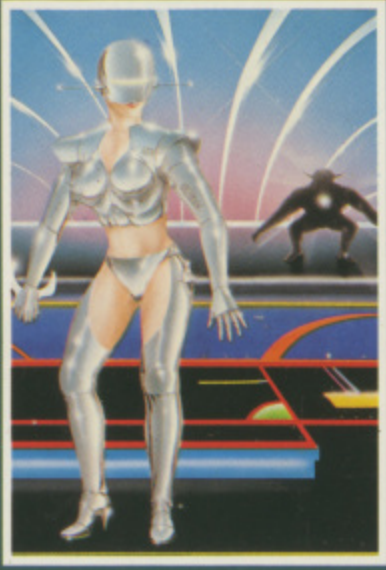

# 1P4o ,,,,,,

#### FACE OFF

Experience the sheer pace and exhilaration of ICE HOCKEY. Be prepared for the body checks, fouls and rough play. League competition, 1 or 2 player option AMIGA-ST-IBM £14.95

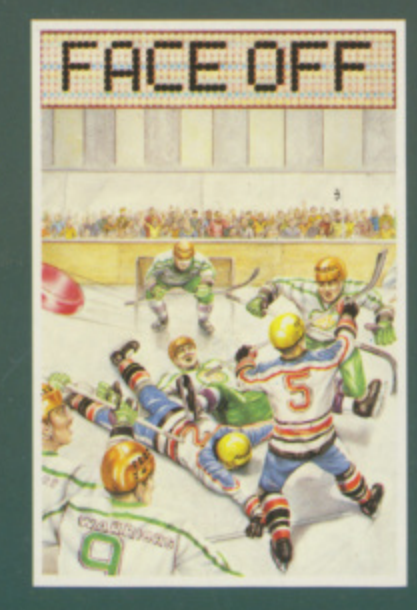

## MICRO TEXT MICRO BASE

Ideal for home and business use. Menu driven to enable a novice to use powerful capabilities with minimal reference to the tutorial manual. Micro base - a powerful data base with fast SEARCH and SORT facilities udes a very flexible label printer. Sorted files can be used by the Micro Text word Processor to send personalised letters. A boon to any Club Secretary AMIGA £19.95 EACH BEVERLEY

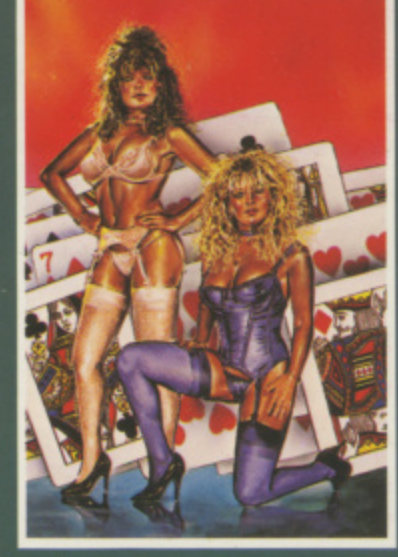

STRIP POKER II PLUS DATA DISCS Requires Strip Poker II Plus disc to load Disc 1 Beverly & Dawn Disc 2 Lee & Roy<br>Disc 3 Suzanne & Bianca Disc 4 Rachel & Kim AMIGA-ST E9.95

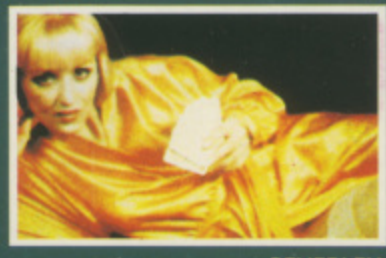

ANCO SOFTWARE LTD, UNIT 9-10 BURNHAM TRADING ESTATE **MAIL ORDER HOTLINE: 0322 522631 FAX NO CONSTRANCO SOFTWARE AND SOFTWARE LINE OF A SOFTWARE AND SOFTWARE LINE OF A SOFTWARE LINE OF A LINE OF A LINE OF A LINE OF A LINE OF A LINE OF A LINE OF A LINE OF A LINE OF A LINE OF A LINE OF A LINE OF A LINE OF A LINE OF**